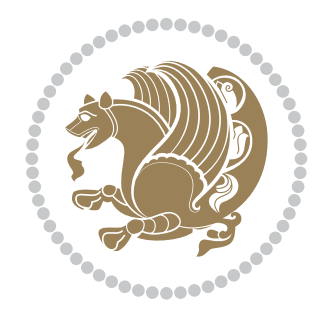

# The XePersian *Package*

Source documentation for version 22.7

### *to my Master, Ferdowsi The Great*

If you want to report any bugs or typos and corrections in the documentation, or ask for any new features, or suggest any improvements, or ask any questions about the package, then please use the issue tracker:

<https://github.com/vafa-ac/xepersian/issues>

In doing so, please always explain your issue well enough, and always include a minimal working example showing the issue.

Copyright (c) 2008–2019 Vafa Khalighi

Permission is granted to distribute and/or modify *both the documentation and the code* under the conditions of the ETEX Project Public License, either version 1.3c of this license or (at your option) any later version.

The XePersian *Package*

Persian for ETEX 2<sub>ε</sub>, using XeTEX engine

Source documentation for version 22.7

Vafa Khalighi

April 30, 2019

# **Contents**

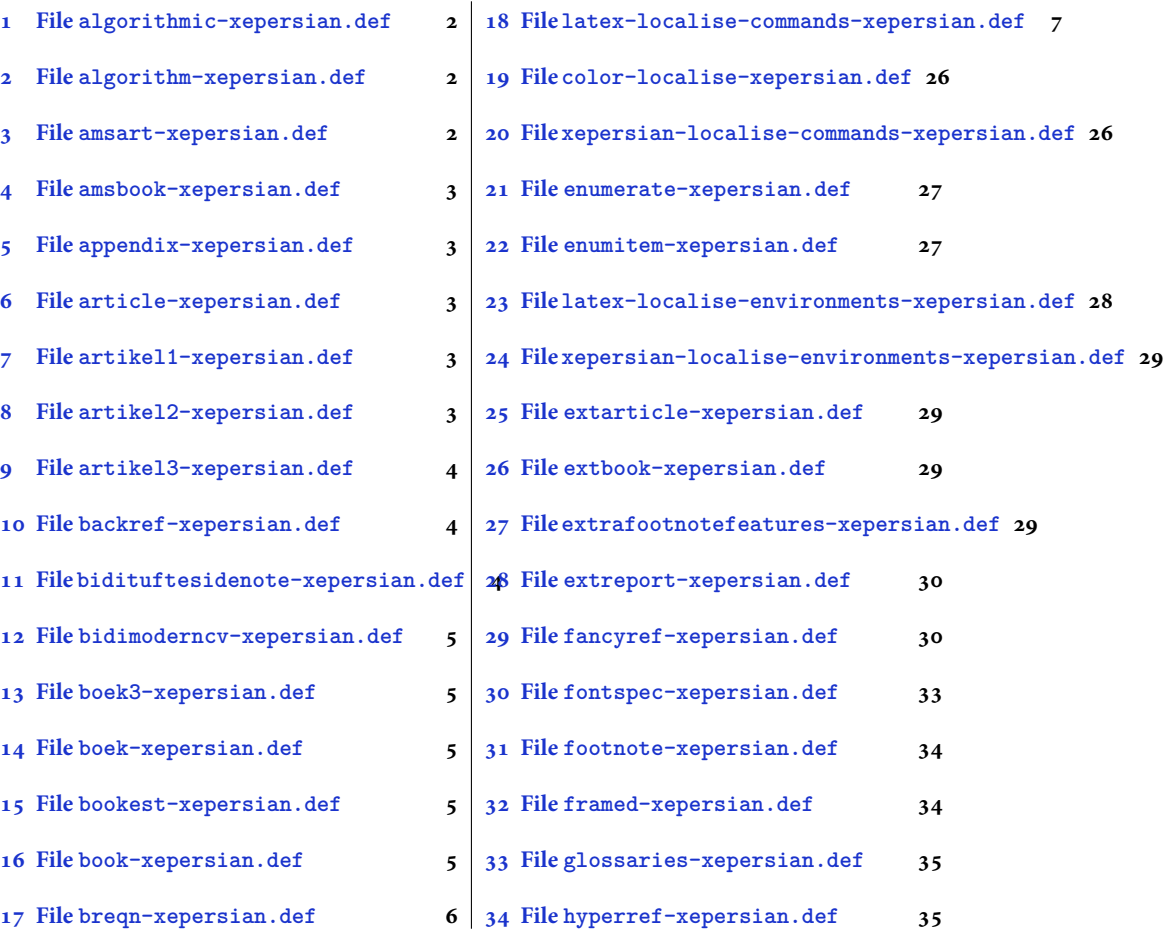

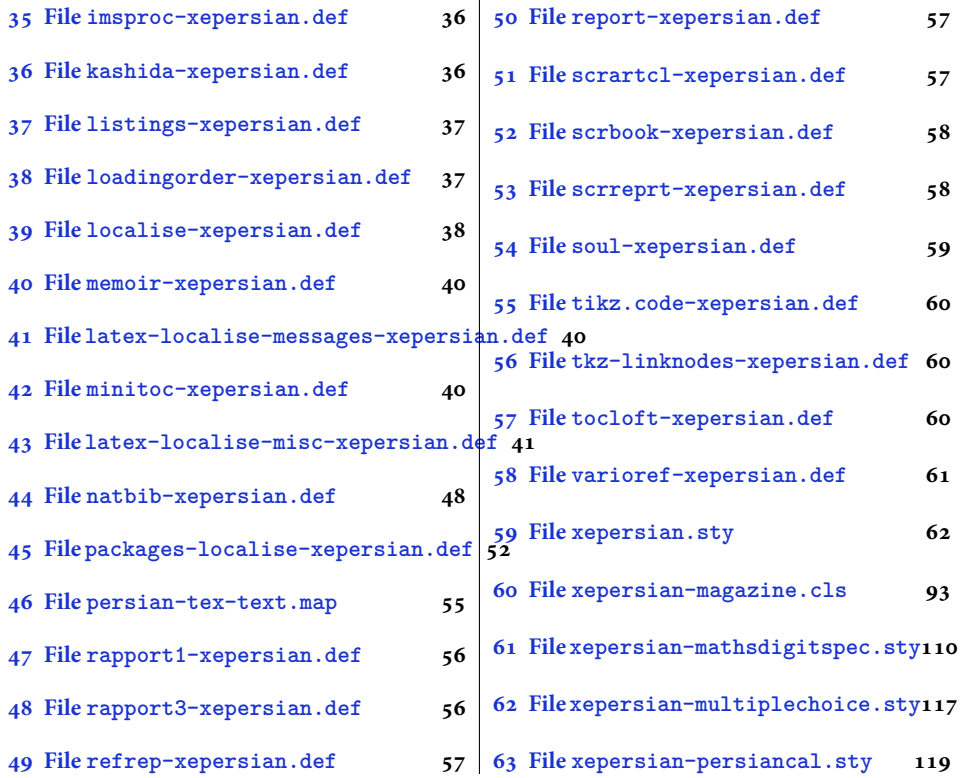

# <span id="page-2-0"></span>**1 File algorithmic-xepersian.def**

```
1 \ProvidesFile{algorithmic-xepersian.def}[2010/07/25 v0.2 adaptations for algorithmic package]
_2 \def\algorithmeticrequire{\if@RTL\textbf{: }\else\textbf{Require: }\fi}_3 \def\algorithmicensure{ \if@RTL\textbf{ :} \else\textbf{Ensure:} \fi \}
```
### <span id="page-2-1"></span>**2 File algorithm-xepersian.def**

```
4 \ProvidesFile{algorithm-xepersian.def}[2010/07/25 v0.2 adaptations for algorithm package]
5 \def\ALG@name{\if@RTL else\ Algorithm\fi}
6 \def \ALGS@name{\f} }
```
### 7 \def\listalgorithmname{\if@RTL \ALGS@name\else List of \ALG@name s\fi}

# <span id="page-2-2"></span>**3 File amsart-xepersian.def**

```
8 \ProvidesFile{amsart-xepersian.def}[2017/02/04 v0.4 adaptations for amsart class]
9 \renewcommand \thepart {\@tartibi\c@part}
10 \def\appendix{\par\c@section\z@ \c@subsection\z@
11 \let\sectionname\appendixname
12 \def\thesection{\@harfi\c@section}}
13
```
File amsart-xepersian.def 2

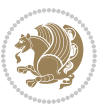

### **4 File amsbook-xepersian.def**

 \ProvidesFile{amsbook-xepersian.def}[2017/02/04 v0.5 adaptations for amsbook class] \def\frontmatter{\cleardoublepage\pagenumbering{harfi}}

- 16\renewcommand \thepart {\@tartibi\c@part}
- $_{17} \def\ \{\gamma\}$
- \c@chapter\z@ \c@section\z@
- \let\chaptername\appendixname
- \def\thechapter{\@harfi\c@chapter}}
- 
- 

# <span id="page-3-0"></span>**5 File appendix-xepersian.def**

 \ProvidesFile{appendix-xepersian.def}[2015/02/01 v0.1 adaptations for appendix package] \renewcommand{\@resets@pp}{\par

- \@ppsavesec
- \stepcounter{@pps}
- \setcounter{section}{0}%
- \if@chapter@pp
- \setcounter{chapter}{0}%
- \renewcommand\@chapapp{\appendixname}%
- \renewcommand\thechapter{\@harfi\c@chapter}%
- \else
- 33 \setcounter{subsection}{0}%
- \renewcommand\thesection{\@harfi\c@section}%
- \fi
- \restoreapp

```
37 }
```
# <span id="page-3-1"></span>**6 File article-xepersian.def**

```
38 \ProvidesFile{article-xepersian.def}[2010/07/25 v0.2 adaptations for standard article class]
39 \renewcommand \thepart {\@tartibi\c@part}
```
- \renewcommand\appendix{\par
- \setcounter{section}{0}%
- \setcounter{subsection}{0}%
- \gdef\thesection{\@harfi\c@section}}

# <span id="page-3-2"></span>**7 File artikel1-xepersian.def**

 \ProvidesFile{artikel1-xepersian.def}[2010/07/25 v0.1 adaptations for artikel1 class] \renewcommand\*\thepart{\@tartibi\c@part}

- \renewcommand\*\appendix{\par
- \setcounter{section}{0}%
- \setcounter{subsection}{0}%
- \gdef\thesection{\@harfi\c@section}}

### <span id="page-3-3"></span>**8 File artikel2-xepersian.def**

File artikel2-xepersian.def 3

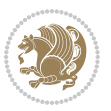

\ProvidesFile{artikel2-xepersian.def}[2010/07/25 v0.1 adaptations for artikel2 class]

```
51 \renewcommand*\thepart{\@tartibi\c@part}
```

```
52 \renewcommand*\appendix{\par
```
- \setcounter{section}{0}%
- \setcounter{subsection}{0}%
- \gdef\thesection{\@harfi\c@section}}

# <span id="page-4-0"></span>**9 File artikel3-xepersian.def**

```
56 \ProvidesFile{artikel3-xepersian.def}[2010/07/25 v0.1 adaptations for artikel3 class]
57 \renewcommand*\thepart{\@tartibi\c@part}
```

```
58 \renewcommand*\appendix{\par
```

```
59 \setcounter{section}{0}%
```

```
60 \setcounter{subsection}{0}%
```

```
61 \gdef\thesection{\@harfi\c@section}}
```
# <span id="page-4-1"></span>**10 File backref-xepersian.def**

```
62 \ProvidesFile{backref-xepersian.def}[2010/07/25 v0.1 adaptations for backref package]
 63 \def\backrefpagesname{\if@RTL else\ pages\fi}
 64 \def\BR@Latincitex[#1]#2{%
 65 \BRorg@Latincitex[{#1}]{#2}%
 66 \ifBR@verbose
 67 \PackageInfo{backref}{back Latin cite \string`#2\string'}%
 68 \setminusfi
 69 \Hy@backout{#2}%
 70 }
 71 \AtBeginDocument{%
 72 \@ifundefined{NAT@parse}{%
 73 \global\let\BRorg@Latincitex\@Latincitex
 74 \global\let\@Latincitex\BR@Latincitex
 75 }{%
 76 \@ifpackageloaded{hyperref}{}{%
 77 \def\hyper@natlinkstart#1{\Hy@backout{#1}}%
 78 }%
 79 \PackageInfo{backref}{** backref set up for natbib **}%
 80 }%
 81 }%
11 File bidituftesidenote-xepersian.def
```

```
82 \ProvidesFile{bidituftesidenote-xepersian.def}[2017/02/04 v0.3 xepersian changes to bidituftes
83
84 \setLTRcitationfont{\resetlatinfont\footnotesize}
85
86 \renewcommand*{\@bidituftesidenote@LTRmarginfont}{\resetlatinfont\footnotesize}
87
88 \verb+\renewcommand*+{\verb+\@biditufftesidenote@RTLmarginfont}{seteprsianfont\tootnotesize}89
90
```
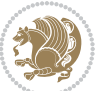

### <span id="page-5-0"></span>**12 File bidimoderncv-xepersian.def**

91 \ProvidesFile{bidimoderncv-xepersian.def}[2010/07/25 v0.1 adaptations for bidimoderncv class] 92 \def\refname{\if@RTL else\ Publications\fi}

### <span id="page-5-1"></span>**13 File boek3-xepersian.def**

- 93 \ProvidesFile{boek3-xepersian.def}[2010/07/25 v0.1 adaptations for boek3 class]
- 94 \renewcommand\*\thepart{\@tartibi\c@part}
- 95 \renewcommand\*\frontmatter{%
- 96 \cleardoublepage
- 97 \@mainmatterfalse
- 98 \pagenumbering{harfi}}
- 99 \renewcommand\*\appendix{\par
- 100 \setcounter{chapter}{0}%
- 101 \setcounter{section}{0}%
- 102 \gdef\@chapapp{\appendixname}%
- 103 \gdef\thechapter{\@harfi\c@chapter}}

### <span id="page-5-2"></span>**14 File boek-xepersian.def**

```
104 \ProvidesFile{boek-xepersian.def}[2010/07/25 v0.1 adaptations for boek class]
```
- 105\renewcommand\*\thepart{\@tartibi\c@part}
- 106 \renewcommand\*\frontmatter{%
- 107 \cleardoublepage
- 108 \@mainmatterfalse
- 109 \pagenumbering{harfi}}
- 110 \renewcommand\*\appendix{\par
- 111 \setcounter{chapter}{0}%
- 112 \setcounter{section}{0}%
- 113 \gdef\@chapapp{\appendixname}%
- 114 \gdef\thechapter{\@harfi\c@chapter}}

# <span id="page-5-3"></span>**15 File bookest-xepersian.def**

```
115 \ProvidesFile{bookest-xepersian.def}[2010/07/25 v0.1 adaptations for bookest class]
116 \renewcommand \thepart {\@tartibi\c@part}
```
- 117 \renewcommand\appendix{\par
- 118 \setcounter{chapter}{0}%

```
119 \setcounter{section}{0}%
```
120 \gdef\@chapapp{\appendixname}%

```
121 \gdef\thechapter{\@harfi\c@chapter}
```

```
122 }%end appendix
```
### <span id="page-5-4"></span>**16 File book-xepersian.def**

123 \ProvidesFile{book-xepersian.def}[2010/07/25 v0.2 adaptations for standard book class] 124 \renewcommand\frontmatter{%

```
125 \cleardoublepage
```

```
126 \@mainmatterfalse
```
File book-xepersian.def 5

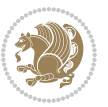

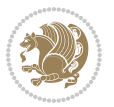

```
166 \mathsurround\z@\@@math \penalty\@Mi
167 \let\endmath\ends@math
168 \def\premath{%
169 \ifdim\lastskip<.3em \unskip
170 \else\ifnum\lastpenalty<\@M \dquad\fi\fi
```
\def\postmath{\unpenalty\eq@addpunct \penalty\intermath@penalty \dquad \@ignoretrue}%

```
173 \ignorespaces
```

```
171 }%
```

```
162 \let\display@setup\dseries@display@setup
163 % Question: should this be the default for dseries???
```

```
161 \def\@dseries[#1]{\if@RTL\@RTLfalse\addfontfeatures{Mapping=farsidigits}\fi%
```

```
160 }
```

```
159 \if\grp@hasNumber \grp@setnumber \fi
```

```
158 \setkeys{breqn}{#1}%
```
 \global\eq@wdCond\z@ \@dmath[layout={M},#1]%

```
157 \eq@prelim
```

```
156 \global\let\grp@shiftnumber\@False
```

```
155 \global\let\grp@aligned\@True
```

```
154 \global\let\grp@eqs@numbered\@False
```

```
153 \global\grp@linewidth\z@\global\grp@wdNum\z@
```

```
152 \global\grp@wdL\z@\global\grp@wdR\z@\global\grp@wdT\z@
```

```
151 \global\let\GRP@label\@empty
```

```
150 \global\GRP@queue\@emptytoks \global\setbox\GRP@box\box\voidb@x
```

```
149 \let\eq@group\@True \global\let\eq@GRP@first@dmath\@True
```

```
148 \def\@dgroup[#1]{\if@RTL\@RTLfalse\addfontfeatures{Mapping=farsidigits}\fi%
```

```
147 }
```

```
146 \eq@startup
```

```
145 \eq@setup@a
```

```
144 \begingroup
```

```
143 \eq@setnumber
```

```
142 \the\eqstyle
```

```
141 \setkeys{breqn}{#1}%
```

```
140 \if\eq@group\else\eq@prelim\fi
```

```
139 \if@inlabel \leavevmode \global\@inlabelfalse \fi
```

```
138 \if@noskipsec \leavevmode \fi
```

```
137 \everydisplay\expandafter{\the\everydisplay \display@setup}%
```

```
135 \ProvidesFile{breqn-xepersian.def}[2010/07/25 v0.1 adaptations for breqn package]
136 \def\@dmath[#1]{\if@RTL\@RTLfalse\addfontfeatures{Mapping=farsidigits}\fi%
```

```
17 File breqn-xepersian.def
```

```
134 }%end appendix
```

```
133 \gdef\thechapter{\@harfi\c@chapter}
```

```
132 \gdef\@chapapp{\appendixname}%
```

```
131 \setcounter{section}{0}%
```

```
130 \setcounter{chapter}{0}%
```

```
129 \renewcommand\appendix{\par
```

```
128 \renewcommand \thepart {\@tartibi\c@part}
```

```
127 \pagenumbering{harfi}}
```

```
175 \ProvidesFile{latex-localise-commands-xepersian.def}[2014/02/05 v0.3 Persian localisation of L
176 \eqcommand{ }{@arstrut}
177 \eqcommand{ }{above}
_{178} \geq 178 \eqcommand{ \qquad \qquad }{abovedisplayshortskip}
179 \eqcommand{ }{abovedisplayskip}
180 \eqcommand{ }{abstractname}
181 \eqcommand{ } {accent}
182 \eqcommand{ }{active}
183 \eqcommand{ }{addcontentsline}
184 \eqcommand{ }{addpenalty}
185 \eqcommand{ }{address}
186 \eqcommand{ }{addtocontents}
187 \eqcommand{ }{addtocounter}
188 \eqcommand{ }{addtolength}
189 \eqcommand{ }{addvspace}
190 \eqcommand{ }{adjdemerits}
191 \eqcommand{ }{advance}
192 \eqcommand{ }{afterassignment}
193 \eqcommand{ }{aftergroup}
194 \eqcommand{ }{aleph}
195 \eqcommand{ }{aliasfontfeature}
196 \eqcommand{ }{aliasfontfeatureoption}
197\eqcommand{ }{allowbreak}
198 \eqcommand{@}{alloc@}
199 \eqcommand{ }{allocationnumber}
200 \eqcommand{  }{allowdisplaybreaks}
201 \eqcommand{ }{Alph}
202 \eqcommand{ }{alph}
203 \eqcommand{ }{alsoname}
204 \eqcommand{}{and}
205 \eqcommand{}{angle}
206 \eqcommand{ }{appendixname}
207 \eqcommand{}{approx}
208 \eqcommand{}{arabic}
209 \eqcommand{}{arg}
210 \eqcommand{  }{arrayrulecolor}
211 \eqcommand{  }{arraycolsep}
212 \eqcommand{  }{arrayrulewidth}
213 \eqcommand{ }{arraystretch}
214 \eqcommand{}{AtBeginDocument}
215 \eqcommand{ }{AtEndDocument}
216 \eqcommand{ }{AtEndOfClass}
217 \eqcommand{ }{AtEndOfPackage}
{\scriptstyle \begin{array}{c} {\scriptstyle 218\text{}\verb|\eqqcommand{}}{\scriptstyle \begin{array}{c} {\scriptstyle 218\text{}\verb|\red|}\end{array}}\\ \scriptstyle \end{array}}219 \eqcommand{ }{backmatter}
220 \eqcommand{ }{backslash}
```
File latex-localise-commands-xepersian.def 7

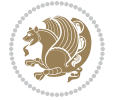

#### <span id="page-7-0"></span>174 }

```
221 \eqcommand{}{badness}
222 \eqcommand{}{bar}
223 \eqcommand{ }{baselineskip}
224 \eqcommand{  }{baselinestretch}
225 \eqcommand{  }{batchmode}
226 \eqcommand{}{begin}
227 \eqcommand{ }{beginL}
228 \eqcommand{ }{beginR}
229 \eqcommand{ }{begingroup}<br>230 \eqcommand{ }{below
                       }{belowdisplayshortskip}
231 \eqcommand{  }{belowdisplayskip}
232 \eqcommand{}{bf}
233 \eqcommand{  }{bfdefault}
234 \eqcommand{ }{bfseries}
235 \eqcommand{}{bgroup}
236 \eqcommand{}{bibitem}
237 \eqcommand{ }{bibliography}
238 \eqcommand{  }{bibliographystyle}
239 \eqcommand{  }{bibname}
240 \eqcommand{ }{bigskip}
241 \eqcommand{ }{bigskipamount}
242 \eqcommand{  }{botfigrule}
243 \eqcommand{ }{botmark}
244 \eqcommand{}{bottompageskip}
245 \eqcommand{ }{bottomfraction}
246 \eqcommand{}{box}
247 \eqcommand{ }{boxmaxdepth}
248 \eqcommand{}{break}
249 \eqcommand{}{bullet}
250 \eqcommand{@}{@cclv}
251 \eqcommand{@}{@cclvi}
252 \eqcommand{}{caption}
253 \eqcommand{}{catcode}
254 \text{deqcommand}{} \255 \eqcommand{ }{ccname}
256 \eqcommand{ }{cdot}
257 \eqcommand{ }{cdots}
258 \eqcommand{ }{centering}
259 \eqcommand{ }{centerline}
260 \eqcommand{@}{ch@ck}
261 \eqcommand{}{chapter}
262 \eqcommand{ }{chaptername}
263 \eqcommand{}{char}
264 \eqcommand{ }{chardef}
265 \eqcommand{ }{CheckCommand}
266 \eqcommand{}{cite}
267 \eqcommand{ }{ClassError}
268 \eqcommand{ }{ClassInfo}
269 \eqcommand{}{ClassWarning}
270 \eqcommand{  }{ClassWarningNoLine}
```

```
_{271} \eqcommand{ }{cleaders}
272 \eqcommand{ }{cleardoublepage}
273 \eqcommand{ }{clearpage}
274 \eqcommand{ }{cline}
275 \eqcommand{}{closein}
276 \eqcommand{}{closeout}
277 \eqcommand{ }{closing}
278 \eqcommand{ }{clubpenalty}
279 \eqcommand{}{clubsuit}
280 \eqcommand{   }{colbotmark}
281 \eqcommand{    }{colfirstmark}
282 \eqcommand{}{color}
283 \eqcommand{}{colorbox}
284 \eqcommand{    }{coltopmark}
285 \eqcommand{ }{columncolor}
286 \eqcommand{ }{columnsep}
287 \eqcommand{ }{columnwidth}
288 \eqcommand{  }{columnseprule}
289 \eqcommand{}{contentsline}
290 \eqcommand{  }{contentsname}
291 \eqcommand{}{copy}
292 \eqcommand{ }{copyright}
293 \eqcommand{ }{count}<br>294 \eqcommand{ @}{count@}
294 \text{deqcommand}{}295 \eqcommand{ }{countdef}
296 \eqcommand{}{cr}
297 \eqcommand{ }{crcr}
298 \eqcommand{ }{csname}
299 \eqcommand{ }{CurrentOption}
300 \eqcommand{}{dashbox}
301 \eqcommand{ }{dashv}
302 \eqcommand{@}{@date}
303 \eqcommand{}{date}
304 \eqcommand{}{day}
305 \eqcommand{    }{dblbotfigrule}<br>306 \eqcommand{    }{dblbottomfractio
                   }{dblbottomfraction}
307 \eqcommand{  }{dblfigrule}
308 \eqcommand{  }{dblfloatpagefraction}
309 \eqcommand{  }{dblfloatsep}
310 \eqcommand{ }{dblfntlocatecode}
311 \eqcommand{ }{dbltextfloatsep}
312 \eqcommand{ }{dbltopfraction}
313 \eqcommand{  }{DeclareFixedFont}
314 \eqcommand{ }{DeclareGraphicsExtensions}
315 \eqcommand{ }{DeclareGraphicsRule}
316 \eqcommand{ {}}{Declare01dFontCommand}
317 \eqcommand{ }{DeclareOption}
318 \eqcommand{  }{DeclareRobustCommand}
319 \eqcommand{  }{DeclareSymbolFont}
320 \eqcommand{}{deadcycles}
```
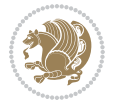

```
321 \eqcommand{}{def}
322 \eqcommand{@}{define@key}
323 \eqcommand{ }{definecolor}
324 \eqcommand{}{deg}
325 \eqcommand{ }{delcode}
326 \eqcommand{}{delimiter}
327\eqcommand{ }{delimiterfactor}
328 \eqcommand{}{depth}
329 \eqcommand{}{diamondsuit}
330 \eqcommand{}{dim}
331 \eqcommand{}{dimen}
332 \eqcommand{@}{dimen@}
333 \eqcommand{@}{dimen@i}
334 \eqcommand{@}{dimen@ii}
335 \eqcommand{ }{dimendef}
336 \eqcommand{ }{discretionary}
337 \eqcommand{ }{displaybreak}
338 \eqcommand{ }{displayindent}
339 \eqcommand{ }{displaystyle}
340 \eqcommand{ }{displaywidth}
341 \eqcommand{}{divide}
342 \eqcommand{ }{documentclass}
343 \eqcommand{}{do}
344 \eqcommand{ }{dospecials}
345 \eqcommand{}{dot}
346 \eqcommand{ }{doteq}
347 \eqcommand{ }{dotfill}
348 \eqcommand{}{dots}
349 \eqcommand{}{doublebox}
350 \eqcommand{   }{doublerulesepcolor}
351 \eqcommand{  }{doublerulesep}
352 \eqcommand{ }{downarrow}
353 \eqcommand{}{dp}
354 \eqcommand{}{dump}
355 \eqcommand{ }{edef}
356 \eqcommand{}{egroup}
357 \eqcommand{ }{eject}
358 \eqcommand{}{else}
359 \eqcommand{}{em}
360 \eqcommand{ }{emergencystretch}
361 \eqcommand{}{emph}
362 \eqcommand{@}{@empty}
363 \eqcommand{}{empty}
364 \eqcommand{ }{emptyset}
365 \eqcommand{}{end}
366 \eqcommand{ }{endL}
367 \eqcommand{ }{endR}
368 \eqcommand{  }{endcsname}
369 \eqcommand{  }{endfirsthead}
370 \eqcommand{ }{endfoot}
```

```
371 \eqcommand{ }{endgraf}
372 \eqcommand{ }{endgroup}
373 \eqcommand{ }{endhead}
374 \eqcommand{ }{endinput}
375 \eqcommand{  }{endlastfoot}
376 \eqcommand{  }{enlargethispage}
377 \eqcommand{ }{endline}
378 \eqcommand{  }{endlinechar}
379 \eqcommand{ }{enspace}
380 \eqcommand{ }{enskip}
381 \eqcommand{ }{eqcommand}
382 \eqcommand{ }{eqenvironment}
383 \eqcommand{ }{eqref}
384 \eqcommand{ }{errhelp}
385 \eqcommand{ }{errmessage}
386 \eqcommand{ }{errorcontextlines}
387 \eqcommand{  }{errorstopmode}
388 \eqcommand{ }{escapechar}
389 \eqcommand{}{euro}
390 \eqcommand{ }{evensidemargin}
391 \eqcommand{}{everycr}
392 \eqcommand{}{everydisplay}
393 \eqcommand{}{everyhbox}
394 \eqcommand{}{everyjob}
395 \eqcommand{}{everymath}
396 \eqcommand{}{everypar}
397 \eqcommand{}{everyvbox}
398 \eqcommand{  }{ExecuteOptions}
399 \eqcommand{    }{exhyphenpenalty}
400 \eqcommand{ }{expandafter}
401 \eqcommand{   }{extracolsep}
402 \eqcommand{@ }{@firstofone}
403 \eqcommand{@ }{@firstoftwo}
404 \eqcommand{@}{f@ur}
405 \eqcommand{}{fam}
406 \eqcommand{ }{fancypage}
407 \eqcommand{}{fbox}
408 \eqcommand{ }{fboxrule}
409 \eqcommand{ }{fboxsep}
410 \eqcommand{}{fcolorbox}
411 \eqcommand{}{fi}
412 \eqcommand{ }{figurename}
413 \eqcommand{}{filbreak}
414 \eqcommand{}{fill}
415 \eqcommand{ }{firstmark}
416 \eqcommand{}{flat}
417 \eqcommand{  }{floatpagefraction}
418 \eqcommand{ }{floatingpenalty}
419 \eqcommand{  }{floatsep}
420 \eqcommand{ }{flushbottom}
```

```
File latex-localise-commands-xepersian.def 11
```

```
421 \eqcommand{}{fmtname}
422 \eqcommand{ }{fmtversion}
423 \eqcommand{}{fnsymbol}
424 \eqcommand{}{font}
425 \eqcommand{}{fontdimen}
426 \eqcommand{ }{fontencoding}
427 \eqcommand{ }{fontfamily}
428 \eqcommand{ }{fontname}
429 \eqcommand{ }{fontseries}<br>430 \eqcommand{ }{fontshape}
430 \eqcommand{
431 \eqcommand{ }{fontsize}
432 \eqcommand{  }{footheight}
433 \eqcommand{ }{footins}
434 \eqcommand{}{footnote}
435 \eqcommand{ }{footnotemark}
436 \eqcommand{ }{footnoterule}
437 \eqcommand{ }{footnotesep}
438 \eqcommand{ }{footnotesize}
439 \eqcommand{ }{footnotetext}
440 \eqcommand{  }{footskip}
441 \eqcommand{}{frame}
442 \eqcommand{}{framebox}
443 \eqcommand{  }{frenchspacing}
444 \eqcommand{ }{frontmatter}
445 \eqcommand{}{futurelet}
446 \eqcommand{@}{@gobble}
447 \eqcommand{@ }{@gobbletwo}
448 \eqcommand{@ }{@gobblefour}
449 \eqcommand{@ }{@gtempa}<br>450 \eqcommand{@ }{@gtempb}
450 \eqcommand{@
451 \eqcommand{}{gdef}
452 \eqcommand{ }{GenericInfo}
453 \eqcommand{ }{GenericWarning}
454 \eqcommand{ }{GenericError}
455 \eqcommand{}{global}
456 \eqcommand{ }{globaldefs}
457 \eqcommand{ }{glossary}
458 \eqcommand{ }{glossaryentry}
459 \eqcommand{ }{goodbreak}
460 \eqcommand{}{graphpaper}
461 \eqcommand{ }{guillemotleft}
462 \eqcommand{ }{guillemotright}
463 \eqcommand{  }{guilsinglleft}
464 \eqcommand{  }{guilsinglright}
465 \eqcommand{ }{halign}
466 \eqcommand{}{hang}
467 \eqcommand{}{hangafter}
468 \eqcommand{ }{hangindent}
469 \eqcommand{ }{hbadness}
470 \eqcommand{}{hbox}
```
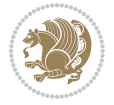

```
471 \eqcommand{ }{headheight}
472 \eqcommand{ }{headsep}
473 \eqcommand{ }{headtoname}
474 \eqcommand{}{heartsuit}
475 \eqcommand{}{height}
476 \eqcommand{}{hfil}
477 \eqcommand{ }{hfill}
478 \eqcommand{ }{hfilneg}
479 \eqcommand{}{hfuzz}
480 \eqcommand{ }{hideskip}
481 \eqcommand{ }{hidewidth}
482 \bidi@csletcs{ }{hline}% this is an exception
483 \eqcommand{ }{hoffset}
484 \eqcommand{ }{holdinginserts}
485 \eqcommand{ }{hrboxsep}
486 \eqcommand{ }{hrule}
487 \eqcommand{ }{hrulefill}
488 \eqcommand{ }{hsize}
489 \eqcommand{ }{hskip}
490 \eqcommand{ }{hspace}
491 \eqcommand{}{hss}
492 \eqcommand{}{ht}
493 \eqcommand{}{huge}
494 \eqcommand{ }{Huge}
495 \eqcommand{}{hyperlink}
496 \eqcommand{ }{hypersetup}
497 \eqcommand{ }{hypertarget}
498 \eqcommand{ }{hyphenation}
499 \eqcommand{ }{hyphenchar}
500 \eqcommand{  }{hyphenpenalty}
501 \eqcommand{@  }{@ifclassloaded}
502 \eqcommand{@}{@ifdefinable}
503 \eqcommand{@ }{@ifnextchar}
504 \eqcommand{@  }{@ifpackageloaded}
505 \eqcommand{@}{@ifstar}
506 \eqcommand{@ }{@ifundefined}
507 \eqcommand{}{if}
508 \eqcommand{ @}{if@tempswa}
509 \eqcommand{}{ifcase}
510 \eqcommand{}{ifcat}
511 \eqcommand{ }{ifdefined}
512 \eqcommand{}{ifdim}
513 \eqcommand{ }{ifeof}
514 \eqcommand{}{iff}
515 \eqcommand{}{iffalse}
516 \eqcommand{ }{IfFileExists}
517 \eqcommand{}{ifhbox}
518 \eqcommand{ }{ifhmode}
519 \eqcommand{}{ifinner}
520 \eqcommand{ }{ifmmode}
```
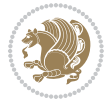

```
521 \eqcommand{}{ifnum}
522 \eqcommand{}{ifodd}
523 \eqcommand{ }{ifthenelse}
524 \eqcommand{}{iftrue}
525 \eqcommand{}{ifvbox}
526 \eqcommand{ }{ifvmode}
527 \eqcommand{}{ifvoid}
528 \eqcommand{}{ifx}
529 \eqcommand{    }{ignorespaces}
530 \eqcommand{}{immediate}
531 \eqcommand{}{include}
532 \eqcommand{ }{includegraphics}
533 \eqcommand{}{includeonly}
534 \eqcommand{}{indent}
535 \eqcommand{}{index}
536 \eqcommand{}{indexentry}
537 \eqcommand{ }{indexname}
538 \eqcommand{ }{indexspace}
539 \eqcommand{}{input}
540 \eqcommand{ }{InputIfFileExists}
541 \eqcommand{ }{inputlineno}
542 \eqcommand{}{insert}
543 \eqcommand{ }{insertpenalties}
544 \eqcommand{ {} }{interfootnotelinepenalty}
545 \eqcommand{   }{interdisplaylinepenalty}
546 \eqcommand{  }{interlinepenalty}
547 \eqcommand{ }{intertext}
548 \eqcommand{ }{intertextsep}
549 \eqcommand{}{invisible}
550 \eqcommand{  }{itdefault}
551 \eqcommand{ }{itshape}
552 \eqcommand{}{item}
553 \eqcommand{ }{itemindent}
554 \eqcommand{ }{itemsep}
555 \eqcommand{}{iterate}
556 \eqcommand{ }{itshape}
557 \eqcommand{ }{jobname}
558 \eqcommand{}{jot}
559 \eqcommand{}{kern}
560 \eqcommand{}{kill}
561 \eqcommand{}{label}
562 \eqcommand{  }{labelenumi}
563 \eqcommand{  }{labelenumii}
564 \eqcommand{  }{labelenumiii}
565 \eqcommand{  }{labelenumiv}
566 \eqcommand{  }{labelitemi}
567 \eqcommand{  }{labelitemii}
568 \eqcommand{  }{labelitemiii}
569 \eqcommand{  }{labelitemiv}
570 \eqcommand{ }{labelsep}
```

```
571 \eqcommand{ }{labelwidth}
572 \eqcommand{}{language}
573 \eqcommand{}{large}
574 \eqcommand{ }{Large}<br>575 \eqcommand{ }{LARGE}
575 \eqcommand{
576 \eqcommand{ }{lastbox}
577 \eqcommand{ }{lastkern}
578 \eqcommand{ }{lastpenalty}
579 \eqcommand{ }{lastskip}
580 \eqcommand{}{LaTeX}
581 \eqcommand{ }{LaTeXe}
582 \eqcommand{}{lccode}
583 \eqcommand{ }{ldots}
584 \eqcommand{}{leaders}
585 \eqcommand{ }{leavevmode}
586 \eqcommand{}{left}
587 \eqcommand{ }{leftmargin}
588 \eqcommand{  }{leftmargini}
589 \eqcommand{  }{leftmarginii}
590 \eqcommand{  }{leftmarginiii}
591 \eqcommand{  }{leftmarginiv}
592 \eqcommand{  }{leftmarginv}
593 \eqcommand{  }{leftmarginvi}
594 \eqcommand{ }{leftmark}
595 \eqcommand{}{leftpageskip}
596 \eqcommand{  }{leftskip}
597 \eqcommand{}{let}
598 \eqcommand{}{line}
599 \eqcommand{}{linebreak}
600 \eqcommand{ }{linepenalty}
601 \eqcommand{ }{lineskip}
602 \eqcommand{ }{lineskiplimit}
603 \eqcommand{  }{linespread}
604 \eqcommand{ }{linethickness}
605 \eqcommand{ }{linewidth}<br>606 \eqcommand{ }{listfig
                     }{listfigurename}
607 \eqcommand{  }{listfiles}
608 \eqcommand{ }{listoffigures}
609 \eqcommand{ }{listoftables}
610 \eqcommand{ }{listparindent}
611 \eqcommand{  }{listtablename}
612 \eqcommand{ }{LoadClass}
613 \eqcommand{  }{LoadClassWithOptions}
614 \eqcommand{}{location}
615 \eqcommand{}{long}
616 \eqcommand{}{looseness}
617 \eqcommand{ }{lower}
618 \eqcommand{@}{@makeother}
619 \eqcommand{@}{@m}
620 \eqcommand{@}{@M}
```
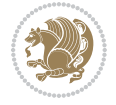

```
621 \eqcommand{@}{@Mi}
622 \eqcommand{@}{@Mii}
623 \eqcommand{@}{@Miii}
624 \eqcommand{@}{@Miv}
625 \eqcommand{@}{@MM}
626 \eqcommand{@}{m@ne}
627 \eqcommand{ }{mag}
628 \eqcommand{}{magstep}
629 \eqcommand{ }{magstephalf}
630 \eqcommand{ }{mainmatter}
631 \eqcommand{ }{makeatletter}
632 \eqcommand{ }{makeatother}
633 \eqcommand{ }{makebox}
634 \eqcommand{ }{makeglossary}
635 \eqcommand{ }{makeindex}
636 \eqcommand{ }{makelabel}
637 \eqcommand{  }{makelabels}
638 \eqcommand{  }{MakeLowercase}
639 \eqcommand{ }{maketitle}
640 \eqcommand{  }{MakeUppercase}
641 \eqcommand{}{marginpar}
642 \eqcommand{ }{marginparpush}
643 \eqcommand{ }{marginparsep}
644 \eqcommand{ }{marginparwidth}
645 \eqcommand{}{mark}
646 \eqcommand{ }{markboth}
647 \eqcommand{ }{markright}
648 \eqcommand{ }{mathaccent}
649 \eqcommand{ }{mathchar}
650 \eqcommand{  }{mathchardef}
651 \eqcommand{}{mathcode}
652 \eqcommand{ }{mathrm}
653 \eqcommand{}{maxdeadcycles}
654 \eqcommand{ }{maxdepth}
655 \eqcommand{}{maxdimen}
656 \eqcommand{}{mbox}
657 \eqcommand{ }{mdseries}
658 \eqcommand{}{meaning}
659 \eqcommand{}{mediumseries}
660 \eqcommand{  }{medmuskip}
661 \eqcommand{ }{medskip}
662 \eqcommand{ }{medskipamount}
663 \eqcommand{ }{medspace}
664 \eqcommand{}{message}
665 \eqcommand{ }{MessageBreak}
666 \eqcommand{  }{minrowclearance}
667 \eqcommand{ }{mkern}
668 \eqcommand{}{month}
669 \eqcommand{ }{moveleft}
670 \eqcommand{ }{moveright}
```

```
671 \eqcommand{ }{mskip}
672 \eqcommand{@}{m@th}
673 \eqcommand{}{multicolumn}
674 \eqcommand{}{multiply}
675 \eqcommand{}{multispan}
676 \eqcommand{}{muskip}
677 \eqcommand{ }{muskipdef}
678 \eqcommand{@}{@namedef}
679 \eqcommand{@}{@nameuse}
680 \eqcommand{@}{@ne}
681 \eqcommand{}{name}
682 \eqcommand{}{natural}
683 \eqcommand{}{nearrow}
684 \begin{array}{l} 684 \end{array} \begin{array}{l} \text{thearrow} \\ \text{685} \end{array}}{NeedsTeXFormat}
686 \eqcommand{}{neg}
687 \eqcommand{  }{negmedspace}
688 \eqcommand{  }{negthickspace}
689 \eqcommand{  }{negthinspace}
690 \eqcommand{ }{newboolean}
691 \eqcommand{}{newbox}
692 \eqcommand{ }{newcommand}
693 \eqcommand{}{newcount}
694 \eqcommand{ }{newcounter}
695 \eqcommand{}{newdimen}
696 \eqcommand{ }{newenvironment}
697 \eqcommand{ }{newfam}
698 \eqcommand{ }{newfont}
699 \eqcommand{ }{newhelp}
700 \eqcommand{ }{newinsert}
701 \eqcommand{ }{newlabel}
702 \eqcommand{ }{newlength}
703 \eqcommand{}{newline}
704 \eqcommand{ }{newlinechar}
705 \eqcommand{ }{newmuskip}
706 \eqcommand{ }{newpage}
707 \eqcommand{ }{newread}
708 \eqcommand{ }{newsavebox}
709 \eqcommand{ }{newskip}
710 \eqcommand{ }{newtheorem}
711 \eqcommand{}{newtoks}
712 \eqcommand{ }{newwrite}
713 \eqcommand{ }{noalign}
714 \eqcommand{}{nobreak}
715 \eqcommand{ }{nobreakspace}
716 \eqcommand{ }{nocite}
717 \eqcommand{}{noexpand}
718 \eqcommand{ }{nofiles}<br>719 \eqcommand{ }{noindent}
719 \eqcommand{
720 \eqcommand{  }{nointerlineskip}
```

```
721 \eqcommand{ }{nolimits}
722 \eqcommand{}{nolinebreak}
723 \eqcommand{  }{nonstopmode}
724 \eqcommand{  }{nonfrenchspacing}
725 \eqcommand{ }{nonumber}
726 \eqcommand{ }{nopagebreak}
727 \eqcommand{ }{normalbaselines}
728 \eqcommand{  }{normalbaselineskip}
729 \eqcommand{ }{normalcolor}
730 \eqcommand{ }{normalfont}
731 \eqcommand{ }{normallineskip}
732 \eqcommand{ }{normallineskiplimit}
733 \eqcommand{ }{normalmarginpar}
734 \eqcommand{ }{normalsize}
735 \eqcommand{ }{notag}
736 \eqcommand{}{null}
737 \eqcommand{ }{nullfont}
738 \eqcommand{}{number}
739 \eqcommand{}{numberline}
740 \eqcommand{ }{numberwithin}
741 \eqcommand{  }{@evenfoot}
742 \eqcommand{  }{@evenhead}
743 \eqcommand{  }{@oddfoot}
744 \eqcommand{  }{@oddhead}
745 \eqcommand{  }{@outeqntrue}
746 \eqcommand{  }{@outeqnfalse}
747 \eqcommand{ }{obeylines}
748 \eqcommand{}{obeyspaces}
749 \eqcommand{ }{oddsidemargin}
750 \eqcommand{ }{offinterlineskip}
751 \eqcommand{}{omit}
752 \eqcommand{@ }{@onlypreamble}
753 \eqcommand{ }{onecolumn}
754 \eqcommand{  }{onlynotes}
755 \eqcommand{}{onlyslides}
756 \eqcommand{ }{openin}
757 \eqcommand{ }{openout}
758 \eqcommand{  }{OptionNotUsed}
759 \eqcommand{}{or}
760 \eqcommand{}{outer}
761 \eqcommand{ }{output}
762 \eqcommand{  }{outputpenalty}
763 \eqcommand{ }{overfullrule}
764 \eqcommand{@   }{@preamblecmds}
765 \eqcommand{@}{p@}
766 \eqcommand{ }{PackageError}
767 \eqcommand{ }{PackageInfo}
768 \eqcommand{}{PackageWarning}
769 \eqcommand{  }{PackageWarningNoLine}
770 \eqcommand{ }{pagebreak}
```
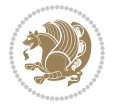

```
771 \eqcommand{ }{pagecolor}<br>772 \eqcommand{ }{pagedepth}
772 \eqcommand{
773 \eqcommand{ }{pagefilllstretch}
774 \eqcommand{ }{pagefillstretch}
775 \eqcommand{ }{pagefilstretch}
776 \eqcommand{ }{pagegoal}
777 \eqcommand{ }{pagename}
778 \eqcommand{  }{pagenumbering}
779 \eqcommand{ }{pageref}
780 \eqcommand{  }{pagerulewidth}
781 \eqcommand{ }{pageshrink}
782 \eqcommand{ }{pagestretch}
783 \eqcommand{ }{pagestyle}
784 \eqcommand{ }{pagetotal}
785 \eqcommand{ }{paperheight}
786 \eqcommand{ }{paperwidth}
787 \bidi@csdefcs{}{par}% this is an exception since \par is redefined only in some circumstances
788 \eqcommand{}{paragraph}
789 \eqcommand{}{parallel}
790 \eqcommand{}{parbox}
791 \eqcommand{  }{parfillskip}
792 \eqcommand{ }{parindent}
793 \eqcommand{ }{parsep}
794 \eqcommand{ }{parshape}
795 \eqcommand{ }{parskip}
796 \eqcommand{}{part}
797 \eqcommand{ }{partname}
798 \eqcommand{   }{partopsep}
799 \eqcommand{   }{PassOptionToClass}
800 \eqcommand{   }{PassOptionToPackage}
801 \eqcommand{}{path}
802 \eqcommand{}{patterns}
803 \eqcommand{}{pausing}
804 \eqcommand{}{penalty}
805 \eqcommand{ }{phantom}<br>806 \eqcommand{ }{poptabs}
806 \eqcommand{
807 \eqcommand{  }{postdisplaypenalty}
808 \eqcommand{  }{predisplaydirection}
809 \eqcommand{  }{predisplaypenalty}
810 \eqcommand{  }{predisplaysize}
811 \eqcommand{ }{pretolerance}
812 \eqcommand{ }{prevdepth}
813 \eqcommand{}{prevgraf}
814 \eqcommand{ }{printindex}
815 \eqcommand{  }{ProcessOptions}
816 \eqcommand{}{protect}
817 \eqcommand{ }{providecommand}
818 \eqcommand{  }{ProvidesClass}
819 \eqcommand{  }{ProvidesFile}
820 \eqcommand{  }{ProvidesPackage}
```
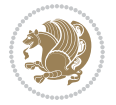

```
821 \eqcommand{ }{pushtabs}
822 \eqcommand{}{quad}
823 \eqcommand{}{qquad}
824 \eqcommand{@  }{@outputpagerestore}
825 \eqcommand{}{radical}
826 \eqcommand{  }{raggedbottom}
827 \eqcommand{ }{raggedleft}
828 \eqcommand{ }{raggedright}
829 \eqcommand{ }{raise}
830 \eqcommand{}{raisebox}
831 \eqcommand{ }{raisetag}
832 \eqcommand{ }{rangle}
833 \eqcommand{ }{rceil}
834 \eqcommand{}{read}
835 \eqcommand{}{ref}
836 \eqcommand{ }{reflectbox}
837 \eqcommand{ }{refname}
838 \eqcommand{  }{refstepcounter}
839 \eqcommand{}{relax}
840 \eqcommand{  }{removelastskip}
841 \eqcommand{ }{renewcommand}
842 \eqcommand{ }{renewenvironment}
843 \eqcommand{ }{RequirePackage}
844 \eqcommand{ }{RequirePackageWithOptions}
845 \eqcommand{ } {resizebox}
846 \eqcommand{ }{reversemarginpar}
847 \eqcommand{ }{rfloor}
848 \eqcommand{}{right}
849 \eqcommand{ }{rightmargin}
850 \eqcommand{ }{rightmark}
851 \eqcommand{}{rightpageskip}
852 \eqcommand{  }{rightskip}
853 \eqcommand{ }{rmdefault}
854 \eqcommand{ }{rmfamily}
855 \eqcommand{ }{Roman}
856 \eqcommand{ }{roman}
857 \eqcommand{}{romannumeral}
858 \eqcommand{}{rotatebox}
859 \eqcommand{ }{rowcolor}
860 \eqcommand{}{rule}
861 \eqcommand{@ }{@secondoftwo}
862 \eqcommand{@}{@spaces}
863 \eqcommand{ }{samepage}
864 \eqcommand{}{savebox}
865 \eqcommand{}{sbox}
866\eqcommand{ }{scalebox}
867\eqcommand{ }{scdefault}
868 \eqcommand{  }{scshape}
869 \eqcommand{ }{setkeys}
870 \eqcommand{ }{scriptfont}
```
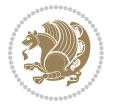

871 \eqcommand{ }{scriptscriptfont}<br>872 \eqcommand{ }{scriptscriptsty  $\{ \text{scriptstr}\}$  \eqcommand{ }{scriptsize} \eqcommand{ }{scripstyle} \eqcommand{ }{scrollmode} 876 \eqcommand{ }{section} 877 \eqcommand{ } {secdef} \eqcommand{}{see} 879 \eqcommand{ }{seealso} \eqcommand{ }{seename} \eqcommand{ }{selectfont} \eqcommand{ }{setboolean} 883 \eqcommand{ }{setbox} 884 \eqcommand{ }{setcounter} 885 \eqcommand{ }{setlength} 886\eqcommand{ }{setminus} \eqcommand{ }{SetSymbolFont} 888 \eqcommand{ } {settodepth} \eqcommand{ }{settoheight} \eqcommand{ }{settowidth} \eqcommand{ }{sfcode} \eqcommand{ }{sfdefault} \eqcommand{ }{sffamily} \eqcommand{ }{shadowbox} \eqcommand{}{sharp} \eqcommand{}{shipout} \eqcommand{ }{shortstack} \eqcommand{ }{show} \eqcommand{ }{showbox} 900 \eqcommand{ }{showboxbreadth} \eqcommand{ }{showboxdepth} \eqcommand{ }{showlists} \eqcommand{ }{showthe} \eqcommand{ }{simplefontmode} \eqcommand{@}{sixt@@n} \eqcommand{ }{skewchar} \eqcommand{}{skip} \eqcommand{@}{skip@} \eqcommand{ }{skipdef} \eqcommand{}{sl} \eqcommand{ }{sldefault} \eqcommand{ }{slshape} \eqcommand{ }{sloppy} \eqcommand{ }{slshape} \eqcommand{}{small} \eqcommand{ }{smallskip} \eqcommand{ }{smallskipamount} \eqcommand{}{smash} 919 \eqcommand{ }{smile} \eqcommand{ }{snglfntlocatecode}

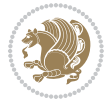

```
921 \eqcommand{}{space}
922 \eqcommand{ }{spacefactor}
923 \eqcommand{ }{spaceskip}
924 \eqcommand{}{spadesuit}
925 \eqcommand{}{span}
926 \eqcommand{}{special}
927 \eqcommand{ }{splitmaxdepth}
928 \eqcommand{  }{splittopskip}
929 \eqcommand{}{star}
930 \eqcommand{ }{stepcounter}
931 \eqcommand{}{stretch}
932 \eqcommand{}{string}
933 \eqcommand{}{strut}
934 \eqcommand{}{strutbox}
935 \eqcommand{}{subitem}
936 \eqcommand{}{subparagraph}
937 \eqcommand{}{subsection}
938 \eqcommand{ }{substack}
939 \eqcommand{ }{subsubitem}
940 \eqcommand{ }{subsubsection}
941 \eqcommand{}{subset}
942 \eqcommand{ }{subseteq}
943 \eqcommand{ }{supereject}
944 \eqcommand{  }{suppressfloats}
945 \eqcommand{@ }{@tempa}
946 \eqcommand{@ }{@tempb}
947 \eqcommand{@ }{@tempc}
948 \eqcommand{@ }{@tempd}
949 \eqcommand{@ }{@tempe}
950 \eqcommand{@ }{@tempboxa}
951 \eqcommand{@ }{@tempcnta}
952 \eqcommand{@ }{@tempcntb}
953 \eqcommand{@ }{@tempdima}
954 \eqcommand{@ }{@tempdimb}
955 \eqcommand{@ }{@tempdimc}
956 \eqcommand{@ }{@tempskipa}
957 \eqcommand{@ }{@tempskipb}
958 \eqcommand{@ }{@tempswafalse}
959 \eqcommand{@ }{@tempswatrue}
960 \eqcommand{@ }{@temptokena}
961 \eqcommand{ }{@thefnmark}
962 \eqcommand{@ }{@thirdofthree}
963 \eqcommand{ }{tabbingsep}
964 \eqcommand{  }{tabcolsep}
965 \eqcommand{ }{tableofcontents}
966 \eqcommand{ }{tablename}
967 \eqcommand{ }{tabskip}
968 \eqcommand{ }{tabularnewline}
969 \eqcommand{}{tag}
970 \eqcommand{}{telephone}
```

```
File latex-localise-commands-xepersian.def 22
```

```
971 \eqcommand{}{TeX}
972 \eqcommand{}{text}
973 \eqcommand{ }{textbullet}
974 \eqcommand{ }{textfont}
975 \eqcommand{  }{textemdash}
976 \eqcommand{  }{textendash}
977 \eqcommand{ }{textexclamdown}
978 \eqcommand{  }{textperiodcentered}
979 \eqcommand{ }{textquestiondown}
980 \eqcommand{ }{textquotedblleft}
981 \eqcommand{ }{textquotedblright}
982 \eqcommand{  }{textquoteleft}
983 \eqcommand{  }{textquoteright}
984 \eqcommand{ }{textvisiblespace}
985 \eqcommand{  }{textbackslash}
986 \eqcommand{ }{textbar}
987 \eqcommand{  }{textgreater}
988 \eqcommand{ }{textless}
989 \eqcommand{ }{textbf}
990 \eqcommand{ }{textcircled}
991 \eqcommand{ }{textcolor}
992 \eqcommand{ }{textcompwordmark}
993 \eqcommand{ }{textfloatsep}
994 \eqcommand{ }{textfraction}
995 \eqcommand{ }{textheight}
996 \eqcommand{ }{textindent}
997 \eqcommand{ }{textit}
998 \eqcommand{ }{textmd}
999 \eqcommand{ }{textnormal}
1000 \eqcommand{ }{textregistered}
1001 \eqcommand{ }{textrm}
1002 \eqcommand{  }{textsc}
1003 \eqcommand{  }{textsf}
1004 \eqcommand{ }{textsl}
1005 \eqcommand{ }{textstyle}
1006 \eqcommand{ }{textsuperscript}
1007 \eqcommand{    }{texttrademark}
1008 \eqcommand{ }{texttt}
1009 \eqcommand{ }{textup}
1010 \eqcommand{ }{textwidth}
1011 \eqcommand{ }{thanks}
1012 \eqcommand{ }{the}
1013 \eqcommand{ }{thempfn}
1014 \eqcommand{ }{thicklines}
1015 \eqcommand{ }{thickmuskip}
1016 \eqcommand{ }{thinmuskip}
1017 \eqcommand{ }{thickspace}
1018 \eqcommand{ }{thinlines}
1019 \eqcommand{ }{thinspace}
1020 \eqcommand{ }{thisfancypage}
```

```
1021 \eqcommand{ }{thispagestyle}
1022 \eqcommand{@}{thr@@}
1023 \eqcommand{ }{tilde}
1024 \eqcommand{ }{tiny}
1025 \eqcommand{ }{time}
1026 \eqcommand{ }{times}
1027 \eqcommand{ }{title}
1028 \eqcommand{}{to}
1029 \eqcommand{ }{today}
1030 \eqcommand{ }{toks}
1031 \eqcommand{ }{toksdef}
1032 \eqcommand{ }{tolerance}
1033 \eqcommand{}{top}
1034 \eqcommand{    }{topfigrule}
1035 \eqcommand{ }{topfraction}
1036 \eqcommand{ } {topmargin}
1037 \eqcommand{ }{topmark}
1038 \eqcommand{ }{toppageskip}
1039 \eqcommand{ }{topsep}
1040 \eqcommand{ }{topskip}
1041 \eqcommand{ }{totalheight}
1042 \eqcommand{ }{tracingall}
1043 \eqcommand{ }{tracingcommands}
1044 \eqcommand{ }{tracinglostchars}
1045 \eqcommand{ }{tracingmacros}
1046 \eqcommand{ }{tracingonline}
1047 \eqcommand{ }{tracingoutput}
1048 \eqcommand{ }{tracingpages}
1049 \eqcommand{ }{tracingparagraphs}
1050 \eqcommand{ }{tracingrestores}
1051 \eqcommand{ }{tracingstats}
1052 \eqcommand{ }{triangle}
1053 \eqcommand{ }{ttdefault}
1054 \eqcommand{ }{ttfamily}
1055 \eqcommand{@}{tw@}
1056 \eqcommand{ }{twocolumn}
1057 \eqcommand{ }{typein}
1058 \eqcommand{ }{typeout}
1059 \eqcommand{ }{uccode}
1060 \eqcommand{ } {uchyph}
1061\eqcommand{ }{underline}
1062 \eqcommand{ } {unhbox}
1063 \eqcommand{  }{unhcopy}
1064 \eqcommand{ }{unitlength}
1065 \eqcommand{ } {unkern}
1066 \eqcommand{ } {unpenalty}
1067 \eqcommand{ }{unskip}
1068 \eqcommand{ }{unvbox}
1069 \eqcommand{  }{unvcopy}
1070 \eqcommand{ } {updefault}
```
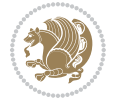

```
1071 \eqcommand{ } {upshape}
1072 \eqcommand{ } {usebox}
1073 \eqcommand{ } {usecounter}
1074 \eqcommand{ } {usefont}
1075 \eqcommand{ }{usepackage}
1076 \eqcommand{@ }{@vobeyspaces}
1077 \eqcommand{@ }{@void}
1078 \eqcommand{ } {vadjust}
1079 \eqcommand{ } {valign}
1080 \eqcommand{ } {value}
1081 \eqcommand{ }{vbadness}
1082 \eqcommand{ }{vbox}
1083 \eqcommand{ } {vcenter}
1084 \eqcommand{ } {verb}
1085 \eqcommand{ }{vfil}
1086\eqcommand{ }{vfill}
1087 \eqcommand{ }{vfilneg}
1088\eqcommand{ }{vfuzz}
1089 \eqcommand{ }{visible}
1090 \eqcommand{ } {vline}
1091 \eqcommand{ } {voffset}
1092 \eqcommand{@}{voidb@x}
1093 \eqcommand{  }{vpageref}
1094 \eqcommand{ }{vrboxsep}
1095 \eqcommand{ }{vref}
1096 \eqcommand{ }{vrule}
1097 \eqcommand{ } {vsize}
1098 \eqcommand{ }{vskip}
1099 \eqcommand{ } {vspace}
1100 \eqcommand{ }{vsplit}
1101 \eqcommand{ }{vss}
1102 \eqcommand{ } {vtop}
1103 \eqcommand{ }{wd}
1104 \eqcommand{ }{whiledo}
1105 \eqcommand{ } {widehat}
1106 \eqcommand{ }{widetilde}
1107 \eqcommand{ } {widowpenalty}
1108 \eqcommand{ }{width}
1109 \eqcommand{ }{wlog}
1110 \eqcommand{ }{write}
1111 \eqcommand{@ }{@xobeysp}
1112 \eqcommand{@}{@xxxii}
1113 \eqcommand{ }{xdef}
1114 \eqcommand{ } {xleaders}
1115 \eqcommand{    }{xspaceskip}
1116 \eqcommand{ }{year}
1117 \eqcommand{@}{z@}
1118 \eqcommand{0 }{z@skip}
```
<span id="page-25-0"></span>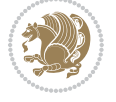

# **19 File color-localise-xepersian.def**

 color} \-localise-xepersian.def}[2011/03/01 v0.1 localising color package] 0}{rgb}{} \0,,0} 1121 1}{rgb}{ } \1,,1} 1}{rgb}{} \0,,0} 0}{rgb}{} \1,,0}  $1124 \text{ 0}$ {rgb}{ } \0,,1} 1125 1}{cmyk}{<br>11260}{cmyk}{<br>} \1,,0,0} 0}{cmyk}{ } 1127 0}{cmyk}{ } \0,,1,0}

# <span id="page-26-0"></span>**20 File xepersian-localise-commands-xepersian.def**

 \ProvidesFile{xepersian-localise-commands-xepersian.def}[2012/07/25 v0.2 Persian localisation 1129 \eqcommand{ }{autofootnoterule}

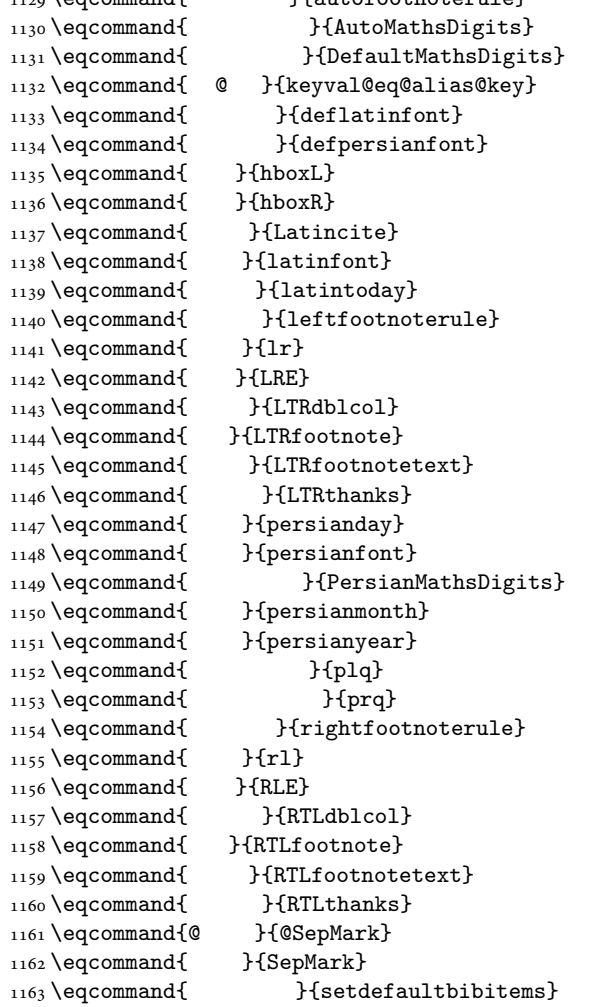

File xepersian-localise-commands-xepersian.def 26

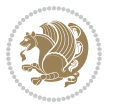

```
1164 \eqcommand{ }{setdefaultmarginpar}
1165 \eqcommand{ }{setmathdigitfont}
1166 \eqcommand{ }{setfootnoteLR}
1167 \eqcommand{ }{setfootnoteRL}
1168 \eqcommand{ {} }{setlatintextfont}
1169 \eqcommand{ } {setLTR}
1170 \eqcommand{ }{setLTRbibitems}
1171 \eqcommand{ }{setLTRmarginpar}
1172 \eqcommand{ } {setRTL}
1173 \eqcommand{ }{setRTLbibitems}
1174 \eqcommand{ } {setRTLmarginpar}
1175 \eqcommand{ }{settextfont}
1176 \eqcommand{ }{textwidthfootnoterule}
1177 \eqcommand{ } {twocolumnstableofcontents}
1178 \eqcommand{ } {unsetfootnoteRL}
1179 \eqcommand{ } {unsetLTR}
1180 \eqcommand{ } {unsetRTL}
1181 \eqcommand{ } {vboxL}
1182 \eqcommand{ } {vboxR}
1183 \eqcommand{ }{XeLaTeX}
1184 \eqcommand{ } {XePersian}
1185 \eqcommand{ } {xepersianversion}
1186 \eqcommand{    }{xepersiandate}
1187 \eqcommand{ }{XeTeX}
```
### <span id="page-27-0"></span>**21 File enumerate-xepersian.def**

1188 \ProvidesFile{enumerate-xepersian.def}[2010/07/25 v0.1 adaptations for enumerate package] 1189 \def\@enloop@{%

```
1190 \ifx entemp@\ \def\@tempa{\@enLabel\harfi }\else
1191 \ifx entemp@\ \def\@tempa{\@enLabel\adadi }\else
1192 \ifx entemp@\ \def\@tempa{\@enLabel\tartibi }\else
1193 \ifx A\@entemp \def\@tempa{\@enLabel\Alph }\else
1194 \ifx a\@entemp \def\@tempa{\@enLabel\alph }\else
1195 \ifx i\@entemp \def\@tempa{\@enLabel\roman }\else
1196 \ifx I\@entemp \def\@tempa{\@enLabel\Roman }\else
1197 \ifx 1\@entemp \def\@tempa{\@enLabel\arabic}\else
1198 \ifx \@sptoken\@entemp \let\@tempa\@enSpace \else
1199 \ifx \bgroup\@entemp \let\@tempa\@enGroup \else
1200 \ifx \@enum@\@entemp \let\@tempa\@gobble \else
1201 \let\@tempa\@enOther
1202 \@enhook
\frac{1203}{1203}1204 \@tempa}
```
### <span id="page-27-1"></span>**22 File enumitem-xepersian.def**

1205 \ProvidesFile{enumitem-xepersian.def}[2017/09/06 v0.1 adaptations for enumitem package] 1206 \AddEnumerateCounter\*\tartibi\@tartibi{999999999}

```
1207 \AddEnumerateCounter*\adadi\@adadi{999999999}
```
File enumitem-xepersian.def 27

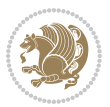

- 1208 \AddEnumerateCounter\harfi\@harfi{ }
- 1209 \AddEnumerateCounter\Abjad\@Abjad{ }
- 1210 \AddEnumerateCounter\abjad\@abjad{}
- 1211 \SetEnumerateShortLabel{ }{\tartibi\*}
- 1212 \SetEnumerateShortLabel{ }{\adadi\*}
- 1213 \SetEnumerateShortLabel{ }{\harfi\*}
- 1214 \SetEnumerateShortLabel{ }{\Abjad\*}
- 1215 \SetEnumerateShortLabel{ }{\abjad\*}

### <span id="page-28-0"></span>**23 File latex-localise-environments-xepersian.def**

```
1216 \ProvidesFile{latex-localise-environments-xepersian.def}[2010/07/25 v0.2 Persian localisation
1217 \eqenvironment{ }{abstract}
1218 \eqenvironment{ }{appendix}
1219 \eqenvironment{ }{array}
1220 \eqenvironment{ } {center}
1221 \eqenvironment{ }{description}
1222 \eqenvironment{ }{displaymath}
1223 \eqenvironment{ }{document}
1224 \eqenvironment{ }{enumerate}
1225 \eqenvironment{ }{figure}
1226 \eqenvironment{*}{figure*}
1227\eqenvironment{ }{filecontents}
1228 \eqenvironment{ *} {filecontents*}
1229 \eqenvironment{ }{flushleft}
1230 \eqenvironment{ }{flushright}
1231 \eqenvironment{ }{itemize}
1232 \eqenvironment{ }{letter}
1233 \eqenvironment{ }{list}
1234 \eqenvironment{ }{longtable}
1235 \eqenvironment{ }{lrbox}
1236 \eqenvironment{ }{math}
1237 \eqenvironment{ }{matrix}
1238 \eqenvironment{ }{minipage}
1239 \eqenvironment{ }{multline}
1240 \eqenvironment{ }{note}
1241 \eqenvironment{ }{overlay}
1242 \eqenvironment{ }{picture}
1243 \eqenvironment{ }{quotation}
1244 \eqenvironment{}{quote}
1245 \eqenvironment{ }{slide}
1246 \eqenvironment{ }{sloppypar}
1247 \eqenvironment{ }{split}
1248 \eqenvironment{ }{subarray}
1249 \eqenvironment{ }{tabbing}
1250 \eqenvironment{ }{table}
1251 \eqenvironment{*}{table*}
1252 \eqenvironment{ }{tabular}
1253 \eqenvironment{*}{tabular*}
1254 \eqenvironment{ }{thebibliography}
```
File latex-localise-environments-xepersian.def 28

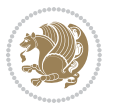

```
1255 \eqenvironment{ }{theindex}
1256 \eqenvironment{ }{titlepage}
1257 \eqenvironment{ }{trivlist}
1258 \eqenvironment{}{verse}
```
### <span id="page-29-0"></span>**24 File xepersian-localise-environments-xepersian.def**

```
1259 \ProvidesFile{xepersian-localise-environments-xepersian.def}[2010/07/25 v0.1 Persian localisat
1260 \eqenvironment{ }{latin}<br>1261 \eqenvironment{ }{LTR}
1261 \eqenvironment{
1262 \eqenvironment{ } {LTRitems}
1263 \eqenvironment{ }{modernpoem}
1264 \eqenvironment{ *}{modernpoem*}
1265 \eqenvironment{ }{persian}
1266 \eqenvironment{ }{RTL}
1267\eqenvironment{ }{RTLitems}
1268 \eqenvironment{ }{traditionalpoem}
1269 \eqenvironment{ *}{traditionalpoem*}
```
### <span id="page-29-1"></span>**25 File extarticle-xepersian.def**

```
1270 \ProvidesFile{extarticle-xepersian.def}[2010/07/25 v0.1 adaptations for extarticle class]
1271 \renewcommand\thepart {\@tartibi\c@part}
```

```
1272 \renewcommand\appendix{\par
```

```
1273 \setcounter{section}{0}%
```

```
1274 \setcounter{subsection}{0}%
```

```
1275 \gdef\thesection{\@harfi\c@section}}
```
### <span id="page-29-2"></span>**26 File extbook-xepersian.def**

```
1276 \ProvidesFile{extbook-xepersian.def}[2010/07/25 v0.1 adaptations for extbook class]
1277 \renewcommand\frontmatter{%
```
1278 \cleardoublepage

```
1279 \@mainmatterfalse
```

```
1280 \pagenumbering{harfi}}
```

```
1281 \renewcommand \thepart {\@tartibi\c@part}
```

```
1282 \renewcommand\appendix{\par
```

```
1283 \setcounter{chapter}{0}%
```

```
1284 \setcounter{section}{0}%
```
1285 \gdef\@chapapp{\appendixname}%

1286 \gdef\thechapter{\@harfi\c@chapter}

```
1287 }%end appendix
```
# <span id="page-29-3"></span>**27 File extrafootnotefeatures-xepersian.def**

```
1288 \ProvidesFile{extrafootnotefeatures-xepersian.def}[2012/01/01 v0.2 footnote macros for extrafo
1289\renewcommand{\foottextfont}{\footnotesize\if@RTL@footnote\else\resetlatinfont\fi}
```

```
1290\renewcommand{\LTRfoottextfont}{\footnotesize\resetlatinfont}
```

```
\label{thm:main} $$\m 1291 \renewcommand{\RTLfoottestfont}{footnotesize\s'setpersianfont}$$
```
File extrafootnotefeatures-xepersian.def 29

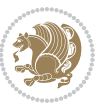

### **28 File extreport-xepersian.def**

 \ProvidesFile{extreport-xepersian.def}[2010/07/25 v0.1 adaptations for extreport class] 1293 \renewcommand\thepart {\@tartibi\c@part}

- 1294 \renewcommand\appendix{\par
- \setcounter{chapter}{0}%
- \setcounter{section}{0}%
- \gdef\@chapapp{\appendixname}%
- \gdef\thechapter{\@harfi\c@chapter}}

### <span id="page-30-0"></span>**29 File fancyref-xepersian.def**

```
1299 \ProvidesFile{fancyref-xepersian.def}[2018/09/29 v0.1 bilingual captions for fancyref package]
1300 \renewcommand*{\Frefchapname}{\chaptername}
1301 \renewcommand*{\Frefenumname}{%
1302 \if@RTL
1303 %
1304 \else
1305 Item%
1306 \fi
1307 }
1308 \renewcommand*{\Frefeqname}{%
1309 \if@RTL
1310 %
1311 \else
1312 Equation%
1313 \fi
1314 }
1315 \renewcommand*{\Freffigname}{\figurename}
1316 \renewcommand*{\Freffnname}{%
1317 \if@RTL
1318 %
```

```
1319 \else
1320 Footnote%
_{1321} \fi
1322 }
1323 \renewcommand*{\Frefonname}{%
1324 \if@RTL
1325 %
1326 \else
1327 On%
1328 \fi
1329 }
1330 \renewcommand*{\Frefpgname}{\pagename}
1331 \renewcommand*{\Frefsecname}{%
1332 \if@RTL
1333 %
1334 \else
1335 Section%
1336 \fi
```
File fancyref-xepersian.def 30

```
1337 }
1338 \renewcommand*{\Frefseename}{%
1339 \if@RTL
1340 %
1341 \else
1342 See%
1343 \fi
_{1344} }
_{1345} \verb+\renewcommand*{\Freftabname}{\tabtahane}1346 \renewcommand*{\Freffigshortname}{%
_{1347} \if@RTL
1348 \Freffigname
1349 \else
1350 Fig.%
1351 \fi
1352 }
1353 \renewcommand*{\Frefpgshortname}{%
1354 \if@RTL
1355 \Frefpgname
1356 \else
1357 P.%
1358 \fi
1359 }
1360 \renewcommand*{\Freftabshortname}{%
1361 \if@RTL
1362 \tablename
1363 \else
1364 Tab.%
1365 \fi
1366 }
1367 \renewcommand*{\frefchapname}{%
1368 \if@RTL
1369 \Frefchapname
1370 \else
1371 \MakeLowercase{\Frefchapname}%
_{1372}\backslash \mathtt{fi}1373 }
1374 \renewcommand*{\frefenumname}{%
1375 \if@RTL
1376 \Frefenumname
1377 \else
1378 \MakeLowercase{\Frefenumname}%
1379 \fi
1380 }
1381 \renewcommand*{\frefeqname}{%
1382 \if@RTL
1383 \Frefeqname
1384 \else
1385 \MakeLowercase{\Frefeqname}%
```

```
1386 \fi
```
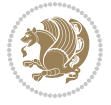

```
1387 }
1388 \renewcommand*{\freffigname}{%
1389 \if@RTL
1390 \Freffigname
1391 \else
1392 \MakeLowercase{\Freffigname}%
1393 \fi
1394 }
1395 \renewcommand*{\freffnname}{%
1396 \if@RTL
1397 \Freffnname
1398 \else
1399 \MakeLowercase{\Freffnname}%
1400 \overline{1}1401 }
1402 \renewcommand*{\frefonname}{%
1403 \if@RTL
1404 \Frefonname
1405 \else
1406 \MakeLowercase{\Frefonname}%
_{1407} \fi
1408 }
1409 \renewcommand*{\frefpgname}{%
1410 \if@RTL
1411 \Frefpgname
1412 \else
1413 \MakeLowercase{\Frefpgname}%
_{1414} \fi
1415 }
1416 \renewcommand*{\frefsecname}{%
1417 \if@RTL
1418 \Frefsecname
1419 \else
1420 \MakeLowercase{\Frefsecname}%
_{1421} \fi
1422 }
1423 \renewcommand*{\frefseename}{%
1424 \if@RTL
1425 \Frefseename
1426 \else
1427 \MakeLowercase{\Frefseename}%
1428 \fi
1429 }
1430 \renewcommand*{\freftabname}{%
1431 \if@RTL
1432 \Freftabname
1433 \else
1434 \MakeLowercase{\Freftabname}%
1435 \fi
1436 }
```

```
File fancyref-xepersian.def 32
```

```
1437 \renewcommand*{\freffigshortname}{%
1438 \if@RTL
1439 \Freffigshortname
1440 \else
1441 \MakeLowercase{\Freffigshortname}%
1442 \fi
1443 }
1444 \renewcommand*{\frefpgshortname}{%
1445 \if@RTL
1446 \Frefpgshortname
1447 \else
1448 \MakeLowercase{\Frefpgshortname}%
1449 \fi
1450 }
1451 \renewcommand*{\freftabshortname}{%
1452 \if@RTL
1453 \Freftabshortname
1454 \else
1455 \MakeLowercase{\Freftabshortname}%
1456 \fi
1457 }
```
# <span id="page-33-0"></span>**30 File fontspec-xepersian.def**

```
1458 \ProvidesFile{fontspec-xepersian.def}[2019/05/01 v0.4 fontspec changes]
1459 \ExplSyntaxOn
1460\cs_new:Npn\__xepersian_error:nx {\msg_error:nnx {xepersian} }
1461 \char_set_catcode_space:n {32}
1462\cs_new:Nn\__xepersian_msg_new:nnnn
1463 { \msg_new:nnxx {#1} {#2} { \tl_trim_spaces:n {#3} } { \tl_trim_spaces:n {#4} } }
1464 \__xepersian_msg_new:nnnn {xepersian} {font-cannot-be-loaded}
1465 {
1466 The font "#1" cannot be loaded by the xepersian package.
1467 }
1468 {
1469 Select another font and rerun xelatex.
1470 }
1471 \char_set_catcode_ignore:n {32}
1472 \prg_new_conditional:Nnn \__xepersian_font_if_cannot_be_loaded:Nn {p,TF,T,F}
1473 {
1474 \str_if_in:NnTF { #1 } { #2 }
1475 {
1476 \prg_return_true:
1477 }
1478 {
1479 \prg_return_false:
1480 }
1481 }
1482 \cs_undefine:N \__fontspec_load_font:
1483 \text{ }cs_new:Nn \__fontspec_load_font:
```
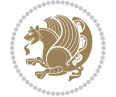

```
1484 {
1485
1486 \__fontspec_primitive_font_set:NnnF \l__fontspec_test_font
1487 { \__fontspec_construct_font_call:nn { \l__fontspec_fontname_up_tl } {} }
1488 { \f@size pt - 2sp }
1489 \{ \lceil \cdot \rceil \}1490 \__xepersian_font_if_cannot_be_loaded:NnT \l__fontspec_fontname_up_tl { HM }
1491 {
1492 \__xepersian_error:nx {font-cannot-be-loaded} {\l__fontspec_fontname_up_tl}
1493 \cs_gset_eq:NN \l__fontspec_fontname_up_tl \tex_nullfont:D
1494 }
1495 \__fontspec_set_font_type:N \l__fontspec_test_font
1496 \__fontspec_primitive_font_gset:Onn \l__fontspec_fontface_cs_tl
1497 { \__fontspec_construct_font_call:nn { \l__fontspec_fontname_up_tl } {} }
1498 { \f@size pt }
1499
1500 \l__fontspec_fontface_cs_tl % this is necessary for LuaLaTeX to check the scripts properly
1501
1502 }
1503 \cs_undefine:N \__fontspec_load_fontname:Nn
1504 \cs_new:Nn \__fontspec_load_fontname:Nn
1505 {
1506 \__fontspec_load_external_fontoptions:Nn #1 {#2}
1507 \prop_get:NVNF \g__fontspec_fontopts_prop #1 \l__fontspec_fontopts_clist
1508 { \clist_clear:N \l__fontspec_fontopts_clist }
1509 \keys_set_groups:nnV {fontspec/fontname} {getfontname} \l__fontspec_fontopts_clist
1510 \__fontspec_primitive_font_set:OnnF \l__fontspec_fontface_cs_tl
1511 { \__fontspec_construct_font_call:nn {#1} {} } { \f@size pt }
1512 { \__fontspec_error:nx {font-not-found} {#2} }
1513 \__xepersian_font_if_cannot_be_loaded:NnT #2 { HM }
1514 {
1515 \__xepersian_error:nx {font-cannot-be-loaded} {#2}
1516 \cs_gset_eq:NN \l_fontspec_font \tex_nullfont:D
1517 }
1518 }
1519 \ExplSyntaxOff
```
# <span id="page-34-0"></span>**31 File footnote-xepersian.def**

```
1520 \ProvidesFile{footnote-xepersian.def}[2017/08/09 v0.6 footnote macros for xepersian package]
1521
1522 \renewcommand*{\bidi@@footnotetext@font}{\footnotesize\if@RTL@footnote\else\resetlatinfont\fi}
1523
1524 \renewcommand*{\bidi@@LTRfootnotetext@font}{\footnotesize\resetlatinfont}
1525
1526 \renewcommand*{\bidi@@RTLfootnotetext@font}{\footnotesize\setpersianfont}
1527
```
# <span id="page-34-1"></span>**32 File framed-xepersian.def**

File framed-xepersian.def 34

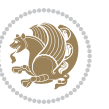

```
1528 \ProvidesFile{framed-xepersian.def}[2012/06/05 v0.1 xepersian adaptations for framed package f
1529 \renewenvironment{titled-frame}[1]{%
```

```
1530 \def\FrameCommand{\fboxsep8pt\fboxrule2pt
```

```
1531 \TitleBarFrame{\textbf{#1}}}%
```

```
1532 \def\FirstFrameCommand{\fboxsep8pt\fboxrule2pt
```

```
1533 \TitleBarFrame[$\if@RTL\blacktriangleleft\else\blacktriangleright\fi$]{\textbf{#1}}}%
```

```
1534 \def\MidFrameCommand{\fboxsep8pt\fboxrule2pt
```

```
1535 \TitleBarFrame[$\if@RTL\blacktriangleleft\else\blacktriangleright\fi$]{\textbf{#1\ (\if@R
```

```
1536 \def\LastFrameCommand{\fboxsep8pt\fboxrule2pt
```

```
1537 \TitleBarFrame{\textbf{#1\ (\if@RTL else\ cont\fi)}}}%
```

```
1538 \MakeFramed{\advance\hsize-20pt \FrameRestore}}%
```

```
1539% note: 8 + 2 + 8 + 2 = 20. Don't use \width because the frame title
```

```
1540% could interfere with the width measurement.
```

```
1541 {\endMakeFramed}
```
# <span id="page-35-0"></span>**33 File glossaries-xepersian.def**

```
1542 \ProvidesFile{glossaries-xepersian.def}[2014/09/04 v0.4 xepersian adaptations for glossaries p
1543 \glsaddprotectedpagefmt{@harfi}
```

```
1544 \glsaddprotectedpagefmt{@tartibi}
```

```
1545 \glsaddprotectedpagefmt{@adadi}
```
# <span id="page-35-1"></span>**34 File hyperref-xepersian.def**

 \ProvidesFile{hyperref-xepersian.def}[2015/02/02 v0.6 bilingual captions for hyperref package] \def\equationautorefname{\if@RTL else\ Equation\fi}%

```
1548 \def\footnoteautorefname{\if@RTL else\ footnote\fi}%
```

```
1549 \def\itemautorefname{\if@RTL else\ item\fi}%
```

```
1550 \def\figureautorefname{\if@RTL else\ Figure\fi}%
```

```
1551 \def\tableautorefname{\if@RTL else\ Table\fi}%
```

```
1552 \def\partautorefname{\if@RTL else\ Part\fi}%
```

```
1553 \def\appendixautorefname{\if@RTL else\ Appendix\fi}%
```

```
1554 \def\chapterautorefname{\if@RTL else\ chapter\fi}%
```

```
1555 \def\sectionautorefname{\if@RTL else\ section\fi}%
```

```
1556 \def\subsectionautorefname{\if@RTL else\ subsection\fi}%
```

```
1557 \def\subsubsectionautorefname{\if@RTL else\ subsubsection\fi}%
```

```
1558 \def\paragraphautorefname{\if@RTL else\ paragraph\fi}%
```

```
1559 \def\subparagraphautorefname{\if@RTL else\ subparagraph\fi}%
```

```
1560 \def\FancyVerbLineautorefname{\if@RTL else\ line\fi}%
```

```
1561 \def\theoremautorefname{\if@RTL else\ Theorem\fi}%
```

```
1562 \def\pageautorefname{\if@RTL else\ page\fi}%
```

```
1563 \AtBeginDocument{%
```

```
1564 \let\HyOrg@appendix\appendix
```

```
1565 \def\appendix{%
```

```
1566 \ltx@IfUndefined{chapter}%
```

```
1567 {\gdef\theHsection{\Alph{section}}}%
```

```
1568 {\gdef\theHchapter{\Alph{chapter}}}%
```

```
1569 \xdef\Hy@chapapp{\Hy@appendixstring}%
```

```
1570 \HyOrg@appendix
```

```
1571 }
```
File hyperref-xepersian.def 35

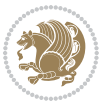
```
1572 }
1573 \pdfstringdefDisableCommands{%
1574 \let\lr\@firstofone
1575 \let\rl\@firstofone
1576 \def\XePersian{XePersian}
1577 }
1578 \ltx@IfUndefined{@resets@pp}{%
1579 }{%
1580 \let\HyOrg@resets@pp\@resets@pp
1581 \def\@resets@pp{%
1582 \ltx@IfUndefined{chapter}{%
1583 \gdef\theHsection{\Hy@AlphNoErr{section}}%
1584 }{%
1585 \gdef\theHchapter{\Hy@AlphNoErr{chapter}}%
1586 }%
1587 \xdef\Hy@chapapp{\Hy@appendixstring}%
1588 \HyOrg@resets@pp
1589 }%
1590 }
```
### **35 File imsproc-xepersian.def**

```
1591 \ProvidesFile{imsproc-xepersian.def}[2017/06/09 v0.5 xepersian adaptations for imsproc class f
1592
1593 \renewcommand \thepart {\@tartibi\c@part}
1594 \def\appendix{\par\c@section\z@ \c@subsection\z@
1595 \let\sectionname\appendixname
1596 \def\thesection{\@harfi\c@section}}
1597
```
## **36 File kashida-xepersian.def**

```
1598 \ProvidesFile{kashida-xepersian.def}[2018/01/04 v0.6 implementation of Kashida for xepersian p
1599 \chardef\xepersian@zwj="200D % zero-width joiner
1600 \chardef\xepersian@kashidachar="0640 % kashida
1601
1602 \chardef\xepersian@D=10 % dual-joiner class
1603 \chardef\xepersian@L=11 % lam
1604 \chardef\xepersian@R=12 % right-joiner
1605\chardef\xepersian@A=13 % alef
1606 \chardef\xepersian@H=14 % heh
1607 \chardef\xepersian@V=4096 % vowel or other combining mark (to be ignored)
1608 \newif\if@Kashida@on
1609 \newif\if@Kashida@XB@fix
1610 \def\xepersian@kashida{\if@Kashida@on\xepersian@zwj\nobreak%
1611 \leaders\hrule height \XeTeXglyphbounds\tw@ \the\XeTeXcharglyph\xepersian@kashidachar dep
1612
1613 \def\setclass#1#2{\def\theclass{#1}\def\charlist{#2}%
1614 \expandafter\dosetclass\charlist,\end}
1615 \def\dosetclass#1,#2\end{%
```
File kashida-xepersian.def 36

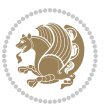

```
1616 \def\test{#1}\def\charlist{#2}%
1617 \ifx\test\empty\let\next\finishsetclass
1618 \else \XeTeXcharclass "\test = \theclass
1619 \let\next\dosetclass \fi
     \expandafter\next\charlist,,\end}
1621\def\finishsetclass#1,,\end{}
1622
1623 \setclass \xepersian@A {0622,0623,0625,0627}
1624 \setclass \xepersian@R {0624,0629,062F,0630,0631,0632,0648,0698}
1625 \setclass \xepersian@D {0626,0628,062A,062B,062C,062D,062E}
1626 \setclass \xepersian@D {0633,0634,0635,0636,0637,0638,0639,063A}
1627 %\setclass \xepersian@D {0640,0641,0642,0643,0645,0646,0647,0649,064A}
1628 \setclass \xepersian@D {0640,0641,0642,0643,0645,0646,0649,064A}
1629 \setclass \xepersian@H {0647}
1630 \setclass \xepersian@D {067E,0686,06A9,06AF,06CC}
1631 \setclass \xepersian@L {0644}
1632 \setclass \xepersian@V {064B,064C,064D,064E,064F,0650,0651,0652}
1633
1634 \XeTeXinterchartoks \xepersian@D \xepersian@D = {\xepersian@kashida}
1635 \XeTeXinterchartoks \xepersian@H \xepersian@D = {\if@Kashida@XB@fix\else\xepersian@kashida\fi}
1636 \XeTeXinterchartoks \xepersian@D \xepersian@H = {\xepersian@kashida}
1637 \XeTeXinterchartoks \xepersian@L \xepersian@D = {\xepersian@kashida}
1638 \XeTeXinterchartoks \xepersian@D \xepersian@L = {\xepersian@kashida}
1639 \XeTeXinterchartoks \xepersian@L \xepersian@H = {\xepersian@kashida}
1640 \XeTeXinterchartoks \xepersian@H \xepersian@L = {\if@Kashida@XB@fix\else\xepersian@kashida\fi}
1641 \XeTeXinterchartoks \xepersian@L \xepersian@L = {\xepersian@kashida}
1642 \XeTeXinterchartoks \xepersian@D \xepersian@R = {\xepersian@kashida}
1643 \XeTeXinterchartoks \xepersian@H \xepersian@R = {\if@Kashida@XB@fix\else\xepersian@kashida\fi}
1644 \XeTeXinterchartoks \xepersian@D \xepersian@A = {\xepersian@kashida}
1645 \XeTeXinterchartoks \xepersian@H \xepersian@A = {\if@Kashida@XB@fix\else\xepersian@kashida\fi}
1646 \XeTeXinterchartoks \xepersian@L \xepersian@R = {\xepersian@kashida}
1647 \XeTeXinterchartoks \xepersian@L \xepersian@A = {}
1648
1649 \newcommand{\KashidaOn}{\@Kashida@ontrue}
1650 \newcommand{\KashidaOff}{\@Kashida@onfalse}
1651
1652 \newcommand{\KashidaXBFixOn}{\@Kashida@XB@fixtrue}
1653 \newcommand{\KashidaXBFixOff}{\@Kashida@XB@fixfalse}
1654 \KashidaOn
```
### **37 File listings-xepersian.def**

```
1655 \ProvidesFile{listings-xepersian.def}[2014/07/17 v0.3 bilingual captions for listings package]
1656 \def\lstlistingname{\if@RTL else\ Listing\fi}
1657 \def\lstlistlistingname{\if@RTL  else\  Listings\fi}
```
### **38 File loadingorder-xepersian.def**

 \ProvidesFile{loadingorder-xepersian.def}[2018/09/29 v0.5 making sure that xepersian is the la \bidi@isloaded{algorithmic}

File loadingorder-xepersian.def 37

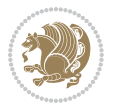

```
1660 \bidi@isloaded{algorithm}
1661 \bidi@isloaded{backref}
1662 \bidi@isloaded{enumerate}
1663 \bidi@isloaded{enumitem}
1664 \bidi@isloaded{fancyref}
1665 \bidi@isloaded{tocloft}
1666 \bidi@isloaded{url}
1667 \bidi@isloaded{varioref}
1668 \AtBeginDocument{
1669 \if@bidi@algorithmicloaded@\else
1670 \bidi@isloaded[\PackageError{xepersian}{Oops! you have loaded package algorithmic after xe
1671 \fi%
1672 \if@bidi@algorithmloaded@\else
1673 \bidi@isloaded[\PackageError{xepersian}{Oops! you have loaded package algorithm after xepe
1674 \fi%
1675 \if@bidi@backrefloaded@\else
1676 \bidi@isloaded[\PackageError{xepersian}{Oops! you have loaded package backref after xepers
1677 \fi%
1678 \if@bidi@enumerateloaded@\else
1679 \bidi@isloaded[\PackageError{xepersian}{Oops! you have loaded package enumerate after xepe
1680 \fi%
1681 \if@bidi@enumitemloaded@\else
1682 \bidi@isloaded[\PackageError{xepersian}{Oops! you have loaded package enumitem after xeper
1683 \fi%
1684 \if@bidi@fancyrefloaded@\else
1685 \bidi@isloaded[\PackageError{xepersian}{Oops! you have loaded package fancyref after xeper
1686 \fi%
1687 \if@bidi@tocloftloaded@\else
1688 \bidi@isloaded[\PackageError{xepersian}{Oops! you have loaded package tocloft after xepers
1689 \fi%
1690 \if@bidi@urlloaded@\else
1691 \bidi@isloaded[\PackageError{xepersian}{0ops! you have loaded package url after xepersian
1692 \fi%
1693 \if@bidi@variorefloaded@\else
1694 \bidi@isloaded[\PackageError{xepersian}{Oops! you have loaded package varioref after xeper
1695 \fi%
1696 }
```
## **39 File localise-xepersian.def**

```
1697 \ProvidesFile{localise-xepersian.def}[2014/07/10 v0.2b Persian localisation of LaTeX2e]
1698\newcommand{\makezwnjletter}{\catcode`=11\relax}
1699 \makezwnjletter
1700 \newcommand*{\eqcommand}[2]{\if@bidi@csprimitive{#2}{\bidi@csletcs{#1}{#2}}{\bidi@csdefcs{#1}{
1701\newcommand*{\eqenvironment}[2]{\newenvironment{#1}{\csname#2\endcsname}{\csname end#2\endcsna
1702 \@ifpackageloaded{keyval}{%
1703 \newcommand*\keyval@eq@alias@key[4][KV]{%
1704 \bidi@csletcs{#1@#2@#3}{#1@#2@#4}%
1705 \bidi@csletcs{#1@#2@#3@default}{#1@#2@#4@default}}%
1706 }{\@ifpackageloaded{xkeyval}{%
```
File localise-xepersian.def 38

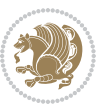

```
1707 \newcommand*\keyval@eq@alias@key[4][KV]{%
1708 \bidi@csletcs{#1@#2@#3}{#1@#2@#4}%
1709 \bidi@csletcs{#1@#2@#3@default}{#1@#2@#4@default}}%
1710 }{}}
1711 \input{latex-localise-commands-xepersian.def}
1712 \input{xepersian-localise-commands-xepersian.def}
1713 \input{latex-localise-environments-xepersian.def}
1714 \input{xepersian-localise-environments-xepersian.def}
1715 \input{latex-localise-messages-xepersian.def}
1716 \input{latex-localise-misc-xepersian.def}
1717 \input{packages-localise-xepersian.def}
1718 \aliasfontfeature{ExternalLocation}{ }
1719 \aliasfontfeature{Path}{ }
1720 \aliasfontfeature{Renderer}{ }
1721 \aliasfontfeature{BoldFont}{ }
1722 \aliasfontfeature{Language}{ }
1723 \aliasfontfeature{Script}{ }
1724 \aliasfontfeature{UprightFont}{ }
1725 \aliasfontfeature{ItalicFont}{ }
1726 \aliasfontfeature{BoldItalicFont}{ }
1727\aliasfontfeature{SlantedFont}{ }
1728 \aliasfontfeature{BoldSlantedFont}{ }
1729 \aliasfontfeature{SmallCapsFont}{ }
1730 \aliasfontfeature{UprightFeatures}{ }
_{1731} \aliasfontfeature{BoldFeatures}{ \}1732\aliasfontfeature{ItalicFeatures}{ }
_{1733} \aliasfontfeature{BoldItalicFeatures}{  }
1734 \aliasfontfeature{SlantedFeatures}{ }
_{1735} \aliasfontfeature{BoldSlantedFeatures}{ \}1736 \aliasfontfeature{SmallCapsFeatures}{ \}1737\aliasfontfeature{SizeFeatures}{ }
1738 \aliasfontfeature{Scale}{ }
1739 \aliasfontfeature{WordSpace}{ }
1740 \aliasfontfeature{PunctuationSpace}{ }
1741 \aliasfontfeature{FontAdjustment}{ }
1742 \aliasfontfeature{LetterSpace}{ }
1743 \aliasfontfeature{HyphenChar}{ }
1744 \aliasfontfeature{Color}{ }
1745 \aliasfontfeature{Opacity}{ }
1746 \aliasfontfeature{Mapping}{ }
1747 \aliasfontfeature{Weight}{ }
1748 \aliasfontfeature{Width}{ }
1749 \aliasfontfeature{OpticalSize}{ }
1750 \aliasfontfeature{FakeSlant}{ }
1751 \aliasfontfeature{FakeStretch}{ }
1752\aliasfontfeature{FakeBold}{ }
1753\aliasfontfeature{AutoFakeSlant}{ }
1754 \aliasfontfeature{AutoFakeBold}{ }
1755 \aliasfontfeature{Ligatures}{ \}1756\aliasfontfeature{Alternate}{ }
```
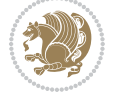

```
1757\aliasfontfeature{Variant}{ }
1758\aliasfontfeature{Variant}{ }
1759 \aliasfontfeature{CharacterVariant}{ }
1760 \aliasfontfeature{Style}{ }
1761 \aliasfontfeature{Annotation}{ }
1762 \aliasfontfeature{RawFeature}{ }
1763 \aliasfontfeature{CharacterWidth}{ }
1764 \aliasfontfeature{Numbers}{ }
1765 \aliasfontfeature{Contextuals}{ }
1766 \aliasfontfeature{Diacritics}{ }
1767 \aliasfontfeature{Letters}{ }
1768 \aliasfontfeature{Kerning}{ }
1769 \aliasfontfeature{VerticalPosition}{ }
1770 \aliasfontfeature{Fractions}{ }
1771 \aliasfontfeatureoption{Language}{Default}{ }
1772 \aliasfontfeatureoption{Language}{Persian}{ }
1773\aliasfontfeatureoption{Script}{Persian}{ }
1774 \aliasfontfeatureoption{Script}{Latin}{ }
1775 \aliasfontfeatureoption{Style}{MathScript}{ }
1776 \aliasfontfeatureoption{Style}{MathScriptScript}{ \}
```
### **40 File memoir-xepersian.def**

1777 \ProvidesFile{memoir-xepersian.def}[2010/07/25 v0.1 adaptations for memoir class] 1778 \renewcommand{\@memfront}{%

1779 \@smemfront\pagenumbering{harfi}}

1780\renewcommand{\setthesection}{\thechapter\@SepMark\harfi{section}}

1781\renewcommand\*{\thebook}{\@tartibi\c@book}

```
1782\renewcommand*{\thepart}{\@tartibi\c@part}
```
- $1783$  \renewcommand{\appendix}{\par
- 1784 \setcounter{chapter}{0}%
- 1785 \setcounter{section}{0}%
- 1786 \gdef\@chapapp{\appendixname}%
- 1787 \gdef\thechapter{\@harfi\c@chapter}%
- 1788 \anappendixtrue}

#### **41 File latex-localise-messages-xepersian.def**

1789 latex} \-localise-messages-xepersian.def}[2011/03/01 v0.1 localising LaTeX2e messages]

#### **42 File minitoc-xepersian.def**

```
1790 \ProvidesFile{minitoc-xepersian.def}[2010/07/25 v0.1 bilingual captions for minitoc package]
1791\def\ptctitle{\if@RTL else\ Table of Contents\fi}%
1792\def\plftitle{\if@RTL else\ List of Figures\fi}%
1793\def\plttitle{\if@RTL else\ List of Tables\fi}%
1794 \def\mtctitle{\if@RTL else\ Contents\fi}%
1795 \def\mlftitle{\if@RTL else\ Figures\fi}%
1796\def\mlttitle{\if@RTL else\ Tables\fi}%
1797\def\stctitle{\if@RTL else\ Contents\fi}%
```
File minitoc-xepersian.def 40

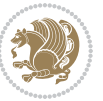

1798\def\slftitle{\if@RTL else\ Figures\fi}%<br>1799\def\slttitle{\if@RTL else\ Tables\fi}%  $1799$  \def\slttitle{\if@RTL else\

### **43 File latex-localise-misc-xepersian.def**

```
1800 \ProvidesFile{latex-localise-misc-xepersian.def}[2012/01/01 v0.2 miscellaneous Persian localis
1801%}1# \\
1802 \qquad \qquad \backslash \mathbb{Q} \qquad \qquad \mathbb{Q} \qquad \qquad \backslash1803 \1# \
1804 \1# @\
1805 \1#@\
1806 {@{\quad} \
1807%}2#1# @\\
1808 %1#\ @\ \ \\ \
1809 \{2\# \ } \emptyset \}1810 { {2#1# \}
1811 undefined\ \ \ \
1812
1813\%{ \ \ \ \ \1#} \ \ \ \1# \ \
1814 \qquad \qquad \ {\\\\\
1815 \\\\
1816
1817
1818 \ \ \ \ %} \#1
1819 \1#} \\ % \
1820 \quad \lambda \quad \lambda1821 }%
18221823 \quad \lambda \quad \lambda1824 }
1825 \left\langle \equiv \ \right\rangle \
1826
1827
1828 \@ifdefinitionfileloaded{latex-xetex-bidi}{%
1829 \def\@xfloat #1[#2]{%
1830 \@nodocument
1831 \def \@captype {#1}%
1832 \def \@fps {#2}%
1833 \@onelevel@sanitize \@fps
1834 \def \reserved@b {!}%
1835 \ifx \reserved@b \@fps
1836 \@fpsadddefault
1837 \else
1838 \ifx \@fps \@empty
1839 \@fpsadddefault
1840 \fi
1841 \fi
1842 \ifhmode
1843 \@bsphack
1844 \@floatpenalty -\@Mii
```
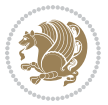

```
1845 \else
1846 \@floatpenalty-\@Miii
1847 \fi
1848 \ifinner
1849 \@parmoderr\@floatpenalty\z@
1850 \else
1851 \@next\@currbox\@freelist
1852 {%
1853 \@tempcnta \sixt@@n
1854 \expandafter \@tfor \expandafter \reserved@a
1855 \expandafter :\expandafter =\@fps
1856 \do
1857 {%
1858 \if \reserved@a h%
1859 \ifodd \@tempcnta
1860 \else
1861 \dvance \@tempcnta \@ne
1862 \qquad \qquad \text{if}1863 \fi
1864 \{1864\}1865 \ifodd \@tempcnta
1866 \else
1867 \dvance \@tempcnta \@ne
1868 \fi
1869 \fi
1870 \if \reserved@a t%
1871 \@setfpsbit \tw@
1872 \quad \text{if}1873 \iint \reserved@a %1874 \\@setfpsbit \tw@
1875 \fi
1876 \if \reserved@a b%
1877 \@setfpsbit 4%
1878 \fi
1879 \if \r reserved@a %
1880 \@setfpsbit 4%
1881 \fi
1882 \if \reserved@a p%
1883 \@setfpsbit 8%
1884 \fi
1885 \iint \reserved@a %1886 \@setfpsbit 8%
1887 \fi
1888 \if \reserved@a !%
1889 \ifnum \@tempcnta>15
1890 \advance\@tempcnta -\sixt@@n\relax
1891 \fi
1892 \quad \text{if}1893 }%
1894 \@tempcntb \csname ftype@\@captype \endcsname
```
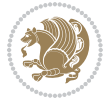

```
1895 \multiply \@tempcntb \@xxxii
1896 \advance \@tempcnta \@tempcntb
1897 \global \count\@currbox \@tempcnta
1898 }%
1899 \@fltovf
1900 \fi
1901 \global \setbox\@currbox
1902 \color@vbox
1903 \normalcolor
1904 \vbox \bgroup
1905 \hsize\columnwidth
1906 \@parboxrestore
1907 \@floatboxreset
1908 }
1909 \let\bm@\bm@c
1910 \let\bm@\bm@l
1911 \let\bm@\bm@r
1912 \let\bm@\bm@b
1913 \let\bm@\bm@t
1914 \let\bm@\bm@s
1915 \long\def\@iiiparbox#1#2[#3]#4#5{%
1916 \leavevmode
1917 \@pboxswfalse
1918 \if@hboxRconstruct\@bidi@list@minipage@parbox@not@nobtrue\fi
1919 \if@RTL\if#1t\@bidi@list@minipage@parboxtrue\else\if#1b\@bidi@list@minipage@parboxtrue\else\if#1\@bidi@list@minipage@parboxtrue\else\if#1\@bidi@list@minipage@parboxtrue\fi\fi\fi\fi\fi
1920 \setlength\@tempdima{#4}%
1921 \@begin@tempboxa\vbox{\hsize\@tempdima\@parboxrestore#5\@@par}%
1922 \ifx\relax#2\else
1923 \setlength\@tempdimb{#2}%
1924 \edef\@parboxto{to\the\@tempdimb}%
1925 \fi
1926 \if#1b\vbox
1927 \else\if#1\vbox
1928 \else\if #1t\vtop
1929 \else\if vtop\#1
1930 \else\ifmmode\vcenter
1931 \else\@pboxswtrue $\vcenter
1932 \fi\fi\fi\fi\fi
1933 \@parboxto{\let\hss\vss\let\unhbox\unvbox
1934 \csname bm@#3\endcsname}%
1935 \if@pboxsw \m@th$\fi
1936 \@end@tempboxa}
1937 \def\@iiiminipage#1#2[#3]#4{%
1938 \leavevmode
1939 \@pboxswfalse
1940 \if@hboxRconstruct\@bidi@list@minipage@parbox@not@nobtrue\fi
1941 \if@RTL\if#1t\@bidi@list@minipage@parboxtrue\else\if#1b\@bidi@list@minipage@parboxtrue\els
1942 \setlength\@tempdima{#4}%
1943 \def\@mpargs{{#1}{#2}[#3]{#4}}%
1944 \setbox\@tempboxa\vbox\bgroup
```
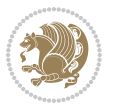

```
1945 \color@begingroup
1946 \hsize\@tempdima
1947 \textwidth\hsize \columnwidth\hsize
1948 \@parboxrestore
1949 \def\@mpfn{mpfootnote}\def\thempfn{\thempfootnote}\c@mpfootnote\z@
1950 \let\@footnotetext\@mpfootnotetext
1951 \let\@LTRfootnotetext\@mpLTRfootnotetext
1952 \let\@RTLfootnotetext\@mpRTLfootnotetext
1953 \let\@listdepth\@mplistdepth \@mplistdepth\z@
1954 \@minipagerestore
1955 \@setminipage}
1956 \def\@testpach#1{\@chclass \ifnum \@lastchclass=\tw@ 4 \else
1957 \ifnum \@lastchclass=3 5 \else
1958 \z@ \if #1c\@chnum \z@ \else
1959 \if chnum@\#1 \z@ \else
1960 \if \if@RTLtab#1r\else#1l\fi\@chnum \@ne \else
1961 \if \if@RTLtab#1\else#1\fi\@chnum \@ne \else
1962 \if \if@RTLtab#1l\else#1r\fi\@chnum \tw@ \else
1963 \if \if@RTLtab#1\else#1\fi\@chnum \tw@ \else
1964 \@chclass \if #1|\@ne \else
1965 \if #1@\tw@ \else
1966 \if #1p3 \else
1967 \if 3 #1 \else \z@ \@preamerr 0\fi
1968 \fi \fi \fi \fi \fi \fi \fi \fi \fi \fi
1969 \fi}%
1970 }{}
1971 \@ifdefinitionfileloaded{array-xetex-bidi}{%
1972 \def\@testpach{\@chclass
1973 \ifnum \@lastchclass=6 \@ne \@chnum \@ne \else
1974 \ifnum \@lastchclass=7 5 \else
1975 \ifnum \@lastchclass=8 \tw@ \else
1976 \ifnum \@lastchclass=9 \thr@@
1977 \else \z@
1978 \ifnum \@lastchclass = 10 \else
1979 \edef\@nextchar{\expandafter\string\@nextchar}%
1980 \@chnum
1981 \if \@nextchar c\z@ \else
1982 \if \@nextchar @z\ \else
1983 \if \@nextchar \if@RTLtab r\else l\fi\@ne \else
1984 \if \@nextchar \if@RTLtab else\ fi\@ne\ \else
1985 \if \@nextchar \if@RTLtab l\else r\fi\tw@ \else
1986 \if \@nextchar \if@RTLtab else\ @fi\tw\ \else
1987 \z@ \@chclass
1988 \if\@nextchar |\@ne \else
1989 \if \@nextchar !6 \else
1990 \if \@nextchar @7 \else
1991 \if \@nextchar <8 \else
1992 \if \@nextchar >9 \else
1993 10
1994 \@chnum
```
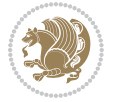

```
1995 \if \@nextchar m\thr@@\else
1996 \if \@nextchar thr@@\else\
1997 \if \@nextchar p4 \else
1998 \if \@nextchar 4 \else
1999 \if \@nextchar b5 \else
2000 \if \@nextchar 5 \else
2001 \z@ \@chclass \z@ \@preamerr \z@ \fi \fi \fi \fi \fi \fi \fi \fi
2002 \fi \fi \fi \fi \fi \fi \fi \fi \fi \fi \fi \fi \fi \fi \fi}%
2003 }{}
_{\rm 2004} \@ifdefinitionfileloaded{arydshln-xetex-bidi}{
2005 \ifadl@usingarypkg
2006 \def\@testpach{\@chclass
2007 \ifnum \@lastchclass=6 \@ne \@chnum \@ne \else
2008 \ifnum \@lastchclass=7 5 \else
2009 \ifnum \@lastchclass=8 \tw@ \else
2010 \ifnum \@lastchclass=9 \thr@@
2011 \else \z@
2012 \ifnum \@lastchclass = 10 \else
2013 \edef\@nextchar{\expandafter\string\@nextchar}%
2014 \@chnum
2015 \if \@nextchar c\z@ \else
2016 \if \@nextchar @z\ \else
2017 \if \@nextchar \if@RTLtab r\else l\fi\@ne \else
2018 \if \@nextchar \if@RTLtab else\ fi\@ne\ \else
2019 \if \@nextchar \if@RTLtab l\else r\fi\tw@ \else
2020 \if \@nextchar \if@RTLtab else\ @fi\tw\ \else
2021 \z@ \@chclass
2022 \if\@nextchar |\@ne \let\@arrayrule\adl@arrayrule \else
2023 \if\@nextchar :\@ne \let\@arrayrule\adl@arraydashrule \else
2024 \if\@nextchar ;\@ne \let\@arrayrule\adl@argarraydashrule \else
2025 \if \@nextchar !6 \else
2026 \if \@nextchar @7 \else
2027 \if \@nextchar <8 \else
2028 \if \@nextchar >9 \else
2029 10
2030 \@chnum
2031 \if \@nextchar m\thr@@\else
2032 \if \@nextchar thr@@\else\
2033 \if \@nextchar p4 \else
2034 \if \@nextchar 4 \else
2035 \if \@nextchar b5 \else
2036 \if \@nextchar 5 \else
2037 \z@ \@chclass \z@ \@preamerr \z@ \fi \fi \fi \fi \fi \fi \fi \fi \fi
2038 \fi \fi \fi \fi \fi \fi \fi \fi \fi \fi \fi \fi \fi \fi \fi}
2039
2040 \def\@classz{\@classx
2041 \@tempcnta \count@
2042 \prepnext@tok
2043 \@addtopreamble{\ifcase \@chnum
2044 \hfil
```
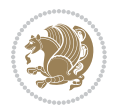

```
2045 \adl@putlrc{\d@llarbegin \insert@column \d@llarend}\hfil \or
2046 \hskip1sp\adl@putlrc{\d@llarbegin \insert@column \d@llarend}\hfil \or
2047 \hfil\hskip1sp\adl@putlrc{\d@llarbegin \insert@column \d@llarend}\or
2048 \setbox\adl@box\hbox \adl@startmbox{\@nextchar}\insert@column
2049 \adl@endmbox\or
2050 \setbox\adl@box\vtop \@startpbox{\@nextchar}\insert@column \@endpbox \or
2051 \setbox\adl@box\vbox \@startpbox{\@nextchar}\insert@column \@endpbox
2052 \fi}\prepnext@tok}
2053 \def\adl@class@start{4}
2054 \def\adl@class@iiiorvii{7}
2055
2056 \else
2057 \def\@testpach#1{\@chclass \ifnum \@lastchclass=\tw@ 4\relax \else
2058 \ifnum \@lastchclass=\thr@@ 5\relax \else
2059 \zeta \zeta \zeta \zeta2060 \iint @chnum\z0 \#1 \text{ } \text{ } \text{ }2061 \if \if@RTLtab#1r\else#1l\fi\@chnum \@ne \else
2062 \if \if@RTLtab#1\else#1\fi\@chnum \@ne \else
2063 \if \if@RTLtab#1l\else#1r\fi\@chnum \tw@ \else
2064 \if \if@RTLtab#1\else#1\fi\@chnum \tw@ \else
2065 \@chclass
2066 \if #1|\@ne \let\@arrayrule\adl@arrayrule \else
2067 \if #1:\@ne \let\@arrayrule\adl@arraydashrule \else
2068 \if #1;\@ne \let\@arrayrule\adl@argarraydashrule \else
2069 \if #10\tw0 \else
2070 \if \#1p\thr@@ \leq \leq2071 \if  @thr \#1 \le \le \zeta \ @preamerr 0\fi2072 \fi \fi \fi \fi \fi \fi \fi \fi \fi \fi \fi \fi \fi}
2073
2074 \def\@arrayclassz{\ifcase \@lastchclass \@acolampacol \or \@ampacol \or
2075 \or \qquad \qquad \text{Qaddamp} \or2076 \@acolampacol \or \@firstampfalse \@acol \fi
2077 \edef\@preamble{\@preamble
2078 \ifcase \@chnum
2079 \hfil\adl@putlrc{$\relax\@sharp$}\hfil
2080 \or \adl@putlrc{$\relax\@sharp$}\hfil
2081 \or \hfil\adl@putlrc{$\relax\@sharp$}\fi}}
2082 \def\@tabclassz{\ifcase \@lastchclass \@acolampacol \or \@ampacol \or
2083 \or \qquad \qquad \text{Qaddamp} \or2084 \@acolampacol \or \@firstampfalse \@acol \fi
2085 \edef\@preamble{\@preamble
2086 \ifcase \@chnum
2087 \hfil\adl@putlrc{\@sharp\unskip}\hfil
2088 \or \adl@putlrc{\@sharp\unskip}\hfil
2089 \or \hfil\hskip\z@ \adl@putlrc{\@sharp\unskip}\fi}}
2090 \def\adl@class@start{6}
2091 \def\adl@class@iiiorvii{3}
2092 \overline{1}2093 }{}
2094 \@ifdefinitionfileloaded{tabulary-xetex-bidi}{%
```
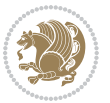

```
2095 \def\@testpach{\@chclass
2096 \ifnum \@lastchclass=6 \@ne \@chnum \@ne \else
2097 \ifnum \@lastchclass=7 5 \else
2098 \ifnum \@lastchclass=8 \tw@ \else
2099 \ifnum \@lastchclass=9 \thr@@
2100 \else \z@
2101 \ifnum \@lastchclass = 10 \else
2102 \edef\@nextchar{\expandafter\string\@nextchar}%
2103 \@chnum
2104 \if \@nextchar c\z@ \else
2105 \if \@nextchar @z\ \else
2106 \if \@nextchar \if@RTLtab r\else l\fi\@ne \else
2107 \if \@nextchar \if@RTLtab else\ fi\@ne\ \else
2108 \if \@nextchar \if@RTLtab l\else r\fi\tw@ \else
2109 \if \@nextchar \if@RTLtab else\ @fi\tw\ \else
2110 \if \@nextchar C7 \else
2111 \if \@nextchar 7 \else
2112 \if \@nextchar L8 \else
2113 \if \@nextchar 8 \else
2114 \if \@nextchar R9 \else
2115 \if \@nextchar 9 \else
2116 \if \@nextchar J10 \else
2117 \if \@nextchar 10 \else
2118 \overline{20} \phichclass
2119 \if\@nextchar |\@ne \else
2120 \if \@nextchar !6 \else
2121 \if \@nextchar @7 \else
2122 \if \@nextchar <8 \else
2123 \iint \text{Char} >9 \text{else}2124 10
2125 \@chnum
2126 \if \@nextchar m\thr@@\else
2127 \if \@nextchar thr@@\else\
2128 \if \@nextchar p4 \else
2129 \if \@nextchar4 \else
2130 \if \@nextchar b5 \else
2131 \if \@nextchar 5 \else
2132 \z@ \@chclass \z@ \@preamerr \z@ \fi \fi \fi \fi\fi \fi \fi\fi \fi \fi \fi \fi \fi \fi \fi \fi
2133 \fi \fi \fi \fi \fi \fi \fi \fi \fi \fi \fi \fi \fi \fi}%
2134 }{}
2135 \@ifdefinitionfileloaded{float-xetex-bidi}{%
2136 \let\@float@Hx\@xfloat
2137 \def\@xfloat#1[{\@ifnextchar{H}{\@float@HH{#1}[}{\@ifnextchar{}{\@float@{1#}[}{\@float@Hx{#1}[}}}
2138 \def\@float@HH#1[H]{%
2139 \expandafter\let\csname end#1\endcsname\float@endH
2140 \let\@currbox\float@box
2141 \def\@captype{#1}\setbox\@floatcapt=\vbox{}%
2142 \expandafter\ifx\csname fst@#1\endcsname\relax
2143 \@flstylefalse\else\@flstyletrue\fi
2144 \setbox\@currbox\color@vbox\normalcolor
```
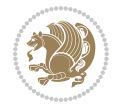

```
2145 \vbox\bgroup \hsize\columnwidth \@parboxrestore
2146 \@floatboxreset \@setnobreak
2147 \ignorespaces}
2148 \def\@float@[]1#{%
2149 \expandafter\let\csname end#1\endcsname\float@endH
2150 \let\@currbox\float@box
2151 \def\@captype{#1}\setbox\@floatcapt=\vbox{}%
2152 \expandafter\ifx\csname fst@#1\endcsname\relax
2153 \@flstylefalse\else\@flstyletrue\fi
2154 \setbox\@currbox\color@vbox\normalcolor
2155 \vbox\bgroup \hsize\columnwidth \@parboxrestore
2156 \@floatboxreset \@setnobreak
2157 \ignorespaces}
2158 }{}
2159 \begingroup \catcode `|=0 \catcode `[= 1
2160 \catcode`]=2 \catcode `\{=12 \catcode `\}=12
2161 \catcode`\\=12 |gdef|@x@xepersian@localize@verbatim#1\[[ ]|1#]{ }
2162 |gdef|@sx@xepersian@localize@verbatim#1\[[* ] |1#]{* }
2163 |endgroup
2164 \def\ {\@verbatim \frenchspacing\@vobeyspaces \@x@xepersian@localize@verbatim}
2165 \def\end  {if@newlist \leavevmode\fi\end{trivlist}2166 \ExplSyntaxOn
2167 \AtBeginDocument{\@namedef{ *}{\@verbatim \fontspec_print_visible_spaces: \@sx@xepersian@
2168 \ExplSyntaxOff
2169 \expandafter\let\csname end *\endcsname =\end
```
# **44 File natbib-xepersian.def**

```
2170 \ProvidesFile{natbib-xepersian.def}[2011/08/01 v0.1 adaptations for natbib package]
2171 \renewcommand\NAT@set@cites{%
2172 \ifNAT@numbers
2173 \ifNAT@super \let\@cite\NAT@citesuper
2174 \def\NAT@mbox##1{\unskip\nobreak\textsuperscript{##1}}%
2175 \let\citeyearpar=\citeyear
2176 \let\NAT@space\relax
2177 \def\NAT@super@kern{\kern\p@}%
2178 \else
2179 \let\NAT@mbox=\mbox
2180 \let\@cite\NAT@citenum
2181 \let\NAT@space\NAT@spacechar
2182 \let\NAT@super@kern\relax
2183 \fi
2184 \let\@citex\NAT@citexnum
2185 \let\@Latincitex\NAT@Latin@citexnum
2186 \let\@biblabel\NAT@biblabelnum
2187 \let\@bibsetup\NAT@bibsetnum
2188 \renewcommand\NAT@idxtxt{\NAT@name\NAT@spacechar\NAT@open\NAT@num\NAT@close}%
2189 \def\natexlab##1{}%
2190 \def\NAT@penalty{\penalty\@m}%
2191 \else
```
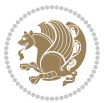

```
2192 \let\@cite\NAT@cite
2193 \let\@citex\NAT@citex
2194 \let\@Latincitex\NAT@Latin@citex
2195 \let\@biblabel\NAT@biblabel
2196 \let\@bibsetup\NAT@bibsetup
2197 \let\NAT@space\NAT@spacechar
2198 \let\NAT@penalty\@empty
2199 \renewcommand\NAT@idxtxt{\NAT@name\NAT@spacechar\NAT@open\NAT@date\NAT@close}%
2200 \def\natexlab##1{##1}%
2201 \fi}
2202 \newcommand\NAT@Latin@citex{}
2203 \def\NAT@Latin@citex%
2204 [#1][#2]#3{%
2205 \NAT@reset@parser
2206 \NAT@sort@cites{#3}%
2207 \NAT@reset@citea
2208 \@cite{\lr{\let\NAT@nm\@empty\let\NAT@year\@empty
2209 \@for\@citeb:=\NAT@cite@list\do
2210 {\@safe@activestrue
2211 \edef\@citeb{\expandafter\@firstofone\@citeb\@empty}%
2212 \@safe@activesfalse
2213 \@ifundefined{b@\@citeb\@extra@b@citeb}{\@citea%
2214 {\reset@font\bfseries ?}\NAT@citeundefined
2215 \PackageWarning{natbib}%
2216 {Citation `\@citeb' on page \thepage \space undefined}\def\NAT@date{}}%
2217 {\let\NAT@last@nm=\NAT@nm\let\NAT@last@yr=\NAT@year
2218 \NAT@parse{\@citeb}%
2219 \ifNAT@longnames\@ifundefined{bv@\@citeb\@extra@b@citeb}{%
2220 \let\NAT@name=\NAT@all@names
2221 \global\@namedef{bv@\@citeb\@extra@b@citeb}{}}{}%
2222 \fi
2223 \ifNAT@full\let\NAT@nm\NAT@all@names\else
2224 \let\NAT@nm\NAT@name\fi
2225 \ifNAT@swa\ifcase\NAT@ctype
2226 \if\relax\NAT@date\relax
2227 \@citea\NAT@hyper@{\NAT@nmfmt{\NAT@nm}\NAT@date}%
2228 \else
2229 \ifx\NAT@last@nm\NAT@nm\NAT@yrsep
2230 \ifx\NAT@last@yr\NAT@year
2231 \text{def}\M{Cemp}{?}2232 \ifx\NAT@temp\NAT@exlab\PackageWarningNoLine{natbib}%
2233 {Multiple citation on page \thepage: same authors and
2234 year\MessageBreak without distinguishing extra
2235 letter,\MessageBreak appears as question mark}\fi
2236 \NAT@hyper@{\NAT@exlab}%
2237 \else\unskip\NAT@spacechar
2238 \NAT@hyper@{\NAT@date}%
2239 \fi
2240 \else
2241 \@citea\NAT@hyper@{%
```
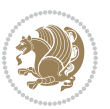

```
2242 \NAT@nmfmt{\NAT@nm}%
2243 \hyper@natlinkbreak{%
2244 \NAT@aysep\NAT@spacechar}{\@citeb\@extra@b@citeb
2245 }%
2246 \NAT@date
2247 }%
2248 \fi
2249 \fi
2250 \or\@citea\NAT@hyper@{\NAT@nmfmt{\NAT@nm}}%
2251 \or\@citea\NAT@hyper@{\NAT@date}%
2252 \or\@citea\NAT@hyper@{\NAT@alias}%
2253 \fi \NAT@def@citea
2254 \else
2255 \ifcase\NAT@ctype
2256 \if\relax\NAT@date\relax
2257 \@citea\NAT@hyper@{\NAT@nmfmt{\NAT@nm}}%
2258 \else
2259 \ifx\NAT@last@nm\NAT@nm\NAT@yrsep
2260 \ifx\NAT@last@yr\NAT@year
2261 \def\M{Cemp}{?}2262 \ifx\NAT@temp\NAT@exlab\PackageWarningNoLine{natbib}%
2263 {Multiple citation on page \thepage: same authors and
2264 year\MessageBreak without distinguishing extra
2265 letter,\MessageBreak appears as question mark}\fi
2266 \NAT@hyper@{\NAT@exlab}%
2267 \else
2268 \unskip\NAT@spacechar
2269 \NAT@hyper@{\NAT@date}%
2270 \fi
2271 \else
2272 \@citea\NAT@hyper@{%
2273 \NAT@nmfmt{\NAT@nm}%
2274 \hyper@natlinkbreak{\NAT@spacechar\NAT@@open\if*#1*\else#1\NAT@spacechar\fi}%
2275 {\@citeb\@extra@b@citeb}%
2276 \NAT@date
2277 }%
2278 \fi
2279 \fi
2280 \or\@citea\NAT@hyper@{\NAT@nmfmt{\NAT@nm}}%
2281 \or\@citea\NAT@hyper@{\NAT@date}%
2282 \or\@citea\NAT@hyper@{\NAT@alias}%
2283 \fi
2284 \if\relax\NAT@date\relax
2285 \NAT@def@citea
2286 \else
2287 \NAT@def@citea@close
2288 \fi
2289 \fi
2290 }}\ifNAT@swa\else\if*#2*\else\NAT@cmt#2\fi
\verb|2291| + \if\relax\MAT@date\relax\else\MAT@clc\refi\fi{#1}{#2}\}
```
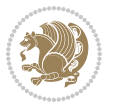

```
2293 \def\NAT@Latin@citexnum[#1][#2]#3{%
2294 \NAT@reset@parser
2295 \NAT@sort@cites{#3}%
2296 \NAT@reset@citea
2297 \@cite{\lr{\def\NAT@num{-1}\let\NAT@last@yr\relax\let\NAT@nm\@empty
2298 \@for\@citeb:=\NAT@cite@list\do
2299 {\@safe@activestrue
2300 \edef\@citeb{\expandafter\@firstofone\@citeb\@empty}%
2301 \@safe@activesfalse
2302 \@ifundefined{b@\@citeb\@extra@b@citeb}{%
2303 {\reset@font\bfseries?}
2304 \NAT@citeundefined\PackageWarning{natbib}%
2305 {Citation `\@citeb' on page \thepage \space undefined}}%
2306 {\let\NAT@last@num\NAT@num\let\NAT@last@nm\NAT@nm
2307 \NAT@parse{\@citeb}%
2308 \ifNAT@longnames\@ifundefined{bv@\@citeb\@extra@b@citeb}{%
2309 \let\NAT@name=\NAT@all@names
2310 \global\@namedef{bv@\@citeb\@extra@b@citeb}{}}{}%
2311 \fi
2312 \ifNAT@full\let\NAT@nm\NAT@all@names\else
2313 \let\NAT@nm\NAT@name\fi
2314 \ifNAT@swa
2315 \@ifnum{\NAT@ctype>\@ne}{%
2316 \@citea
2317 \NAT@hyper@{\@ifnum{\NAT@ctype=\tw@}{\NAT@test{\NAT@ctype}}{\NAT@alias}}%
2318 }{%
2319 \@ifnum{\NAT@cmprs>\z@}{%
2320 \NAT@ifcat@num\NAT@num
2321 {\let\NAT@nm=\NAT@num}%
2322 {\def\NAT@nm{-2}}%
2323 \NAT@ifcat@num\NAT@last@num
2324 {\@tempcnta=\NAT@last@num\relax}%
2325 {\@tempcnta\m@ne}%
2326 \@ifnum{\NAT@nm=\@tempcnta}{%
2327 \@ifnum{\NAT@merge>\@ne}{}{\NAT@last@yr@mbox}%
2328 }{%
2329 \advance\@tempcnta by\@ne
2330 \@ifnum{\NAT@nm=\@tempcnta}{%
2331 \ifx\NAT@last@yr\relax
2332 \def@NAT@last@yr{\@citea}%
2333 \else
2334 \def@NAT@last@yr{--\NAT@penalty}%
2335 \fi
2336 }{%
2337 \NAT@last@yr@mbox
2338 }%
2339 }%
2340 }{%
2341 \@tempswatrue
```
\newcommand\NAT@Latin@citexnum{}

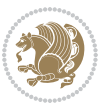

```
2342 \@ifnum{\NAT@merge>\@ne}{\@ifnum{\NAT@last@num=\NAT@num\relax}{\@tempswafalse}{}}{}%
2343 \if@tempswa\NAT@citea@mbox\fi
2344 }%
2345 }%
2346 \NAT@def@citea
2347 \else
2348 \ifcase\NAT@ctype
2349 \ifx\NAT@last@nm\NAT@nm \NAT@yrsep\NAT@penalty\NAT@space\else
2350 \@citea \NAT@test{\@ne}\NAT@spacechar\NAT@mbox{\NAT@super@kern\NAT@@open}%
2351 \fi
2352 \if*#1*\else#1\NAT@spacechar\fi
2353 \NAT@mbox{\NAT@hyper@{{\citenumfont{\NAT@num}}}}%
2354 \NAT@def@citea@box
2355 \or
2356 \NAT@hyper@citea@space{\NAT@test{\NAT@ctype}}%
2357 \or
2358 \NAT@hyper@citea@space{\NAT@test{\NAT@ctype}}%
2359 \or
2360 \NAT@hyper@citea@space\NAT@alias
2361 \fi
2362 \fi
2363 }%
2364 }%
2365 \@ifnum{\NAT@cmprs>\z@}{\NAT@last@yr}{}%
2366 \ifNAT@swa\else
2367 \@ifnum{\NAT@ctype=\z@}{%
2368 \if*#2*\else\NAT@cmt#2\fi
2369 }{}%
2370 \NAT@mbox{\NAT@@close}%
2371 \fi
2372 }}{#1}{#2}%
2373 }%
2374 \AtBeginDocument{\NAT@set@cites}
2375 \DeclareRobustCommand\Latincite
2376 {\begingroup\let\NAT@ctype\z@\NAT@partrue\NAT@swatrue
2377
\@ifstar{\NAT@fulltrue\NAT@Latin@cites}{\NAT@fullfalse\NAT@Latin@cites}}
2378 \newcommand\NAT@Latin@cites{\@ifnextchar [{\NAT@@Latin@@citetp}{%
2379 \ifNAT@numbers\else
2380 \NAT@swafalse
2381 \fi
2382 \NAT@@Latin@@citetp[]}}
2383 \newcommand\NAT@@Latin@@citetp{}
2384 \def\NAT@@Latin@@citetp[#1]{\@ifnextchar[{\@Latincitex[#1]}{\@Latincitex[][#1]}}
```
## **45 File packages-localise-xepersian.def**

```
2385 packages}  \-localise-xepersian.def}[2013/04/24 v0.2 localising LaTeX2e Packages]
2386 color} \}{color} \{\}2387 \@ifpackageloaded{multicol}{%
2388 \newenvironment{ }{\begin{multicols}}{\end{multicols}}%
```
File packages-localise-xepersian.def 52

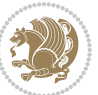

```
2389 \newenvironment{ *}{\begin{multicols*}}{\end{multicols*}}%
2390 }{}
2391 \@ifpackageloaded{verbatim}{%
2392 \begingroup
2393 \vrb@catcodes
2394 \lccode`\!=`\\ \lccode`\[=`\{ \lccode`\]=`\}
2395 \catcode`\~=\active \lccode`\~=`\^^M
2396 \lccode`\C=`\C
2397 \lowercase{\endgroup
2398 \def\xepersian@localize@verbatim@start#1{%
2399 \verbatim@startline
2400 \if\noexpand#1\noexpand~%
2401 \let\next\xepersian@localize@verbatim@
2402 \else \def\next{\xepersian@localize@verbatim@#1}\fi
2403 \next}%
2404 \def\xepersian@localize@verbatim@#1~{\xepersian@localize@verbatim@@#1!\@nil}%
2405 \def\xepersian@localize@verbatim@@#1!{%
2406 \verbatim@addtoline{#1}%
2407 \futurelet\next\xepersian@localize@verbatim@@@}%
2408 \def\xepersian@localize@verbatim@@@#1\@nil{%
2409 \ifx\next\@nil
2410 \verbatim@processline
2411 \verb|\verbatim@startline|2412 \let\next\xepersian@localize@verbatim@
2413 \else
2414 \def\@tempa##1! \@nil{##1}%
2415 \@temptokena{! }%
2416 \label{cor:14} 2416 \label{cor:14} \label{14} \label{14}2417 \fi \next}%
2418 \def\xepersian@localize@verbatim@test#1{%
2419 \let\next\xepersian@localize@verbatim@test
2420 \if\noexpand#1\noexpand~%
2421 \expandafter\verbatim@addtoline
2422 \expandafter{\the\@temptokena}%
2423 \verbatim@processline
2424 \verbatim@startline
2425 \let\next\xepersian@localize@verbatim@
2426 \else \if\noexpand#1
2427 \@temptokena\expandafter{\the\@temptokena#1}%
2428 \else \if\noexpand#1\noexpand[%]
2429 \let\@tempc\@empty
2430 \let\next\xepersian@localize@verbatim@testend
2431 \else
2432 \expandafter\verbatim@addtoline
2433 \expandafter{\the\@temptokena}%
2434 \def\next{\xepersian@localize@verbatim@#1}%
2435 \fi\fi\fi
2436 \next}%
2437 \def\xepersian@localize@verbatim@testend#1{%
2438 \if\noexpand#1\noexpand~%
```
File packages-localise-xepersian.def 53

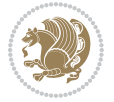

```
2439 \expandafter\verbatim@addtoline
2440 \expandafter{\the\@temptokena[}%
2441 \expandafter\verbatim@addtoline
2442 \expandafter{\@tempc}%
2443 \verbatim@processline
2444 \verbatim@startline
2445 \let\next\xepersian@localize@verbatim@
2446 \else\if\noexpand#1\noexpand]%
2447 \let\next\xepersian@localize@verbatim@@testend
2448 \else\if\noexpand#1\noexpand!%
2449 \expandafter\verbatim@addtoline
2450 \expandafter{\the\@temptokena[}%
2451 \expandafter\verbatim@addtoline
2452 \expandafter{\@tempc}%
2453 \def\next{\xepersian@localize@verbatim@!}%
2454 \else \expandafter\def\expandafter\@tempc\expandafter
2455 {\@tempc#1}\fi\fi\fi
2456 \next}%
2457 \def\xepersian@localize@verbatim@@testend{%
2458 \ifx\@tempc\@currenvir
2459 \verbatim@finish
2460 \edef\next{\noexpand\end{\@currenvir}%
2461 \noexpand\xepersian@localize@verbatim@rescan{\@currenvir}}%
2462 \else
2463 \expandafter\verbatim@addtoline
2464 \expandafter{\the\@temptokena[}%
2465 \expandafter\verbatim@addtoline
2466 \expandafter{\@tempc]}%
2467 \let\next\xepersian@localize@verbatim@
2468 \fi
2469 \next}%
2470 \def\xepersian@localize@verbatim@rescan#1#2~{\if\noexpand~\noexpand#2~\else
2471 \@warning{Characters dropped after `\string\end{#1}'}\fi}}%
_{2472} \def \ {\begin{array}{c} {\begin{array}{c} {\begin{array}{c} {\scriptstyle \ } }\\ {\scriptstyle \ } \end{array}} \end{array}}2473 \xepersian@localize@verbatim@start}
\verb|2474\@namedef{\n    *}{\begin{array}{c}\n 2474\@namedef{\right.} \end{array} \end{math}2475\def\end {\endtrivlist\endgroup\@doendpe}
2476 \text{exp}andafter\let\csname end *\endcsname =\end
2477 }{}
2478 \ExplSyntaxOn
2479 \AtBeginDocument{
2480 \xepersian_localize_patch_verbatim:
2481 }
2482 \cs_set:Npn \xepersian_localize_patch_verbatim: {
2483 \@ifpackageloaded{verbatim}{
2484 \cs_set:cpn {* } }
2485 \group_begin: \@verbatim \fontspec_print_visible_spaces: \xepersian@localize@verbatim@st
2486 }
2487 }{
2488 }
```
File packages-localise-xepersian.def 54

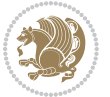

```
2489 }
2490 \ExplSyntaxOff
2491 \@ifpackageloaded{graphicx}{%
2492 \def\Gin@boolkey#1#2{%
2493 \expandafter\@ifdefinable \csname Gin@#2\endcsname{%
2494 \expandafter\let\csname Gin@#2\expandafter\endcsname\csname Gin@#2true\endcsname}%
2495 \text{ } \expandafter\@ifdefinable \csname Gin@#2 \endcsname{%
2496 \expandafter\let\csname Gin@#2\expandafter\endcsname\csname Gin@#2false\endcsname}%
_{2497} \csname Gin@#2\ifx\relax#1\relax true\else#1\fi\endcsname}
2498 \define@key{Grot}{origin}[c]{%
2499 \@tfor\@tempa:=#1\do{%
2500 \if l\@tempa \Grot@x\z@\else
2501 \if tempa@\ \Grot@x\z@\else
2502 \if r\@tempa \Grot@x\width\else
2503 \if tempa@\ \Grot@x\width\else
2504 \if t\@tempa \Grot@y\height\else
2505 \if tempa@\ \Grot@y\height\else
2506 \if b\@tempa \Grot@y-\depth\else
2507 \if tempa@\ \Grot@y-\depth\else
2508 \if B\@tempa \Grot@y\z@\else
2509 \if tempa@\ \Grot@y\z@\fi\fi\fi\fi\fi\fi\fi\fi\fi\fi\fi\fi}}
_{2510} {draft}{ }{Gin} @ \setminus_{2511}{origin}{ }{Gin} @ \
2512 {origin}{}{Grot}@\
_{2513} {clip} { }{Gin} @ \setminus_{2514}{keepaspectratio}{ }{Gin} @ \
_{2515} {natwidth}{ }{Gin} @ \setminus_{2516} {natheight}{ }{Gin} @ \setminus_{2517} {bb} { } {Gin} @ \setminus_{2518} {viewport}{ }{Gin} 0 \
_{2519} {trim} { } {Gin} @ \
2520 {angle}{}{Gin}@\
_{2521} {width}{ }{Gin} @ \setminus_{2522}{height}{ }{Gin} @ \setminus_{2523}{totalheight}{ }{Gin} @ \
2524{scale}{ }{Gin} @{\longrightarrow}2525{type}{ }{Gin} @{\longrightarrow}2526 {ext}{ }{Gin} @ \setminus_{2527}{read}{ }{Gin} @ \
2528 {command}{ }{Gin} @ \setminus_{2529}{x}{}{Grot} @ \
2530 {y}{}{Grot}@\
_{2531} {units}{ }{Grot} @ \setminus2532 }{}
```
### **46 File persian-tex-text.map**

```
2533 LHSName "persian-TeX-text"
2534 RHSName "Unicode"
2535
```
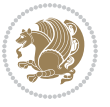

```
2536 pass(Unicode)
2537 U+0030 <> U+06F0 ;
2538 U+0031 <> U+06F1 ;
2539 U+0032 <> U+06F2 ;
2540 U+0033 <> U+06F3 ;
2541 U+0034 <> U+06F4 ;
2542 U+0035 <> U+06F5 ;
2543 U+0036 <> U+06F6 ;
2544 U+0037 <> U+06F7 ;
2545 U+0038 <> U+06F8 ;
2546 U+0039 <> U+06F9 ;
2547
2548
2549 U+002C <> U+060C ; comma > arabic comma
2550 U+003F <> U+061F ; question mark -> arabic qm
2551 U+003B <> U+061B ; semicolon -> arabic semicolon
2552
2553 ; ligatures from Knuth's original CMR fonts
2554 U+002D U+002D <> U+2013 ; -- -> en dash
2555 U+002D U+002D U+002D <> U+2014 ; --- -> em dash
2556
2557 U+0027 <> U+2019 ; ' -> right single quote
2558 U+0027 U+0027 <> U+201D ; '' -> right double quote
2559 U+0022 > U+201D ; " -> right double quote
2560
2561 U+0060 <> U+2018 ; ` -> left single quote
2562 U+0060 U+0060 <> U+201C ; `` -> left double quote
2563
2564 U+0021 U+0060 <> U+00A1 ; !` -> inverted exclam
2565 U+003F U+0060 <> U+00BF ; ?` -> inverted question
2566
2567 ; additions supported in T1 encoding
2568 U+002C U+002C <> U+201E ; ,, -> DOUBLE LOW-9 QUOTATION MARK
2569 U+003C U+003C <> U+00AB ; << -> LEFT POINTING GUILLEMET
2570 U+003E U+003E <> U+00BB ; >> -> RIGHT POINTING GUILLEMET
```
## **47 File rapport1-xepersian.def**

```
2571 \ProvidesFile{rapport1-xepersian.def}[2010/07/25 v0.1 adaptations for rapport1 class]
2572 \renewcommand*\thepart{\@tartibi\c@part}
2573 \renewcommand*\appendix{\par
2574 \setcounter{chapter}{0}%
2575 \setcounter{section}{0}%
2576 \gdef\@chapapp{\appendixname}%
```
\gdef\thechapter{\@harfi\c@chapter}}

## **48 File rapport3-xepersian.def**

 \ProvidesFile{rapport3-xepersian.def}[2010/07/25 v0.2 adaptations for rapport3 class] \renewcommand\*\thepart{\@tartibi\c@part}

File rapport3-xepersian.def 56

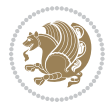

\renewcommand\*\appendix{\par

- \setcounter{chapter}{0}%
- \setcounter{section}{0}%
- \gdef\@chapapp{\appendixname}%
- \gdef\thechapter{\@harfi\c@chapter}}

## **49 File refrep-xepersian.def**

```
2585 \ProvidesFile{refrep-xepersian.def}[2010/07/25 v0.2 adaptations for refrep class]
2586 \renewcommand \thepart {\@tartibi\c@part}
```
\renewcommand\appendix{\par

```
2588 \setcounter{chapter}{0}%
```

```
2589 \setcounter{section}{0}%
```
\gdef\@chapapp{\appendixname}%

```
2591 \gdef\thechapter{\@harfi\c@chapter}
```

```
2592 }%end appendix
```
### **50 File report-xepersian.def**

```
2593 \ProvidesFile{report-xepersian.def}[2010/07/25 v0.2 adaptations for standard report class]
2594 \renewcommand \thepart {\@tartibi\c@part}
```

```
2595 \renewcommand\appendix{\par
```

```
2596 \setcounter{chapter}{0}%
```

```
2597 \setcounter{section}{0}%
```
\gdef\@chapapp{\appendixname}%

```
2599 \gdef\thechapter{\@harfi\c@chapter}
```
}%end appendix

### **51 File scrartcl-xepersian.def**

```
2601 \ProvidesFile{scrartcl-xepersian.def}[2010/07/25 v0.2 adaptations for scrartcl class]
2602 \renewcommand*{\thepart}{\@tartibi\c@part}
2603 \renewcommand*\appendix{\par%
2604 \setcounter{section}{0}%
2605 \setcounter{subsection}{0}%
2606 \gdef\thesection{\@harfi\c@section}%
2607 \csname appendixmore\endcsname
2608 }
2609 \renewcommand*{\@@maybeautodot}[1]{%
2610 \ifx #1\@stop\let\@@maybeautodot\relax
2611 \else
2612 \ifx #1\harfi \@autodottrue\fi
2613 \ifx #1\adadi \@autodottrue\fi
2614 \ifx #1\tartibi \@autodottrue\fi
2615 \ifx #1\Alph \@autodottrue\fi
2616 \ifx #1\alph \@autodottrue\fi
2617 \ifx #1\Roman \@autodottrue\fi
2618 \ifx #1\roman \@autodottrue\fi
2619 \ifx #1\@harfi \@autodottrue\fi
2620 \ifx #1\@adadi \@autodottrue\fi
```
File scrartcl-xepersian.def 57

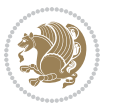

```
2621 \ifx #1\@tartibi \@autodottrue\fi
2622 \ifx #1\@Alph \@autodottrue\fi
2623 \ifx #1\@alph \@autodottrue\fi
2624 \ifx #1\@Roman \@autodottrue\fi
2625 \ifx #1\@roman \@autodottrue\fi
2626 \ifx #1\romannumeral \@autodottrue\fi
2627 \fi
2628 \@@maybeautodot
2629 }
```
### **52 File scrbook-xepersian.def**

```
2630 \ProvidesFile{scrbook-xepersian.def}[2010/07/25 v0.2 adaptations for scrbook class]
2631 \renewcommand*\frontmatter{%
2632 \if@twoside\cleardoubleoddpage\else\clearpage\fi
2633 \@mainmatterfalse\pagenumbering{harfi}%
2634 }
2635 \renewcommand*{\thepart}{\@tartibi\c@part}
2636 \renewcommand*\appendix{\par%
2637 \setcounter{chapter}{0}%
2638 \setcounter{section}{0}%
2639 \gdef\@chapapp{\appendixname}%
2640 \gdef\thechapter{\@harfi\c@chapter}%
2641 \csname appendixmore\endcsname
2642 }
2643 \renewcommand*{\@@maybeautodot}[1]{%
2644 \ifx #1\@stop\let\@@maybeautodot\relax
2645 \else
2646 \ifx #1\harfi \@autodottrue\fi
2647 \ifx #1\adadi \@autodottrue\fi
2648 \ifx #1\tartibi \@autodottrue\fi
2649 \ifx #1\Alph \@autodottrue\fi
2650 \ifx #1\alph \@autodottrue\fi
2651 \ifx #1\Roman \@autodottrue\fi
2652 \ifx #1\roman \@autodottrue\fi
2653 \ifx #1\@harfi \@autodottrue\fi
2654 \ifx #1\@adadi \@autodottrue\fi
2655 \ifx #1\@tartibi \@autodottrue\fi
2656 \ifx #1\@Alph \@autodottrue\fi
2657 \ifx #1\@alph \@autodottrue\fi
2658 \ifx #1\@Roman \@autodottrue\fi
2659 \ifx #1\@roman \@autodottrue\fi
2660 \ifx #1\romannumeral \@autodottrue\fi
2661 \fi
2662 \@@maybeautodot
```

```
2663 }
```
## **53 File scrreprt-xepersian.def**

\ProvidesFile{scrreprt-xepersian.def}[2010/07/25 v0.2 adaptations for scrreprt class]

File scrreprt-xepersian.def 58

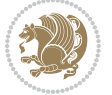

```
2665 \renewcommand*{\thepart}{\@tartibi\c@part}
2666 \renewcommand*\appendix{\par%
2667 \setcounter{chapter}{0}%
2668 \setcounter{section}{0}%
2669 \gdef\@chapapp{\appendixname}%
2670 \gdef\thechapter{\@harfi\c@chapter}%
2671 \csname appendixmore\endcsname
2672 }
2673 \renewcommand*{\@@maybeautodot}[1]{%
2674 \ifx #1\@stop\let\@@maybeautodot\relax
2675 \else
2676 \ifx #1\harfi \@autodottrue\fi
2677 \ifx #1\adadi \@autodottrue\fi
2678 \ifx #1\tartibi \@autodottrue\fi
2679 \ifx #1\Alph \@autodottrue\fi
2680 \ifx #1\alph \@autodottrue\fi
2681 \ifx #1\Roman \@autodottrue\fi
2682 \ifx #1\roman \@autodottrue\fi
2683 \ifx #1\@harfi \@autodottrue\fi
2684 \ifx #1\@adadi \@autodottrue\fi
2685 \ifx #1\@tartibi \@autodottrue\fi
2686 \ifx #1\@Alph \@autodottrue\fi
2687 \ifx #1\@alph \@autodottrue\fi
2688 \ifx #1\@Roman \@autodottrue\fi
2689 \ifx #1\@roman \@autodottrue\fi
2690 \ifx #1\romannumeral \@autodottrue\fi
2691 \fi
2692 \@@maybeautodot
2693 }
```
## **54 File soul-xepersian.def**

```
2694 \ProvidesFile{soul-xepersian.def}[2018/12/12 v0.2 adaptations for soul package]
2695 \let\SOUL@tt@latin\SOUL@tt
2696 \newfontface{\SOUL@tt@nonlatin}{Times New Roman}
2697 \def\SOUL@tt{%
2698 \if@nonlatin
2699 \SOUL@tt@nonlatin
2700 \else
2701 \SOUL@tt@latin
2702 \fi
2703 }
2704 \bidi@appto\resetlatinfont{%
2705 \setbox\z@\hbox{\SOUL@tt-}%
2706 \SOUL@ttwidth\wd\z@
2707 }
2708 \bidi@appto\setpersianfont{%
2709 \setbox\z@\hbox{\SOUL@tt-}%
2710 \SOUL@ttwidth\wd\z@
2711 }
```
File soul-xepersian.def 59

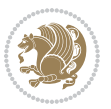

### **55 File tikz.code-xepersian.def**

 \ProvidesFile{tikz.code-xepersian.def}[2018/12/11 v0.1 adaptations for tikz.code.tex file] \bidi@patchcmd\tikz@finish{% \begingroup \tikz@options }{% \begingroup \@@textdigitfont@onfalse \tikz@options

```
2720 }{}{}
```
### **56 File tkz-linknodes-xepersian.def**

 \ProvidesFile{tkz-linknodes-xepersian.def}[2012/06/13 v0.1 adaptations for tkz-linknodes package] \renewcommand\*{\@SetTab}{%

- \let\@alph\@latinalph% \ifnum \value{C@NumTab}>25\relax%
- \setcounter{C@NumTab}{1}%
- \else%
- \stepcounter{C@NumTab}%

```
2728 \fi%
```
- \setcounter{C@NumGroup}{0}%
- \newcommand\*{\PrefixCurrentTab}{\alph{C@NumTab}}
- \setboolean{B@FirstLink}{true}
- \setboolean{B@NewGroup}{false}
- \setcounter{C@NumGroup}{0}
- \setcounter{C@CurrentGroup}{0}
- \setcounter{NumC@Node}{0}
- \setcounter{NumC@Stop}{0}
- \setcounter{C@NextNode}{0}
- \setcounter{C@CurrentStop}{0}
- \setcounter{C@CurrentNode}{0}
- }%

## **57 File tocloft-xepersian.def**

```
2741 \ProvidesFile{tocloft-xepersian.def}[2010/07/25 v0.1 bilingual captions for tocloft package]
2742 \renewcommand*{\cftchapname}{\if@RTL else\ chapter\fi}
2743 \renewcommand*{\cftsecname}{\if@RTL else\ section\fi}
2744 \renewcommand*{\cftsubsecname}{\if@RTL else\ subsection\fi}
2745 \renewcommand*{\cftsubsubsecname}{\if@RTL else\ subsubsection\fi}
2746 \renewcommand*{\cftparaname}{\if@RTL else\ paragraph\fi}
2747 \renewcommand*{\cftsubparaname}{\if@RTL else\ subparagraph\fi}
2748 \renewcommand*{\cftfigname}{\if@RTL else\ figure\fi}
_{2749} \renewcommand*{\cftsubfigname}{\if@RTL else\ subfigure\fi}
2750 \renewcommand*{\cfttabname}{\if@RTL else\ table\fi}
2751 \renewcommand*{\cftsubtabname}{\if@RTL else\ subtable\fi}
```
File tocloft-xepersian.def 60

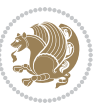

## **58 File varioref-xepersian.def**

```
2752 \ProvidesFile{varioref-xepersian.def}[2018/09/29 v0.1 bilingual captions for varioref package]
2753 \def\reftextfaceafter{%
2754 \if@RTL
2755  
2756 \reftextvario{ }{ }%
2757 \else
2758 on the \reftextvario{facing}{next} page%
2759 \fi
2760 }
2761 \def\reftextfacebefore{%
2762 \if@RTL
2763  
2764 \reftextvario{ }{ }%
2765 \else
2766 on the \reftextvario{facing}{preceding} page%
2767 \fi
2768 }
2769 \def\reftextafter{%
2770 \if@RTL
2771  
2772 \reftextvario{ }{ }%
2773 \else
2774 on the \reftextvario{following}{next} page%
2775 \fi
2776 }
2777 \def\reftextbefore{%
2778 \if@RTL
2779  
2780 \reftextvario{ }{ }%
2781 \else
2782 on the \reftextvario{preceding}{previous} page%
2783 \fi
2784 }
2785 \def\reftextcurrent{%
2786 \if@RTL
2787 
2788 \reftextvario{ }{ %{
2789 \else
2790 on \reftextvario{this}{the current} page%
2791 \fi
2792 }
2793 \def\reftextfaraway#1{%
2794 \if@RTL
2795  %
2796 ~\pageref{#1}%
2797 \else
2798 on page~\pageref{#1}%
2799 \overline{f}
```
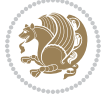

```
2800 }
2801 \def\reftextpagerange#1#2{%
2802 \if@RTL
2803 %
2804 ~\pageref{#1}--\pageref{#2}%
2805 \else
2806 on pages~\pageref{#1}--\pageref{#2}%
2807 \fi
2808 }
2809 \def\reftextlabelrange#1#2{%
2810 \if@RTL
2811 \ref{#1} %ref{#2}\~
2812 \else
2813 \ref{#1} to~\ref{#2}%
2814 \fi
2815 }
```

```
2816 \NeedsTeXFormat{LaTeX2e}
2817 \def\xepersian@version{22.7}
2818 \def\xepersiandate{2019/05/01}
2819 \ProvidesPackage{xepersian}[\xepersiandate\space v\xepersian@version\space
2820 Persian typesetting in XeLaTeX]
2821 \RequirePackage{fontspec}
2822 \RequirePackage{xepersian-persiancal}
2823 \RequirePackage{xepersian-mathsdigitspec}
2824 \RequirePackage{bidi}
2825 \edef\@xepersian@info{****************************************************^^J%
2826 * \sim J\%2827 * xepersian package (Persian for LaTeX, using XeTeX engine)^^J%
2828 * ^^J%
2829 * Description: The package supports Persian^^J%
2830 * typesetting, using fonts provided in the^^J%
2831 * distribution.^^J%
2832 * ^^J%
2833 * Copyright (c) 2008--2019 Vafa Khalighi^^J%
2834 * ^^J%
2835 * v\xepersian@version, \xepersiandate^^J%
2836 * \sim J\%2837 * License: LaTeX Project Public License, version^^J%
2838 * 1.3c or higher (your choice)<sup>^^</sup>J%
2839 * ^^J%
2840 * Location on CTAN: /macros/xetex/latex/xepersian^^J%
2841 * ^^J%
2842 * Issue tracker: https://github.com/vafa-ac/xepersian/issues^^J%
2843 * \sim J\%2844 ****************************************************}
2845 \typeout{\@xepersian@info}
2846 \edef\xepersian@everyjob{\the\everyjob}
```
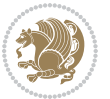

```
2847 \everyjob{\xepersian@everyjob\typeout{\@xepersian@info}}
2848 \newcommand*{\xepersianversion}
2849 {\ensuremath\xepersian@version}
2850 \newcommand*{\IfxepersianPackageVersionLater}[1]{%
2851 \ifdim\xepersian@version pt > #1 pt %
2852 \expandafter\@firstoftwo
2853 \else
2854 \expandafter\@secondoftwo
2855 \fi}
2856 \newcommand*{\IfxepersianPackageVersionBefore}[1]{%
2857 \ifdim\xepersian@version pt < #1 pt %
2858 \expandafter\@firstoftwo
2859 \else
2860 \expandafter\@secondoftwo
2861 \fi}
2862 \newcommand*{\IfxepersianPackageVersion}[1]{%
2863 \ifdim\xepersian@version pt = #1 pt %
2864 \expandafter\@firstoftwo
2865 \else
2866 \expandafter\@secondoftwo
2867 \fi}
2868 \def\prq{«}
2869 \def\plq{»}
2870 \def\xepersian@cmds@temp#1{%
2871 \begingroup\expandafter\expandafter\expandafter\endgroup
2872 \expandafter\ifx\csname xepersian@#1\endcsname\relax
2873 \begingroup
2874 \escapechar=-1 %
2875
\edef\x{\expandafter\meaning\csname#1\endcsname}%
2876 \def\y{#1}%
2877 \def\z##1->{}%
2878 \edef\y{\expandafter\z\meaning\y}%
2879 \expandafter\endgroup
2880 \ifx\x\y
2881 \expandafter\def\csname xepersian@#1\expandafter\endcsname
2882 \expandafter{%
2883 \csname#1\endcsname
2884 }%
2885 \fi
2886 \fi
2887 }%
2888 \xepersian@cmds@temp{shellescape}
2889 \newif\ifwritexviii
2890 \ifnum\xepersian@shellescape=1\relax
2891 \writexviiitrue
2892 \else
2893 \writexviiifalse
2894 Ifi
2895 \newfontscript{Persian}{arab}
2896 \newfontlanguage{Persian}{FAR}
```
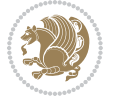

```
2897 \ExplSyntaxOn
2898
2899 \keys_define:nn {fontspec-opentype}
2900 {
2901 Ligatures / PersianTeX .code:n = { \tl_set:Nn \l__fontspec_mapping_tl {persian-tex-text} },
2902 Ligatures / PersianTeX .groups:n = {opentype},
2903 Ligatures / PersianTeXReset .code:n = { \tl_clear:N \l_fontspec_mapping_tl },
2904 Ligatures / PersianTeXReset .groups:n = {opentype},
2905 }
2906
2907 \keys_define:nn {fontspec-aat}
2908 {
2909 Ligatures / PersianTeX .code:n =
2910 {
2911 \tl_set:Nn \l__fontspec_mapping_tl { persian-tex-text }
2912 }
2913 }
2914
2915 \DeclareDocumentCommand \settextfont { O{} m O{} }
2916 {
2917 \__xepersian_main_settextfont:nn {#1,#3} {#2}
2918 \ignorespaces
2919 }
_{2920}\, \verb|\cs_new:Nn |\_xepersian\_main\_settextfont:nn2921 {
2922 \fontspec_set_family:Nnn \l__xepersian_persianfont_family_tl {Script=Persian,Ligatures=Persi
2923 \tl_set_eq:NN \rmdefault \l__xepersian_persianfont_family_tl
2924 \use:x { \exp_not:n { \DeclareRobustCommand \persianfont }
2925 {
2926 \exp_not:N \fontencoding { \g__fontspec_nfss_enc_tl }
2927 \exp_not:N \fontfamily { \l__xepersian_persianfont_family_tl }
2928 \exp_not:N \selectfont
2929 }
2930 }
2931 \str_if_eq:eeT {\familydefault} {\rmdefault}
2932 { \tl_set_eq:NN \encodingdefault \g__fontspec_nfss_enc_tl }
2933 \__xepersian_settextfont_hook:nn {#1} {#2}
2934 \normalfont
2935 }
2936
2937 \cs_set_eq:NN \__xepersian_settextfont_hook:nn \use_none:nn
2938
2939 \DeclareDocumentCommand \settextdigitfont { O{} m O{} }
2940 \{2941 \__xepersian_main_settextdigitfont:nn {#1,#3} {#2}
2942 \ignorespaces
2943 }
2944 \cs_new:Nn \__xepersian_main_settextdigitfont:nn
2945 {
2946 \fontspec_set_family:Nnn \l__xepersian_textdigitfont_family_tl {Script=Persian,Ligatures=Per
```
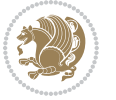

```
2947 \use:x
2948 {
2949 \exp_not:n { \DeclareRobustCommand \xepersian@textdigitfont }
2950 {
2951 \exp_not:N \fontfamily { \l__xepersian_textdigitfont_family_tl }
2952 \exp_not:N \fontencoding { \g__fontspec_nfss_enc_tl }
2953 \exp_not:N \selectfont
2954 }
2955 }
2956 \__xepersian_settextdigitfont_hook:nn {#1} {#2}
2957 \XeTeXinterchartoks \e@alloc@intercharclass@top \bidi@digits@charclass = {\xepersian@@start
2958 \XeTeXinterchartoks \bidi@digits@charclass \e@alloc@intercharclass@top = {\xepersian@@stop@
2959 \XeTeXinterchartoks \z@ \bidi@digits@charclass = {\xepersian@@start@switch@textdigitfont}
2960 \XeTeXinterchartoks \bidi@digits@charclass \z@ = {\xepersian@@stop@switch@textdigitfont}
2961 \XeTeXinterchartoks \bidi@digits@charclass \bidi@sepmark@charclass = {\xepersian@@stop@swi
2962 \XeTeXinterchartoks \bidi@sepmark@charclass \bidi@digits@charclass = {\DigitsDotDashInterC
2963 \if@bidi@csundef{xepersian@D}{}{%
2964 \XeTeXinterchartoks \xepersian@D \bidi@digits@charclass = {\xepersian@@start@switch@text
2965 \XeTeXinterchartoks \bidi@digits@charclass \xepersian@D = {\xepersian@@stop@switch@textd
2966 \XeTeXinterchartoks \xepersian@L \bidi@digits@charclass = {\xepersian@@start@switch@text
2967 \XeTeXinterchartoks \bidi@digits@charclass \xepersian@L = {\xepersian@@stop@switch@textd
2968 \XeTeXinterchartoks \xepersian@A \bidi@digits@charclass = {\xepersian@@start@switch@text
2969 \XeTeXinterchartoks \bidi@digits@charclass \xepersian@A = {\xepersian@@stop@switch@textd
2970 \XeTeXinterchartoks \xepersian@R \bidi@digits@charclass = {\xepersian@@start@switch@text
2971 \XeTeXinterchartoks \bidi@digits@charclass \xepersian@R = {\xepersian@@stop@switch@textdigitsmont}
2972 \XeTeXinterchartoks \xepersian@H \bidi@digits@charclass = {\xepersian@@start@switch@text
2973 \XeTeXinterchartoks \bidi@digits@charclass \xepersian@H = {\xepersian@@stop@switch@textd
2974 }
2975 }
2976
2977 \newcommand*{\xepersian@@start@switch@textdigitfont}{\ifx\f@family\ttdefault\else\if@nonlatin\
2978 \newcommand*{\xepersian@@stop@switch@textdigitfont}{\ifx\f@family\ttdefault\else\if@nonlatin\i
2979
2980 \cs_set_eq:NN \__xepersian_settextdigitfont_hook:nn \use_none:nn
2981
2982 \DeclareDocumentCommand \setdigitfont { O{} m O{} }
2983 {
2984 \__xepersian_main_settextdigitfont:nn {#1,#3} {#2}
2985 \__xepersian_main_setmathdigitfont:nn {#1,#3} {#2}
2986 \ignorespaces
2987 }
2988
2989
2990 \DeclareDocumentCommand \setlatintextfont { O{} m O{} }
2991 {
2992 \__xepersian_main_setlatintextfont:nn {#1,#3} {#2}
2993 \ignorespaces
2994 }
2995 \cs_new:Nn \__xepersian_main_setlatintextfont:nn
2996 {
```
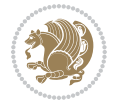

```
2997 \fontspec_set_family:Nnn \l__xepersian_latinfont_family_tl {Ligatures=TeX,#1} {#2}
2998 \use:x { \exp_not:n { \DeclareRobustCommand \latinfont }
2999 {
3000 \exp_not:N \fontencoding { \g__fontspec_nfss_enc_tl }
3001 \exp_not:N \fontfamily { \l__xepersian_latinfont_family_tl }
3002 \exp_not:N \selectfont
3003 }
3004 }
3005 \str_if_eq:eeT {\familydefault} {\rmdefault}
3006 { \tl_set_eq:NN \encodingdefault \g__fontspec_nfss_enc_tl }
3007 \__xepersian_setlatintextfont_hook:nn {#1} {#2}
3008 \normalfont
3009 }
3010
3011 \cs_set_eq:NN \__xepersian_setlatintextfont_hook:nn \use_none:nn
3012
3013 \tl_set_eq:NN \setlatinsansfont \setsansfont
3014 \tl_set_eq:NN \setlatinmonofont \setmonofont
3015
3016 \DeclareDocumentCommand \defpersianfont { m O{} m O{} }
3017 {
3018 \__xepersian_main_defpersianfont:NnnN #1 {#2,#4} {#3}
3019 \NewDocumentCommand
3020 }
3021 \DeclareDocumentCommand \redefpersianfont { m O{} m O{} }
3022 {
3023 \__xepersian_main_defpersianfont:NnnN #1 {#2,#4} {#3}
3024 \RenewDocumentCommand
3025 }
3026 \cs_new:Nn \__xepersian_main_defpersianfont:NnnN
3027 {
3028 \fontspec_set_family:cnn { l__xepersian_ \cs_to_str:N #1 _family_tl } {Script=Persian,Ligatu
3029 \use:x
3030 {
3031 \exp_not:N #4 \exp_not:N #1 {}
3032 {
3033 \exp_not:N \fontfamily { \use:c {1__xepersian_ \cs_to_str:N #1 _family_tl } }
3034 \exp_not:N \fontencoding { \g__fontspec_nfss_enc_tl }
3035 \exp_not:N \selectfont
3036 }
3037 }
3038 }
3039
3040 \DeclareDocumentCommand \deflatinfont { m O{} m O{} }
3041 {
3042 \__xepersian_main_deflatinfont:NnnN #1 {#2,#4} {#3}
3043 \NewDocumentCommand
3044 }
3045 \DeclareDocumentCommand \redeflatinfont { m O{} m O{} }
3046 {
```
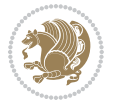

```
3047 \__xepersian_main_deflatinfont:NnnN #1 {#2,#4} {#3}
3048 \RenewDocumentCommand
3049 }
3050 \cs_new:Nn \__xepersian_main_deflatinfont:NnnN
3051 {
3052 \fontspec_set_family:cnn { l__xepersian_ \cs_to_str:N #1 _family_tl } {Ligatures=TeX,#2} {#3}
3053 \use:x
3054 {
3055 \exp_not:N #4 \exp_not:N #1 {}
3056 {
{\tt supp\_not:N \font family {\tt use:c {1\_xepersian_\csc.tc\_str:N #1 _family_tl } } }3058 \exp_not:N \fontencoding { \g__fontspec_nfss_enc_tl }
3059 \exp_not:N \selectfont
3060 }
3061 }
3062 }
3063
3064 \newcommand\persiansfdefault{}
3065 \newcommand\persianttdefault{}
3066 \newcommand\iranicdefault{}
3067 \newcommand\navardefault{}
3068 \newcommand\pookdefault{}
3069 \newcommand\sayehdefault{}
3070 \DeclareRobustCommand\persiansffamily
3071 {\not@math@alphabet\persiansffamily\mathpersiansf
3072 \fontfamily\persiansfdefault\selectfont}
3073 \DeclareRobustCommand\persianttfamily
3074 {\not@math@alphabet\persianttfamily\mathpersiantt
3075 \fontfamily\persianttdefault\selectfont}
3076 \DeclareRobustCommand\iranicfamily
3077 {\not@math@alphabet\iranicfamily\mathiranic
3078 \fontfamily\iranicdefault\selectfont}
3079 \DeclareRobustCommand\navarfamily
3080 {\not@math@alphabet\navarfamily\mathnavar
3081 \fontfamily\navardefault\selectfont}
3082 \DeclareRobustCommand\pookfamily
3083 {\not@math@alphabet\pookfamily\mathpook
3084 \fontfamily\pookdefault\selectfont}
3085 \DeclareRobustCommand\sayehfamily
3086 {\not@math@alphabet\sayehfamily\mathsayeh
3087 \fontfamily\sayehdefault\selectfont}
3088 \DeclareTextFontCommand{\textpersiansf}{\persiansffamily}
3089 \DeclareTextFontCommand{\textpersiantt}{\persianttfamily}
3090 \DeclareTextFontCommand{\textiranic}{\iranicfamily}
3091 \DeclareTextFontCommand{\textnavar}{\navarfamily}
3092 \DeclareTextFontCommand{\textpook}{\pookfamily}
3093 \DeclareTextFontCommand{\textsayeh}{\sayehfamily}
3094
3095 \DeclareDocumentCommand \setpersiansansfont { O{} m O{} }
3096 {
```
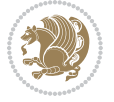

```
3097 \__xepersian_main_setpersiansansfont:nn {#1,#3} {#2}
3098 \ignorespaces
3099 }
3100 \cs_new:Nn \__xepersian_main_setpersiansansfont:nn
3101 {
3102 \fontspec_set_family:Nnn \l__xepersian_persiansffamily_family_tl {Script=Persian,Ligatures=P
3103 \tl_set_eq:NN \persiansfdefault \l__xepersian_persiansffamily_family_tl
3104 \use:x { \exp_not:n { \DeclareRobustCommand \persiansffamily }
3105 {
3106 \exp_not:N \fontencoding { \g__fontspec_nfss_enc_tl }
3107 \exp_not:N \fontfamily { \l__xepersian_persiansffamily_family_tl }
3108 \exp_not:N \selectfont
3109 }
3110 }
3111 \str_if_eq:eeT {\familydefault} {\persiansfdefault}
3112 { \tl_set_eq:NN \encodingdefault \g__fontspec_nfss_enc_tl }
3113 \__xepersian_setpersiansansfont_hook:nn {#1} {#2}
3114 \normalfont
3115 }
3116
3117 \cs_set_eq:NN \__xepersian_setpersiansansfont_hook:nn \use_none:nn
3118
3119 \DeclareDocumentCommand \setpersianmonofont { O{} m O{} }
3120 \frac{1}{2}3121 \__xepersian_main_setpersianmonofont:nn {#1,#3} {#2}
3122 \ignorespaces
3123 }
3124 \cs_new:Nn \__xepersian_main_setpersianmonofont:nn
3125 {
3126 \fontspec_set_family:Nnn \l__xepersian_persianttfamily_family_tl {Script=Persian,Ligatures=P
3127 \tl_set_eq:NN \persianttdefault \l__xepersian_persianttfamily_family_tl
3128 \use:x { \exp_not:n { \DeclareRobustCommand \persianttfamily }
3129 {
3130 \exp_not:N \fontencoding { \g__fontspec_nfss_enc_tl }
3131 \exp_not:N \fontfamily { \l__xepersian_persianttfamily_family_tl }
3132 \exp_not:N \selectfont
3133 }
3134 }
3135 \str_if_eq:eeT {\familydefault} {\persianttdefault}
3136 { \tl_set_eq:NN \encodingdefault \g__fontspec_nfss_enc_tl }
3137 \__xepersian_setpersianmonofont_hook:nn {#1} {#2}
3138 \normalfont
3139 }
3140
3141 \cs_set_eq:NN \__xepersian_setpersianmonofont_hook:nn \use_none:nn
3142
3143 \DeclareDocumentCommand \setnavarfont { O{} m O{} }
3144 {
3145 \__xepersian_main_setnavarfont:nn {#1,#3} {#2}
3146 \ignorespaces
```

$$
\left(\frac{1}{2}\right)
$$

```
3147 }
3148 \cs_new:Nn \__xepersian_main_setnavarfont:nn
3149 {
3150 \fontspec_set_family:Nnn \l__xepersian_navarfamily_family_tl {Script=Persian,Ligatures=Persi
3151 \tl_set_eq:NN \navardefault \l__xepersian_navarfamily_family_tl
3152 \use:x { \exp_not:n { \DeclareRobustCommand \navarfamily }
3153 {
3154 \exp_not:N \fontencoding { \g__fontspec_nfss_enc_tl }
3155 \exp_not:N \fontfamily { \l__xepersian_navarfamily_family_tl }
3156 \exp_not:N \selectfont
3157 }
3158 }
3159 \str_if_eq:eeT {\familydefault} {\navardefault}
3160 { \tl_set_eq:NN \encodingdefault \g__fontspec_nfss_enc_tl }
3161 \__xepersian_setnavarfont_hook:nn {#1} {#2}
3162 \normalfont
3163 }
3164
_3165 \csc\_set\_eq:NN \csc\_xeperson\_setnavarfont\_hook:nn \le.013166
3167 \DeclareDocumentCommand \setpookfont { O{} m O{} }
3168 {
3169 \__xepersian_main_setpookfont:nn {#1,#3} {#2}
3170 \ignorespaces
3171 }
3172 \cs_new:Nn \__xepersian_main_setpookfont:nn
3173 {
3174 \fontspec_set_family:Nnn \l__xepersian_pookfamily_family_tl {Script=Persian, Ligatures=Persia
3175 \tl_set_eq:NN \pookdefault \l__xepersian_pookfamily_family_tl
3176 \use:x { \exp_not:n { \DeclareRobustCommand \pookfamily }
3177 {
3178 \exp_not:N \fontencoding { \g__fontspec_nfss_enc_tl }
3179 \exp_not:N \fontfamily { \l__xepersian_pookfamily_family_tl }
3180 \exp_not:N \selectfont
3181 }
3182 }
3183 \str_if_eq:eeT {\familydefault} {\pookdefault}
3184 { \tl_set_eq:NN \encodingdefault \g__fontspec_nfss_enc_tl }
3185 \__xepersian_setpookfont_hook:nn {#1} {#2}
3186 \normalfont
3187 }
3188
3189 \cs_set_eq:NN \__xepersian_setpookfont_hook:nn \use_none:nn
3190
3191 \DeclareDocumentCommand \setsayehfont { O{} m O{} }
3192 {
3193 \__xepersian_main_setsayehfont:nn {#1,#3} {#2}
3194 \ignorespaces
3195 }
3196 \cs_new:Nn \__xepersian_main_setsayehfont:nn
```

$$
\left(\frac{1}{2}\right)
$$

```
3197 {
3198 \fontspec_set_family:Nnn \l__xepersian_sayehfamily_family_tl {Script=Persian,Ligatures=Persi
3199 \tl_set_eq:NN \sayehdefault \l__xepersian_sayehfamily_family_tl
3200 \use:x { \exp_not:n { \DeclareRobustCommand \sayehfamily }
3201 {
3202 \exp_not:N \fontencoding { \g__fontspec_nfss_enc_tl }
3203 \exp_not:N \fontfamily { \l__xepersian_sayehfamily_family_tl }
3204 \exp_not:N \selectfont
3205 }
3206 }
3207 \str_if_eq:eeT {\familydefault} {\sayehdefault}
3208 { \tl_set_eq:NN \encodingdefault \g__fontspec_nfss_enc_tl }
3209 \__xepersian_setsayehfont_hook:nn {#1} {#2}
3210 \normalfont
3211 }
3212
3213 \csc_set_eq: NN \_xepersian_setsayehfont_hook:nn \use_name:nn3214
3215 \DeclareDocumentCommand \setiranicfont { O{} m O{} }
3216 {
3217 \__xepersian_main_setiranicfont:nn {#1,#3} {#2}
3218 \ignorespaces
3219 }
3220 \cs_new:Nn \__xepersian_main_setiranicfont:nn
3221 {
3222 \fontspec_set_family:Nnn \l__xepersian_iranicfamily_family_tl {Script=Persian,Ligatures=Pers
3223 \tl_set_eq:NN \iranicdefault \l__xepersian_iranicfamily_family_tl
3224 \use:x { \exp_not:n { \DeclareRobustCommand \iranicfamily }
3225 {
3226 \exp_not:N \fontencoding { \g__fontspec_nfss_enc_tl }
3227 \exp_not:N \fontfamily { \l__xepersian_iranicfamily_family_tl }
3228 \exp_not:N \selectfont
3229 }
3230 }
3231 \str_if_eq:eeT {\familydefault} {\iranicdefault}
3232 { \tl_set_eq:NN \encodingdefault \g__fontspec_nfss_enc_tl }
3233 \__xepersian_setiranicfont_hook:nn {#1} {#2}
3234 \normalfont
3235 }
3236
3237 \cs_set_eq:NN \__xepersian_setiranicfont_hook:nn \use_none:nn
3238
3239 \ExplSyntaxOff
3240 \def\resetlatinfont{%
3241 \let\@xepersian@@fontsize@scale\xepersian@@fontsize@scale%
3242 \let\@xepersian@@baselineskip@scale\xepersian@@baselineskip@scale%
3243 \def\xepersian@@fontsize@scale{%
3244 \strip@pt\dimexpr 1pt * \dimexpr
3245 \xepersian@@latin@fontsize@scale pt\relax
3246 / \dimexpr \@xepersian@@fontsize@scale pt\relax\relax
```
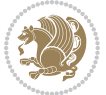

```
3247 }%
3248 \def\xepersian@@baselineskip@scale{%
3249 \strip@pt\dimexpr 1pt * \dimexpr
3250 \xepersian@@latin@baselineskip@scale pt\relax
3251 / \dimexpr \@xepersian@@baselineskip@scale pt\relax\relax
3252 }%
3253 \@nonlatinfalse%
3254 \let\normalfont\latinfont%
3255 \let\reset@font\normalfont%
3256 \latinfont%
3257 \fontsize\f@size\f@baselineskip%
3258 \selectfont%
3259 \let\xepersian@@fontsize@scale\xepersian@@latin@fontsize@scale%
3260 \let\xepersian@@baselineskip@scale\xepersian@@latin@baselineskip@scale%
3261 }
3262 \def\setpersianfont{%
3263 \let\@xepersian@@fontsize@scale\xepersian@@fontsize@scale%
3264 \let\@xepersian@@baselineskip@scale\xepersian@@baselineskip@scale%
3265 \let\xepersian@@fontsize@scale\@ne%
3266 \let\xepersian@@baselineskip@scale\@ne%
3267 \@nonlatintrue%
3268 \let\normalfont\persianfont%
3269 \let\reset@font\normalfont%
3270 \persianfont%
3271 \fontsize\f@size\f@baselineskip%
3272 \selectfont%
_{3273} \let\xepersian@@fontsize@scale\@xepersian@@fontsize@scale\%
3274 \let\xepersian@@baselineskip@scale\@xepersian@@baselineskip@scale%
3275 }
3276 \bidi@newrobustcmd*{\lr}[1]{\LRE{\resetlatinfont#1}}
3277 \bidi@newrobustcmd*{\rl}[1]{\RLE{\setpersianfont#1}}
3278 \def\latin{\LTR\LatinAlphs\@RTL@footnotefalse\resetlatinfont}
3279 \def\endlatin{\endLTR}
3280 \newenvironment{latin*}{\latin
3281 \everypar{%
3282 {\setbox\z@\lastbox
3283 \ifvoid\z@
3284 \kern-\parindent
3285 \fi}%
3286 }%
3287 }{\endlatin\@endpetrue}
3288 \def\persian{\RTL\PersianAlphs\@RTL@footnotetrue\setpersianfont}
3289 \def\endpersian{\endRTL}
3290 \newenvironment{persian*}{\persian
3291 \everypar{%
3292 {\setbox\z@\lastbox
3293 \ifvoid\z@
3294 \kern-\parindent
3295 \fi}%
3296 }%
```
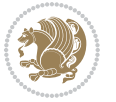
```
3297 }{\endpersian\@endpetrue}
3298 \newenvironment{latinitems}{\begin{LTRitems}\LatinAlphs\@RTL@footnotefalse\resetlatinfont}{\en
_3299\newenvironment{persianitems}{\begin{RTLitems}\PersianAlphs\@RTL@footnotetrue\setpersianfont}{
3300 \let\originaltoday=\today
3301 \def\latintoday{\lr{\originaltoday}}
3302 \def\today{\rl{\persiantoday}}
3303 \def \@LTRmarginparreset {%
3304 \reset@font
3305 \resetlatinfont
3306 \normalsize
3307 \@minipagetrue
3308 \everypar{\@minipagefalse\everypar{}\beginL}%
3309 }
3310 \DeclareRobustCommand\Latincite{%
3311 \@ifnextchar [{\@tempswatrue\@Latincitex}{\@tempswafalse\@Latincitex[]}}
3312 \def\@Latincitex[#1]#2{\leavevmode
3313 \let\@citea\@empty
3314 \@cite{\lr{\@for\@citeb:=#2\do
3315 {\@citea\def\@citea{,\penalty\@m\ }%
3316 \edef\@citeb{\expandafter\@firstofone\@citeb\@empty}%
3317 \if@filesw\immediate\write\@auxout{\string\citation{\@citeb}}\fi
3318 \@ifundefined{b@\@citeb}{\hbox{\reset@font\bfseries ?}%
3319 \G@refundefinedtrue
3320 \@latex@warning
3321 {Citation `\@citeb' on page \thepage \space undefined}}%
3322 {\@cite@ofmt{\csname b@\@citeb\endcsname}}}}}{#1}}
3323
3324 \renewcommand*{\bidi@font@@outputpage}{\if@RTLmain\setpersianfont\else\resetlatinfont\fi}
3325
3326 \newif\if@xepersian@@computeautoilg
3327 \newcount\xepersian@tcl
3328 \newdimen\xepersian@ilg
3329 \newdimen\xepersian@strutilg
3330 \chardef\f@ur=4
3331 \newcommand*{\xepersian@computeautoilg}{% compute the interline glue
3332 \xepersian@tcl=1536\xepersian@ilg\z@\xepersian@strutilg\z@
3333 \loop
3334 \iffontchar\font\xepersian@tcl
3335 \ifdim\XeTeXglyphbounds\tw@ \the\XeTeXcharglyph\xepersian@tcl>\z@
3336 \ifdim\XeTeXglyphbounds\tw@ \the\XeTeXcharglyph\xepersian@tcl>\xepersian@ilg
3337 \xepersian@ilg=\XeTeXglyphbounds\tw@ \the\XeTeXcharglyph\xepersian@tcl
3338 \fi
3339 \else
3340 \ifdim\XeTeXglyphbounds\tw@ \the\XeTeXcharglyph\xepersian@tcl<\z@
3341 \ifdim-\XeTeXglyphbounds\tw@ \the\XeTeXcharglyph\xepersian@tcl>\xepersian@ilg
3342 \xepersian@ilg=-\XeTeXglyphbounds\tw@ \the\XeTeXcharglyph\xepersian@tcl
3343 \fi
3344 \fi
3345 \fi
3346 \ifdim\XeTeXglyphbounds\f@ur \the\XeTeXcharglyph\xepersian@tcl>\z@
```
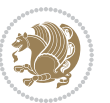

```
3352 \ifdim-\XeTeXglyphbounds\f@ur \the\XeTeXcharglyph\xepersian@tcl>\xepersian@strutilg
3353 \xepersian@strutilg=-\XeTeXglyphbounds\f@ur \the\XeTeXcharglyph\xepersian@tcl
3358 \advance\xepersian@tcl\@ne
3359 \ifnum\xepersian@tcl<1792\repeat
3360 \advance\xepersian@strutilg\xepersian@ilg
3361 % \ifdim\xepersian@strutilg>\baselineskip
3362% \PackageInfo{xepersian}{character with height+depth greater than current baselineskip found
3363 % \PackageInfo{xepersian}{baselineskip changed to that height+depth!}
3364 % \linespread{\strip@pt\dimexpr 1pt * \xepersian@strutilg / \baselineskip\relax}
3369 \newif\if@@textdigitfont@on
3371 \newcommand{\TextDigitFontOn}{\@@textdigitfont@ontrue}
3372 \newcommand{\TextDigitFontOff}{\@@textdigitfont@onfalse}
3374 \TextDigitFontOn
3376 \newcommand*\xepersian@setlength[4]{%
3377 \ifdim #2<\ifdim #2=\z@ \z@ \else \p@\fi
3378 \ifdim #3<\ifdim #3=\z@ \z@ \else \p@\fi
3379 \ifdim #4<\ifdim #4=\z@ \z@ \else \p@\fi
3380 \setlength{#1}{\p@ \@plus\p@ \@minus\p@}%
3382 \setlength{#1}{\p@ \@plus\p@ \@minus#4}%
3385 \ifdim #4<\ifdim #4=\z@ \z@ \else \p@\fi
3386 \setlength{#1}{\p@ \@plus#3 \@minus\p@}%
3388 \setlength{#1}{\p@ \@plus#3 \@minus#4}%
3392 \ifdim #3<\ifdim #3=\z@ \z@ \else \p@\fi
3393 \ifdim #4<\ifdim #4=\z@ \z@ \else \p@\fi
3394 \setlength{#1}{#2 \@plus\p@ \@minus\p@}%
3396 \setlength{#1}{#2 \@plus\p@ \@minus#4}%
```
 \ifdim\XeTeXglyphbounds\f@ur \the\XeTeXcharglyph\xepersian@tcl>\xepersian@strutilg \xepersian@strutilg=\XeTeXglyphbounds\f@ur \the\XeTeXcharglyph\xepersian@tcl

\ifdim\XeTeXglyphbounds\f@ur \the\XeTeXcharglyph\xepersian@tcl<\z@

 \fi \else

 \fi \fi \fi \fi

% \selectfont

3381 \else

3383 \fi \else

3387 \else

\else

3389 \fi \fi 3391 \else

 % \fi } 

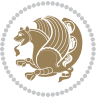

```
3398 \else
3399 \ifdim #4<\ifdim #4=\z@ \z@ \else \p@\fi
3400 \setlength{#1}{#2 \@plus#3 \@minus\p@}%
3401 \else
3402 \setlength{#1}{#2 \@plus#3 \@minus#4}%
3403 \fi
3404 \fi
3405 \fi
3406 }
3407
3408 \newcommand*{\setfontsize}[2][1.2\@tempdima]{%
3409 \@defaultunits\@tempdima#2pt\relax\@nnil
3410 \setlength{\@tempdimc}{\@tempdima}%
3411 \addtolength{\@tempdimc}{-10\p@}%
3412 \edef\@ptsize{\strip@pt\@tempdimc}%
3413 \@defaultunits\@tempdimb#1pt\relax\@nnil
3414 \setlength{\@tempdimc}{\dimexpr (100\@tempdimb / \@tempdima * \p@)}%
3415 \edef\@tempb{\the\@tempdimc}%
3416 \setlength{\@tempdimc}{\@tempdima}%
3417 \def\@tempa##1##2##3##4##5\@nnil{\def##1{##2.##3##4}}%
_{3418} \expandafter\@tempa\expandafter\@tempb\@nnil%
3419 \xepersian@setlength{\abovedisplayskip}%
3420 {.8333\@tempdimb}{.1667\@tempdimb}{.5\@tempdimb}%
3421 \xepersian@setlength{\abovedisplayshortskip}{\z@}{.25\@tempdimb}{\z@}%
3422 \xepersian@setlength{\belowdisplayshortskip}%
3423 {.5\@tempdimb}{.25\@tempdimb}{.25\@tempdimb}%
3424 \setlength{\belowdisplayskip}{\abovedisplayskip}%
3425 \edef\normalsize{%
3426 \noexpand\@setfontsize\noexpand\normalsize
3427 {\the\@tempdima}{\the\@tempdimb}%
3428 \abovedisplayskip \the\abovedisplayskip
3429 \abovedisplayshortskip \the\abovedisplayshortskip
3430 \belowdisplayskip \the\belowdisplayskip
3431 \belowdisplayshortskip \the\belowdisplayshortskip
3432 \let\noexpand\@listi\noexpand\@listI
3433 }%
3434 \setlength{\@tempdima}{0.9125\@tempdimc}%
3435 \setlength{\@tempdimb}{\@tempb\@tempdima}%
3436 \xepersian@setlength{\abovedisplayskip}%
3437 {.8333\@tempdimb}{.1667\@tempdimb}{.5\@tempdimb}%
3438 \xepersian@setlength{\abovedisplayshortskip}{\z@}{.25\@tempdimb}{\z@}%
3439 \xepersian@setlength{\belowdisplayshortskip}%
3440 {.5\@tempdimb}{.25\@tempdimb}{.25\@tempdimb}%
3441 \setlength{\belowdisplayskip}{\abovedisplayskip}%
3442 \text{ledsmall}3443 \noexpand\@setfontsize\noexpand\small
3444 {\the\@tempdima}{\the\@tempdimb}%
3445 \abovedisplayskip \the\abovedisplayskip
3446 \abovedisplayshortskip \the\abovedisplayshortskip
```
3397 \fi

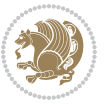

```
3448 \belowdisplayshortskip \the\belowdisplayshortskip
3449 \let\noexpand\@listi\noexpand\@listi@small
3450 }%
3451 \setlength{\@tempdima}{.83334\@tempdimc}%
3452 \setlength{\@tempdimb}{\@tempb\@tempdima}%
3453 \xepersian@setlength{\abovedisplayskip}%
3454 {.8333\@tempdimb}{.1667\@tempdimb}{.5\@tempdimb}%
3455 \xepersian@setlength{\abovedisplayshortskip}{\z@}{.25\@tempdimb}{\z@}%
3456 \xepersian@setlength{\belowdisplayshortskip}%
3457 {.5\@tempdimb}{.25\@tempdimb}{.25\@tempdimb}%
3458 \setlength{\belowdisplayskip}{\abovedisplayskip}%
3459 \edef\footnotesize{%
3460 \noexpand\@setfontsize\noexpand\footnotesize
3461 {\the\@tempdima}{\the\@tempdimb}%
3462 \abovedisplayskip \the\abovedisplayskip
3463 \abovedisplayshortskip \the\abovedisplayshortskip
3464 \belowdisplayskip \the\belowdisplayskip
3465 \belowdisplayshortskip \the\belowdisplayshortskip
3466 \let\noexpand\@listi\noexpand\@listi@footnotesize
3467 }%
3468 \setlength{\@tempdima}{.66667\@tempdimc}%
3469 \setlength{\@tempdimb}{\@tempb\@tempdima}%
3470 \edef\scriptsize{%
3471 \noexpand\@setfontsize\noexpand\scriptsize
3472 {\the\@tempdima}{\the\@tempdimb}%
3473 }%
3474 \setlength{\@tempdima}{.5\@tempdimc}%
3475 \setlength{\@tempdimb}{\@tempb\@tempdima}%
3476 \edef\tiny{%
3477 \noexpand\@setfontsize\noexpand\tiny
3478 {\the\@tempdima}{\the\@tempdimb}%
3479 }%
3480 \setlength{\@tempdima}{1.2\@tempdimc}%
3481 \setlength{\@tempdimb}{\@tempb\@tempdima}%
3482 \edef\large{%
3483 \noexpand\@setfontsize\noexpand\large
3484 {\the\@tempdima}{\the\@tempdimb}%
3485 }%
3486 \setlength{\@tempdima}{1.44\@tempdimc}%
3487 \setlength{\@tempdimb}{\@tempb\@tempdima}%
3488 \edef\Large{%
3489 \noexpand\@setfontsize\noexpand\Large
3490 {\the\@tempdima}{\the\@tempdimb}%
3491 }%
3492 \setlength{\@tempdima}{1.728\@tempdimc}%
3493 \setlength{\@tempdimb}{\@tempb\@tempdima}%
3494 \edef\LARGE{%
3495 \noexpand\@setfontsize\noexpand\LARGE
3496 {\the\@tempdima}{\the\@tempdimb}%
```
\belowdisplayskip \the\belowdisplayskip

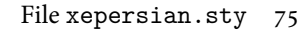

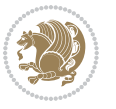

```
3497 }%
3498 \setlength{\@tempdima}{2.074\@tempdimc}%
3499 \setlength{\@tempdimb}{\@tempb\@tempdima}%
3500 \edef\huge{%
3501 \noexpand\@setfontsize\noexpand\huge
3502 {\the\@tempdima}{\the\@tempdimb}%
3503 }%
3504 \setlength{\@tempdima}{2.488\@tempdimc}%
3505 \setlength{\@tempdimb}{\@tempb\@tempdima}%
3506 \edef\Huge{%
3507 \noexpand\@setfontsize\noexpand\Huge
3508 {\the\@tempdima}{\the\@tempdimb}%
3509 }%
3510 \normalsize
3511 \setlength{\@tempdimb}{\f@baselineskip}%
3512 \xepersian@setlength{\parsep}%
3513 {.3333\@tempdimb}{.1667\@tempdimb}{.0833\@tempdimb}%
3514 \xepersian@setlength{\topsep}%
3515 {.6667\@tempdimb}{.1667\@tempdimb}{.3333\@tempdimb}%
3516 \@tempswafalse
3517 \begingroup
3518 \def\@list@extra{\aftergroup\@tempswatrue}%
3519 \csname @listi\endcsname
3520 \endgroup
3521 \edef\@listi{\leftmargin\leftmargini
3522 \topsep \the\topsep
3523 \parsep \the\parsep
3524 \itemsep \parsep
3525 \if@tempswa\noexpand\@list@extra\fi
3526 }%
3527 \let\@listI\@listi
3528 \xepersian@setlength{\parsep}%
3529 {.1667\@tempdimb}{.0833\@tempdimb}{.0833\@tempdimb}%
3530 \xepersian@setlength{\topsep}%
3531 {.3333\@tempdimb}{.1667\@tempdimb}{.1667\@tempdimb}%
3532 \@tempswafalse
3533 \begingroup
3534 \def\@list@extra{\aftergroup\@tempswatrue}%
3535 \csname @listi\endcsname
3536 \endgroup
3537 \edef\@listi@small{\leftmargin\leftmargini
3538 \topsep \the\topsep
3539 \parsep \the\parsep
3540 \itemsep \parsep
3541 \if@tempswa\noexpand\@list@extra\fi
3542 }%
3543 \xepersian@setlength{\parsep}%
3544 {.125\@tempdimb}{.0625\@tempdimb}{.0625\@tempdimb}%
3545 \xepersian@setlength{\topsep}%
3546 {.25\@tempdimb}{.125\@tempdimb}{.125\@tempdimb}
```
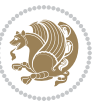

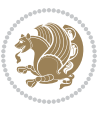

```
3548 \begingroup
3549 \def\@list@extra{\aftergroup\@tempswatrue}%
3550 \csname @listi\endcsname
3551 \endgroup
3552 \edef\@listi@footnotesize{\leftmargin\leftmargini
3553 \topsep \the\topsep
3554 \parsep \the\parsep
3555 \itemsep \parsep
3556 \if@tempswa\noexpand\@list@extra\fi
3557 }%
3558 \xepersian@setlength{\parsep}%
3559 {.1667\@tempdimb}{.0833\@tempdimb}{.0833\@tempdimb}%
3560 \xepersian@setlength{\topsep}%
3561 {.3333\@tempdimb}{.1667\@tempdimb}{.0833\@tempdimb}%
3562 \@tempswafalse
3563 \begingroup
3564 \def\@list@extra{\aftergroup\@tempswatrue}%
3565 \csname @listii\endcsname
3566 \endgroup
3567 \edef\@listii{\leftmargin\leftmarginii
3568 \labelwidth=\dimexpr \leftmargin-\labelsep
3569 \topsep \the\topsep
3570 \parsep \the\parsep
3571 \itemsep \parsep
3572 \if@tempswa\noexpand\@list@extra\fi
3573 }%
3574 \xepersian@setlength{\topsep}%
3575 {.1667\@tempdimb}{.0833\@tempdimb}{.0833\@tempdimb}%
3576 \setlength{\partopsep}{\z@ \@plus\z@ \@minus\p@}%
3577 \@tempswafalse
3578 \begingroup
3579 \def\@list@extra{\aftergroup\@tempswatrue}%
3580 \csname @listiii\endcsname
3581 \endgroup
3582 \edef\@listiii{\leftmargin\leftmarginiii
3583 \labelwidth=\dimexpr \leftmargin-\labelsep
3584 \topsep \the\topsep
3585 \parsep \z@
3586 \partopsep \the\partopsep
3587 \itemsep \topsep
3588 \if@tempswa\noexpand\@list@extra\fi
3589 }%
3590 \@tempswafalse
3591 \begingroup
3592 \def\@list@extra{\aftergroup\@tempswatrue}%
3593 \csname @listiv\endcsname
3594 \endgroup
3595 \edef\@listiv{\leftmargin\leftmarginiv
3596 \labelwidth=\dimexpr \leftmargin-\labelsep\relax
```
\@tempswafalse

```
3598 }%
3599 \@tempswafalse
3600 \begingroup
3601 \def\@list@extra{\aftergroup\@tempswatrue}%
3602 \csname @listv\endcsname
3603 \endgroup
3604 \edef\@listv{\leftmargin\leftmarginv
3605 \labelwidth=\dimexpr \leftmargin-\labelsep\relax
3606 \if@tempswa\noexpand\@list@extra\fi
3607 }%
3608 \@tempswafalse
3609 \begingroup
3610 \def\@list@extra{\aftergroup\@tempswatrue}%
3611 \csname @listvi\endcsname
3612 \endgroup
3613 \edef\@listvi{\leftmargin\leftmarginvi
3614 \labelwidth=\dimexpr \leftmargin-\labelsep\relax
3615 \if@tempswa\noexpand\@list@extra\fi
3616 }%
3617 \@listi
3618 \setlength{\@tempdimb}{\f@baselineskip}%
3619 \setlength{\footnotesep}{.555\@tempdimb}%
3620 \xepersian@setlength{\skip\footins}%
3621 {.75\@tempdimb}{.3333\@tempdimb}{.1667\@tempdimb}%
3622 \xepersian@setlength{\floatsep}%
3623 {\@tempdimb}{.1667\@tempdimb}{.1667\@tempdimb}%
3624 \xepersian@setlength{\textfloatsep}%
3625 {1.6667\@tempdimb}{.1667\@tempdimb}{.3333\@tempdimb}%
3626 \setlength{\intextsep}{\floatsep}%
3627 \setlength{\dblfloatsep}{\floatsep}%
3628 \setlength{\dbltextfloatsep}{\textfloatsep}%
3629 \setlength{\@fptop}{\z@ \@plus 1fil}%
3630 \setlength{\@fpsep}{.6667\@tempdimb \@plus 2fil}%
3631 \setlength{\@fpbot}{\@fptop}%
3632 \setlength{\@dblfptop}{\@fptop}%
3633 \setlength{\@dblfpsep}{\@fpsep}%
3634 \setlength{\@dblfpbot}{\@fptop}%
3635 \xepersian@setlength{\partopsep}{.2\@tempdimb}{.1\@tempdimb}{.1\@tempdimb}%
3636 }
3637
3638 \renewcommand*{\@bidi@logo@}{%
3639 \@bidi@logo@hb@xt@columnwidth
3640 {\hss\bfseries
3641    
3642 \textsf{\XePersian}\quad\@bidi@logo{xepersian-logo.pdf}}}
3643
3644 \renewcommand*{\@bidi@pdfcreator}{%
3645 The xepersian package, v\xepersian@version, \xepersiandate
3646 }
```
\if@tempswa\noexpand\@list@extra\fi

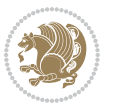

```
3647
3648 \newcommand*{\@xepersian@pdfcustomproperties}{%
3649 This is the xepersian package, Version \xepersian@version,
3650 Released May 1, 2019.
3651 }
3652
3653 \newcommand\twocolumnstableofcontents{%
3654 \if@bidi@csundef{multi@column@out}{%
3655 \PackageError{xepersian}{Oops! you should load multicol package before xepersian package for b
3656 \begin{multicols}{2}[\section*{\contentsname}]%
3657 \small
3658 \@starttoc{toc}%
3659 \end{multicols}}}
3660 \bidi@newrobustcmd*{\XePersian}{\leavevmode$\smash{\hbox{X\lower.5ex
3661 \hbox{\kern-.125em\bidi@reflect@box{E}}Persian}}$}
3662 \def\figurename{\if@RTL else\ Figure\fi}
3663 \def\tablename{\if@RTL else\ Table\fi}
3664 \def\contentsname{\if@RTL  else\ Contents\fi}
3665 \def\listfigurename{\if@RTL  else\ List of Figures\fi}
3666 \def\listtablename{\if@RTL  else\ List of Tables\fi}
3667\def\appendixname{\if@RTL else\ Appendix\fi}
3668 \def\indexname{\if@RTL else\ Index\fi}
3669\def\refname{\if@RTL else\ References\fi}
3670 \def\abstractname{\if@RTL else\ Abstract\fi}
3671 \def\partname{\if@RTL else\ Part\fi}
3672 \def\datename{\if@RTL else\: Date:\fi}
3673 \def\@@and{\if@RTL else\ and\fi}
3674 \def\bibname{\if@RTL else\  Bibliography\fi}
3675 \def\chaptername{\if@RTL else\ Chapter\fi}
3676 \def\ccname{\if@RTL else\ cc\fi}
3677\def\enclname{\if@RTL else\ encl\fi}
3678 \def\pagename{\if@RTL else\ Page\fi}
3679 \def\headtoname{\if@RTL else\ To\fi}
3680\def\proofname{\if@RTL else\ Proof\fi}
3681 \def\@Abjad#1{%
3682 \ifcase#1\or or\ or\ or\ %
3683 \or or\ or\ or\ or\ \sqrt{8}3684 \or or\ or\ or\ or\ \sqrt{8}3685 \or or\ or\ or\ %
3686 \or or\ or\ or\ or\ \sqrt{8}3687 \or or\ or\ or\ or\ \sqrt{3687}3688 \else\@ctrerr\fi}
3689 \def\Abjad#1{\expandafter\@Abjad\csname c@#1\endcsname}
3690 \let\Abjadnumeral\@Abjad
3691 \def\@harfi#1{\ifcase#1\or or\ or\ or\ or\ or\
3692 or\ or\ or\ or\ or\ or\ or\ or\ or\ or\ or\ or\ or\ or\ or\ or\ or\
3693 or\ or\ or\ or\ or\ or\ or\ or\ or\ felse\@ctrerr\fi\
3694 \def\harfi#1{\expandafter\@harfi\csname c@#1\endcsname}
3695 \let\harfinumeral\@harfi
3696 \newcommand{\adadi}[1]{%
```
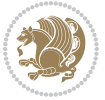

```
3697 \expandafter\@adadi\csname c@#1\endcsname%
3698 }
3699 \newcommand{\@adadi}[1]{%
_{3700} \xepersian@numberstring{#1}\xepersian@yekanii{ }{}%
3701 }
3702 \let\adadinumeral\@adadi%
3703 \def\xepersian@numberoutofrange#1#2{%
3704 \PackageError{xepersian}{The number `#1' is too large %
3705 to be formatted using xepersian}{The largest possible %
3706 number is 999,999,999.}%
3707 }
3708 \def\xepersian@numberstring#1#2#3#4{%
3709 \ifnum\number#1<\@ne%
3710 #3%
3711 \else\ifnum\number#1<1000000000 %
3712 \expandafter\xepersian@adadi\expandafter{\number#1}#2%
3713 \else%
3714 \xepersian@numberoutofrange{#1}{#4}%
3715 \fi\fi%
3716 }
3717 \def\xepersian@adadi#1#2{%
3718 \expandafter\xepersian@@adadi%
3719 \ifcase%
3720 \ifnum#1<10 1%
3721 \else\ifnum#1<100 2%
3722 \else\ifnum#1<\@m 3%
3723 \else\ifnum#1<\@M 4%
3724 \else\ifnum#1<100000 5%
3725 \else\ifnum#1<1000000 6%
3726 \else\ifnum#1<10000000 7%
3727 \else\ifnum#1<100000000 8%
3728 \else9%
3729 \fi\fi\fi\fi\fi\fi\fi\fi %
3730 \or00000000#1% case 1: Add 8 leading zeros
3731 \or0000000#1% case 2: Add 7 leading zeros
3732 \or000000#1% case 3: Add 6 leading zeros
3733 \or00000#1% case 4: Add 5 leading zeros
3734 \or0000#1% case 5: Add 4 leading zeros
3735 \or000#1% case 6: Add 3 leading zeros
3736 \or00#1% case 7: Add 2 leading zeros
3737 \or0#1% case 8: Add 1 leading zero
3738 \or#1% case 9: Add no leading zeros
3739 \or%
3740 \@nil#2%
_{3741} \fi%
3742 }
3743 \def\xepersian@@adadi#1#2#3#4#5#6#7\or#8\@nil#9{%
3744 \ifnum#1#2#3>\z@
3745 \xepersian@milyoongan#1#2#3%
3746 \ifnum#7>\z@\ifnum#4#5#6>\z@\  \else\  \fi\else\ifnum#4#5#6>\z@\  \fi\fi%
```
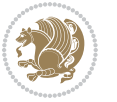

```
3747 \fi%
3748 \ifnum#4#5#6>\z@%
3749 \xepersian@sadgan#4#5#6{#1#2#3}{#4#5}\xepersian@yekani%
3750 \ifnum#4#5#6>\@ne \fi%
3751 %
3752 \ifnum#7>\z@\  \fi%
3753 \fi%
3754 \xepersian@sadgan#7{#4#5#6}1#9%
3755 }
3756 \def\xepersian@milyoongan#1#2#3{%
3757 \ifnum#1#2#3=\@ne%
3758 \xepersian@sadgan#1#2#301\xepersian@yekaniii%
3759 %
3760 %
3761 \else%
3762 \xepersian@sadgan#1#2#301\xepersian@yekanii%
3763 %
3764 %
3765 \fi%
3766 }
3767 \def\xepersian@sadgan#1#2#3#4#5#6{%
3768 \ifnum#1>\z@%
3769 \ifnum#4#1>\@ne\xepersian@yekaniv#1\fi%
3770 %
3771 \ifnum#2#3>\z@\  \fi%
3772 \fi%
3773 \ifnum#2#3<20%
3774 \ifnum#5#2#3>\@ne#6{#2#3}\fi%
3775 \else%
3776 \xepersian@dahgan#2%
3777 \ifnum#3>\z@\  \xepersian@yekani#3\fi%
3778 #60%
3779 \fi%
3780 }
3781 \def\xepersian@yekani#1{%
3782 \text{ if case}#1\@empty\or or\ or\ or\ or\ or\ %
_{3783}\or or<br>\ or\ or\ or\ or\ or\ \delta3784 \or or \ or \ or \ %
3785 \or or \ %fi \
3786 }
3787 \def\xepersian@yekanii#1{%
3788 \ifcase#1\@empty\or %else\xepersian@yekani{#1}\fi\
3789 }
3790 \def\xepersian@yekaniii#1{%
3791 \ifcase#1\@empty\or %else\xepersian@yekani{#1}\fi\
3792 }
3793 \def\xepersian@yekaniv#1{%
3794 \ifcase#1\@empty\or\or or\ or\ or\ or\ %
3795 \or or \ or \ %fi \
3796 }
```
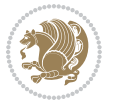

```
3797 \def\xepersian@dahgan#1{%
3798 \ifcase#1\or\or or\ or\ %
3799 \or or \ or \ or \ %
3800 \or %fi\
3801 }
3802 \newcommand{\tartibi}[1]{%
3803 \expandafter\@tartibi\csname c@#1\endcsname%
3804 }
3805 \newcommand{\@tartibi}[1]{%
3806 \xepersian@numberstring@tartibi{#1}\xepersian@tartibi{}{}%
3807 }
3808 \let\tartibinumeral\@tartibi%
3809 \def\xepersian@numberstring@tartibi#1#2#3#4{%
3810 \ifnum\number#1<\@ne%
3811 #3%
3812 \else\ifnum\number#1<1000000000 %
3813 \expandafter\xepersian@adadi@tartibi\expandafter{\number#1}#2%
3814 \else%
3815 \xepersian@numberoutofrange{#1}{#4}%
3816 \fi\fi%
3817 }
3818 \def\xepersian@adadi@tartibi#1#2{%
3819 \expandafter\xepersian@@adadi@tartibi%
3820 \ifcase%
3821 \ifnum#1<10 1%
3822 \else\ifnum#1<100 2%
3823 \else\ifnum#1<\@m 3%
3824 \else\ifnum#1<\@M 4%
3825 \else\ifnum#1<100000 5%
3826 \else\ifnum#1<1000000 6%
3827 \else\ifnum#1<10000000 7%
3828 \else\ifnum#1<100000000 8%
3829 \else9%
3830 \fi\fi\fi\fi\fi\fi\fi\fi %
3831 \or00000000#1% case 1: Add 8 leading zeros
3832 \or0000000#1% case 2: Add 7 leading zeros
3833 \or000000#1% case 3: Add 6 leading zeros
3834 \or00000#1% case 4: Add 5 leading zeros
3835 \or0000#1% case 5: Add 4 leading zeros
3836 \or000#1% case 6: Add 3 leading zeros
3837 \or00#1% case 7: Add 2 leading zeros
3838 \or0#1% case 8: Add 1 leading zero
3839 \or#1% case 9: Add no leading zeros
3840 \or%
3841 \@nil#2%
3842 \fi%
3843 }
3844 \def\xepersian@@adadi@tartibi#1#2#3#4#5#6#7\or#8\@nil#9{%
3845 \ifnum#1#2#3>\z@
3846 \xepersian@milyoongan@tartibi#1#2#3%
```
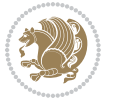

```
3847 \it \ifmmode \ifmm]{145} \z@\ifnum#4#5#6>\z@\ \else\ \fi\else\ifnum#4#5#6>\z@\ \fi\fi\%
3848 \fi%
3849 \ifnum#4#5#6>\z@%
3850 \xepersian@sadgan#4#5#6{#1#2#3}{#4#5}\xepersian@yekani%
3851 \ifnum#4#5#6>\@ne \fi%
3852 %
3853 \ifnum#7>\z@\  \fi%
3854 \fi%
3855 \xepersian@sadgan@tartibi#7{#4#5#6}1#9%
3856 }
3857 \def\xepersian@milyoongan@tartibi#1#2#3{%
3858 \ifnum#1#2#3=\@ne%
3859 \xepersian@sadgan@tartibi#1#2#301\xepersian@yekaniii%
3860 %
3861 %
3862 \else%
3863 \xepersian@sadgan#1#2#301\xepersian@yekanii%
3864 %
3865 %
3866 \fi%
3867 }
3868 \def\xepersian@sadgan@tartibi#1#2#3#4#5#6{%
3869 \ifnum#1>\z@%
_{{\tt 3870}}\ifmmode {\tt 3870}3871 %
3872 \ifnum#2#3>\z@\  \fi%
3873 \fi%
3874 \ifnum#2#3<20%
3875 \ifnum#5#2#3>\@ne\ifnum#1#2#3#4#5=10001 %else#6{#2#3}\fi\fi\
3876 \else%
3877 \ifnum#2#3=30%
3878 \xepersian@dahgan@tartibi#2%
3879 \else%
3880 \xepersian@dahgan#2%
3881 \fi%
3882 \ifnum#3>\z@\  \xepersian@yekanv#3\fi%
3883 #60%
3884 \fi%
3885 }
3886 \def\xepersian@dahgan@tartibi#1{%
3887 \ifcase#1\or\or or\ or\ %
3888 \text{ or } \text{ or } \text{ or } \text{ or } \text{ }3889 \or %fi\
3890 }
3891 \def\xepersian@tartibi#1{%
3892 \text{ if case#1} \or \ or \ \ or \ \ or \ \3893 \or or \ or \ or \ or \ \%3894 \or or \ or \ or \ \%3895 \or or \ or \ %
3896 \or or \ or \ %fi \
```
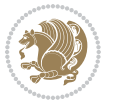

```
3897 }
3898 \def\xepersian@yekanv#1{%
3899 \ifcase#1\@empty\or or\ or\ or\ or\ or\ %
3900 or or or or or or or or \mathcal{S}3901 \or or \ or \ or \ %
3902 \or or\ %fi\
3903 }
3904 \providecommand*{\xpg@warning}[1]{%
3905 \PackageWarning{XePersian}%
3906 {#1}}
3907 \if@bidi@csundef{@abjad}{%
3908 \def\@abjad#1{%
3909 \ifnum#1>1999 \xpg@warning{Illegal value (#1) for abjad numeral} {#1}
3910 \else
3911 \ifnum#1<\z@\space\xpg@warning{Illegal value (#1) for abjad numeral}%
3912 \else
3913 \ifnum#1<10\expandafter\abj@num@i\number#1%
3914 \else
3915 \ifnum#1<100\expandafter\abj@num@ii\number#1%
3916 \else
3917 \ifnum#1<\@m\expandafter\abj@num@iii\number#1%
3918 \else
3919 \ifnum#1<\@M\expandafter\abj@num@iv\number#1%since #1<2000, we must have 1000
3920 \fi
3921 \fi
3922 \fi
3923 \fi
3924 \fi
3925 \fi
3926 }
3927 \def\abjad#1{\expandafter\@abjad\csname c@#1\endcsname}
3928 \let\abjadnumeral\@abjad
3929 \def\abjad@zero{}
3930 \def\abj@num@i#1{%
3931 \ifcase#1\or or\ or\ or\ %
3932 \or or\ or\ or\ or\ fi\
3933 \ifnum#1=\z@\abjad@zero\fi}
3934 \def\abj@num@ii#1{%
3935 \ifcase#1\or or\ or\ or\ or\ %
3936 \or or\ or\ or\ fi\
3937 \ifnum#1=\z@\fi\abj@num@i}
3938 \def\abj@num@iii#1{%
3939 \ifcase#1\or or\ or\ or\ or\ %
3940 \or or\ or\ or\ fi\
3941 \ifnum#1=\z@\fi\abj@num@ii}
3942 \def\abj@num@iv#1{%
3943 \ifcase#1\or fi\
3944 \ifnum#1=\z@\fi\abj@num@iii}
3945 }{}
3946 \let\@latinalph\@alph%
```
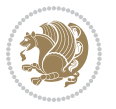

```
3947 \let\@latinAlph\@Alph%
3948 \def\LatinAlphs{%
3949 \let\@alph\@latinalph%
3950 \let\@Alph\@latinAlph%
3951 }
3952 \def\thempfootnote{{\itshape\@latinalph\c@mpfootnote}}
3953 \renewcommand*{\bidi@@thebibliography@font@hook}{%
3954 \if@LTRbibitems
3955 \resetlatinfont
3956 \fi}
3957 \bidi@AfterEndPreamble{%
3958 \if@bidi@csundef{persianfont}{%
3959 \PackageError{xepersian}{You have not specified any font\MessageBreak
3960 for the main Persian text}{Use `\settextfont' to load a font.}%
3961 }{}}
3962 \@ifdefinitionfileloaded{loadingorder-xetex-bidi}{\input{loadingorder-xepersian.def}}{}
3963 \@ifdefinitionfileloaded{footnote-xetex-bidi}{\input{footnote-xepersian.def}}{}
3964 \@ifpackageloaded{appendix}{\input{appendix-xepersian.def}}{}
3965 \@ifpackageloaded{listings}{\input{listings-xepersian.def}}{}
3966 \@ifpackageloaded{algorithmic}{\input{algorithmic-xepersian.def}}{}
3967 \@ifpackageloaded{algorithm}{\input{algorithm-xepersian.def}}{}
3968 \@ifpackageloaded{backref}{\input{backref-xepersian.def}}{}
3969 \@ifpackageloaded{fancyref}{\input{fancyref-xepersian.def}}{}
3970 \@ifpackageloaded{bidituftesidenote}{\input{bidituftesidenote-xepersian.def}}{}
3971 \@ifpackageloaded{breqn}{\input{breqn-xepersian.def}}{}
3972 \@ifpackageloaded{enumerate}{\input{enumerate-xepersian.def}}{}
3973 \@ifpackageloaded{enumitem}{\input{enumitem-xepersian.def}}{}
3974 \@ifpackageloaded{framed}{\input{framed-xepersian.def}}{}
3975 \@ifpackageloaded{glossaries}{\input{glossaries-xepersian.def}}{}
3976 \@ifpackageloaded{hyperref}{\input{hyperref-xepersian.def}}{}
3977 \@ifpackageloaded{minitoc}{\input{minitoc-xepersian.def}}{}
3978 \@ifpackageloaded{natbib}{\input{natbib-xepersian.def}}{}
3979 \@ifpackageloaded{soul}{\input{soul-xepersian.def}}{}
3980 \@ifpackageloaded{tikz}{\input{tikz.code-xepersian.def}}{}
3981 \@ifpackageloaded{tkz-linknodes}{\input{tkz-linknodes-xepersian.def}}{}
3982 \@ifpackageloaded{tocloft}{\@ifclassloaded{memoir}{}{\input{tocloft-xepersian.def}}}{}
3983 \@ifpackageloaded{varioref}{\input{varioref-xepersian.def}}{}
3984 \@ifclassloaded{article}{\input{article-xepersian.def}}{}
3985 \@ifclassloaded{extarticle}{\input{extarticle-xepersian.def}}{}
3986 \@ifclassloaded{artikel1}{\input{artikel1-xepersian.def}}{}
3987 \@ifclassloaded{artikel2}{\input{artikel2-xepersian.def}}{}
3988 \@ifclassloaded{artikel3}{\input{artikel3-xepersian.def}}{}
3989 \@ifclassloaded{amsart}{\input{amsart-xepersian.def}}{}
3990 \@ifclassloaded{bidimoderncv}{\input{bidimoderncv-xepersian.def}}{}
3991 \@ifclassloaded{report}{\input{report-xepersian.def}}{}
3992 \@ifclassloaded{extreport}{\input{extreport-xepersian.def}}{}
3993 \@ifclassloaded{rapport1}{\input{rapport1-xepersian.def}}{}
3994 \@ifclassloaded{rapport3}{\input{rapport3-xepersian.def}}{}
3995 \@ifclassloaded{scrartcl}{\input{scrartcl-xepersian.def}}{}
3996 \@ifclassloaded{scrbook}{\input{scrbook-xepersian.def}}{}
```
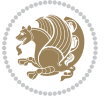

```
3997 \@ifclassloaded{scrreprt}{\input{scrreprt-xepersian.def}}{}
3998 \@ifclassloaded{amsbook}{\input{amsbook-xepersian.def}}{}
3999 \@ifclassloaded{boek3}{\input{boek3-xepersian.def}}{}
4000 \@ifclassloaded{boek}{\input{boek-xepersian.def}}{}
4001 \@ifclassloaded{bookest}{\input{bookest-xepersian.def}}{}
4002 \@ifclassloaded{extbook}{\input{extbook-xepersian.def}}{}
4003 \@ifclassloaded{book}{\input{book-xepersian.def}}{}
4004 \@ifclassloaded{refrep}{\input{refrep-xepersian.def}}{}
4005 \@ifclassloaded{memoir}{\input{memoir-xepersian.def}}{}
4006 \@ifclassloaded{imsproc}{\input{imsproc-xepersian.def}}{}
4007
4008 \def\xepersian@@fontsize@branch#1{%
4009 \@tempcnta\z@
4010 \@for\xepersian@tmp:=#1\do{%
4011 \KV@@sp@def\xepersian@frag{\xepersian@tmp}%
4012 \ifcase\@tempcnta\relax% cnta == 0
4013 \edef\xepersian@value{\xepersian@frag}%
4014 \setfontsize{\xepersian@frag}%
4015 \or% cnta == 1
4016 \setfontsize[\xepersian@frag]{\xepersian@value}%
4017 \else\fi
4018 \advance\@tempcnta\@ne}%
4019 }
4020
4021
4022 \define@choicekey{xepersian.sty}{mathdigits}[\xepersian@tempa\xepersian@tempb]{automatic,default,persian}{%
4023 \ifcase\xepersian@tempb\relax
4024 \AutoMathsDigits
4025 \or
4026 \DefaultMathsDigits
4027 \or
4028 \PersianMathsDigits
4029 \fi}
4030 \define@choicekey{xepersian.sty}{inlinemathdigits}[\xepersian@tempa\xepersian@tempb]{automatic,default,persian}{%
4031 \ifcase\xepersian@tempb\relax
4032 \AutoInlineMathsDigits
4033 \or
4034 \DefaultInlineMathsDigits
4035 \or
4036 \PersianInlineMathsDigits
4037 \fi}
4038 \define@choicekey{xepersian.sty}{displaymathdigits}[\xepersian@tempa\xepersian@tempb]{automati
4039 \ifcase\xepersian@tempb\relax
4040 \AutoDisplayMathsDigits
4041 \or
4042 \DefaultDisplayMathsDigits
4043 \or
4044 \PersianDisplayMathsDigits
4045 \fi}
4046 \define@choicekey{xepersian.sty}{RTLdocument}[\xepersian@tempa\xepersian@tempb]{on,off}[on]{%
```
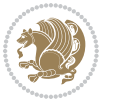

```
4047 \ifcase\xepersian@tempb\relax
4048 \@RTLtrue
4049 \or
4050 \@RTLfalse
4051 \fi}
4052
4053 \define@choicekey{xepersian.sty}{documentdirection}[\xepersian@tempa\xepersian@tempb]{righttoleft,lefttoright}{%
4054 \ifcase\xepersian@tempb\relax
4055 \@RTLtrue
4056 \or
4057 \@RTLfalse
4058 \fi}
4059
4060
4061 \define@choicekey{xepersian.sty}{tabledirection}[\xepersian@tempa\xepersian@tempb]{righttoleft,lefttoright}{%
4062 \ifcase\xepersian@tempb\relax
4063 \@RTLtabtrue
4064 \or
4065 \@RTLtabfalse
4066 \fi}
4067
4068 \define@choicekey{xepersian.sty}{script}[\xepersian@tempa\xepersian@tempb]{latin,nonlatin}[latin]{%
4069 \ifcase\xepersian@tempb\relax
4070 \@nonlatinfalse
4071 \or
4072 \@nonlatintrue
4073 \fi}
4074
4075 \define@choicekey{xepersian.sty}{rldocument}[\xepersian@tempa\xepersian@tempb]{on,off}[on]{%
4076 \ifcase\xepersian@tempb\relax
4077 \@RTLtrue
4078 \or
4079 \@RTLfalse
4080 \fi}
4081 \define@choicekey{xepersian.sty}{footnoterule}[\xepersian@tempa\xepersian@tempb]{automatic,lef
4082 \ifcase\xepersian@tempb\relax
4083 \autofootnoterule
4084 \or
4085 \leftfootnoterule
4086 \or
4087 \rightfootnoterule
4088 \or
4089 \SplitFootnoteRule
4090 \or
4091 \textwidthfootnoterule
4092 \fi}
4093 \define@choicekey{xepersian.sty}{footnotedirection}[\xepersian@tempa\xepersian@tempb]{righttoleft,lefttoright}{%
4094 \ifcase\xepersian@tempb\relax
4095 \@RTL@footnotetrue
4096 \or
```
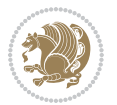

```
4097 \@RTL@footnotefalse
4098 \fi}
4099 \define@choicekey{xepersian.sty}{debugfootnotedirection}[\xepersian@tempa\xepersian@tempb]{on,off}[on]{%
4100 \ifcase\xepersian@tempb\relax
4101 \footdir@debugtrue
4102 \or
4103 \footdir@debugfalse
4104 \fi}
4105 \define@choicekey{xepersian.sty}{Kashida}[\xepersian@tempa\xepersian@tempb]{on,off}[on]{%
4106 \ifcase\xepersian@tempb\relax
4107 \input{kashida-xepersian.def}
4108 \fi}
4109 \define@choicekey{xepersian.sty}{KashidaXBFix}[\xepersian@tempa\xepersian@tempb]{on,off}[on]{%
4110 \ifcase\xepersian@tempb\relax
4111 \@Kashida@XB@fixtrue
4112 \or
4113 \@Kashida@XB@fixfalse
4114 \fi}
4115 \define@choicekey{xepersian.sty}{localise}[\xepersian@tempa\xepersian@tempb]{on,off}[on]{%
4116 \ifcase\xepersian@tempb\relax
4117 \input{localise-xepersian.def}
4118 \fi}
4119 \define@choicekey{xepersian.sty}{extrafootnotefeatures}[\xepersian@tempa\xepersian@tempb]{on,off}[on]{%
4120 \ifcase\xepersian@tempb\relax
4121 \@extrafootnotefeaturestrue
4122 \or
4123 \@extrafootnotefeaturesfalse
4124 \fi}
4125 \define@choicekey{xepersian.sty}{quickindex}[\xepersian@tempa\xepersian@tempb]{on,off}[on]{%
4126 \ifcase\xepersian@tempb\relax
4127 \PackageWarning{xepersian}{Obsolete option}%
4128 \ifwritexviii%
4129 \@ifclassloaded{memoir}{\PackageError{xepersian}{This feature does not yet work with th
4130 \renewcommand\printindex{\newpage%
4131 \immediate\closeout\@indexfile
4132 \immediate\write18{xindy -L persian-variant2 -C utf8 -M texindy -M page-ranges \jobname.
4133 \@input@{\jobname.ind}}}%
4134 \else
4135 \PackageError{xepersian}{"shell escape" (or "write18") is not enabled. You need to run "
4136 \fi
4137 \fi}
4138 \define@choicekey{xepersian.sty}{quickindex-variant1}[\xepersian@tempa\xepersian@tempb]{on,off}[on]{%
4139 \ifcase\xepersian@tempb\relax
4140 \ifwritexviii%
4141 \@ifclassloaded{memoir}{\PackageError{xepersian}{This feature does not yet work with th
4142 \renewcommand\printindex{\newpage%
4143 \immediate\closeout\@indexfile
4144 \immediate\write18{xindy -L persian-variant1 -C utf8 -M texindy -M page-ranges \jobname.idx}
4145 \@input@{\jobname.ind}}}%
4146 \else
```
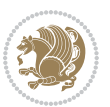

```
4147 \PackageError{xepersian}{"shell escape" (or "write18") is not enabled. You need to run
4148 \fi
4149 \fi}
4150 \define@choicekey{xepersian.sty}{quickindex-variant2}[\xepersian@tempa\xepersian@tempb]{on,off}[on]{%
4151 \ifcase\xepersian@tempb\relax
4152 \ifwritexviii%
\qquad \qquad \@ifclassloaded{memoir}{\PackageError{xepersian}{This feature does not yet work with th
4154 \renewcommand\printindex{\newpage%
4155 \immediate\closeout\@indexfile
4156 \immediate\write18{xindy -L persian-variant2 -C utf8 -M texindy -M page-ranges \jobname
4157 \@input@{\jobname.ind}}}%
4158 \else
4159 \PackageError{xepersian}{"shell escape" (or "write18") is not enabled. You need to run
4160 \fi
4161 \fi}
4162 \define@choicekey{xepersian.sty}{abjadvariant}[\xepersian@tempa\xepersian@tempb]{one,two}{%
4163 \ifcase\xepersian@tempb\relax
4164 \def\PersianAlphs{%
4165 \let\@alph\@abjad%
4166 \let\@Alph\@abjad%
4167 }
4168 \or
4169 \def\PersianAlphs{%
4170 \let\@alph\@Abjad%
4171 \let\@Alph\@Abjad%
4172 }
4173 \fi}
4174 \DeclareOptionX{defaultlatinfontfeatures}{%
4175 \defaultfontfeatures
4176 [\latinfont]
4177 {#1}
4178 }
4179
4180 \DeclareOptionX{mathfontsizescale}{%
4181 \def\xepersian@@math@fontsize@scale{#1}%
4182 }
4183
4184 \DeclareOptionX{fontsizescale}{%
4185 \def\xepersian@@fontsize@scale{#1}%
4186 }
4187
4188 \DeclareOptionX{fontsize}{%
4189 \xepersian@@fontsize@branch{#1}%
4190 }
4191
4192 \DeclareOptionX{latinfontsizescale}{%
4193 \def\xepersian@@latin@fontsize@scale{#1}%
4194 }
4195
```

```
4196 \DeclareOptionX{baselineskipscale}{%
```
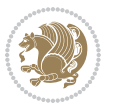

```
4197 \def\xepersian@@baselineskip@scale{#1}%
4198 }
4199
4200 \DeclareOptionX{latinbaselineskipscale}{%
4201 \def\xepersian@@latin@baselineskip@scale{#1}%
4202 }
4203
4204 \define@choicekey{xepersian.sty}{logo}[\xepersian@tempa\xepersian@tempb]{on,off}[on]{%
4205 \ifcase\xepersian@tempb\relax
4206 \AtBeginDocument{\@bidi@inslogo@}%
4207 \or
4208 \let\@bidi@logo@\@empty \let\@bidi@inslogo@\@empty
4209 \fi}
4210
4211 \define@choicekey{xepersian.sty}{pdfinfo}[\xepersian@tempa\xepersian@tempb]{on,off}[on]{%
4212 \ifcase\xepersian@tempb\relax
4213 \@bidi@pdfm@marktrue
4214 \or
4215 \@bidi@pdfm@markfalse
4216 \fi}
4217
4218 \define@choicekey{xepersian.sty}{computeautoilg}[\xepersian@tempa\xepersian@tempb]{on,off}[on]{%
4219 \ifcase\xepersian@tempb\relax
4220 \@xepersian@@computeautoilgtrue
4221 \or
4222 \@xepersian@@computeautoilgfalse
4223 \fi}
4224
4225 \define@choicekey{xepersian.sty}{DetectColumn}[\xepersian@tempa\xepersian@tempb]{on,off}[on]{%
4226 \ifcase\xepersian@tempb\relax
4227 \def\bidi@firstcolumn@status@write{%
4228 \protected@write\@auxout{}%
4229 {\string\bidi@column@status
4230 {1}}}%
4231 \def\bidi@lastcolumn@status@write{%
4232 \protected@write\@auxout{}%
4233 {\string\bidi@column@status{2}}}%
4234 \or
4235 \let\bidi@firstcolumn@status@write\relax
4236 \let\bidi@lastcolumn@status@write\relax
4237 \fi}
4238
4239
4240 \define@choicekey{xepersian.sty}{debugtextdigitfont}[\xepersian@tempa\xepersian@tempb]{on,off}[on]{%
4241 \ifcase\xepersian@tempb\relax
4242 \bidi@AtEndPreamble{%
4243 \bidi@patchcmd{\xepersian@@start@switch@textdigitfont}%
4244 {\xepersian@textdigitfont}{\addfontfeature{Color=C71585}}{}{}%
4245 }
4246 \or
```
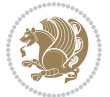

```
4247 \relax
4248 \fi}
4249
4250 \define@choicekey{xepersian.sty}{perpagefootnote}[\xepersian@tempa\xepersian@tempb]{on,off}[on]{%
4251 \ifcase\xepersian@tempb\relax
4252 \@bidi@perpage@footnotetrue
4253 \or
4254 \@bidi@perpage@footnotefalse
4255 \fi}
4256
4257 \ExplSyntaxOn
4258 \bool_new:N \l__xepersian_fontsloadable_bool
4259 \define@choicekey{xepersian.sty}{fontsloadable}[\xepersian@tempa\xepersian@tempb]{true,false}[
4260 \ifcase\xepersian@tempb\relax
4261 \bool_set_true:N \l__xepersian_fontsloadable_bool
4262 \or
4263 \bool_set_false:N \l__xepersian_fontsloadable_bool
4264 \fi}
4265 \ExplSyntaxOff
4266
4267 \ExecuteOptionsX{%
4268 fontsloadable=false,
4269 documentdirection=righttoleft,
4270 tabledirection=righttoleft,
4271 script=nonlatin,
4272 footnotedirection=righttoleft,
4273 footnoterule=automatic,
4274 abjadvariant=two,
4275 DetectColumn=off,
4276 fontsizescale=\@ne,
4277 latinfontsizescale=\@ne,
4278 mathfontsizescale=\@ne,
4279 baselineskipscale=\@ne,
4280 latinbaselineskipscale=\@ne
4281 }
4282
4283 \ProcessOptionsX
4284
4285 \if@extrafootnotefeatures
4286 \input{extrafootnotefeatures-xetex-bidi.def}%
4287 \input{extrafootnotefeatures-xepersian.def}%
4288 \fi
4289
4290 \ExplSyntaxOn
4291 \bool_if:NF \l__xepersian_fontsloadable_bool
4292 {
4293 \input{fontspec-xepersian.def}%
4294 }
4295 \ExplSyntaxOff
4296
```
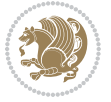

```
4297 \bidi@patchcmd{\set@fontsize}{\@tempdimb#2pt}{%
4298 \@tempdimb\xepersian@@fontsize@scale\dimexpr#2pt\relax
4299 }{}{}
4300
4301 \bidi@patchcmd{\set@fontsize}{\@tempskipa#3pt}{%
4302 \@tempskipa\xepersian@@baselineskip@scale\dimexpr#3pt\relax
4303 }{}{}
4304
4305
4306 \newcommand*{\xepersian@@update@math@fontsize}[1]{%
4307 \strip@pt\dimexpr\xepersian@@math@fontsize@scale
4308 \dimexpr 1pt * \dimexpr #1 pt\relax /
4309 \dimexpr \xepersian@@fontsize@scale pt\relax
4310 \relax\relax
4311 }
4312
4313 \bidi@patchcmd{\getanddefine@fonts}{%
4314 \xdef\font@name{\csname \string#2/\tf@size\endcsname}%
4315 }{%
4316 \xdef\font@name{\csname \string#2/\xepersian@@update@math@fontsize\tf@size\endcsname}%
4317 }{}{}
4318
4319 \bidi@patchcmd{\getanddefine@fonts}{%
4320 \xdef\font@name{\csname \string#2/\sf@size\endcsname}%
4321 }{%
4322 \xdef\font@name{\csname \string#2/\xepersian@@update@math@fontsize\sf@size\endcsname}%
4323 }{}{}
4324
4325 \bidi@patchcmd{\getanddefine@fonts}{%
4326 \xdef\font@name{\csname \string#2/\ssf@size\endcsname}%
4327 }{%
4328 \xdef\font@name{\csname \string#2/\xepersian@@update@math@fontsize\ssf@size\endcsname}%
4329 }{}{}
4330
4331
4332 \if@xepersian@@computeautoilg
4333 \bidi@patchcmd{\set@fontsize}{%
4334 \baselineskip\f@baselineskip\relax
4335 }{%
4336 \baselineskip\f@baselineskip\relax
4337 \xepersian@computeautoilg
4338 \ifdim\xepersian@strutilg>\baselineskip
4339 \PackageInfo{xepersian}{character with height+depth greater than current baselineskip found
4340 \PackageInfo{xepersian}{baselineskip changed to that height+depth!}%
4341 \baselineskip\xepersian@strutilg
4342 \ifdim\footnotesep=.7\baselineskip
4343 \else
4344 \footnotesep.7\baselineskip
4345 \fi
4346 \fi
```
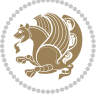

```
4347 }{}{}
4348 \fi
4349
4350\setlatintextfont[Path,BoldFont={lmroman10-bold},BoldItalicFont={lmroman10-bolditalic},ItalicF
4351 \PersianAlphs
```

```
4352 \NeedsTeXFormat{LaTeX2e}
4353 \ProvidesClass{xepersian-magazine}[2010/07/25 v0.2 Typesetting Persian magazines in XeLaTeX]
4354 \RequirePackage{ifthen}
4355 \newlength{\xepersian@imgsize}
4356 \newlength{\xepersian@coltitsize}
4357 \newlength{\xepersian@pageneed}
4358 \newlength{\xepersian@pageleft}
4359 \newlength{\xepersian@indexwidth}
4360 \newcommand{\xepersian@ncolumns}{0}
4361 \newlength{\columnlines}
4362 \setlength{\columnlines}{0 pt} % no lines by default
4363 \newboolean{xepersian@hyphenatedtitles}
4364 \setboolean{xepersian@hyphenatedtitles}{true}
4365 \newboolean{xepersian@ninepoints}
4366 \setboolean{xepersian@ninepoints}{false}
4367 \newboolean{xepersian@showgrid}
4368 \setboolean{xepersian@showgrid}{false}
4369 \newboolean{xepersian@a3paper}
4370 \setboolean{xepersian@a3paper}{false}
4371 \newboolean{xepersian@insidefrontpage}
4372 \setboolean{xepersian@insidefrontpage}{false}
4373 \newboolean{xepersian@insideweather}
4374 \setboolean{xepersian@insideweather}{false}
4375 \newboolean{xepersian@insideindex}
4376 \setboolean{xepersian@insideindex}{false}
4377 \newcount\xepersian@gridrows
4378 \newcount\xepersian@gridcolumns
4379 \xepersian@gridrows=40
4380 \xepersian@gridcolumns=50
4381 \newcount\minraggedcols
4382 \minraggedcols=5
4383 \DeclareOption{10pt}{\PassOptionsToClass{10pt}{article}}
4384 \DeclareOption{11pt}{\PassOptionsToClass{11pt}{article}}
4385 \DeclareOption{12pt}{\PassOptionsToClass{12pt}{article}}
4386 \DeclareOption{twocolumn}%
4387 {\ClassWarning{xepersian-magazine}{Option 'twocolumn' not available for xepersian-magazine.}}
4388 \DeclareOption{notitlepage}%
4389 {\ClassWarning{xepersian-magazine}{Option 'notitlepage' not available for xepersian-magazine.}}
4390 \DeclareOption{twoside}%
4391 {\ClassWarning{xepersian-magazine}{Option 'twoside' not available for xepersian-magazine.}}
4392 \DeclareOption{9pt}{\setboolean{xepersian@ninepoints}{true}}
4393 \DeclareOption{hyphenatedtitles}{\setboolean{xepersian@hyphenatedtitles}{false}}
```
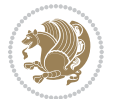

```
4394 \DeclareOption{columnlines}{\setlength{\columnlines}{0.1 pt}}
4395 \DeclareOption{showgrid}{\setboolean{xepersian@showgrid}{true}}
4396 \DeclareOption{a3paper}{\setboolean{xepersian@a3paper}{true}}
4397 \ProcessOptions\relax
4398 \LoadClass[10pt, onecolumn, titlepage, a4paper]{article}
4399 \RequirePackage{ifxetex}
4400 \RequirePackage{multido}
4401 \RequirePackage{datetime}
4402 \RequirePackage{multicol}
4403 \RequirePackage{fancyhdr}
4404 \RequirePackage{fancybox}
4405 \ifthenelse{\boolean{xepersian@a3paper}}{%
4406 \RequirePackage[a3paper,headsep=0.5cm,vmargin={2cm,2cm},hmargin={1.5cm,1.5cm}]{geometry}
4407 }{
4408 \RequirePackage[headsep=0.5cm,vmargin={2cm,2cm},hmargin={1.5cm,1.5cm}]{geometry}
4409 }
4410 \RequirePackage[absolute]{textpos} % absoulte positioning
4411 \RequirePackage{hyphenat} % when hyphenate
4412 \RequirePackage{lastpage} % to know the last page number
4413 \RequirePackage{setspace} % set space between lines
4414 \RequirePackage{ragged2e}
4415 \newcommand{\raggedFormat}{\RaggedLeft}
4416 \AtEndOfClass{\xepersianInit}
4417 \ifthenelse{\boolean{xepersian@showgrid}}{%
4418 \AtBeginDocument{
4419 \grid[show]{\xepersian@gridrows}{\xepersian@gridcolumns}}
4420 \advance\minraggedcols by -1
4421 }{%
4422 \AtBeginDocument{
4423 \grid[]{\xepersian@gridrows}{\xepersian@gridcolumns}}
4424 \advance\minraggedcols by -1
4425 }
4426 \ifthenelse{\boolean{xepersian@ninepoints}}{
4427 \renewcommand{\normalsize}{%
4428 \@setfontsize{\normalsize}{9pt}{10pt}%
4429 \setlength{\abovedisplayskip}{5pt plus 1pt minus .5pt}%
4430 \setlength{\belowdisplayskip}{\abovedisplayskip}%
_{4431} \setlength{\abovedisplayshortskip}{3pt plus 1pt minus 2pt}%
4432 \setlength{\belowdisplayshortskip}{\abovedisplayshortskip}}
4433
4434 \renewcommand{\tiny}{\@setfontsize{\tiny}{5pt}{6pt}}
4435
4436 \renewcommand{\scriptsize}{\@setfontsize{\scriptsize}{7pt}{8pt}}
4437
4438 \renewcommand{\small}{%
4439 \@setfontsize{\small}{8pt}{9pt}%
4440 \setlength{\abovedisplayskip}{4pt plus 1pt minus 1pt}%
4441 \setlength{\belowdisplayskip}{\abovedisplayskip}%
4442 \setlength{\abovedisplayshortskip}{2pt plus 1pt}%
4443 \setlength{\belowdisplayshortskip}{\abovedisplayshortskip}}
```
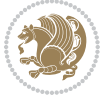

```
4444
4445 \renewcommand{\footnotesize}{%
4446 \@setfontsize{\footnotesize}{8pt}{9pt}%
4447 \setlength{\abovedisplayskip}{4pt plus 1pt minus .5pt}%
4448 \setlength{\belowdisplayskip}{\abovedisplayskip}%
4449 \setlength{\abovedisplayshortskip}{2pt plus 1pt}%
4450 \setlength{\belowdisplayshortskip}{\abovedisplayshortskip}}
4451
4452 \renewcommand{\large}{\@setfontsize{\large}{11pt}{13pt}}
4453 \renewcommand{\Large}{\@setfontsize{\Large}{14pt}{18pt}}
4454 \renewcommand{\LARGE}{\@setfontsize{\LARGE}{18pt}{20pt}}
4455 \renewcommand{\huge}{\@setfontsize{\huge}{20pt}{25pt}}
4456 \renewcommand{\Huge}{\@setfontsize{\Huge}{25pt}{30pt}}
4457 }{}
4458 \def\customwwwTxt#1{\gdef\@customwwwTxt{\lr{#1}}}
4459 \newcommand{\xepersian@wwwFormat}{\sffamily}
4460 \newcommand{\xepersian@www}{%
4461 \raisebox{-3pt}{{\xepersian@wwwFormat\@customwwwTxt}}
4462 }
4463 \newcommand{\xepersian@edition}{ {
4464 \newcommand{\editionFormat}{\large\bfseries\texttt}
4465 \newcommand{\xepersian@editionLogo}{%
4466 \raisebox{-3pt}{%
4467 {\editionFormat\xepersian@edition}%
4468 }%
4469 }
4470 \newcommand{\indexFormat}{\large\bfseries}
4471 \newcommand{\xepersian@indexFrameTitle}[1]
_{4472} {\begin{flushright}{{\indexFormat #1}}\end{flushright}}
4473
4474 \newcommand{\indexEntryFormat}{\normalsize}
4475 \newcommand{\xepersian@indexEntry}[1]{\begin{minipage}{13\TPHorizModule}%
4476 {\indexEntryFormat\noindent\ignorespaces{#1}}%
4477 \end{minipage}}
4478 \newcommand{\indexEntrySeparator}{\rule{\xepersian@indexwidth}{.1pt}}
4479 \newcommand{\indexEntryPageTxt}{}
4480 \newcommand{\indexEntryPageFormat}{\footnotesize}
4481 \newcommand{\xepersian@indexEntryPage}[1]{%
4482 {\indexEntryPageFormat{\indexEntryPageTxt{}~#1}}%
4483 }
4484 \newcommand{\headDateTimeFormat}{}
4485 \newcommand{\xepersian@headDateTime}{%
4486 \headDateTimeFormat\date\hspace{5pt}$\parallel$\hspace{5pt}%
4487 \currenttime %
4488 }
4489 \newcommand{\weatherFormat}{\bfseries}
4490 \newcommand{\xepersian@weather}[1]{%
4491 \noindent{\weatherFormat #1}%
4492 }
4493 \newcommand{\weatherTempFormat}{\small}
```
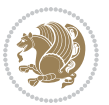

```
4494 \newcommand{\weatherUnits}{\textdegree{}C}
4495 \newcommand{\xepersian@section}[0]{ {
4496 \newcommand{\xepersian@headleft}{%
4497 {\small\bfseries \@custommagazinename} \date
4498 }
4499 \newcommand{\xepersian@headcenter}{%
4500 \xepersian@section{}
4501 }
4502 \newcommand{\xepersian@headright}{%
4503 \small\xepersian@edition%
4504 \hspace*{5pt}\beginL\thepage\ / \pageref{LastPage}\endL
4505 }
4506
4507 \newcommand{\heading}[3]{%
4508 \renewcommand{\xepersian@headleft}{\beginR#1\endR}%
4509 \renewcommand{\xepersian@headcenter}{\beginR#2\endR}%
4510 \renewcommand{\xepersian@headright}{\beginR#3\endR}%
4511 }
4512 \newcommand{\xepersian@footright}{%
4513 {\footnotesize\lr{\copyright\ \@customwwwTxt{}}-- -  \lr{\XePersian}}%
4514 }
4515 \newcommand{\xepersian@footcenter}{%
4516 }
4517 \newcommand{\xepersian@footleft}{%
4518 }
4519
4520 \newcommand{\foot}[3]{%
4521 \renewcommand{\xepersian@footleft}{\beginR#1\endR}%
4522 \renewcommand{\xepersian@footcenter}{\beginR#2\endR}%
4523 \renewcommand{\xepersian@footright}{\beginR#3\endR}%
4524 }
4525 \newcommand{\firstTitleFormat}{\Huge\bfseries\flushright}
4526 \newcommand{\xepersian@firstTitle}[1]{%
4527 {%
4528 \begin{spacing}{2.0}{%
4529 \noindent\ignorespaces
4530 \ifthenelse{\boolean{xepersian@hyphenatedtitles}}%
4531 {\nohyphens{\firstTitleFormat #1}}%
4532 {{\firstTitleFormat #1}}%
4533 }%
4534 \end{spacing}%
4535 }%
4536 }
4537 \newcommand{\firstTextFormat}{}
4538 \newcommand{\xepersian@firstText}[1]{%
4539 {\noindent\ignorespaces\firstTextFormat #1}%
4540 }
4541 \newcommand{\secondTitleFormat}{\LARGE\bfseries}
4542 \newcommand{\xepersian@secondTitle}[1]{%
4543 \begin{spacing}{1.5}{%
```
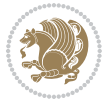

```
4544 \noindent\ignorespaces\flushright
4545 \ifthenelse{\boolean{xepersian@hyphenatedtitles}}%
4546 {\nohyphens{\secondTitleFormat #1}}%
4547 {{\secondTitleFormat #1}}%
4548 }\end{spacing}%
4549 }
4550 \newcommand{\secondSubtitleFormat}{\large}
4551 \newcommand{\xepersian@secondSubtitle}[1]{%
4552 {\noindent\ignorespaces{\secondSubtitleFormat #1}}%
4553 }
4554 \newcommand{\secondTextFormat}{}
4555 \newcommand{\xepersian@secondText}[1]{%
4556 \begin{multicols}{2}
4557 {\noindent\ignorespaces\secondTextFormat #1}
4558 \end{multicols}
4559 }
4560 \newcommand{\thirdTitleFormat}{\Large\bfseries}
4561 \newcommand{\xepersian@thirdTitle}[1]{%
4562 \begin{spacing}{1.5}{%
4563 \noindent\ignorespaces\flushright
4564 \ifthenelse{\boolean{xepersian@hyphenatedtitles}}%
4565 {\nohyphens{\thirdTitleFormat #1}}%
4566 {{\thirdTitleFormat #1}}%
4567 }\end{spacing}%
4568 }
4569 \newcommand{\thirdSubtitleFormat}{\large}
4570 \newcommand{\xepersian@thirdSubtitle}[1]%
4571 {{\noindent\ignorespaces\thirdSubtitleFormat #1}}
4572 \newcommand{\thirdTextFormat}{}
4573 \newcommand{\xepersian@thirdText}[1]{{\thirdTextFormat #1}}
4574 \newcommand{\pictureCaptionFormat}{\small\bfseries}
4575 \newcommand{\xepersian@pictureCaption}[1]{%
4576 {\noindent\pictureCaptionFormat #1}%
4577 }
4578 \newcommand{\pagesFormat}{\bfseries\footnotesize}
4579 \newcommand{\xepersian@pages}[1]%
4580 {\noindent{\pagesFormat\MakeUppercase{#1}}}
4581 \newcommand{\innerTitleFormat}{\Huge}
4582 \newcommand{\xepersian@innerTitle}[1]{%
4583 \begin{flushright}{%
4584 \noindent
4585 \ifthenelse{\boolean{xepersian@hyphenatedtitles}}%
4586 {\nohyphens{\innerTitleFormat #1}}%
4587 {{\innerTitleFormat #1}}%
4588 }%
4589 \\%
4590 \end{flushright}%
4591 }
4592 \newcommand{\innerSubtitleFormat}{\large}
4593 \newcommand{\xepersian@innerSubtitle}[1]{{\innerSubtitleFormat #1}}
```
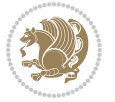

```
4594 \newcommand{\timestampTxt}{}
4595 \newcommand{\timestampSeparator}{|}
4596 \newcommand{\timestampFormat}{\small}
4597 \newcommand{\timestamp}[1]{%
4598 {\timestampFormat%
4599 #1~\timestampTxt{}%
4600 }~\timestampSeparator{}%
4601 }
4602 \newcommand{\innerAuthorFormat}{\footnotesize}
4603 \newcommand{\innerPlaceFormat}{\footnotesize\bfseries}
4604 \newcommand{\innerTextFinalMark}{\rule{0.65em}{0.65em}}
4605 \newcommand{\editorialTitleFormat}{\LARGE\textit}
4606 \newcommand{\xepersian@editorialTitle}[1]{\editorialTitleFormat{#1}}
4607 \newcommand{\editorialAuthorFormat}{\textsc}
4608 \newcommand{\shortarticleTitleFormat}{\LARGE\bfseries}
4609 \newcommand{\xepersian@shortarticleTitle}[1]{{\shortarticleTitleFormat #1}}
4610 \newcommand{\shortarticleSubtitleFormat}{\Large}
4611 \newcommand{\xepersian@shortarticleSubtitle}[1]{{\shortarticleSubtitleFormat #1}}
4612 \newcommand{\shortarticleItemTitleFormat}{\large\bfseries}
4613 \newcommand{\xepersian@shortarticleItemTitle}[1]{{\shortarticleItemTitleFormat #1}}
4614 \renewcommand{\maketitle}{\begin{titlepage}%
4615 \let\footnotesize\small
4616 \let\footnoterule\relax
4617 \let \footnote \thanks
4618 \null\vfil
4619 \vskip 60\p@
4620 \begin{center}%
4621 {\LARGE \@title \par}%
4622 \vskip 1em%
4623 {\LARGE «\xepersian@edition» \par}%
4624 \vskip 3em%
4625 {\large
4626 \lineskip .75em%
4627 \begin{tabular}[t]{c}%
4628 \@author
4629 \end{tabular}\par}%
4630 \vskip 1.5em%
4631 {\large \@date \par}%
4632 \end{center}\par
4633 \@thanks
4634 \vfil\null
4635 \end{titlepage}%
4636 \setcounter{footnote}{0}%
4637 \global\let\thanks\relax
4638 \global\let\maketitle\relax
4639 \global\let\@thanks\@empty
4640 \global\let\@author\@empty
4641 \global\let\@date\@empty
4642 \global\let\@title\@empty
4643 \global\let\title\relax
```
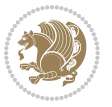

```
4644 \global\let\author\relax
4645 \global\let\date\relax
4646 \global\let\and\relax
4647 }
4648 \newcommand{\xepersian@say}[1]{\typeout{#1}}
4649 \newsavebox{\xepersian@fmbox}
4650 \newenvironment{xepersian@fmpage}[1]
4651 {\begin{lrbox}{\xepersian@fmbox}\begin{minipage}{#1}}
4652 {\end{minipage}\end{lrbox}\fbox{\usebox{\xepersian@fmbox}}}
4653 \newcommand{\image}[2]{
4654 \vspace{5pt}
4655 \setlength{\fboxsep}{1pt}
4656 \addtolength{\xepersian@imgsize}{\columnwidth}
4657 \addtolength{\xepersian@imgsize}{-1\columnsep}
4658 \ifxetex
4659 \setlength{\xepersian@pageneed}{1.5\xepersian@imgsize}
4660 \addtolength{\xepersian@pageneed}{50pt}
4661 \ClassWarning{xepersian-magazine}{%
4662 Image #1 needs: \the\xepersian@pageneed \space %
4663 and there is left: \the\page@free\space%
4664 }
4665 \ifdim \xepersian@pageneed < \page@free
4666
4667 {\centering\fbox{%
4668 \includegraphics[width = \xepersian@imgsize,
4669 height = \xepersian@imgsize,
4670 keepaspectratio ]{#1}}}
4671 \xepersian@pictureCaption{#2}
4672
4673 \vspace{5pt}
4674 else
4675 \ClassWarning{Image #1 needs more space!%
4676 It was not inserted!}
4677 \fi
4678 \fi
4679 }
4680 \textblockorigin{1cm}{1cm}
4681 \newdimen\xepersian@dx
4682 \newdimen\xepersian@dy
4683 \newcount\xepersian@cx
4684 \newcount\xepersian@cy
4685 \newcommand{\grid}[3][]{
4686 \xepersian@dx=\textwidth%
4687 \xepersian@dy=\textheight%
4688 \xepersian@cx=#3% %columns
4689 \xepersian@cy=#2% %rows
4690
4691 \count1=#3%
4692 \advance\count1 by 1
4693
```
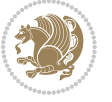

```
4694 \count2=#2%
4695 \advance\count2 by 1
4696
4697 \divide\xepersian@dx by #3
4698 \divide\xepersian@dy by #2
4699
4700 \setlength{\TPHorizModule}{\xepersian@dx}
4701 \setlength{\TPVertModule}{\xepersian@dy}
4702
4703 \ifthenelse{\equal{#1}{show}}{
4704 \multido{\xepersian@nrow=0+1}{\count2}{
4705 \begin{textblock}{\xepersian@cx}(0,\xepersian@nrow)
4706 \rule[0pt]{\textwidth}{.1pt}
4707 \end{textblock}
4708 }
4709
4710 \multido{\xepersian@ncol=0+1}{\count1}{
4711 \begin{textblock}{\xepersian@cy}(\xepersian@ncol,0)
4712 \rule[0pt]{.1pt}{\textheight}
4713 \end{textblock}
4714 }
4715 }{}
4716 }
4717 \newcommand{\xepersianInit}{
4718 \setlength{\headheight}{14pt}
4719 \renewcommand{\headrulewidth}{0.4pt}
4720
4721 \pagestyle{fancy}
4722
4723 \setlength{\columnseprule}{\columnlines}
4724 \setlength{\fboxrule}{0.1 pt}
4725
4726 }
4727
4728 \def\customlogo#1{\gdef\@customlogo{\beginR#1\endR}}
4729 \def\customminilogo#1{\gdef\@customminilogo{\beginR#1\endR}}
4730 \def\custommagazinename#1{\gdef\@custommagazinename{\beginR#1\endR}}
_{4731} \newcommand{\logo}[0]{
4732 %% Heading %%
4733 \noindent\hrulefill\hspace{10pt}\xepersian@editionLogo\hspace{5pt}\xepersian@www
4734
4735 \vspace*{-3pt}
4736
4737 {\Large\bfseries \@customlogo}
4738 \hrulefill
4739 \hspace{10pt}\xepersian@headDateTime
4740
4741 }
4742 \newcommand{\minilogo}[0]{
4743 {\large\bfseries \@customminilogo}
```
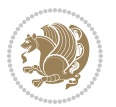

```
4744
4745 \vspace*{5pt}
4746 }
4747 \newcommand{\mylogo}[1]{
4748 {\beginR#1\endR}
4749
4750 \noindent
4751 \xepersian@editionLogo\hspace{5pt}
4752 \hrulefill
4753 \hspace{5pt}\xepersian@headDateTime
4754 }
4755 \newcommand{\edition}[1]{\renewcommand{\xepersian@edition}{#1}}
4756 \newenvironment{frontpage}[0]
4757 {
4758 \setboolean{xepersian@insidefrontpage}{true}
4759 \thispagestyle{empty}
4760 \logo
4761
4762 }%
4763 {
4764 \thispagestyle{empty}
4765 \clearpage
4766 \newpage
4767 \fancyhead{}
4768 \fancyfoot{}
4769 \fancyhead[RO,LE]{\beginR\xepersian@headright\endR}
4770 \fancyhead[LO,RE]{\beginR\xepersian@headleft\endR}
4771 \fancyhead[C]{\beginR\xepersian@headcenter\endR}
4772 \fancyfoot[RO,LE]{\beginR\xepersian@footright\endR}
4773 \fancyfoot[LO,RE]{\beginR\xepersian@footleft\endR}
4774 \fancyfoot[C]{\beginR\xepersian@footcenter\endR}
4775 \renewcommand{\headrulewidth}{0.4pt}
4776 \setboolean{xepersian@insidefrontpage}{false}
4777
4778 }
4779 \newcommand{\firstarticle}[3]
4780 {
4781 \ifthenelse{\boolean{xepersian@insidefrontpage}}{%
4782 \ifthenelse{\boolean{xepersian@hyphenatedtitles}}{%
4783 \begin{textblock}{24}(22,5)
4784 }
4785 {
4786 \begin{textblock}{28}(22,5)
4787 }
4788 \vspace{-7pt}
4789 \xepersian@firstTitle{#1}
4790 \end{textblock}
4791 \begin{textblock}{29}(22,10)
4792 \vspace{5pt plus 2pt minus 2pt}
4793
```

```
4794 \xepersian@firstText{\timestamp{#3}~#2}
4795
4796 \end{textblock}
4797
4798 \begin{textblock}{50}(0,15)
4799 \rule{50\TPHorizModule}{.3pt}
4800 \end{textblock}
4801 }{%else
4802 \ClassError{xepersian-magazine}{%
4803 \protect\firstarticle\space in a wrong place.\MessageBreak
4804 \protect\firstarticle\space may only appear inside frontpage environment.
4805 }{%
4806 \protect\firstarticle\space may only appear inside frontpage environment.
4807 }%
4808 }
4809 }
4810 \newcommand{\secondarticle}[5]
4811 {
4812 \ifthenelse{\boolean{xepersian@insidefrontpage}}{%
4813 \begin{textblock}{33}(2,16)
4814 \xepersian@pages{#4}
4815 \vspace{-5pt}
4816 \xepersian@secondTitle{#1}
4817
4818 \vspace*{5pt}
4819
4820 \xepersian@secondSubtitle{#2}
4821
4822 \vspace*{-7pt}
4823
4824 \xepersian@secondText{\timestamp{#5}~#3}
4825
4826 \end{textblock}
4827
4828 \begin{textblock}{33}(2,25)
4829 \vspace{5pt plus 2pt minus 2pt}
4830
4831 \noindent\ignorespaces\rule{33\TPHorizModule}{.3pt}
4832 \end{textblock}
4833 }{%else
4834 \ClassError{xepersian-magazine}{%
4835 \protect\secondarticle\space in a wrong place.\MessageBreak
4836 \protect\secondarticle\space may only appear inside frontpage environment.
4837 }{%
4838 \protect\secondarticle\space may only appear inside frontpage environment.
4839 }%
4840 }
4841 }
4842 \newcommand{\thirdarticle}[6]
4843 {
```
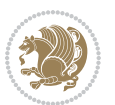

```
4844 \ifthenelse{\boolean{xepersian@insidefrontpage}}{%
4845 \begin{textblock}{32}(2,26)
4846 \xepersian@pages{#5}
4847 \vspace{-5pt}
4848 \setlength{\fboxsep}{1pt}
4849 \xepersian@thirdTitle{#1}
4850
4851 \vspace*{5pt}
4852
4853 \xepersian@thirdSubtitle{#2}
4854
4855 \vspace*{5pt}
4856
4857 {\noindent\ignorespaces %
4858 \ifthenelse{\equal{#4}{}}{}
4859
4860 \xepersian@thirdText{\timestamp{#6}~#3}
4861
4862 }
4863
4864 \vspace*{5pt}
4865
4866 \end{textblock}
4867 }{%else
4868 \ClassError{xepersian-magazine}{%
4869 \protect\thirdarticle\space in a wrong place.\MessageBreak
4870 \protect\thirdarticle\space may only appear inside frontpage environment.
4871 }{%
4872 \protect\thirdarticle\space may only appear inside frontpage environment.
4873 }%
4874 }
4875 }
4876 \newcommand{\firstimage}[2]
4877 {
4878 \ifthenelse{\boolean{xepersian@insidefrontpage}}{%
4879 \begin{textblock}{18}(2,5)
4880 \setlength{\fboxsep}{1pt}
4881 \ifxetex % only in PDF
4882 \noindent\fbox{\includegraphics[width = 18\TPHorizModule ]{#1}}
4883 \fi
4884
4885 \xepersian@pictureCaption{#2}
4886 \end{textblock}%
4887 }
4888 {\ClassError{xepersian-magazine}{%
4889 \protect\firstimage\space in a wrong place.\MessageBreak
4890 \protect\firstimage\space may only appear inside frontpage environment.
4891 }{%
4892 \protect\firstimage\space may only appear inside frontpage environment.
4893 }}
```

```
4894 }%
4895 \newcommand{\weatheritem}[5]{%
4896 \ifthenelse{\boolean{xepersian@insideweather}}{
4897 \begin{minipage}{45pt}
4898 \ifxetex
4899 \includegraphics[width=40pt]{#1}
4900 \fi
4901 \end{minipage}
4902 \begin{minipage}{50pt}
4903 \weatherTempFormat
4904 #2\\
4905 \beginL#3 $\|$ #4 \lr{\weatherUnits{}}\endL\\
4906 #5
4907 \end{minipage}
4908 }{%else
4909 \ClassError{xepersian-magazine}{%
4910 \protect\weatheritem\space in a wrong place.\MessageBreak
4911 \protect\weatheritem\space may only appear inside weatherblock environment.
4912 }{%
4913 \protect\weatheritem\space may only appear inside weatherblock environment.\MessageBreak
4914 weatherblock environment may only appear inside frontpage environment.
4915 }%
4916 }
4917 }
4918 \newenvironment{weatherblock}[1]
4919 {
4920 \ifthenelse{\boolean{xepersian@insidefrontpage}}{%
4921 \setboolean{xepersian@insideweather}{true}
4922 \begin{textblock}{32}(2,38)
4923 \vspace*{-15pt}
4924
4925 \xepersian@weather{\beginR#1\endR}
4926
4927 \vspace*{5pt}
4928
4929 \noindent\begin{xepersian@fmpage}{32\TPHorizModule}
4930 \begin{minipage}{32\TPHorizModule}
4931 \hspace{5pt}
4932
4933 }{%
4934 \ClassError{xepersian-magazine}{%
4935 weatherblock in a wrong place.\MessageBreak
4936 weatherblock may only appear inside frontpage environment.
4937 }{%
4938 weatherblock may only appear inside frontpage environment.
4939 }
4940 }
4941 }%
4942 {
4943 \end{minipage}
```
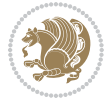

```
4944 \end{xepersian@fmpage}
4945 \end{textblock}
4946 \setboolean{xepersian@insideweather}{false}
4947 }
4948 \newenvironment{authorblock}[0]
4949 {
4950 \ifthenelse{\boolean{xepersian@insidefrontpage}}{%
4951 \begin{textblock}{15}(36,35)
4952 \setlength{\fboxsep}{5pt}
4953 \begin{xepersian@fmpage}{13\TPHorizModule}
4954 \begin{minipage}{13\TPHorizModule}
4955 \centering
4956 \minilogo
4957
4958 }{%else
4959 \ClassError{xepersian-magazine}{%
4960 authorblock in a wrong place.\MessageBreak
4961 authorblock may only appear inside frontpage environment.
4962 }{%
4963 authorblock may only appear inside frontpage environment.
4964 }
4965 }
4966 }
4967 {
4968 \end{minipage}
4969 \end{xepersian@fmpage}
4970 \end{textblock}
4971 }
4972 \newenvironment{indexblock}[1]
4973 {
4974 \ifthenelse{\boolean{xepersian@insidefrontpage}}{%
4975 \setboolean{xepersian@insideindex}{true}%let's in
4976 \begin{textblock}{15}(36,16)
4977 \setlength{\xepersian@indexwidth}{13\TPHorizModule}
4978 \xepersian@indexFrameTitle{#1}
4979
4980 \setlength{\fboxsep}{5pt} %espacio entre el frame y la imagen
4981 \begin{xepersian@fmpage}{\xepersian@indexwidth}
4982 \begin{minipage}{\xepersian@indexwidth}
4983 \vspace*{10pt}
4984 }{%else
4985 \ClassError{xepersian-magazine}{%
4986 indexblock in a wrong place.\MessageBreak
4987 indexblock may only appear inside frontpage environment.
4988 }{%
4989 indexblock may only appear inside frontpage environment.
4990 }
4991 }
4992 }%
4993 {
```
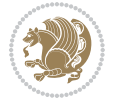

```
4994 \end{minipage}
4995 \end{xepersian@fmpage}
4996 \end{textblock}
4997 \setboolean{xepersian@insideindex}{false}%let's out
4998 }
4999 \newcommand{\indexitem}[2]
5000 {
5001 \ifthenelse{\boolean{xepersian@insideindex}}{
5002 \xepersian@indexEntry{#1 \xepersian@indexEntryPage{\pageref{#2}}}
5003
5004 \vspace{0.5cm}
5005
5006 \noindent\ignorespaces\indexEntrySeparator{}
5007 }{%else
5008 \ClassError{xepersian-magazine}{%
5009 \protect\indexitem\space in a wrong place.\MessageBreak
5010 \protect\indexitem\space may only appear inside indexblock environment.
5011 }{%
5012 \protect\indexitem\space may only appear inside indexblock environment.\MessageBreak
5013 indexblock environment may only appear inside frontpage environment.
5014 }%
5015 }
5016 }
5017 \newcommand{\xepersian@inexpandedtitle}[1]{
5018 \begin{minipage}{.95\textwidth}
5019 \begin{center}
5020 \noindent\Large\textbf{\beginR#1\endR}
5021 \end{center}
5022 \end{minipage}
5023 }
5024 \newcommand{\expandedtitle}[2]{
5025 \end{multicols}
5026
5027 \begin{center}
5028 \setlength{\fboxsep}{5pt}
5029 \setlength{\shadowsize}{2pt}
5030 \ifthenelse{\equal{#1}{shadowbox}}{%
5031 \shadowbox{%
5032 \xepersian@inexpandedtitle{#2}%
5033 }%
5034 }{}
5035 \ifthenelse{\equal{#1}{doublebox}}{%
5036 \doublebox{%
5037 \xepersian@inexpandedtitle{#2}%
5038 }%
5039 }{}
5040 \ifthenelse{\equal{#1}{ovalbox}}{%
5041 \ovalbox{%
5042 \xepersian@inexpandedtitle{#2}%
```

```
5043 }%
```
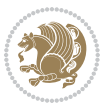

```
5044 }{}
5045 \ifthenelse{\equal{#1}{Ovalbox}}{%
5046 \Ovalbox{%
5047 \xepersian@inexpandedtitle{#2}%
5048 }%
5049 }{}
5050 \ifthenelse{\equal{#1}{lines}}{
5051 \hrule
5052 \vspace*{8pt}
5053 \begin{center}
5054 \noindent\Large\textbf{#2}
5055 \end{center}
5056 \vspace*{8pt}
5057 \hrule
5058 }{}
5059 \end{center}
5060
5061 \begin{multicols}{\xepersian@ncolumns{}}
5062 \ifnum \xepersian@ncolumns > \minraggedcols
5063 \raggedFormat
5064 \fi
5065 }
5066 \newcommand{\xepersian@incolumntitle}[2]{
5067 \begin{minipage}{#1}
5068 \begin{center}
5069 \noindent\normalsize\textbf{#2}
5070 \end{center}
5071 \end{minipage}
5072 }
5073
5074 \newcommand{\columntitle}[2]{
5075 \vspace*{5pt}
5076 \begin{center}
5077 \setlength{\fboxsep}{5pt}
5078 \setlength{\shadowsize}{2pt}
5079 \addtolength{\xepersian@coltitsize}{\columnwidth}
5080 \addtolength{\xepersian@coltitsize}{-1\columnsep}
5081 \addtolength{\xepersian@coltitsize}{-5pt}
5082 \addtolength{\xepersian@coltitsize}{-1\shadowsize}
5083 \ifthenelse{\equal{#1}{shadowbox}}{%
5084 \shadowbox{%
5085 \xepersian@incolumntitle{\xepersian@coltitsize}{#2}%
5086 }%
5087 }{}
5088 \ifthenelse{\equal{#1}{doublebox}}{%
5089 \doublebox{%
5090 \xepersian@incolumntitle{\xepersian@coltitsize}{#2}%
5091 }%
5092 }{}
5093 \ifthenelse{\equal{#1}{ovalbox}}{%
```
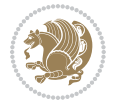
```
5094 \ovalbox{%
5095 \xepersian@incolumntitle{\xepersian@coltitsize}{#2}%
5096 }%
5097 }{}
5098 \ifthenelse{\equal{#1}{Ovalbox}}{%
5099 \Ovalbox{%
5100 \xepersian@incolumntitle{\xepersian@coltitsize}{#2}%
5101 }%
5102 }{}
5103 \ifthenelse{\equal{#1}{lines}}{
5104 \hrule
5105 \vspace*{5pt}
5106 \begin{center}
5107 \noindent\normalsize\textbf{#2}
5108 \end{center}
5109 \vspace*{5pt}
5110 \hrule
5111 }{}
5112 \end{center}
5113 }
5114 \renewcommand{\date}{%
5115 \longdate{\today}%
5116 }
5117 \newcommand{\authorandplace}[2]{%
5118 \rightline{%
5119 {\innerAuthorFormat #1},\space{}{\innerPlaceFormat #2}%
5120 }%
5121 \par %
5122 }
5123 \newcommand{\newsection}[1]{
5124 \renewcommand{\xepersian@section}{#1}
5125 }
5126 \newenvironment{article}[5]
5127 {
5128 \xepersian@say{Adding a new piece of article}
5129 \renewcommand{\xepersian@ncolumns}{#1}
5130 \begin{multicols}{#1}[
5131 \xepersian@pages{#4}
5132 \xepersian@innerTitle{#2}%
5133 \xepersian@innerSubtitle{#3}%
5134 ][4cm]%
5135 \label{#5}
5136 \ifnum #1 > \minraggedcols
5137 \raggedFormat
5138 \fi
5139 }
5140 {~\innerTextFinalMark{}
5141 \end{multicols}
5142 }
5143 \newcommand{\articlesep}{%
```
<span id="page-108-15"></span><span id="page-108-13"></span><span id="page-108-10"></span><span id="page-108-7"></span><span id="page-108-3"></span><span id="page-108-0"></span>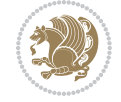

```
5144 \setlength{\xepersian@pageneed}{16000pt}
5145 \setlength\xepersian@pageleft{\pagegoal}
5146 \addtolength\xepersian@pageleft{-\pagetotal}
5147
5148 \xepersian@say{How much left \the\xepersian@pageleft}
5149
5150 \ifdim \xepersian@pageneed < \xepersian@pageleft
5151 \xepersian@say{Not enough space}
5152 \else
5153 \xepersian@say{Adding sep line between articles}
5154 \vspace*{10pt plus 10pt minus 5pt}
5155 \hrule
5156 \vspace*{10pt plus 5pt minus 5pt}
5157 \fi
5158
5159 }
5160 \newcommand{\xepersian@editorialTit}[2]{
5161 \setlength{\arrayrulewidth}{.1pt}
5162 \begin{center}
5163 \begin{tabular}{c}
5164 \noindent
5165 \xepersian@editorialTitle{#1}
5166 \vspace{2pt plus 1pt minus 1pt}
5167 \\
5168 \hline
5169 \vspace{2pt plus 1pt minus 1pt}
5170 \\
5171 \editorialAuthorFormat{#2}
5172 \end{tabular}
5173 \end{center}
5174 }
5175 \newenvironment{editorial}[4]
5176 {
5177 \xepersian@say{Adding a new editorial}
5178 \begin{multicols}{#1}[%
5179 \xepersian@editorialTit{#2}{#3}%
5180 ][4cm]
5181 \label{#4}
5182 \ifnum #1 > \minraggedcols
5183 \raggedFormat
5184 \overline{1}5185 }
5186 {
5187 \end{multicols}
5188 }
5189 \newcommand{\xepersian@shortarticleTit}[2]{
5190 \begin{center}
5191 \vbox{%
5192 \noindent
```

```
5193 \xepersian@shortarticleTitle{#1}
```
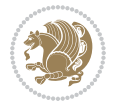

```
5194 \vspace{4pt plus 2pt minus 2pt}
5195 \hrule
5196 \vspace{4pt plus 2pt minus 2pt}
5197 \xepersian@shortarticleSubtitle{#2}
5198 }
5199 \end{center}
5200 }
5201 \newenvironment{shortarticle}[4]
5202 {
5203 \xepersian@say{Adding a short article block}
5204 \begin{multicols}{#1}[\xepersian@shortarticleTit{#2}{#3}][4cm] %
5205 \label{#4}
5206 \par %
5207 \ifnum #1 > \minraggedcols
5208 \raggedFormat
5209 \fi
5210 }
5211 {
5212 \end{multicols}
5213 }
5214 \newcommand{\shortarticleitem}[2]{
5215 \goodbreak
5216 \vspace{5pt plus 3pt minus 3pt}
5217 {\vbox{\noindent\xepersian@shortarticleItemTitle{#1}}}
5218 \vspace{5pt plus 3pt minus 3pt}
5219 {\noindent #2}\\
5220 }
```

```
5221 \NeedsTeXFormat{LaTeX2e}
5222 \ProvidesPackage{xepersian-mathsdigitspec}
5223 [2018/12/16 v1.1.7 Unicode Persian maths digits in XeLaTeX]
5224 \def\new@mathgroup{\alloc@8\mathgroup\chardef\@cclvi}
5225 \let\newfam\new@mathgroup
5226 \def\select@group#1#2#3#4{%
5227 \ifx\math@bgroup\bgroup\else\relax\expandafter\@firstofone\fi
5228 {%
5229 \ifmmode
5230 \ifnum\csname c@mv@\math@version\endcsname<\@cclvi
5231 \begingroup
5232 \escapechar\m@ne
5233 \getanddefine@fonts{\csname c@mv@\math@version\endcsname}#3%
5234 \globaldefs\@ne \math@fonts
5235 \endgroup
5236 \init@restore@version
5237 \xdef#1{\noexpand\use@mathgroup\noexpand#2%
5238 {\number\csname c@mv@\math@version\endcsname}}%
5239 \global\advance\csname c@mv@\math@version\endcsname\@ne
5240 \else
```
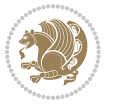

```
5241 \let#1\relax
5242 \@latex@error{Too many math alphabets used in
5243 version \math@version}%
5244 \@eha
5245 \fi
5246 \else \expandafter\non@alpherr\fi
5247 #1{#4}%
5248 }%
5249 }
5250 \def\document@select@group#1#2#3#4{%
5251 \ifx\math@bgroup\bgroup\else\relax\expandafter\@firstofone\fi
5252 {%
5253 \ifmmode
5254 \ifnum\csname c@mv@\math@version\endcsname<\@cclvi
5255 \begingroup
5256 \escapechar\m@ne
5257 \getanddefine@fonts{\csname c@mv@\math@version\endcsname}#3%
5258 \globaldefs\@ne \math@fonts
5259 \endgroup
5260 \expandafter\extract@alph@from@version
5261 \csname mv@\math@version\expandafter\endcsname
5262 \expandafter{\number\csname
5263 c@mv@\math@version\endcsname}%
5264 #1%
5265 \global\advance\csname c@mv@\math@version\endcsname\@ne
5266 \else
5267 \let#1\relax
5268 \@latex@error{Too many math alphabets used
5269 in version \math@version}%
5270 \@eha
5271 \fi
5272 \else \expandafter\non@alpherr\fi
5273 #1{#4}%
5274 }%
5275 }
5276 \ExplSyntaxOn
5277 \bool_set_false:N \g__fontspec_math_bool
5278 \tl_map_inline:nn
5279 {
5280 \new@mathgroup\cdp@list\cdp@elt\DeclareMathSizes
5281 \@DeclareMathSizes\newmathalphabet\newmathalphabet@@\newmathalphabet@@@
5282 \DeclareMathVersion\define@mathalphabet\define@mathgroup\addtoversion
5283 \version@list\version@elt\alpha@list\alpha@elt
5284 \restore@mathversion\init@restore@version\dorestore@version\process@table
5285 \new@mathversion\DeclareSymbolFont\group@list\group@elt
5286 \new@symbolfont\SetSymbolFont\SetSymbolFont@\get@cdp
5287 \DeclareMathAlphabet\new@mathalphabet\SetMathAlphabet\SetMathAlphabet@
5288 \DeclareMathAccent\set@mathaccent\DeclareMathSymbol\set@mathchar
5289 \set@mathsymbol\DeclareMathDelimiter\@xxDeclareMathDelimiter
5290 \@DeclareMathDelimiter\@xDeclareMathDelimiter\set@mathdelimiter
```
<span id="page-111-34"></span><span id="page-111-31"></span><span id="page-111-23"></span><span id="page-111-21"></span><span id="page-111-20"></span><span id="page-111-19"></span><span id="page-111-15"></span><span id="page-111-14"></span><span id="page-111-12"></span><span id="page-111-11"></span><span id="page-111-10"></span><span id="page-111-1"></span><span id="page-111-0"></span>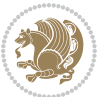

```
5291 \set@@mathdelimiter\DeclareMathRadical\mathchar@type
5292 \DeclareSymbolFontAlphabet\DeclareSymbolFontAlphabet@
5293 }
5294 {
5295 \tl_remove_once:Nn \@preamblecmds {\do#1}
5296 }
5297 \ExplSyntaxOff
5298 \newcommand\xepersian@PackageInfo[1]{\PackageInfo{xepersian-mathsdigitspec}{#1}}
5299 \newcommand\SetMathCode[4]{%
5300 \Umathcode#1="\mathchar@type#2 \csname sym#3\endcsname #4\relax}
5301 \newcommand\SetMathCharDef[4]{%
5302 \Umathchardef#1="\mathchar@type#2 \csname sym#3\endcsname #4\relax}
5303 \ExplSyntaxOn
5304 \cs_new_eq:NN \orig_mathbf:n \mathbf
5305 \cs_new_eq:NN \orig_mathit:n \mathit
5306 \cs_new_eq:NN \orig_mathrm:n \mathrm
5307 \cs_new_eq:NN \orig_mathsf:n \mathsf
5308 \cs_new_eq:NN \orig_mathtt:n \mathtt
5309 \NewDocumentCommand \new@mathbf { m } {
5310 \orig_mathbf:n {
5311 \int_step_inline:nnnn { `0 } { \c_one } { `9 } {
5312 \mathcode ##1 = \numexpr "100 * \symnew@mathbf@font@digits + ##1 \relax
5313 }
5314 #1
5315 }
5316 }
5317 \NewDocumentCommand \new@mathit { m } {
5318 \orig_mathit:n {
5319 \int_step_inline:nnnn { `0 } { \c_one } { `9 } {
5320 \mathcode ##1 = \numexpr "100 * \symnew@mathit@font@digits + ##1 \relax
5321 }
5322 #1
5323 }
5324 }
5325 \NewDocumentCommand \new@mathrm { m } {
5326 \orig_mathrm:n {
5327 \int_step_inline:nnnn { `0 } { \c_one } { `9 } {
5328 \mathcode ##1 = \numexpr "100 * \symnew@mathrm@font@digits + ##1 \relax
5329 }
5330 #1
5331 }
5332 }
5333 \NewDocumentCommand \new@mathsf{ m } {
5334 \orig_mathsf:n {
5335 \int_step_inline:nnnn { `0 } { \c_one } { `9 } {
5336 \mathcode ##1 = \numexpr "100 * \symnew@mathsf@font@digits + ##1 \relax
5337 }
5338 #1
5339 }
5340 }
```
<span id="page-112-4"></span><span id="page-112-3"></span>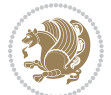

```
5341 \NewDocumentCommand \new@mathtt{ m } {
5342 \orig_mathtt:n {
5343 \int_step_inline:nnnn { `0 } { \c_one } { `9 } {
5344 \mathcode ##1 = \numexpr "100 * \symnew@mathtt@font@digits + ##1 \relax
5345 }
5346 #1
5347 }
5348 }
5349
5350 \cs_new:Npn \__xepersian_mathsdigitspec_error:nxx { \msg_error:nnxx {xepersian-mathsdigi
5351 \cs_new:Nn \__xepersian_mathsdigitspec_msg_new:nnnn
5352 { \msg_new:nnxx {#1} {#2} { \tl_trim_spaces:n {#3} } { \tl_trim_spaces:n {#4} } }
5353 \char_set_catcode_space:n {32}
5354 \__xepersian_mathsdigitspec_msg_new:nnnn {xepersian-mathsdigitspec} {char-not-exist}
5355 {
5356 The font "#1" does not contain U+#2.
5357 }
5358 {
5359 Select another font and rerun xelatex.
5360 }
5361 \char_set_catcode_ignore:n {32}
5362
5363 \prg_new_conditional:Nnn \__xepersian_mathsdigitspec_primitive_font_char_if_exist:n {p,TF,T,F}
5364 {
5365 \etex_iffontchar:D \l_fontspec_font "#1 \scan_stop:
5366 \prg_return_true:
5367 \else:
5368 \prg_return_false:
5369 \fi:
5370 }
5371
5372 \clist_new:N \l_xepersian_mathsdigitspec_char_clist
5373
5374 \cs_new:Nn \__xepersian_mathsdigitspec_char_set_not_exist_error:nn
5375 {
5376 \clist_set:Nn \l_xepersian_mathsdigitspec_char_clist { #1 }
5377 \clist_map_inline:Nn \l_xepersian_mathsdigitspec_char_clist {
5378 \setminus_xepersian_mathsdigitspec_primitive_font_char_if_exist:nF { ##1 }{ \setminus_xepersian_mathsd
5379 }
5380 }
5381
5382 \cs_new:Nn \__xepersian_mathsdigitspec_char_prepend_not_exist_error:nn
5383 {
5384 \clist_put_left:Nn \l_xepersian_mathsdigitspec_char_clist { #1 }
5385 \clist_map_inline:Nn \l_xepersian_mathsdigitspec_char_clist {
5386 \__xepersian_mathsdigitspec_primitive_font_char_if_exist:nF { ##1 }{ \__xepersian_mathsd
5387 }
5388 }
5389
5390 \cs_new:Nn \__xepersian_mathsdigitspec_char_append_not_exist_error:nn
```
<span id="page-113-16"></span><span id="page-113-15"></span><span id="page-113-14"></span><span id="page-113-13"></span><span id="page-113-8"></span><span id="page-113-7"></span><span id="page-113-6"></span><span id="page-113-5"></span>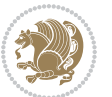

```
5391 {
5392 \clist put right:Nn \l xepersian mathsdigitspec char clist { #1 }
5393 \clist_map_inline:Nn \l_xepersian_mathsdigitspec_char_clist {
5394 \__xepersian_mathsdigitspec_primitive_font_char_if_exist:nF { ##1 }{ \__xepersian_mathsd
5395 }
5396 }
5397
5398 \cs_new:Nn \__xepersian_mathsdigitspec_char_not_exist_error:n
5399 {
5400 \__xepersian_mathsdigitspec_char_set_not_exist_error:nn {
5401 06F0 , 06F1 , 06F2 , 06F3 , 06F4 , 06F5 , 06F6 , 06F7 , 06F8 ,
5402 06F9 , 066A , 066B
5403 } { #1 }
5404 }
5405
5406 \DeclareDocumentCommand \setmathdigitfont { O{} m O{} }
5407 {
5408 \__xepersian_main_setmathdigitfont:nn {#1,#3} {#2}
5409 }
5410 \cs_new:Nn \__xepersian_main_setmathdigitfont:nn
5411 {
5412 \let\glb@currsize\relax
5413 \fontspec_set_family:Nnn \g__xepersian_mathdigitsfamily_tl {Ligatures=PersianTeX,#1} {#2}
5414 \__xepersian_setmathdigitfont_hook:nn {#1} {#2}
5415 \xepersian@PackageInfo{Defining the default Persian maths digits font as '#2'}
5416 \DeclareSymbolFont{OPERATORS} {\g_fontspec_encoding_tl}{\g__xepersian_mathdigitsfamily_tl}
5417 \DeclareSymbolFont{new@mathbf@font@digits}{\g_fontspec_encoding_tl}{\g__xepersian_mathdigits
5418 \DeclareSymbolFont{new@mathit@font@digits}{\g_fontspec_encoding_tl}{\g__xepersian_mathdigits
5419 \DeclareSymbolFont{new@mathrm@font@digits}{\g_fontspec_encoding_tl}{\g__xepersian_mathdigits
5420 \__xepersian_mathsdigitspec_char_not_exist_error:n { #2 }
5421 \def\persianmathsdigits{%
5422 \SetMathCode{`0}{\mathalpha}{OPERATORS}{`0}
5423 \SetMathCode{`1}{\mathalpha}{OPERATORS}{`1}
5424 \SetMathCode{`2}{\mathalpha}{OPERATORS}{`2}
5425 \SetMathCode{`3}{\mathalpha}{OPERATORS}{`3}
5426 \SetMathCode{`4}{\mathalpha}{OPERATORS}{`4}
5427 \SetMathCode{`5}{\mathalpha}{OPERATORS}{`5}
5428 \SetMathCode{`6}{\mathalpha}{OPERATORS}{`6}
5429 \SetMathCode{`7}{\mathalpha}{OPERATORS}{`7}
5430 \SetMathCode{`8}{\mathalpha}{OPERATORS}{`8}
5431 \SetMathCode{`9}{\mathalpha}{OPERATORS}{`9}
5432 \SetMathCode{`\%}{\mathbin}{OPERATORS}{`}
5433 \SetMathCharDef{\decimalseparator}{\mathord}{OPERATORS}{"066B}
5434 \tl_set_eq:NN \mathbf \new@mathbf
5435 \tl_set_eq:NN \mathit \new@mathit
5436 \tl_set_eq:NN \mathrm \new@mathrm}
5437 }
5438
5439 \cs_set_eq:NN \__xepersian_setmathdigitfont_hook:nn \use_none:nn
5440
```
<span id="page-114-11"></span><span id="page-114-8"></span><span id="page-114-0"></span>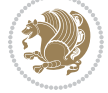

```
5441 \DeclareDocumentCommand \setmathsfdigitfont { O{} m O{} }
5442 \frac{1}{2}5443 \__xepersian_main_setmathsfdigitfont:nn {#1,#3} {#2}
5444 }
5445 \cs_new:Nn \__xepersian_main_setmathsfdigitfont:nn
5446 {
5447 \fontspec_set_family:Nnn \g__xepersian_mathsfdigitfamily_tl {Ligatures=PersianTeX,#1} {#2}
5448 \__xepersian_setmathsfdigitfont_hook:nn {#1} {#2}
5449 \textcolor{black}{\textbf{D}{{\cal S}_449}} \label{thm:1}5450 \__xepersian_mathsdigitspec_char_not_exist_error:n { #2 }
\label{thm:main} $$\def\persianmathsfdigits{\t1_set_eq: NN \mathsf \new@mathsf}5452 }
5453
5454 \cs_set_eq:NN \__xepersian_setmathsfdigitfont_hook:nn \use_none:nn
5455
5456 \DeclareDocumentCommand \setmathttdigitfont { O{} m O{} }
5457 {
5458 \__xepersian_main_setmathttdigitfont:nn {#1,#3} {#2}
5459 }
5460 \cs_new:Nn \__xepersian_main_setmathttdigitfont:nn
5461 {
5462 \fontspec_set_family:Nnn \g__xepersian_mathttdigitfamily_tl {Ligatures=PersianTeX,#1} {#2}
5463 \__xepersian_setmathttdigitfont_hook:nn {#1} {#2}
5464 \text{ \textcolor{blue}{\textbf{O}}+5464} \label{thm:1}5465 \__xepersian_mathsdigitspec_char_not_exist_error:n { #2 }
5466 \def\persianmathttdigits{\tl_set_eq:NN \mathtt \new@mathtt}
5467 }
5468
5469 \cs_set_eq:NN \__xepersian_setmathttdigitfont_hook:nn \use_none:nn
5470
5471 \ExplSyntaxOff
5472 \ifx\newcommand\undefined\else
5473 \newcommand{\ZifferAn}{}
5474 \fi
5475 \mathchardef\ziffer@DotOri="013A
5476 {\ZifferAn
5477 \catcode`\.=\active\gdef.{\begingroup\obeyspaces\futurelet\n\ziffer@dcheck}}
5478 \def\ziffer@dcheck{\ziffer@check\ZifferLeer\ziffer@DotOri}
5479 \def\ziffer@check#1#2{%
5480 \ifx\n1\endgroup#1\else
5481 \ifx\n2\endgroup#1\else
5482 \ifx\n3\endgroup#1\else
5483 \ifx\n4\endgroup#1\else
5484 \ifx\n5\endgroup#1\else
5485 \ifx\n6\endgroup#1\else
5486 \ifx\n7\endgroup#1\else
5487 \ifx\n8\endgroup#1\else
5488 \it \ifx\n9\endgroup\renew"5489 \ifx\n0\endgroup#1\else
5490 \ifx\n\overline\endgroup#1\else
```
<span id="page-115-30"></span><span id="page-115-29"></span><span id="page-115-28"></span><span id="page-115-27"></span><span id="page-115-26"></span><span id="page-115-25"></span><span id="page-115-24"></span><span id="page-115-23"></span><span id="page-115-22"></span><span id="page-115-21"></span><span id="page-115-20"></span><span id="page-115-18"></span><span id="page-115-17"></span><span id="page-115-0"></span>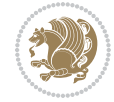

```
5491 \endgroup#2%
5492 \quad \text{if}5493 \fi
5494 		 \forall f i
5495 \fi
5496 \fi
5497 \fi
5498 \fi
5499 \fi
5500 \fi
5501 \fi
5502 \fi}
5503 \mathcode`.="8000\relax
5504 \def\ZifferLeer{\ifx\decimalseparator\undefined .\else \decimalseparator\fi}
5505 \def\DefaultInlineMathsDigits{\def\SetInlineMathsDigits{}}
5506 \def\DefaultDisplayMathsDigits{\def\SetDisplayMathsDigits{}}
5507 \def\DefaultMathsDigits{%
5508 \DefaultInlineMathsDigits%
5509 \DefaultDisplayMathsDigits%
5510 }
5511 \def\PersianInlineMathsDigits{\def\SetInlineMathsDigits{%
5512 \ifx\persianmathsdigits\undefined\else\persianmathsdigits\fi%
5513 \ifx\persianmathsfdigits\undefined\else\persianmathsfdigits\fi%
5514 \ifx\persianmathttdigits\undefined\else\persianmathttdigits\fi}}
5515 \def\PersianDisplayMathsDigits{\def\SetDisplayMathsDigits{%
5516 \ifx\persianmathsdigits\undefined\else\persianmathsdigits\fi%
5517 \ifx\persianmathsfdigits\undefined\else\persianmathsfdigits\fi%
5518 \ifx\persianmathttdigits\undefined\else\persianmathttdigits\fi}}
5519 \def\PersianMathsDigits{%
5520 \PersianInlineMathsDigits%
5521 \PersianDisplayMathsDigits%
5522 }
5523 \def\AutoInlineMathsDigits{\def\SetInlineMathsDigits{%
5524 \ifx\persianmathsdigits\undefined\else\if@nonlatin\persianmathsdigits\fi\fi%
5525 \ifx\persianmathsfdigits\undefined\else\if@nonlatin\persianmathsfdigits\fi\fi%
5526 \ifx\persianmathttdigits\undefined\else\if@nonlatin\persianmathttdigits\fi\fi}}
5527 \def\AutoDisplayMathsDigits{\def\SetDisplayMathsDigits{%
5528 \ifx\persianmathsdigits\undefined\else\if@nonlatin\persianmathsdigits\fi\fi%
5529 \ifx\persianmathsfdigits\undefined\else\if@nonlatin\persianmathsfdigits\fi\fi%
5530 \ifx\persianmathttdigits\undefined\else\if@nonlatin\persianmathttdigits\fi\fi}}
5531 \def\AutoMathsDigits{%
5532 \AutoInlineMathsDigits%
5533 \AutoDisplayMathsDigits%
5534 }
5535 \AutoMathsDigits
5536 \everymath\expandafter{\the\everymath\SetInlineMathsDigits%
5537 \let\SetDisplayMathsDigits\relax%
5538 }
5539 \everydisplay\expandafter{%
5540 \the\everydisplay\SetDisplayMathsDigits%
```
<span id="page-116-30"></span><span id="page-116-29"></span><span id="page-116-28"></span><span id="page-116-26"></span><span id="page-116-25"></span><span id="page-116-24"></span><span id="page-116-23"></span><span id="page-116-22"></span><span id="page-116-5"></span><span id="page-116-4"></span><span id="page-116-3"></span><span id="page-116-1"></span><span id="page-116-0"></span>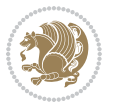

 \let\SetInlineMathsDigits\relax% }

## **62 File xepersian-multiplechoice.sty**

```
5543 \NeedsTeXFormat{LaTeX2e}
5544 \ProvidesPackage{xepersian-multiplechoice}[2010/07/25 v0.2
5545 Multiple Choice Questionnaire class for Persian in XeLaTeX]
5546 \RequirePackage{pifont}
5547 \RequirePackage{fullpage}
5548 \RequirePackage{ifthen}
5549 \RequirePackage{calc}
5550 \RequirePackage{verbatim}
5551 \RequirePackage{tabularx}
5552 \def\@headerfont{\bfseries}
5553 \newcommand\headerfont[1]{\gdef\@headerfont{#1}}
5554 \def\@X{X}
5555 \newcommand\X[1]{\gdef\@X{#1}}
5556 \def\pbs#1{\let\tmp=\\#1\let\\=\tmp}
5557 \newcolumntype{D}{>{\pbs\centering}X}
5558 \newcolumntype{Q}{>{\@headerfont}X}
5559
5560 \renewcommand\tabularxcolumn[1]{m{#1}}
5561 \newcommand\makeform@nocorrection{%
5562 \addtocontents{frm}{\protect\end{tabularx}}
5563 \@starttoc{frm}}
5564 \newcommand\makeform@correction{%
5565 \addtocontents{frm}{\protect\end{tabularx}}}
5566 \newcommand\makemask@nocorrection{%
5567 \addtocontents{msk}{\protect\end{tabularx}}
5568 \@starttoc{msk}}
5569 \newcommand\makemask@correction{%
5570 \addtocontents{msk}{\protect\end{tabularx}}}
5571 \newlength\questionspace
5572 \setlength\questionspace{0pt}
5573 \newcommand\answerstitle[1]{\gdef\@answerstitle{#1}}
5574 \def\@answerstitlefont{\bfseries}
5575 \newcommand\answerstitlefont[1]{\gdef\@answerstitlefont{#1}}
5576 \def\@answernumberfont{\bfseries}
5577 \newcommand\answernumberfont[1]{\gdef\@answernumberfont{#1}}
5578 \newcounter{question}\stepcounter{question}
5579 \newcounter{@choice}
5580 \def\@initorcheck{%
5581 \xdef\@choices{\the@choice}%
5582 \setcounter{@choice}{1}%
5583 \gdef\@arraydesc{|Q||}%
5584 \gdef\@headerline{}%
5585 \whiledo{\not{\value{@choice}>\@choices}}{
5586 \xdef\@arraydesc{\@arraydesc D|}
```
<span id="page-117-23"></span><span id="page-117-22"></span><span id="page-117-18"></span><span id="page-117-16"></span><span id="page-117-15"></span><span id="page-117-11"></span><span id="page-117-10"></span><span id="page-117-9"></span><span id="page-117-8"></span><span id="page-117-7"></span><span id="page-117-6"></span><span id="page-117-5"></span><span id="page-117-4"></span><span id="page-117-3"></span><span id="page-117-2"></span>\def\@appendheader{\g@addto@macro\@headerline}

File xepersian-multiplechoice.sty 117

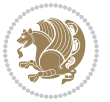

```
5588 \@appendheader{&\protect\@headerfont}
5589 \edef\@the@choice{{\alph{@choice}}}
5590 \expandafter\@appendheader\@the@choice
5591 \stepcounter{@choice}}%
5592 \addtocontents{frm}{%
5593 \protect\begin{tabularx}{\protect\linewidth}{\@arraydesc}
5594 \protect\hline
5595 \@headerline\protect\\\protect\hline\protect\hline}%
5596 \addtocontents{msk}{%
5597 \protect\begin{tabularx}{\protect\linewidth}{\@arraydesc}
5598 \protect\hline
5599 \@headerline\protect\\\protect\hline\protect\hline}%
5600 \gdef\@initorcheck{%
5601 \ifthenelse{\value{@choice} = \@choices}{}{%
5602 \ClassError{xepersian-multiplechoice}{Question \thequestion: wrong number of choices
5603 (\the@choice\space instead of \@choices)}{%
5604 Questions must all have the same number of proposed answers.%
5605 \MessageBreak
5606 Type X <return> to quit, fix your MCQ (multiple choice question) and rerun XeLaTeX.}}}
5607 \newenvironment{question}[1]{%
5608 %% \begin{question}
5609 \begin{minipage}{\textwidth}
5610 \xdef\@formanswerline{\@questionheader}%
5611 \xdef\@maskanswerline{\@questionheader}%
5612 \fbox{\parbox[c]{\linewidth}{#1}}
5613 \vspace\questionspace\par
5614 {\@answerstitlefont\@answerstitle}
5615 \begin{list}{\@answernumberfont\alph{@choice})~}{\usecounter{@choice}}}{%
5616 %% \end{question}
5617 \end{list}
5618 \@initorcheck%
5619 \addtocontents{frm}{\@formanswerline\protect\\\protect\hline}%
5620 \addtocontents{msk}{\@maskanswerline\protect\\\protect\hline}%
5621 \end{minipage}
5622 \stepcounter{question}}
5623 \def\@truesymbol{\ding{52}~}
5624 \def\@falsesymbol{\ding{56}~}
5625 \newcommand\truesymbol[1]{\gdef\@truesymbol{#1}}
5626 \newcommand\falsesymbol[1]{\gdef\@falsesymbol{#1}}
5627 \def\@true@nocorrection{\item}
5628 \def\@false@nocorrection{\item}
5629 \def\@true@correction{\item[\@truesymbol\refstepcounter{@choice}]}
5630 \def\@false@correction{\item[\@falsesymbol\refstepcounter{@choice}]}
5631 \newcommand\true{%
5632 \xdef\@formanswerline{\@formanswerline&}%
5633 \xdef\@maskanswerline{\@maskanswerline&\@X}%
5634 \@true}%
5635 \newcommand\false{%
5636 \xdef\@formanswerline{\@formanswerline&}%
5637 \xdef\@maskanswerline{\@maskanswerline&}%
```
<span id="page-118-38"></span><span id="page-118-37"></span><span id="page-118-36"></span><span id="page-118-35"></span><span id="page-118-29"></span><span id="page-118-28"></span><span id="page-118-27"></span><span id="page-118-26"></span><span id="page-118-25"></span><span id="page-118-23"></span><span id="page-118-22"></span><span id="page-118-20"></span><span id="page-118-16"></span><span id="page-118-15"></span><span id="page-118-14"></span><span id="page-118-12"></span><span id="page-118-11"></span><span id="page-118-10"></span><span id="page-118-9"></span><span id="page-118-1"></span><span id="page-118-0"></span>File xepersian-multiplechoice.sty 118

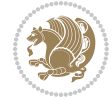

```
5638 \@false}%
5639 \def\@correctionstyle{\itshape}
5640 \newcommand\correctionstyle[1]{\gdef\@correctionstyle{#1}}
5641 \newenvironment{@correction}{\@correctionstyle}{}
5642 \def\@questionheader{ \thequestion}
5643 \answerstitle{ {:
5644 \DeclareOption{nocorrection}{%
5645 \let\@true\@true@nocorrection
5646 \let\@false\@false@nocorrection
5647 \let\correction\comment
5648 \let\endcorrection\endcomment
5649 \def\makeform{\makeform@nocorrection}
5650 \def\makemask{\makemask@nocorrection}}
5651 \DeclareOption{correction}{%
5652 \let\@true\@true@correction
5653 \let\@false\@false@correction
5654 \let\correction\@correction
5655 \let\endcorrection\end@correction
5656 \def\makeform{\makeform@correction}
5657 \def\makemask{\makemask@correction}}
5658 \ExecuteOptions{nocorrection}
5659 \newcommand\questiontitle[1]{\gdef\@questiontitle{#1}}
5660 \def\@questiontitlefont{\bfseries}
5661 \newcommand\questiontitlefont[1]{\gdef\@questiontitlefont{#1}}
5662 \newlength\questiontitlespace
5663 \setlength\questiontitlespace{5pt}
5664 \newlength\questionsepspace
5665 \setlength\questionsepspace{20pt}
5666 \gdef\@questionsepspace{0pt}
5667 \let\old@question\question
5668 \let\old@endquestion\endquestion
5669 \renewenvironment{question}[1]{%
5670 %% \begin{question}
5671 \vspace\@questionsepspace
5672 \fbox{\parbox[c]{0.25\linewidth}{\@questiontitlefont\@questiontitle}}
5673 \nopagebreak\vspace\questiontitlespace\par
5674 \old@question{#1}}{%
5675 %% \end{question}
5676 \old@endquestion
5677 \gdef\@questionsepspace{\questionsepspace}}
5678 \questiontitle{ \thequestion:}
5679 \ProcessOptions
```

```
5680 \NeedsTeXFormat{LaTeX2e}
5681 \ProvidesPackage{xepersian-persiancal}[2012/07/25 v0.2 provides Persian calendar]
5682
5683 \newif\ifXePersian@leap \newif\ifXePersian@kabiseh
5684 \newcount\XePersian@i \newcount\XePersian@y \newcount\XePersian@m \newcount\XePersian@d
```
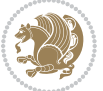

```
5685 \newcount\XePersian@latini \newcount\XePersian@persiani
5686 \newcount\XePersian@latinii \newcount\XePersian@persianii
5687 \newcount\XePersian@latiniii \newcount\XePersian@persianiii
5688 \newcount\XePersian@latiniv \newcount\XePersian@persianiv
5689 \newcount\XePersian@latinv \newcount\XePersian@persianv
5690 \newcount\XePersian@latinvi \newcount\XePersian@persianvi
5691 \newcount\XePersian@latinvii \newcount\XePersian@persianvii
5692 \newcount\XePersian@latinviii \newcount\XePersian@persianviii
5693 \newcount\XePersian@latinix \newcount\XePersian@persianix
5694 \newcount\XePersian@latinx \newcount\XePersian@persianx
5695 \newcount\XePersian@latinxi \newcount\XePersian@persianxi
5696 \newcount\XePersian@latinxii \newcount\XePersian@persianxii
5697 \newcount\XePersian@persianxiii
5698
5699 \newcount\XePersian@temp
5700 \newcount\XePersian@temptwo
5701 \newcount\XePersian@tempthree
5702 \newcount\XePersian@yModHundred
5703 \newcount\XePersian@thirtytwo
5704 \newcount\XePersian@dn
5705 \newcount\XePersian@sn
5706 \newcount\XePersian@mminusone
5707
5708
5709 \XePersian@y=\year \XePersian@m=\month \XePersian@d=\day
5710 \XePersian@temp=\XePersian@y
5711 \divide\XePersian@temp by 100\relax
5712 \multiply\XePersian@temp by 100\relax
5713 \XePersian@yModHundred=\XePersian@y
5714 \advance\XePersian@yModHundred by -\XePersian@temp\relax
5715 \ifodd\XePersian@yModHundred
5716 \XePersian@leapfalse
5717 \else
5718 \XePersian@temp=\XePersian@yModHundred
5719 \divide\XePersian@temp by 2\relax
5720 \ifodd\XePersian@temp\XePersian@leapfalse
5721 \else
5722 \ifnum\XePersian@yModHundred=0%
5723 \XePersian@temp=\XePersian@y
5724 \divide\XePersian@temp by 400\relax
5725 \multiply\XePersian@temp by 400\relax
5726 \ifnum\XePersian@y=\XePersian@temp\XePersian@leaptrue\else\XePersian@leapfalse\fi
5727 \else\XePersian@leaptrue
5728 \fi
5729 \fi
5730 \fi
5731 \XePersian@latini=31\relax
5732 \ifXePersian@leap
5733 \XePersian@latinii = 29\relax
5734 \else
```
<span id="page-120-16"></span><span id="page-120-15"></span><span id="page-120-13"></span><span id="page-120-12"></span><span id="page-120-11"></span><span id="page-120-10"></span><span id="page-120-9"></span><span id="page-120-8"></span><span id="page-120-7"></span><span id="page-120-6"></span><span id="page-120-4"></span><span id="page-120-3"></span>

```
5735 \XePersian@latinii = 28\relax
5736 \fi
5737 \XePersian@latiniii = 31\relax
5738 \XePersian@latiniv = 30\relax
5739 \XePersian@latinv = 31\relax
5740 \XePersian@latinvi = 30\relax
5741 \XePersian@latinvii = 31\relax
5742 \XePersian@latinviii = 31\relax
5743 \XePersian@latinix = 30\relax
5744 \XePersian@latinx = 31\relax
5745 \XePersian@latinxi = 30\relax
5746 \XePersian@latinxii = 31\relax
5747 \XePersian@thirtytwo=32\relax
5748 \XePersian@temp=\XePersian@y
5749 \advance\XePersian@temp by -17\relax
5750 \XePersian@temptwo=\XePersian@temp
5751 \divide\XePersian@temptwo by 33\relax
5752 \multiply\XePersian@temptwo by 33\relax
5753 \advance\XePersian@temp by -\XePersian@temptwo
5754 \ifnum\XePersian@temp=\XePersian@thirtytwo\XePersian@kabisehfalse
5755 \else
5756 \XePersian@temptwo=\XePersian@temp
5757 \divide\XePersian@temptwo by 4\relax
5758 \multiply\XePersian@temptwo by 4\relax
5759 \advance\XePersian@temp by -\XePersian@temptwo
5760 \ifnum\XePersian@temp=\z@\XePersian@kabisehtrue\else\XePersian@kabisehfalse\fi
5761 \fi
5762 \XePersian@tempthree=\XePersian@y % Number of Leap years
5763 \advance\XePersian@tempthree by -1
5764 \XePersian@temp=\XePersian@tempthree \% T := (MY-1) div 4
5765 \divide\XePersian@temp by 4\relax
5766 \XePersian@temptwo=\XePersian@tempthree % T := T - ((MY-1) div 100)
5767 \divide\XePersian@temptwo by 100\relax
5768 \advance\XePersian@temp by -\XePersian@temptwo
5769 \XePersian@temptwo=\XePersian@tempthree % T := T + ((MY-1) div 400)
5770 \divide\XePersian@temptwo by 400\relax
5771 \advance\XePersian@temp by \XePersian@temptwo
5772 \advance\XePersian@tempthree by -611 % Number of Kabise years
5773 \XePersian@temptwo=\XePersian@tempthree \% T := T - ((SY+10) \div 33) * 85774 \divide\XePersian@temptwo by 33\relax
5775 \multiply\XePersian@temptwo by 8\relax
5776 \advance\XePersian@temp by -\XePersian@temptwo
5777 \XePersian@temptwo=\XePersian@tempthree %
5778 \divide\XePersian@temptwo by 33\relax
5779 \multiply\XePersian@temptwo by 33\relax
5780 \advance\XePersian@tempthree by -\XePersian@temptwo
5781 \ifnum\XePersian@tempthree=32\advance\XePersian@temp by 1\fi % if (SY+10) mod 33=32 then Inc(T);
5782 \div 33 \divide\XePersian@tempthree by 4\relax \frac{1}{10} T := T - ((SY+10) mod 33) div 4
5783 \advance\XePersian@temp by -\XePersian@tempthree
5784 \advance\XePersian@temp by -137 \% T := T - 137 Adjust the value
```
<span id="page-121-19"></span><span id="page-121-18"></span><span id="page-121-17"></span><span id="page-121-16"></span><span id="page-121-11"></span><span id="page-121-10"></span><span id="page-121-9"></span><span id="page-121-8"></span><span id="page-121-7"></span><span id="page-121-6"></span><span id="page-121-5"></span>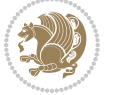

```
5785 \XePersian@persiani=31
5786 \advance\XePersian@persiani by -\XePersian@temp % now 31 - T is the persiani
5787 \XePersian@persianii = 30\relax
5788 \ifXePersian@kabiseh
5789 \XePersian@persianiii = 30\relax
5790 \else
5791 \XePersian@persianiii = 29\relax
5792 \foralli
5793 \XePersian@persianiv = 31\relax
5794 \XePersian@persianv = 31\relax
5795 \XePersian@persianvi = 31\relax
5796 \XePersian@persianvii = 31\relax
5797 \XePersian@persianviii= 31\relax
5798 \XePersian@persianix = 31\relax
5799 \XePersian@persianx = 30\relax
5800 \XePersian@persianxi = 30\relax
5801 \XePersian@persianxii = 30\relax
5802 \XePersian@persianxiii= 30\relax
5803 \XePersian@dn= 0\relax
5804 \XePersian@sn= 0\relax
5805 \XePersian@mminusone=\XePersian@m
5806 \advance\XePersian@mminusone by -1\relax
5807 \XePersian@i=0\relax
5808 \ifnum\XePersian@i < \XePersian@mminusone
5809 \loop
5810 \advance \XePersian@i by 1\relax
5811 \advance\XePersian@dn by \csname XePersian@latin\romannumeral\the\XePersian@i\endcsname
5812 \ifnum\XePersian@i<\XePersian@mminusone \repeat
5813 \fi
5814 \advance \XePersian@dn by \XePersian@d
5815 \XePersian@i=1\relax
5816 \XePersian@sn = \XePersian@persiani
5817 \ifnum \XePersian@sn<\XePersian@dn
5818 \loop
5819 \advance \XePersian@i by 1\relax
5820 \advance\XePersian@sn by \csname XePersian@persian\romannumeral\the\XePersian@i\endcsname
5821 \ifnum \XePersian@sn<\XePersian@dn \repeat
5822 \fi
5823 \ifnum \XePersian@i < 4
5824 \XePersian@m = 9 \advance\XePersian@m by \XePersian@i
5825 \advance \XePersian@y by -622\relax
5826 \else
5827 \XePersian@m = \XePersian@i \advance \XePersian@m by -3\relax
5828 \advance \XePersian@y by -621\relax
5829 fi
5830 \advance\XePersian@sn by -\csname XePersian@persian\romannumeral\the\XePersian@i%
5831 \endcsname
5832 \text{ if } num\XePersonersian@i = 1
5833 \XePersian@d = \XePersian@dn \advance \XePersian@d by 30 \advance\XePersian@d by -\XePersian
5834 \else
```
<span id="page-122-26"></span><span id="page-122-25"></span><span id="page-122-24"></span><span id="page-122-20"></span><span id="page-122-19"></span><span id="page-122-16"></span><span id="page-122-15"></span><span id="page-122-14"></span><span id="page-122-12"></span><span id="page-122-11"></span><span id="page-122-10"></span><span id="page-122-9"></span><span id="page-122-8"></span><span id="page-122-7"></span><span id="page-122-6"></span><span id="page-122-5"></span>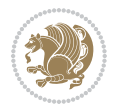

```
5835 \XePersian@d = \XePersian@dn \advance \XePersian@d by -\XePersian@sn
5836 \fi
5837 \newcommand*{\persiantoday}{%
5838 \number\XePersian@d\space%
5839 \XePersian@persian@month{\XePersian@m}\space\number\XePersian@y%
5840 }
5841 \let\persianyear\XePersian@y
5842 \let\persianmonth\XePersian@m
5843 \let\persianday\XePersian@d
_{5844} \def \XePersian@persian@month#1{\iifcase#1\or or\iififelse5845 or\
5846 or\ or\
5847 or\
5848 or \ or \
5849 or\ or\
5850 or\ or\
5851 {fi\
```
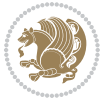

# **Index**

## **Symbols**

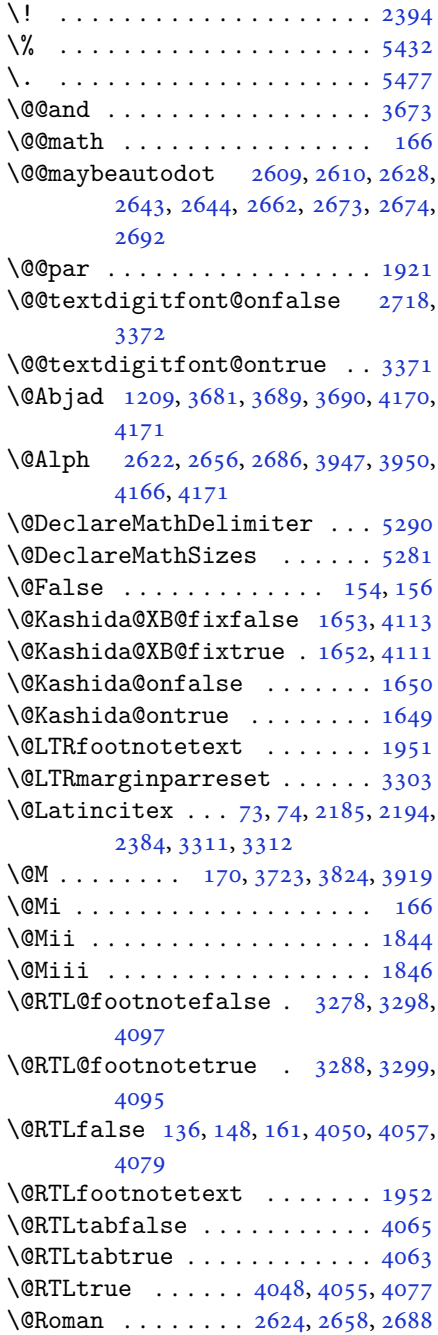

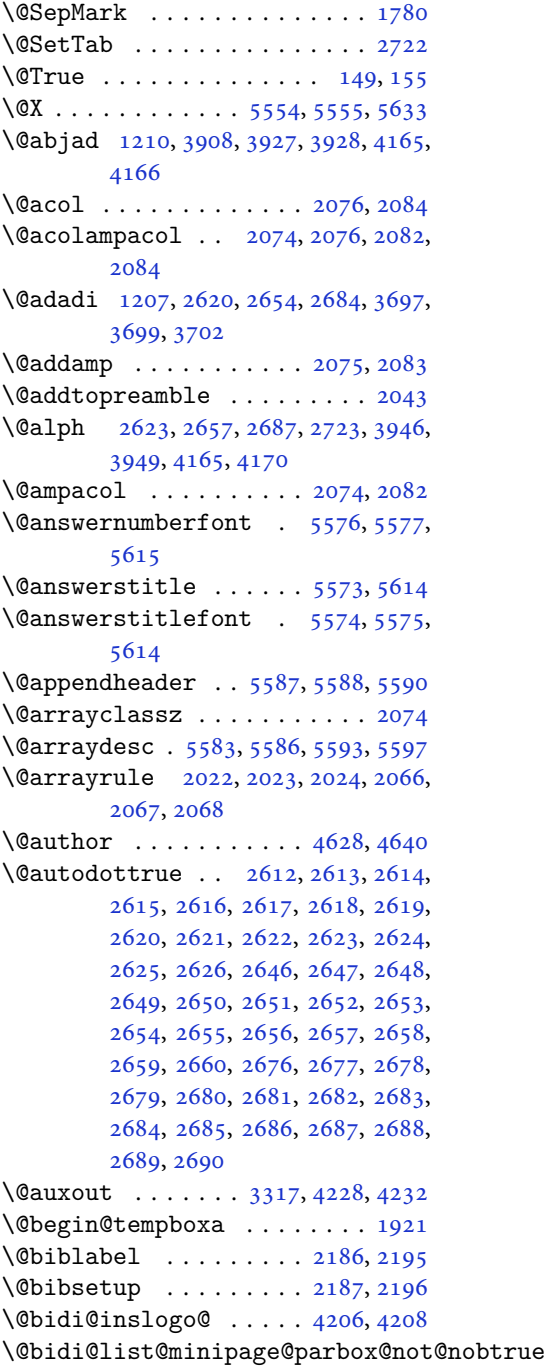

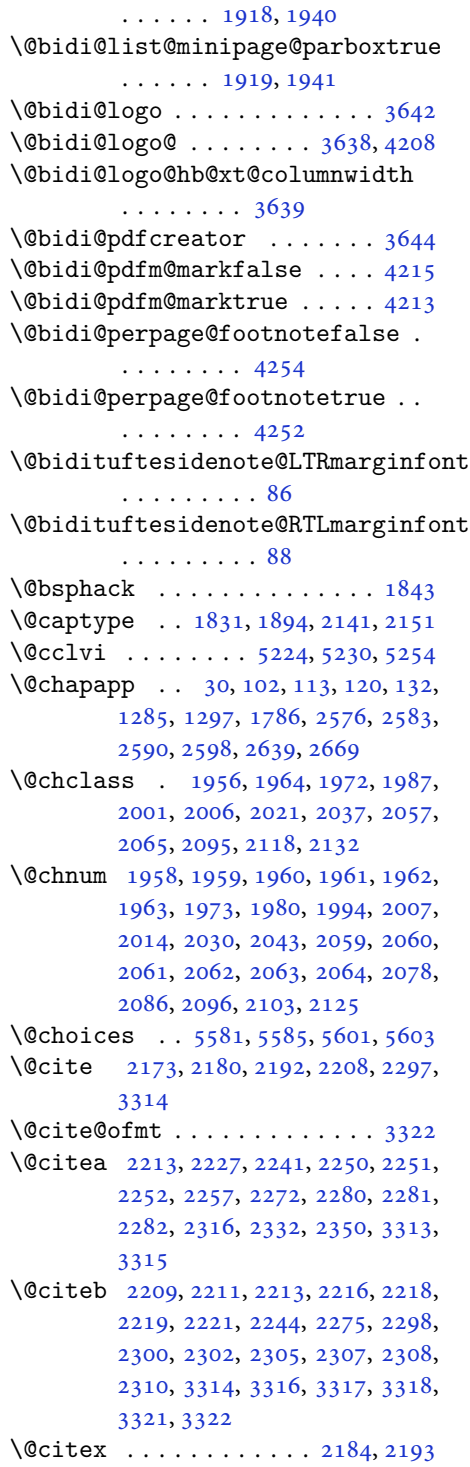

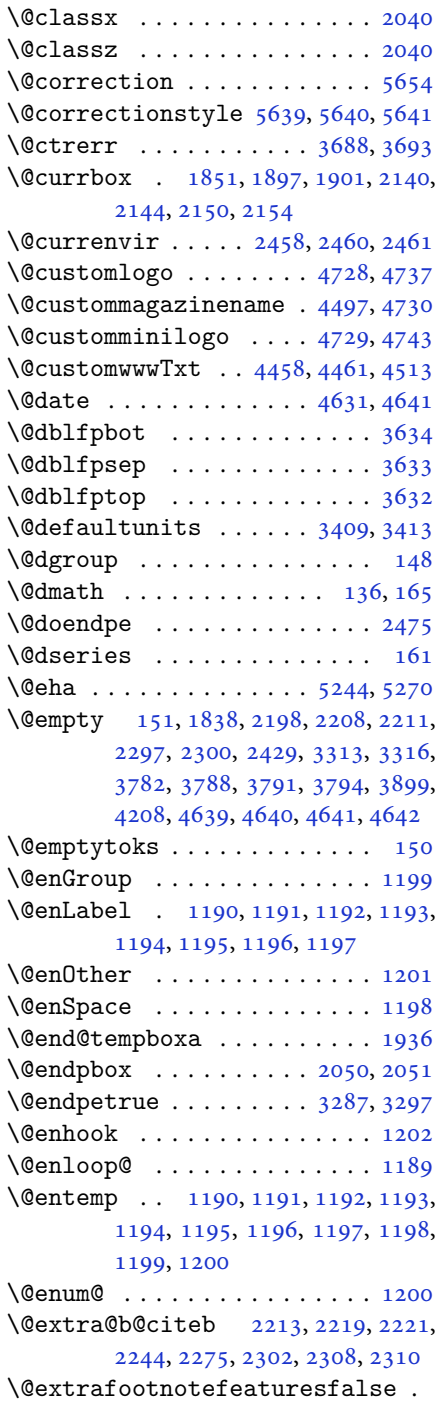

. . . . . . . . [4123](#page-88-3)

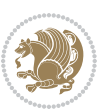

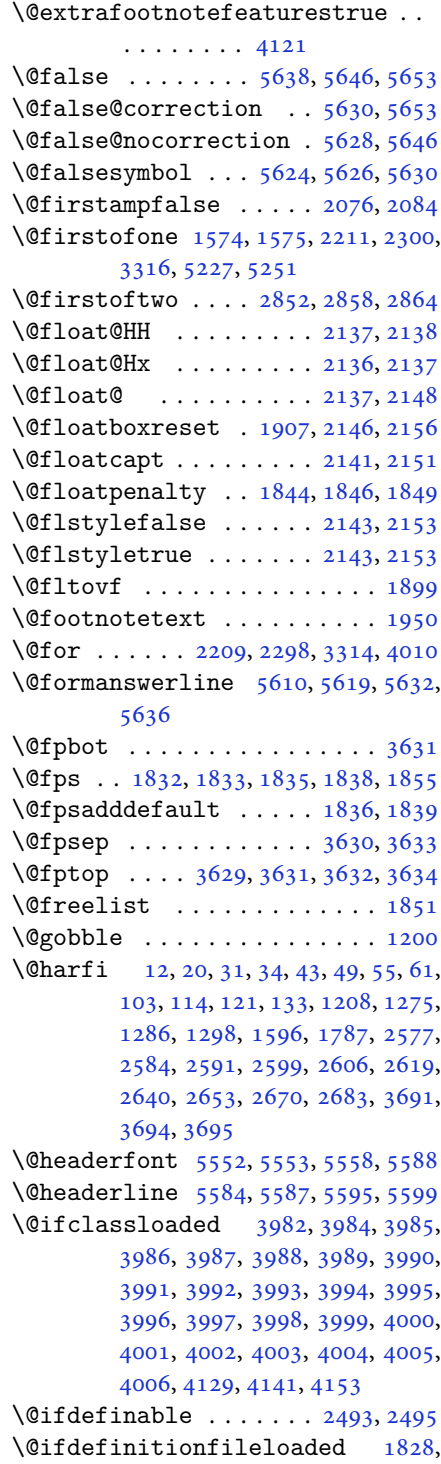

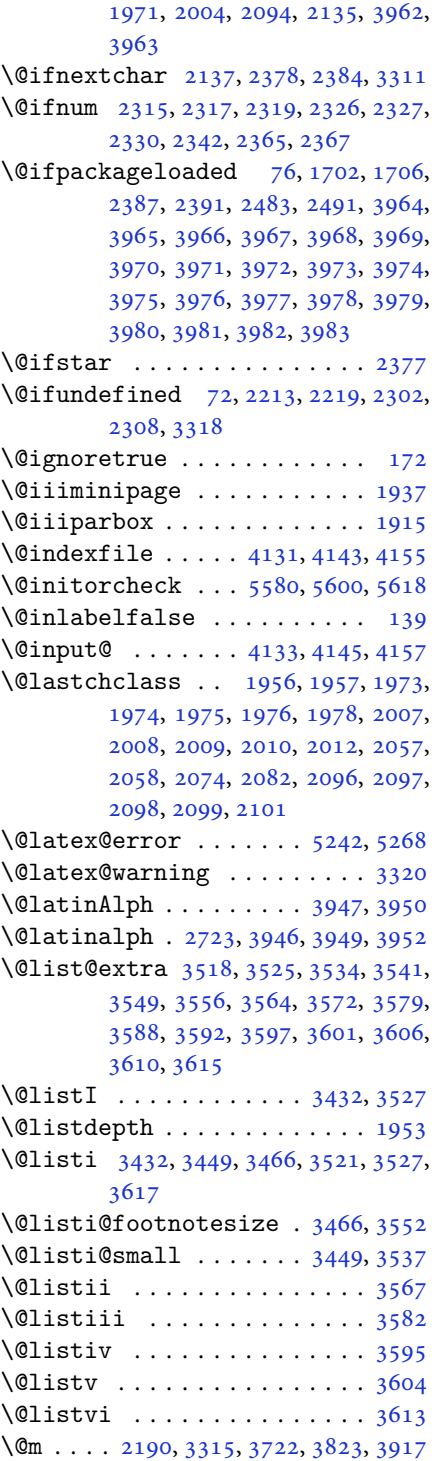

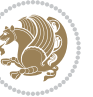

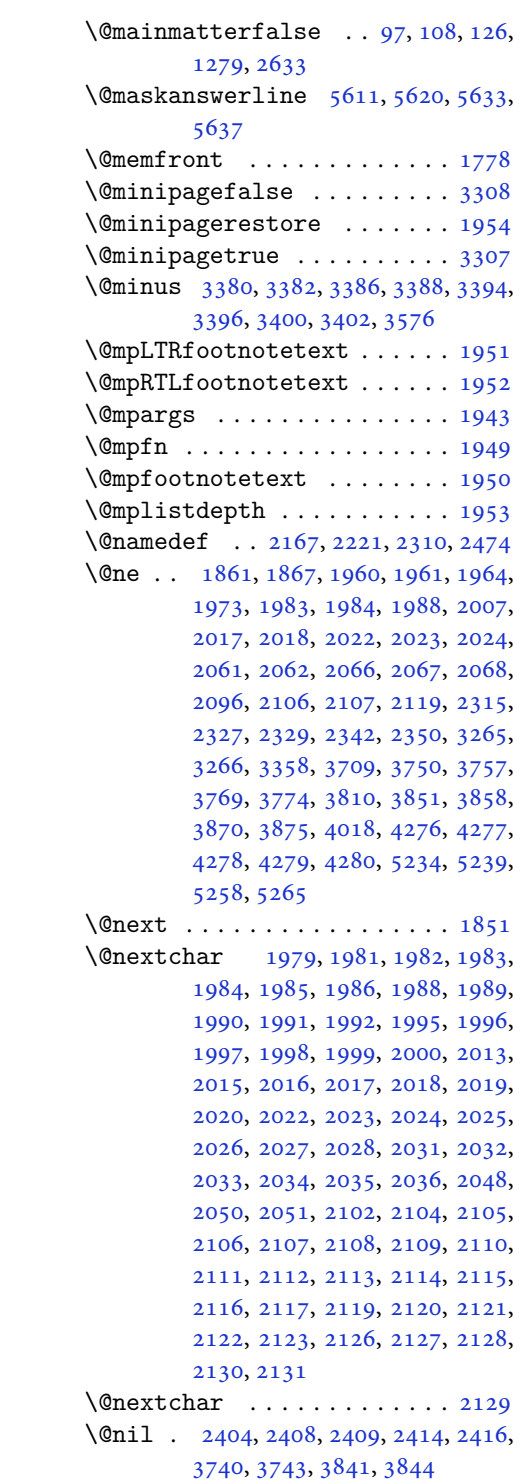

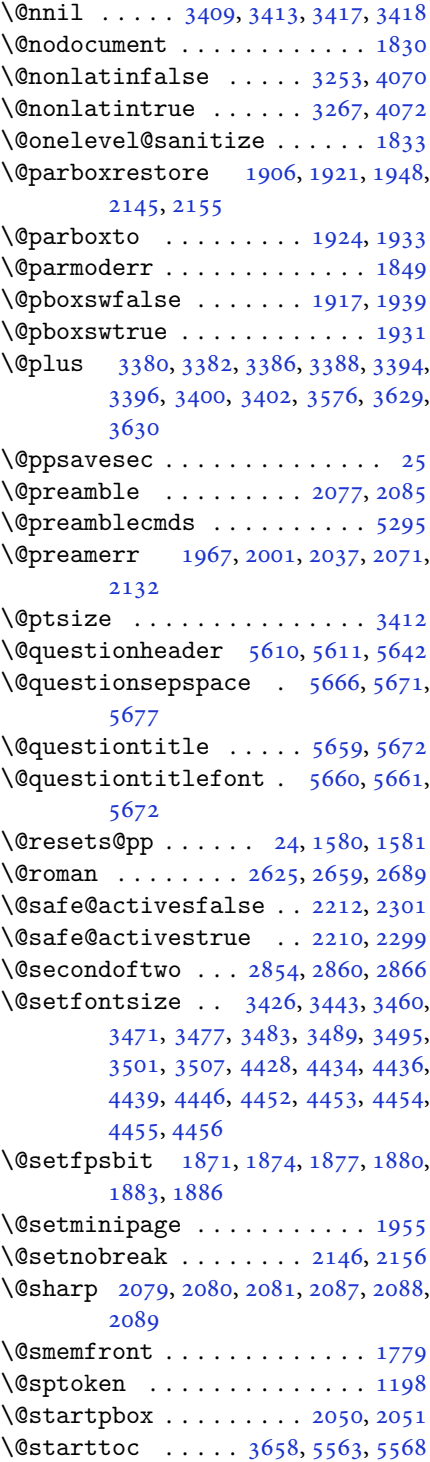

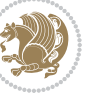

\@stop . . . . . . . . . [2610](#page-57-1), [2644](#page-58-2), [2674](#page-59-1) \@sx@xepersian@localize@verbatim . . . . . . . . [2167](#page-48-14) \@tabclassz . . . . . . . . . . . . . [2082](#page-46-3) \@tartibi . . . . . . . . [9](#page-2-1), [16,](#page-3-8) [39,](#page-3-9) [45,](#page-3-10) [51](#page-4-8), [57](#page-4-9), [94](#page-5-9), [105](#page-5-10), [116](#page-5-11), [128](#page-6-16), [1206,](#page-27-15) [1271,](#page-29-4) [1281,](#page-29-5) [1293](#page-30-2), [1593](#page-36-5), [1781,](#page-40-5) [1782,](#page-40-6) [2572,](#page-56-2) [2579](#page-56-3), [2586](#page-57-18), [2594,](#page-57-19) [2602,](#page-57-20) [2621,](#page-58-11) [2635](#page-58-28), [2655](#page-58-22), [2665,](#page-59-20) [2685,](#page-59-15) [3803,](#page-82-5) [3805,](#page-82-6) [3808](#page-82-7) \@tempa [1190](#page-27-2), [1191](#page-27-3), [1192](#page-27-4), [1193](#page-27-5), [1194,](#page-27-6) [1195,](#page-27-7) [1196,](#page-27-8) [1197](#page-27-9), [1198](#page-27-11), [1199,](#page-27-1) [1200,](#page-27-14) [1201,](#page-27-10) [1204](#page-27-16), [2414](#page-53-6), [2416,](#page-53-7) [2499,](#page-55-3) [2500,](#page-55-4) [2501](#page-55-5), [2502](#page-55-6), [2503,](#page-55-7) [2504,](#page-55-8) [2505,](#page-55-9) [2506](#page-55-10), [2507](#page-55-11), [2508,](#page-55-12) [2509,](#page-55-13) [3417,](#page-74-5) [3418](#page-74-6) \@tempb [3415](#page-74-10), [3418](#page-74-6), [3435](#page-74-11), [3452](#page-75-8), [3469,](#page-75-9) [3475,](#page-75-10) [3481,](#page-75-11) [3487](#page-75-12), [3493](#page-75-13), [3499,](#page-76-9) [3505](#page-76-10) \@tempboxa . . . . . . . . . . . . . [1944](#page-43-19) \@tempc [2429](#page-53-1), [2442](#page-54-6), [2452](#page-54-7), [2454](#page-54-8), [2455,](#page-54-9) [2458,](#page-54-0) [2466](#page-54-10) \@tempcnta [1853](#page-42-13), [1859](#page-42-14), [1861](#page-42-5), [1865,](#page-42-15) [1867,](#page-42-6) [1889,](#page-42-16) [1890](#page-42-17), [1896](#page-43-20), [1897,](#page-43-5) [2041,](#page-45-40) [2324,](#page-51-19) [2325](#page-51-20), [2326](#page-51-13), [2329,](#page-51-16) [2330,](#page-51-15) [4009,](#page-86-12) [4012,](#page-86-13) [4018](#page-86-11) \@tempcntb ..... [1894](#page-42-1), [1895](#page-43-21), [1896](#page-43-20) \@tempdima [1920](#page-43-22), [1921](#page-43-0), [1942](#page-43-23), [1946,](#page-44-40) [3408,](#page-74-12) [3409,](#page-74-0) [3410](#page-74-13), [3414](#page-74-14), [3416,](#page-74-15) [3427,](#page-74-16) [3434,](#page-74-17) [3435](#page-74-11), [3444](#page-74-18), [3451,](#page-75-14) [3452,](#page-75-8) [3461,](#page-75-15) [3468](#page-75-16), [3469](#page-75-9), [3472,](#page-75-17) [3474,](#page-75-18) [3475,](#page-75-10) [3478](#page-75-19), [3480](#page-75-20), [3481,](#page-75-11) [3484,](#page-75-21) [3486,](#page-75-22) [3487](#page-75-12), [3490](#page-75-23), [3492,](#page-75-24) [3493,](#page-75-13) [3496,](#page-75-25) [3498](#page-76-11), [3499](#page-76-9), [3502,](#page-76-12) [3504,](#page-76-13) [3505,](#page-76-10) [3508](#page-76-14) \@tempdimb [1923](#page-43-24), [1924](#page-43-14), [3413](#page-74-1), [3414,](#page-74-14) [3420,](#page-74-19) [3421,](#page-74-20) [3423](#page-74-21), [3427](#page-74-16), [3435,](#page-74-11) [3437,](#page-74-22) [3438,](#page-74-23) [3440](#page-74-24), [3444](#page-74-18), [3452,](#page-75-8) [3454,](#page-75-26) [3455,](#page-75-27) [3457](#page-75-28), [3461](#page-75-15), [3469,](#page-75-9) [3472,](#page-75-17) [3475,](#page-75-10) [3478](#page-75-19), [3481](#page-75-11), [3484,](#page-75-21) [3487,](#page-75-12) [3490,](#page-75-23) [3493](#page-75-13), [3496](#page-75-25), [3499,](#page-76-9) [3502,](#page-76-12) [3505,](#page-76-10) [3508](#page-76-14), [3511](#page-76-15), [3513,](#page-76-16) [3515,](#page-76-17) [3529,](#page-76-18) [3531](#page-76-19), [3544](#page-76-20), [3546,](#page-76-21) [3559,](#page-77-12) [3561,](#page-77-13) [3575](#page-77-14), [3618](#page-78-18), [3619,](#page-78-19) [3621,](#page-78-20) [3623,](#page-78-21) [3625](#page-78-22), [3630](#page-78-8), [3635,](#page-78-23) [4297,](#page-92-0) [4298](#page-92-1)

\@tempdimc [3410,](#page-74-13) [3411](#page-74-25), [3412](#page-74-7), [3414](#page-74-14), [3415](#page-74-10), [3416,](#page-74-15) [3434,](#page-74-17) [3451](#page-75-14), [3468](#page-75-16), [3474](#page-75-18), [3480,](#page-75-20) [3486,](#page-75-22) [3492](#page-75-24), [3498](#page-76-11), [3504](#page-76-13) \@tempskipa . . . . . . . . . [4301](#page-92-2), [4302](#page-92-3) \@tempswafalse . [2342](#page-52-3), [3311](#page-72-1), [3516](#page-76-22), [3532](#page-76-23), [3547,](#page-77-15) [3562,](#page-77-16) [3577](#page-77-17), [3590](#page-77-18), [3599](#page-78-24), [3608](#page-78-25) \@tempswatrue . . [2341](#page-51-21), [3311](#page-72-1), [3518](#page-76-0), [3534](#page-76-2), [3549,](#page-77-0) [3564,](#page-77-2) [3579](#page-77-4), [3592](#page-77-6), [3601](#page-78-11), [3610](#page-78-13) \@temptokena [2415,](#page-53-8) [2422](#page-53-9), [2427](#page-53-10), [2433](#page-53-11), [2440](#page-54-11), [2450](#page-54-12), [2464](#page-54-13) \@testpach [1956,](#page-44-2) [1972](#page-44-4), [2006](#page-45-5), [2057](#page-46-9), [2095](#page-47-1) \@tfor . . . . . . . . . . . . . [1854](#page-42-18), [2499](#page-55-3)  $\left\{ \mathcal{C}:\mathcal{C}:\mathcal{C}:\mathcal{C}:\mathcal{C}:\mathcal{C}:\mathcal{C}:\mathcal{C}:\mathcal{C}\right\}$ \@the@choice ........ [5589](#page-118-24), [5590](#page-118-4) \@title ........... [4621](#page-98-7), [4642](#page-98-5)  $\text{Qtrue}$  . . . . . . . . . [5634,](#page-118-25) [5645](#page-119-15), [5652](#page-119-16) \@true@correction . . . [5629](#page-118-26), [5652](#page-119-16) \@true@nocorrection . . [5627](#page-118-27), [5645](#page-119-15) \@truesymbol . . . . [5623,](#page-118-28) [5625](#page-118-29), [5629](#page-118-26) \@verbatim [2164,](#page-48-17) [2167](#page-48-14), [2472](#page-54-14), [2474](#page-54-5), [2485](#page-54-15) \@vobeyspaces . . . . . . . [2164](#page-48-17), [2472](#page-54-14)  $\sqrt{$ arning . . . . . . . . . . . . . [2471](#page-54-16) \@x@xepersian@localize@verbatim . . . . . . . . [2164](#page-48-17) \@xDeclareMathDelimiter . . [5290](#page-111-0) \@xepersian@@baselineskip@scale  $\ldots$  [3242,](#page-70-0) [3251](#page-71-7), [3264](#page-71-8), [3274](#page-71-9) \@xepersian@@computeautoilgfalse . . . . . . . . [4222](#page-90-6) \@xepersian@@computeautoilgtrue . . . . . . . . [4220](#page-90-7) \@xepersian@@fontsize@scale . .  $\ldots$  [3241,](#page-70-1) [3246](#page-70-2), [3263](#page-71-10), [3273](#page-71-11) \@xepersian@info [2825,](#page-62-0) [2845](#page-62-1), [2847](#page-63-6) \@xepersian@pdfcustomproperties . . . . . . . . [3648](#page-79-10) \@xfloat . . . . . . . [1829,](#page-41-11) [2136](#page-47-11), [2137](#page-47-9) \@xxDeclareMathDelimiter . [5289](#page-111-10) \@xxxii . . . . . . . . . . . . . . . . [1895](#page-43-21)  $\mathbb{Q} \setminus \ldots \ldots \ldots \ldots \ldots 1808, 1809$  $\mathbb{Q} \setminus \ldots \ldots \ldots \ldots \ldots 1808, 1809$  $\mathbb{Q} \setminus \ldots \ldots \ldots \ldots \ldots 1808, 1809$  $\mathbb{Q} \setminus \ldots \ldots \ldots \ldots \ldots 1808, 1809$  $\& \ldots \ldots \ldots \ldots 1804, 1805, 1807$  $\& \ldots \ldots \ldots \ldots 1804, 1805, 1807$  $\& \ldots \ldots \ldots \ldots 1804, 1805, 1807$  $\& \ldots \ldots \ldots \ldots 1804, 1805, 1807$  $\& \ldots \ldots \ldots \ldots 1804, 1805, 1807$  $\& \ldots \ldots \ldots \ldots 1804, 1805, 1807$ 

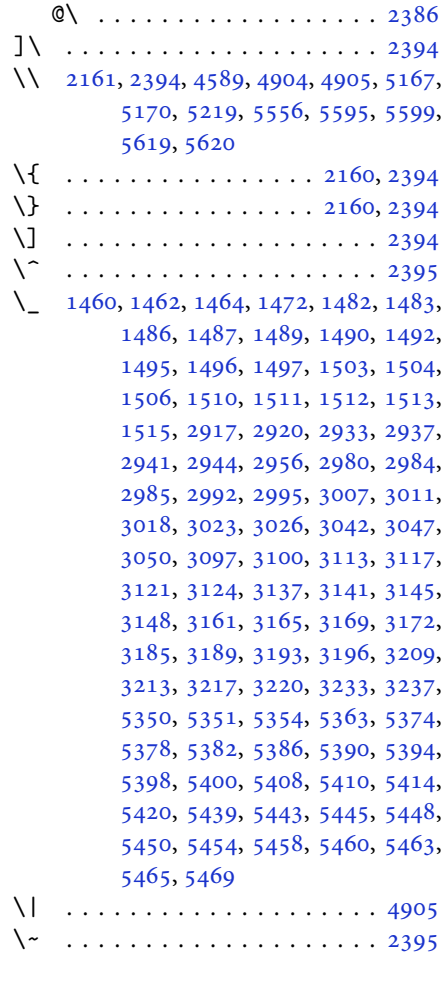

### \ [1535](#page-35-0), [1537](#page-35-1), [3315](#page-72-9), [3746](#page-80-8), [3752](#page-81-8), [3771,](#page-81-9) [3777,](#page-81-10) [3847,](#page-83-4) [3853](#page-83-5), [3872](#page-83-6), [3882,](#page-83-7) [4504,](#page-96-2) [4513](#page-96-1)

## **A**

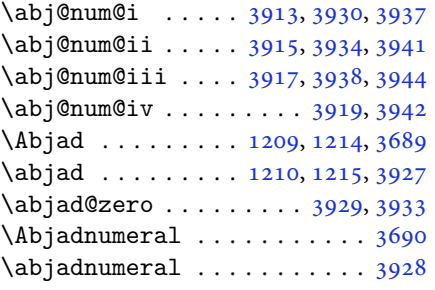

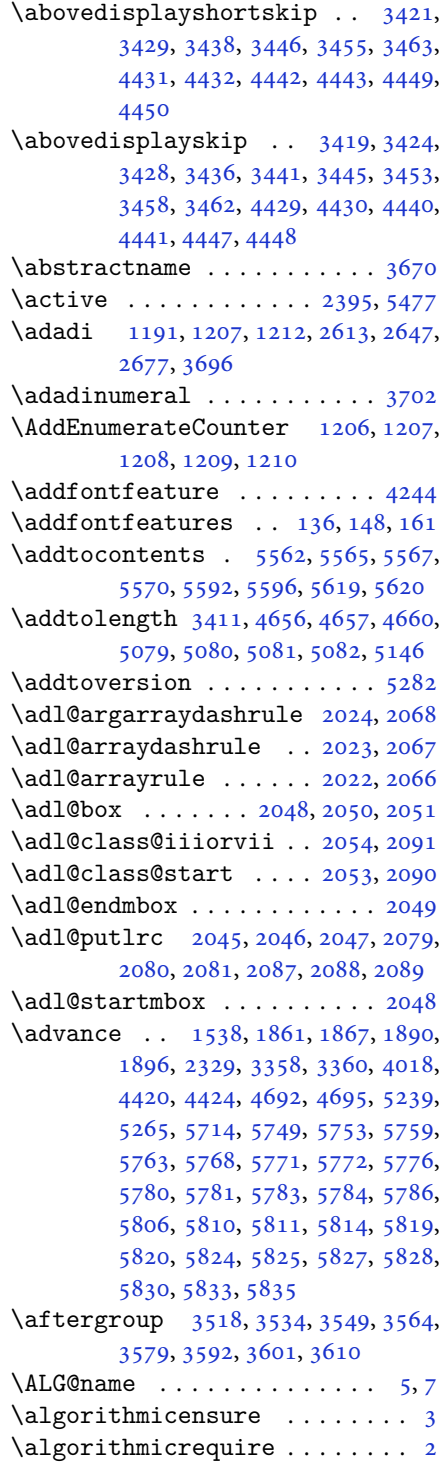

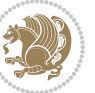

 $\Lambda LGS@name$  . . . . . . . . . . . . . [6,](#page-2-6) [7](#page-2-3) \aliasfontfeature .. [1718](#page-39-0), [1719,](#page-39-1) [1720,](#page-39-2) [1721,](#page-39-3) [1722](#page-39-4), [1723](#page-39-5), [1724,](#page-39-6) [1725,](#page-39-7) [1726,](#page-39-8) [1727](#page-39-9), [1728](#page-39-10), [1729,](#page-39-11) [1730,](#page-39-12) [1731,](#page-39-13) [1732](#page-39-14), [1733](#page-39-15), [1734,](#page-39-16) [1735,](#page-39-17) [1736,](#page-39-18) [1737](#page-39-19), [1738](#page-39-20), [1739,](#page-39-21) [1740,](#page-39-22) [1741,](#page-39-23) [1742](#page-39-24), [1743](#page-39-25), [1744,](#page-39-26) [1745,](#page-39-27) [1746,](#page-39-28) [1747](#page-39-29), [1748](#page-39-30), [1749,](#page-39-31) [1750,](#page-39-32) [1751,](#page-39-33) [1752](#page-39-34), [1753](#page-39-35), [1754,](#page-39-36) [1755,](#page-39-37) [1756,](#page-39-38) [1757](#page-40-7), [1758](#page-40-8), [1759,](#page-40-9) [1760,](#page-40-10) [1761,](#page-40-11) [1762](#page-40-12), [1763](#page-40-13), [1764,](#page-40-14) [1765,](#page-40-15) [1766,](#page-40-16) [1767](#page-40-17), [1768](#page-40-18), [1769,](#page-40-19) [1770](#page-40-20) \aliasfontfeatureoption . [1771,](#page-40-21) [1772,](#page-40-22) [1773,](#page-40-23) [1774,](#page-40-24) [1775,](#page-40-25) [1776](#page-40-26) \alloc@ ................ [5224](#page-110-0) \Alph . [1193](#page-27-5), [1567](#page-35-3), [1568](#page-35-4), [2615](#page-57-6), [2649,](#page-58-17) [2679](#page-59-10) \alph . [1194](#page-27-6), [2616](#page-57-7), [2650](#page-58-18), [2680](#page-59-11), [2730,](#page-60-3) [5589,](#page-118-24) [5615](#page-118-1)  $\alpha@elt \ldots \ldots \ldots \ldots 5283$  $\alpha@elt \ldots \ldots \ldots \ldots 5283$  $\alpha$ lpha $\alpha$ list . . . . . . . . . . . . . [5283](#page-111-12) \anappendixtrue ......... [1788](#page-40-27) \and . . . . . . . . . . . . . . . . . . . [4646](#page-99-4)  $\langle$ answernumberfont ....... [5577](#page-117-3)  $\langle$ answerstitle ....... [5573](#page-117-4), [5643](#page-119-17) \answerstitlefont ....... [5575](#page-117-6) \appendix . . . . . . . . [10](#page-2-7), [17,](#page-3-11) [40,](#page-3-12) [46,](#page-3-13) [52](#page-4-10), [58](#page-4-11), [99](#page-5-12), [110](#page-5-13), [117](#page-5-14), [129](#page-6-17), [1272,](#page-29-6) [1282,](#page-29-7) [1294,](#page-30-3) [1564](#page-35-5), [1565](#page-35-6), [1594,](#page-36-6) [1783,](#page-40-28) [2573,](#page-56-4) [2580](#page-57-21), [2587](#page-57-22), [2595,](#page-57-23) [2603,](#page-57-24) [2636,](#page-58-29) [2666](#page-59-21) \appendixautorefname . . . . . [1553](#page-35-7)  $\Delta$ ppendixname . . . . . . . [11,](#page-2-8) [19,](#page-3-14) [30,](#page-3-0) [102](#page-5-0), [113,](#page-5-1) [120,](#page-5-2) [132,](#page-6-9) [1285](#page-29-0), [1297,](#page-30-0) [1595,](#page-36-7) [1786,](#page-40-1) [2576](#page-56-0), [2583](#page-57-11), [2590,](#page-57-12) [2598,](#page-57-13) [2639,](#page-58-25) [2669,](#page-59-18) [3667](#page-79-13) \arabic ............... [1197](#page-27-9)  $\arrayrulewidth$  ........ [5161](#page-109-3)  $\articlesep \ldots \ldots \ldots 5143$  $\articlesep \ldots \ldots \ldots 5143$ \AtBeginDocument . [71](#page-4-12), [1563](#page-35-8), [1668,](#page-38-2) [2167,](#page-48-14) [2374,](#page-52-9) [2479](#page-54-17), [4206](#page-90-2), [4418,](#page-94-14) [4422](#page-94-15) \AtEndOfClass . . . . . . . . . . . [4416](#page-94-16) \author . . . . . . . . . . . . . . . [4644](#page-99-5)  $\alpha$ uthorandplace  $\dots\dots\dots$  [5117](#page-108-1)

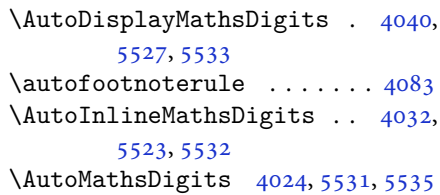

### **B**

\backrefpagesname ........ [63](#page-4-13) \baselineskip . . [3361](#page-73-10), [3364](#page-73-11), [4334](#page-92-4), , [4338](#page-92-6), [4341,](#page-92-7) [4342,](#page-92-8) [4344](#page-92-9) \begin [2388,](#page-52-10) [2389,](#page-53-13) [3298](#page-72-3), [3299](#page-72-4), [3656](#page-79-14), , [4475,](#page-95-13) [4528,](#page-96-3) [4543](#page-96-4), [4556](#page-97-1), , [4583,](#page-97-3) [4614,](#page-98-8) [4620](#page-98-9), [4627](#page-98-10), , [4705,](#page-100-6) [4711,](#page-100-7) [4783](#page-101-0), [4786](#page-101-1), , [4798,](#page-102-0) [4813,](#page-102-1) [4828](#page-102-2), [4845](#page-103-0), , [4897,](#page-104-2) [4902,](#page-104-3) [4922](#page-104-4), [4929](#page-104-5), , [4951,](#page-105-0) [4953,](#page-105-1) [4954](#page-105-2), [4976](#page-105-3), , [4982,](#page-105-5) [5018,](#page-106-0) [5019](#page-106-1), [5027](#page-106-2), , [5061,](#page-107-5) [5067,](#page-107-6) [5068](#page-107-7), [5076](#page-107-8), , [5130,](#page-108-3) [5162,](#page-109-4) [5163](#page-109-5), [5178](#page-109-6), , [5204,](#page-110-6) [5593,](#page-118-5) [5597](#page-118-6), [5608](#page-118-32), , [5615](#page-118-1), [5670](#page-119-18) \begingroup . [144,](#page-6-18) [2159](#page-48-20), [2376](#page-52-11), [2392](#page-53-14), , [2474,](#page-54-5) [2714,](#page-60-4) [2717](#page-60-5), [2871](#page-63-7), , [3517,](#page-76-24) [3533,](#page-76-25) [3548](#page-77-19), [3563](#page-77-20), , [3591,](#page-77-22) [3600,](#page-78-26) [3609](#page-78-27), [5231](#page-110-7), [5255](#page-111-13), [5477](#page-115-0) \beginL . . . . . . . . [3308,](#page-72-15) [4504](#page-96-2), [4905](#page-104-1) \beginR [4508,](#page-96-5) [4509,](#page-96-6) [4510](#page-96-7), [4521](#page-96-8), [4522](#page-96-9), , [4728,](#page-100-0) [4729,](#page-100-3) [4730](#page-100-2), [4748](#page-101-3), , [4770,](#page-101-5) [4771,](#page-101-6) [4772](#page-101-7), [4773](#page-101-8), , [4925](#page-104-7), [5020](#page-106-3) \belowdisplayshortskip . . [3422](#page-74-34), , [3439,](#page-74-36) [3448,](#page-75-33) [3456](#page-75-34), [3465](#page-75-35), , [4443](#page-94-7), [4450](#page-95-9) \belowdisplayskip .. [3424](#page-74-29), [3430](#page-74-37), , [3447,](#page-75-36) [3458,](#page-75-31) [3464](#page-75-37), [4430](#page-94-9), [4441](#page-94-11), [4448](#page-95-11) \bfseries . [2214,](#page-49-18) [2303](#page-51-22), [3318](#page-72-11), [3640](#page-78-28), , [4470,](#page-95-15) [4489,](#page-95-16) [4497](#page-96-0), [4525](#page-96-11), , [4560,](#page-97-4) [4574,](#page-97-5) [4578](#page-97-6), [4603](#page-98-11), , [4612,](#page-98-13) [4737,](#page-100-1) [4743](#page-100-4), [5552](#page-117-12), , [5576](#page-117-2), [5660](#page-119-13) \bgroup [1199,](#page-27-1) [1904,](#page-43-25) [1944](#page-43-19), [2145](#page-48-15), [2155](#page-48-16),

INDEX 130

[2977](#page-65-6), [5227](#page-110-2), [5251](#page-111-5)

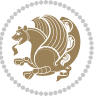

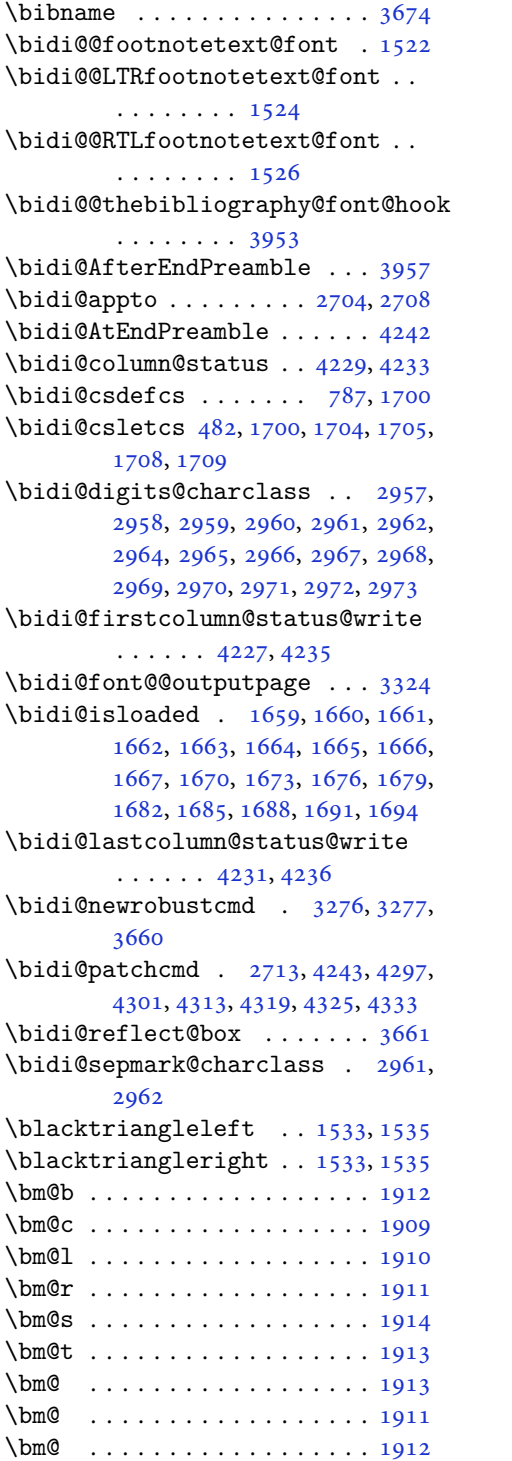

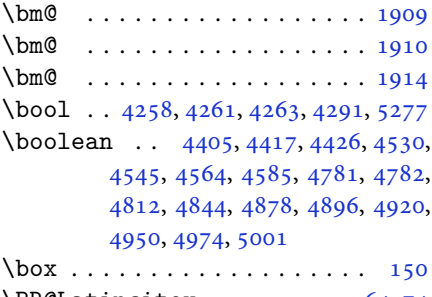

### $\Bbb{R}\times$  ........ [64](#page-4-14), [74](#page-4-1) \BRorg@Latincitex ...... [65](#page-4-15),[73](#page-4-0)

### **C**

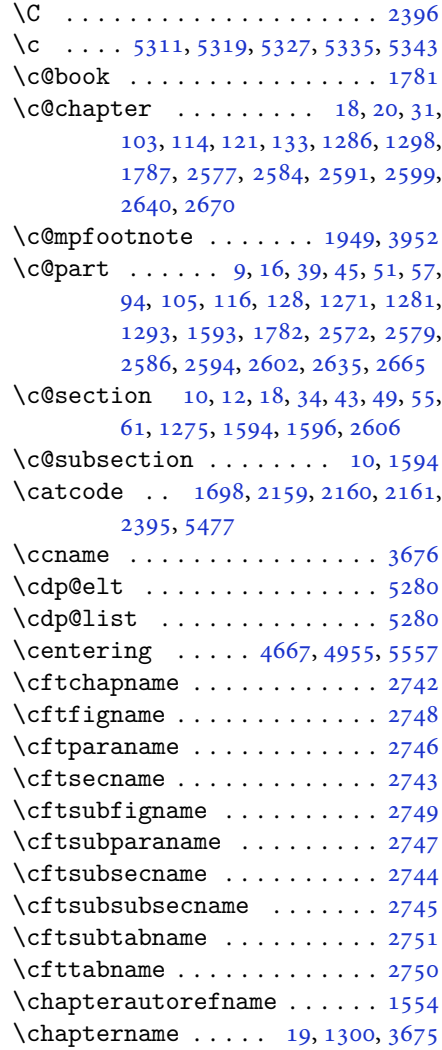

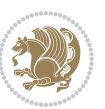

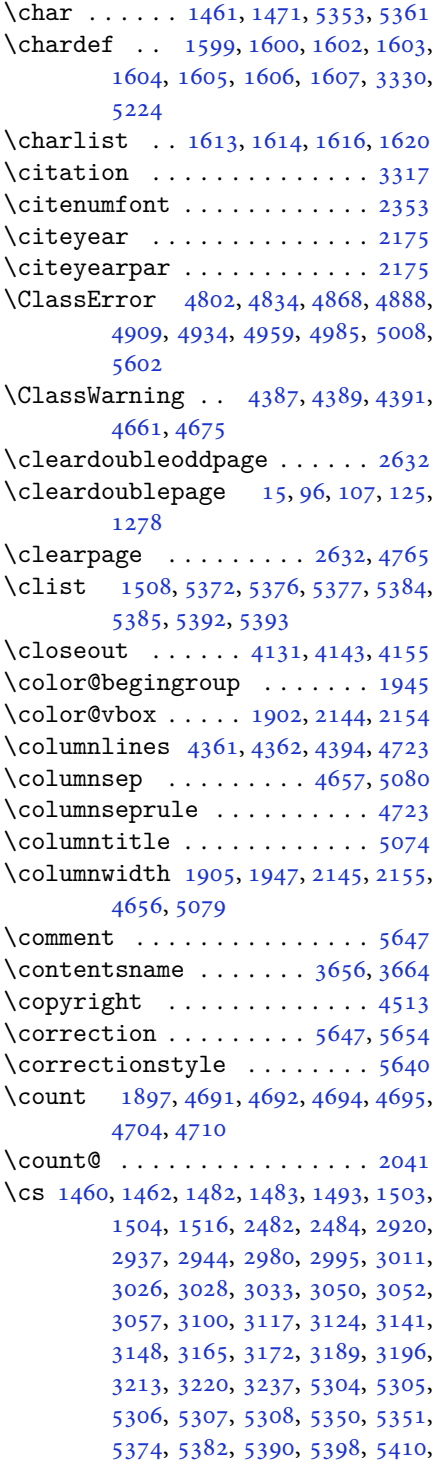

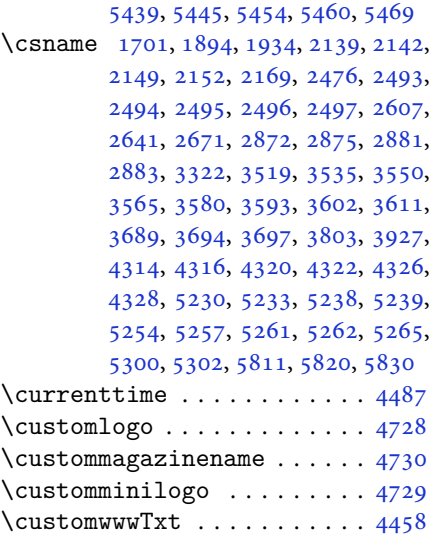

## **D**

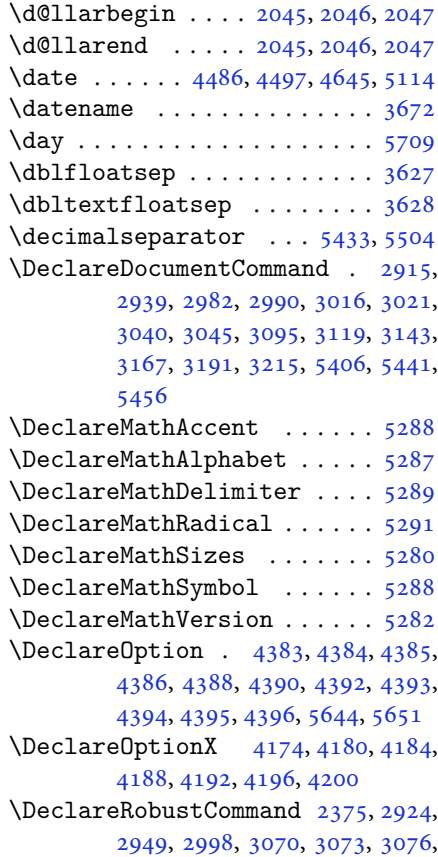

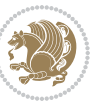

[3079,](#page-67-8) [3082,](#page-67-9) [3085](#page-67-10), [3104](#page-68-11), [3128,](#page-68-12) [3152,](#page-69-11) [3176,](#page-69-12) [3200,](#page-70-10) [3224,](#page-70-11) [3310](#page-72-19) \DeclareSymbolFont . [5285](#page-111-21), [5416,](#page-114-13) [5417,](#page-114-14) [5418,](#page-114-15) [5419,](#page-114-16) [5449,](#page-115-13) [5464](#page-115-14) \DeclareSymbolFontAlphabet [5292](#page-112-13) \DeclareSymbolFontAlphabet@ . . . . . . . . . . [5292](#page-112-13) \DeclareTextFontCommand . [3088,](#page-67-11) [3089,](#page-67-12) [3090,](#page-67-13) [3091,](#page-67-14) [3092,](#page-67-15) [3093](#page-67-16)  $\det$  . . . . . . . . . . . . . . . . . . [2](#page-2-5), [3,](#page-2-4) [5,](#page-2-2) [6](#page-2-6), [7](#page-2-3), [10](#page-2-7), [12,](#page-2-0) [15,](#page-3-16) [17,](#page-3-11) [20](#page-3-1), [63](#page-4-13), [64,](#page-4-14) [77](#page-4-16), [92](#page-5-18), [136](#page-6-4), [148](#page-6-5), [161](#page-6-6), [168](#page-6-19), [172,](#page-6-14) [1189,](#page-27-13) [1190,](#page-27-2) [1191](#page-27-3), [1192](#page-27-4), [1193,](#page-27-5) [1194,](#page-27-6) [1195,](#page-27-7) [1196](#page-27-8), [1197](#page-27-9), [1530,](#page-35-11) [1532,](#page-35-12) [1534,](#page-35-13) [1536](#page-35-14), [1547](#page-35-15), [1548,](#page-35-16) [1549,](#page-35-17) [1550,](#page-35-18) [1551](#page-35-19), [1552](#page-35-20), [1553,](#page-35-7) [1554,](#page-35-10) [1555,](#page-35-21) [1556](#page-35-22), [1557](#page-35-23), [1558,](#page-35-24) [1559,](#page-35-25) [1560,](#page-35-26) [1561](#page-35-27), [1562](#page-35-28), [1565,](#page-35-6) [1576,](#page-36-18) [1581,](#page-36-4) [1594](#page-36-6), [1596](#page-36-2), [1610,](#page-36-19) [1613,](#page-36-16) [1615,](#page-36-20) [1616](#page-37-5), [1621](#page-37-7), [1656,](#page-37-8) [1657,](#page-37-9) [1791,](#page-40-29) [1792](#page-40-30), [1793](#page-40-31), [1794,](#page-40-32) [1795,](#page-40-33) [1796,](#page-40-34) [1797](#page-40-35), [1798](#page-41-17), [1799,](#page-41-18) [1829,](#page-41-11) [1831,](#page-41-2) [1832](#page-41-4), [1834](#page-41-19), [1915,](#page-43-11) [1937,](#page-43-10) [1943,](#page-43-12) [1949](#page-44-24), [1956](#page-44-2), [1972,](#page-44-4) [2006,](#page-45-5) [2040,](#page-45-11) [2053](#page-46-35), [2054](#page-46-33), [2057,](#page-46-9) [2074,](#page-46-2) [2082,](#page-46-3) [2090](#page-46-36), [2091](#page-46-34), [2095,](#page-47-1) [2137,](#page-47-9) [2138,](#page-47-10) [2141](#page-47-0), [2148](#page-48-9), [2151,](#page-48-3) [2164,](#page-48-17) [2165,](#page-48-25) [2174](#page-48-26), [2177](#page-48-27), [2189,](#page-48-28) [2190,](#page-48-13) [2200,](#page-49-19) [2203](#page-49-20), [2216](#page-49-10), [2231,](#page-49-21) [2261,](#page-50-10) [2293,](#page-51-23) [2297](#page-51-0), [2322](#page-51-24), [2384,](#page-52-0) [2398,](#page-53-16) [2402,](#page-53-17) [2404](#page-53-3), [2405](#page-53-18), [2408,](#page-53-4) [2414,](#page-53-6) [2416,](#page-53-7) [2418](#page-53-19), [2434](#page-53-20), [2437,](#page-53-21) [2453,](#page-54-21) [2454,](#page-54-8) [2457](#page-54-22), [2470](#page-54-23), [2472,](#page-54-14) [2475,](#page-54-3) [2492,](#page-55-17) [2697](#page-59-25), [2753](#page-61-0), [2761,](#page-61-1) [2769,](#page-61-2) [2777,](#page-61-3) [2785](#page-61-4), [2793](#page-61-5), [2801,](#page-62-2) [2809,](#page-62-3) [2817,](#page-62-4) [2818](#page-62-5), [2868](#page-63-13), [2869,](#page-63-14) [2870,](#page-63-15) [2876,](#page-63-16) [2877](#page-63-17), [2881](#page-63-11), [3240,](#page-70-12) [3243,](#page-70-13) [3248,](#page-71-14) [3262](#page-71-15), [3278](#page-71-0), [3279,](#page-71-16) [3288,](#page-71-1) [3289,](#page-71-17) [3301](#page-72-20), [3302](#page-72-21), [3303,](#page-72-0) [3312,](#page-72-2) [3315,](#page-72-9) [3417](#page-74-5), [3518](#page-76-0), [3534,](#page-76-2) [3549,](#page-77-0) [3564,](#page-77-2) [3579](#page-77-4), [3592](#page-77-6), [3601,](#page-78-11) [3610,](#page-78-13) [3662,](#page-79-22) [3663](#page-79-23), [3664](#page-79-20), [3665,](#page-79-24) [3666,](#page-79-25) [3667,](#page-79-13) [3668](#page-79-26), [3669](#page-79-27), [3670,](#page-79-11) [3671,](#page-79-28) [3672,](#page-79-21) [3673](#page-79-0), [3674](#page-79-15), [3675,](#page-79-19) [3676,](#page-79-18) [3677,](#page-79-29) [3678](#page-79-30), [3679](#page-79-31), [3680,](#page-79-32) [3681,](#page-79-1) [3689,](#page-79-2) [3691](#page-79-6), [3694](#page-79-7), [3703,](#page-80-9)

[3708](#page-80-10), [3717,](#page-80-11) [3743,](#page-80-7) [3756](#page-81-11), [3767](#page-81-12), [3781](#page-81-13), [3787,](#page-81-14) [3790,](#page-81-15) [3793](#page-81-16), [3797](#page-82-8), [3809](#page-82-9), [3818,](#page-82-10) [3844,](#page-82-4) [3857](#page-83-8), [3868](#page-83-9), [3886](#page-83-10), [3891,](#page-83-11) [3898,](#page-84-18) [3908](#page-84-1), [3927](#page-84-2), [3929](#page-84-16), [3930,](#page-84-8) [3934,](#page-84-11) [3938](#page-84-13), [3942](#page-84-15), [3948](#page-85-41), [3952,](#page-85-38) [4008,](#page-86-17) [4164](#page-89-13), [4169](#page-89-14), [4181](#page-89-15), [4185,](#page-89-16) [4193,](#page-89-17) [4197](#page-90-18), [4201](#page-90-19), [4227](#page-90-12), [4231,](#page-90-14) [4458,](#page-95-0) [4728](#page-100-0), [4729](#page-100-3), [4730](#page-100-2), [5224,](#page-110-0) [5226,](#page-110-10) [5250](#page-111-22), [5421](#page-114-17), [5451](#page-115-15), [5466,](#page-115-16) [5478,](#page-115-17) [5479](#page-115-18), [5504](#page-116-6), [5505](#page-116-7), [5506,](#page-116-8) [5507,](#page-116-9) [5511](#page-116-10), [5515](#page-116-11), [5519](#page-116-12), [5523,](#page-116-2) [5527,](#page-116-0) [5531](#page-116-4), [5552](#page-117-12), [5554](#page-117-0), [5556,](#page-117-19) [5574,](#page-117-5) [5576](#page-117-2), [5580](#page-117-16), [5587](#page-117-7), [5623,](#page-118-28) [5624,](#page-118-11) [5627](#page-118-27), [5628](#page-118-10), [5629](#page-118-26), [5630,](#page-118-9) [5639,](#page-119-1) [5642](#page-119-7), [5649](#page-119-22), [5650](#page-119-23), [5656](#page-119-24), [5657,](#page-119-25) [5660,](#page-119-13) [5844](#page-123-1) \def@NAT@last@yr . . . . [2332](#page-51-2), [2334](#page-51-25) \DefaultDisplayMathsDigits [4042](#page-86-18), [5506](#page-116-8), [5509](#page-116-13) \defaultfontfeatures . . . . . [4175](#page-89-18) \DefaultInlineMathsDigits [4034](#page-86-19), [5505](#page-116-7), [5508](#page-116-14) \DefaultMathsDigits . . [4026](#page-86-20), [5507](#page-116-9) \define@choicekey . . [4022](#page-86-21), [4030](#page-86-22), [4038](#page-86-23), [4046,](#page-86-24) [4053,](#page-87-12) [4061](#page-87-13), [4068](#page-87-14), [4075](#page-87-15), [4081,](#page-87-16) [4093,](#page-87-17) [4099](#page-88-11), [4105](#page-88-12), [4109](#page-88-13), [4115,](#page-88-14) [4119,](#page-88-15) [4125](#page-88-16), [4138](#page-88-17), [4150](#page-89-19), [4162,](#page-89-20) [4204,](#page-90-20) [4211](#page-90-21), [4218](#page-90-22), [4225](#page-90-23), [4240](#page-90-24), [4250,](#page-91-11) [4259](#page-91-12) \define@key ............. [2498](#page-55-18) \define@mathalphabet ..... [5282](#page-111-11) \define@mathgroup ....... [5282](#page-111-11)  $\def$ \defpersianfont ......... [3016](#page-66-8) \depth . . . . . . . . . . . . . [2506](#page-55-10), [2507](#page-55-11) \DigitsDotDashInterCharToks . . . . . . . . . . [2962](#page-65-12) \dimexpr . . [3244,](#page-70-14) [3246](#page-70-2), [3249](#page-71-18), [3251](#page-71-7), [3364](#page-73-11), [3414,](#page-74-14) [3568,](#page-77-27) [3583](#page-77-28), [3596](#page-77-29), [3605](#page-78-33), [3614,](#page-78-34) [4298,](#page-92-1) [4302](#page-92-3), [4307](#page-92-20), [4308](#page-92-21), [4309](#page-92-22)  $\dim g$  . . . . . . . . . . . . . . [5623](#page-118-28), [5624](#page-118-11) \display@setup . . . . . . . [137](#page-6-20), [162](#page-6-21) \divide [4697,](#page-100-12) [4698,](#page-100-13) [5711](#page-120-2), [5719](#page-120-3), [5724](#page-120-4), [5751](#page-121-12), [5757,](#page-121-13) [5765,](#page-121-14) [5767](#page-121-15), [5770](#page-121-16), [5774](#page-121-17), [5778](#page-121-18), [5782](#page-121-19)

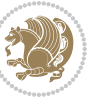

\do [1856](#page-42-19), [2209](#page-49-8), [2298](#page-51-3), [2499](#page-55-3), [3314](#page-72-6), [4010](#page-86-0),  $\ddot{o}$ document@select@group  $5250$ 

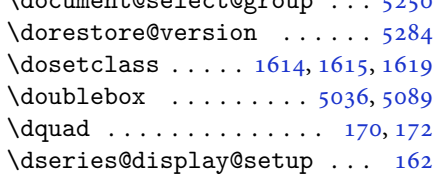

#### **E**

\e@alloc@intercharclass@top . .  $\ldots \ldots 2957, 2958$  $\ldots \ldots 2957, 2958$  $\ldots \ldots 2957, 2958$  $\ldots \ldots 2957, 2958$ \edef . [1924](#page-43-14), [1979](#page-44-28), [2013](#page-45-25), [2077](#page-46-24), [2085](#page-46-25),

 , [2211](#page-49-9) , [2300](#page-51-4) , [2460](#page-54-1) , [2825](#page-62-0) , , [2875](#page-63-10) , [2878](#page-63-18) , [3316](#page-72-10) , [3412](#page-74-7) , , [3425](#page-74-38), [3442](#page-74-39), [3459](#page-75-38), [3470](#page-75-39), , [3482](#page-75-41), [3488](#page-75-42), [3494](#page-75-43), [3500](#page-76-28), , [3521](#page-76-5), [3537](#page-76-6), [3552](#page-77-7), [3567](#page-77-8), , [3595](#page-77-10), [3604](#page-78-16), [3613](#page-78-17), [4013](#page-86-25), 

\edition . . . . . . . . . . . . . . . [4755](#page-101-13) \editionFormat ...... [4464](#page-95-14), [4467](#page-95-19) \editorialAuthorFormat .. [4607](#page-98-14),

#### 

\editorialTitleFormat [4605](#page-98-15) , [4606](#page-98-16) \egroup . . . . . . . . . . . . . . . . [2978](#page-65-26)

\else .................. [2](#page-2-5),[3](#page-2-4), , [7](#page-2-3), [32](#page-3-17), [63](#page-4-13), [92](#page-5-18), [140](#page-6-22), [170](#page-6-3), [1190](#page-27-2), , [1192](#page-27-4), [1193](#page-27-5), [1194](#page-27-6), [1195](#page-27-7), , [1197](#page-27-9), [1198](#page-27-11), [1199](#page-27-1), [1200](#page-27-14), , [1304](#page-30-5), [1311](#page-30-6), [1319](#page-30-7), [1326](#page-30-8), , [1341](#page-31-0), [1349](#page-31-1), [1356](#page-31-2), [1363](#page-31-3), , [1377](#page-31-5), [1384](#page-31-6), [1391](#page-32-0), [1398](#page-32-1), , [1412](#page-32-3), [1419](#page-32-4), [1426](#page-32-5), [1433](#page-32-6), , [1447](#page-33-9), [1454](#page-33-10), [1522](#page-34-16), [1533](#page-35-9), , [1537](#page-35-1), [1547](#page-35-15), [1548](#page-35-16), [1549](#page-35-17), , [1551](#page-35-19), [1552](#page-35-20), [1553](#page-35-7), [1554](#page-35-10), , [1556](#page-35-22), [1557](#page-35-23), [1558](#page-35-24), [1559](#page-35-25), , [1561](#page-35-27), [1562](#page-35-28), [1618](#page-37-11), [1635](#page-37-12), , [1643](#page-37-14), [1645](#page-37-15), [1656](#page-37-8), [1657](#page-37-9), , [1672](#page-38-26), [1675](#page-38-27), [1678](#page-38-28), [1681](#page-38-29), , [1687](#page-38-31), [1690](#page-38-32), [1693](#page-38-33), [1791](#page-40-29), , [1793](#page-40-31), [1794](#page-40-32), [1795](#page-40-33), [1796](#page-40-34), , [1798](#page-41-17), [1799](#page-41-18), [1837](#page-41-20), [1845](#page-42-20), , [1860](#page-42-22) , [1866](#page-42-23) , [1919](#page-43-3) , [1922](#page-43-35) , , [1928](#page-43-37), [1929](#page-43-38), [1930](#page-43-39), [1931](#page-43-18), , [1956](#page-44-2), [1957](#page-44-17), [1958](#page-44-6), [1959](#page-44-7), , [1961](#page-44-9), [1962](#page-44-10), [1963](#page-44-11), [1964](#page-44-3), , [1966](#page-44-44), [1967](#page-44-38), [1973](#page-44-12), [1974](#page-44-18), , [1977](#page-44-45), [1978](#page-44-21), [1981](#page-44-29), [1982](#page-44-30), , [1984](#page-44-26), [1985](#page-44-31), [1986](#page-44-32), [1988](#page-44-27), , [1990](#page-44-34) , [1991](#page-44-35) , [1992](#page-44-36) , [1995](#page-45-19) , , [1997](#page-45-21), [1998](#page-45-22), [1999](#page-45-23), [2000](#page-45-24), , [2008](#page-45-13) , [2009](#page-45-14) , [2011](#page-45-41) , [2012](#page-45-16) , , [2016](#page-45-27) , [2017](#page-45-17) , [2018](#page-45-18) , [2019](#page-45-28) , , [2022](#page-45-1) , [2023](#page-45-2) , [2024](#page-45-3) , [2025](#page-45-30) , , [2027](#page-45-32), [2028](#page-45-33), [2031](#page-45-34), [2032](#page-45-35), , [2034](#page-45-37), [2035](#page-45-38), [2036](#page-45-39), [2056](#page-46-41), , [2058](#page-46-22), [2059](#page-46-11), [2060](#page-46-12), [2061](#page-46-13), , [2063](#page-46-15), [2064](#page-46-16), [2066](#page-46-6), [2067](#page-46-7), , [2069](#page-46-42) , [2070](#page-46-43) , [2071](#page-46-26) , [2096](#page-47-4) , , [2098](#page-47-15) , [2100](#page-47-46) , [2101](#page-47-17) , [2104](#page-47-22) , , [2106](#page-47-18), [2107](#page-47-19), [2108](#page-47-24), [2109](#page-47-25), , [2111](#page-47-27) , [2112](#page-47-28) , [2113](#page-47-29) , [2114](#page-47-30) , , [2116](#page-47-32), [2117](#page-47-33), [2119](#page-47-20), [2120](#page-47-34), , [2122](#page-47-36) , [2123](#page-47-37) , [2126](#page-47-38) , [2127](#page-47-39) , , [2129](#page-47-43), [2130](#page-47-41), [2131](#page-47-42), [2143](#page-47-12), , [2178](#page-48-29) , [2191](#page-48-30) , [2223](#page-49-22) , [2228](#page-49-23) , , [2240](#page-49-25), [2254](#page-50-11), [2258](#page-50-12), [2267](#page-50-13), , [2274](#page-50-15), [2286](#page-50-16), [2290](#page-50-17), [2291](#page-50-18), , [2333](#page-51-27), [2347](#page-52-14), [2349](#page-52-15), [2352](#page-52-16), , [2368](#page-52-18), [2379](#page-52-19), [2402](#page-53-17), [2413](#page-53-22), , [2428](#page-53-24), [2431](#page-53-25), [2446](#page-54-24), [2448](#page-54-25), , [2462](#page-54-26), [2470](#page-54-23), [2497](#page-55-16), [2500](#page-55-4), , [2502](#page-55-6), [2503](#page-55-7), [2504](#page-55-8), [2505](#page-55-9), , [2507](#page-55-11), [2508](#page-55-12), [2611](#page-57-26), [2632](#page-58-30), , [2675](#page-59-26) , [2700](#page-59-27) , [2726](#page-60-17) , [2742](#page-60-7) , , [2744](#page-60-13), [2745](#page-60-14), [2746](#page-60-9), [2747](#page-60-12), , [2749](#page-60-11), [2750](#page-60-16), [2751](#page-60-15), [2757](#page-61-6), , [2773](#page-61-8), [2781](#page-61-9), [2789](#page-61-10), [2797](#page-61-11), , [2812](#page-62-8), [2853](#page-63-19), [2859](#page-63-20), [2865](#page-63-21), , [2977](#page-65-6), [2978](#page-65-26), [3324](#page-72-17), [3339](#page-72-22), , [3377](#page-73-13), [3378](#page-73-14), [3379](#page-73-15), [3381](#page-73-16), , [3385](#page-73-18), [3387](#page-73-19), [3391](#page-73-20), [3392](#page-73-21), , [3395](#page-73-23) , [3398](#page-74-40) , [3399](#page-74-41) , [3401](#page-74-42) , , [3663](#page-79-23), [3664](#page-79-20), [3665](#page-79-24), [3666](#page-79-25), , [3668](#page-79-26), [3669](#page-79-27), [3670](#page-79-11), [3671](#page-79-28), , [3673](#page-79-0), [3674](#page-79-15), [3675](#page-79-19), [3676](#page-79-18), , [3678](#page-79-30), [3679](#page-79-31), [3680](#page-79-32), [3688](#page-79-4), , [3711](#page-80-12) , [3713](#page-80-13) , [3721](#page-80-14) , [3722](#page-80-4) , , [3724](#page-80-15), [3725](#page-80-16), [3726](#page-80-17), [3727](#page-80-18), , [3746](#page-80-8), [3761](#page-81-17), [3775](#page-81-18), [3788](#page-81-1),

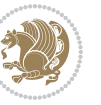

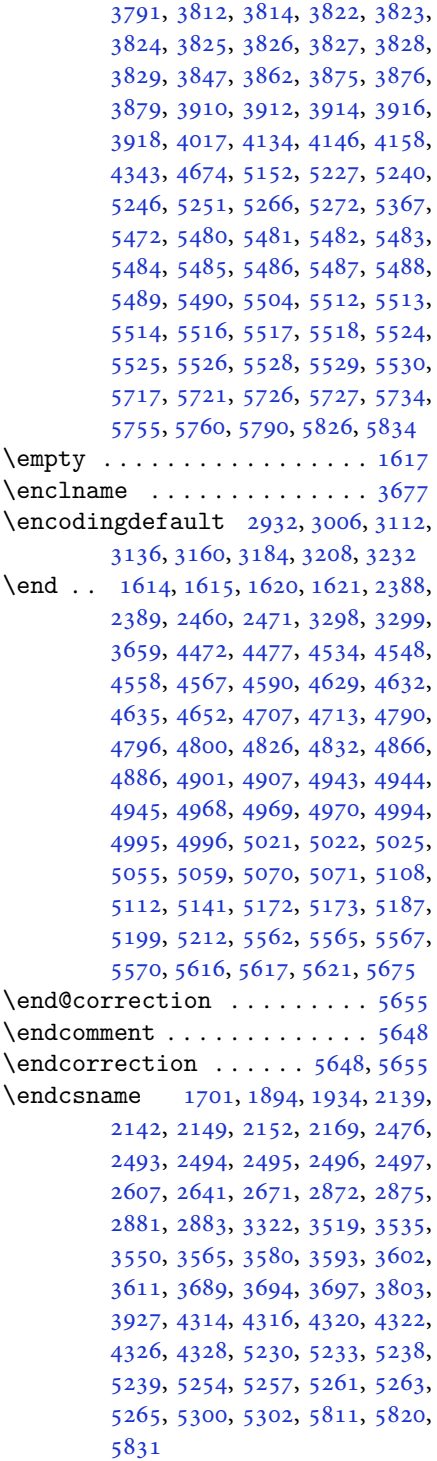

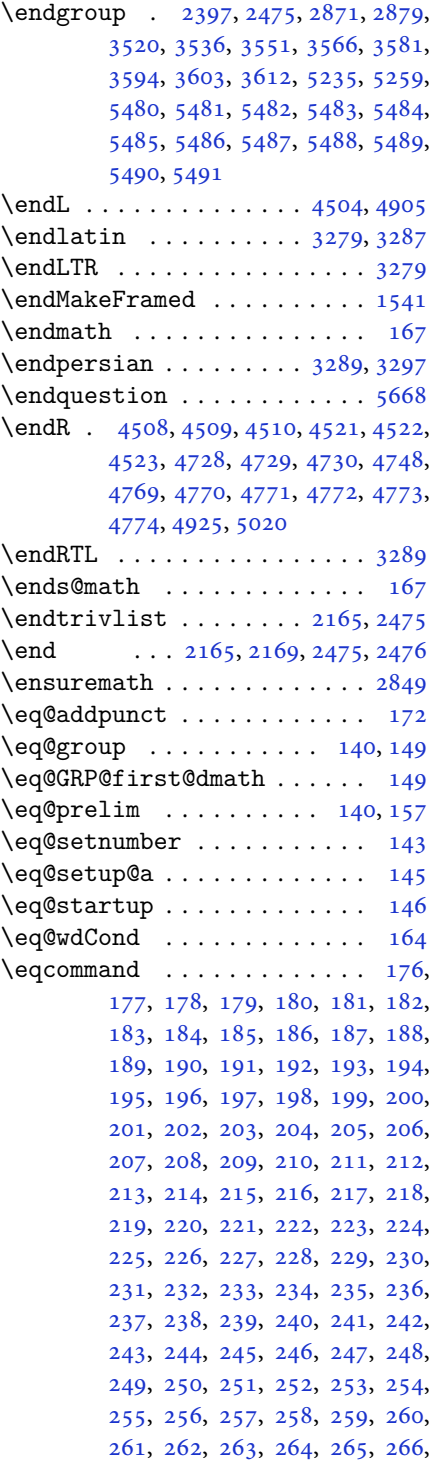

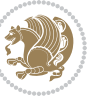

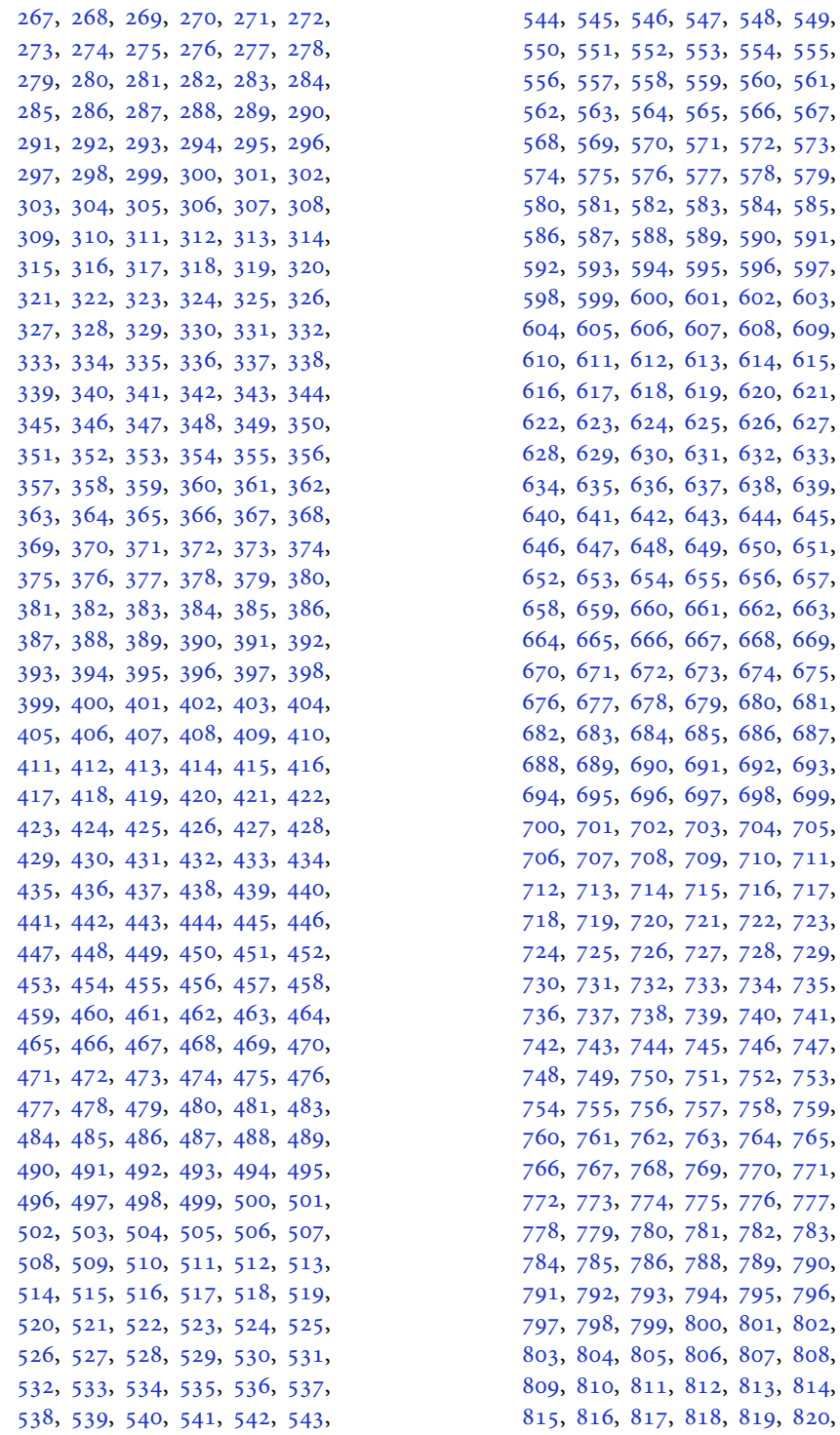

65, [566](#page-14-45), [567](#page-14-46), [571,](#page-15-0) [572](#page-15-1), [573](#page-15-2), 77, [578](#page-15-7), [579](#page-15-8), 83, [584](#page-15-13), [585](#page-15-14), 89, [590](#page-15-19), [591](#page-15-20), 95, [596](#page-15-25), [597](#page-15-26), [601,](#page-15-30) [602](#page-15-31), [603](#page-15-32), [607,](#page-15-36) [608](#page-15-37), [609](#page-15-38), [613,](#page-15-42) [614](#page-15-43), [615](#page-15-44),  $619, 620, 621,$  $619, 620, 621,$  $619, 620, 621,$  $619, 620, 621,$  $619, 620, 621,$  $619, 620, 621,$  $625, 626, 627,$  $625, 626, 627,$  $625, 626, 627,$  $625, 626, 627,$  $625, 626, 627,$  $625, 626, 627,$ [631,](#page-16-10) [632](#page-16-11), [633](#page-16-12), [637,](#page-16-16) [638](#page-16-17), [639](#page-16-18), 43, [644](#page-16-23), [645](#page-16-24), 49, [650](#page-16-29), [651](#page-16-30),  $655, 656, 657,$  $655, 656, 657,$  $655, 656, 657,$  $655, 656, 657,$  $655, 656, 657,$  $655, 656, 657,$  $661, 662, 663,$  $661, 662, 663,$  $661, 662, 663,$  $661, 662, 663,$  $661, 662, 663,$  $661, 662, 663,$ [667,](#page-16-46) [668](#page-16-47), [669](#page-16-48), [670](#page-16-49), [671](#page-17-0), [672,](#page-17-1) [673,](#page-17-2) [674](#page-17-3), [675](#page-17-4), [679,](#page-17-8) [680](#page-17-9), [681](#page-17-10), [685,](#page-17-14) [686](#page-17-15), [687](#page-17-16), 91, [692](#page-17-21), [693](#page-17-22), [697,](#page-17-26) [698](#page-17-27), [699](#page-17-28), 03, [704](#page-17-33), [705](#page-17-34), 09, [710](#page-17-39), [711](#page-17-40),  $715, 716, 717,$  $715, 716, 717,$  $715, 716, 717,$  $715, 716, 717,$  $715, 716, 717,$  $715, 716, 717,$ 21, [722](#page-18-1), [723](#page-18-2), 27, [728](#page-18-7), [729](#page-18-8), [730](#page-18-9), [731](#page-18-10), [732,](#page-18-11) [733,](#page-18-12) [734](#page-18-13), [735](#page-18-14), 39, [740](#page-18-19), [741](#page-18-20), [745,](#page-18-24) [746](#page-18-25), [747](#page-18-26), 51, [752](#page-18-31), [753](#page-18-32), 57, [758](#page-18-37), [759](#page-18-38), 63, [764](#page-18-43), [765](#page-18-44), 69, [770](#page-18-49), [771](#page-19-1), 75, [776](#page-19-6), [777](#page-19-7), 81, [782](#page-19-12), [783](#page-19-13), 88, [789](#page-19-18), [790](#page-19-19), [791](#page-19-20), [792](#page-19-21), [793,](#page-19-22) [794,](#page-19-23) [795](#page-19-24), [796](#page-19-25), 00, [801](#page-19-30), [802](#page-19-31),  $807, 808,$  $807, 808,$  $807, 808,$  $807, 808,$ [812,](#page-19-41) [813](#page-19-42), [814](#page-19-43), [818,](#page-19-47) [819](#page-19-48), [820](#page-19-49),

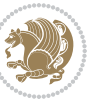

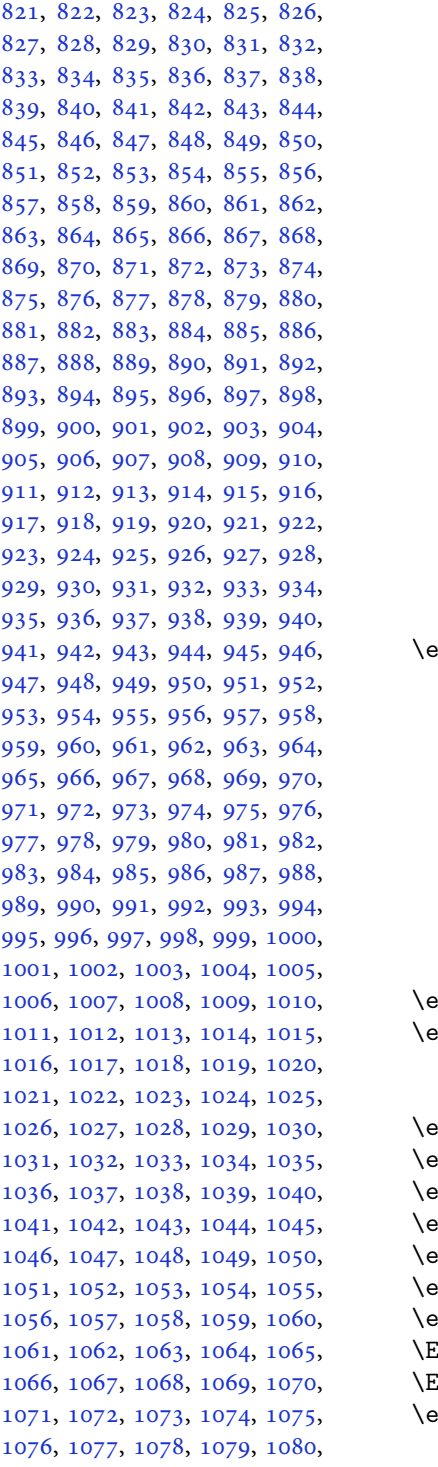

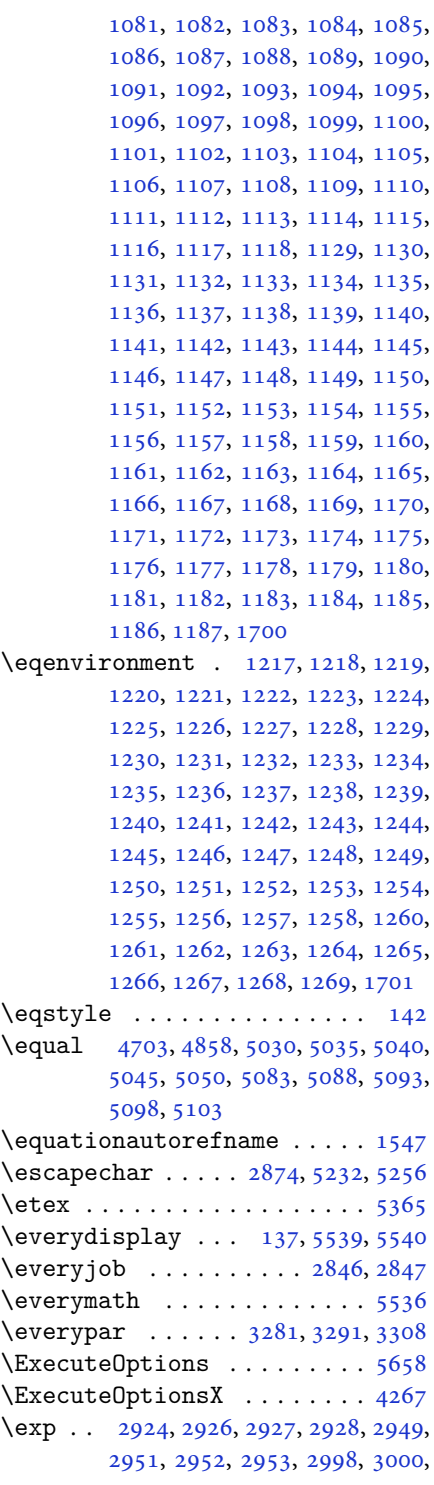

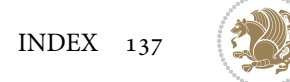

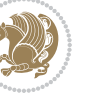

[3001,](#page-66-15) [3002,](#page-66-16) [3031](#page-66-17), [3033](#page-66-7), [3034,](#page-66-18) [3035,](#page-66-19) [3055,](#page-67-17) [3057](#page-67-3), [3058](#page-67-18), [3059,](#page-67-19) [3104,](#page-68-11) [3106,](#page-68-15) [3107](#page-68-16), [3108](#page-68-17), [3128,](#page-68-12) [3130,](#page-68-18) [3131,](#page-68-19) [3132](#page-68-20), [3152](#page-69-11), [3154,](#page-69-15) [3155,](#page-69-16) [3156,](#page-69-17) [3176](#page-69-12), [3178](#page-69-18), [3179,](#page-69-19) [3180,](#page-69-20) [3200,](#page-70-10) [3202](#page-70-17), [3203](#page-70-18), [3204,](#page-70-19) [3224,](#page-70-11) [3226,](#page-70-20) [3227,](#page-70-21) [3228](#page-70-22) \expandafter [137](#page-6-20), [1614](#page-36-17), [1620](#page-37-6), [1854,](#page-42-18) [1855,](#page-42-4) [1979,](#page-44-28) [2013](#page-45-25), [2102](#page-47-21), [2139,](#page-47-44) [2142,](#page-47-45) [2149,](#page-48-22) [2152](#page-48-23), [2169](#page-48-24), [2211,](#page-49-9) [2300,](#page-51-4) [2416,](#page-53-7) [2421](#page-53-27), [2422](#page-53-9), [2427,](#page-53-10) [2432,](#page-53-28) [2433,](#page-53-11) [2439](#page-54-27), [2440](#page-54-11), [2441,](#page-54-28) [2442,](#page-54-6) [2449,](#page-54-29) [2450](#page-54-12), [2451](#page-54-30), [2452,](#page-54-7) [2454,](#page-54-8) [2463,](#page-54-31) [2464](#page-54-13), [2465](#page-54-32), [2466,](#page-54-10) [2476,](#page-54-20) [2493,](#page-55-0) [2494](#page-55-14), [2495](#page-55-1), [2496,](#page-55-15) [2852,](#page-63-0) [2854,](#page-63-3) [2858](#page-63-1), [2860](#page-63-4), [2864,](#page-63-2) [2866,](#page-63-5) [2871,](#page-63-7) [2872](#page-63-9), [2875](#page-63-10), [2878,](#page-63-18) [2879,](#page-63-23) [2881,](#page-63-11) [2882](#page-63-26), [3316](#page-72-10), [3418,](#page-74-6) [3689,](#page-79-2) [3694,](#page-79-7) [3697](#page-80-1), [3712](#page-80-20), [3718,](#page-80-21) [3803,](#page-82-5) [3813,](#page-82-19) [3819](#page-82-20), [3913](#page-84-7), [3915,](#page-84-10) [3917,](#page-84-6) [3919,](#page-84-0) [3927](#page-84-2), [5227](#page-110-2), [5246,](#page-111-24) [5251,](#page-111-5) [5260,](#page-111-30) [5261](#page-111-17), [5262](#page-111-18), [5272,](#page-111-26) [5536,](#page-116-30) [5539,](#page-116-28) [5590](#page-118-4)  $\expandedtitle \ldots \ldots \ldots \ 5024$  $\expandedtitle \ldots \ldots \ldots \ 5024$ \ExplSyntaxOff . [1519](#page-34-22), [2168](#page-48-31), [2490,](#page-55-19) [3239,](#page-70-23) [4265,](#page-91-14) [4295,](#page-91-15) [5297,](#page-112-14) [5471](#page-115-31) \ExplSyntaxOn . . [1459](#page-33-11), [2166](#page-48-32), [2478,](#page-54-33) [2897,](#page-64-13) [4257,](#page-91-16) [4290,](#page-91-17) [5276,](#page-111-31) [5303](#page-112-15) \extract@alph@from@version [5260](#page-111-30)

#### **F**

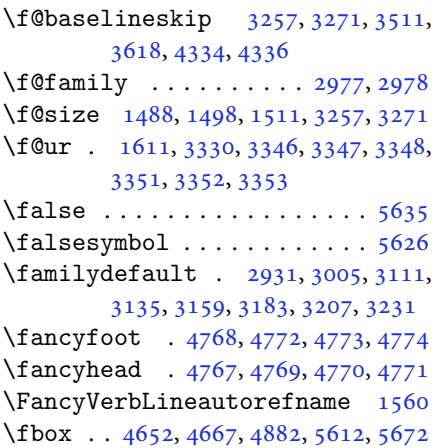

\fboxrule . [1530,](#page-35-11) [1532](#page-35-12), [1534](#page-35-13), [1536](#page-35-14), [4724](#page-100-17)

- \fboxsep .. [1530,](#page-35-11) [1532](#page-35-12), [1534](#page-35-13), [1536](#page-35-14), [4655](#page-99-14), [4848,](#page-103-10) [4880,](#page-103-11) [4952](#page-105-16), [4980](#page-105-17), [5028](#page-106-17), [5077](#page-107-20)
- $\binom{1}{1}$  . . . . . . . . . . . . . . . . [2,](#page-2-5) [3](#page-2-4), [5,](#page-2-2) [7](#page-2-3), [35](#page-3-18), [63](#page-4-13), [68](#page-4-17), [92](#page-5-18), [136](#page-6-4), [138,](#page-6-30) [139](#page-6-15), [140](#page-6-22), [148](#page-6-5), [159](#page-6-31), [161](#page-6-6), [170,](#page-6-3) [1203,](#page-27-41) [1289](#page-29-9), [1306](#page-30-10), [1313,](#page-30-11) [1321,](#page-30-12) [1328](#page-30-13), [1336](#page-30-14), [1343](#page-31-7), [1351,](#page-31-8) [1358,](#page-31-9) [1365](#page-31-10), [1372](#page-31-11), [1379](#page-31-12), [1386,](#page-31-13) [1393,](#page-32-7) [1400](#page-32-8), [1407](#page-32-9), [1414](#page-32-10), [1421,](#page-32-11) [1428,](#page-32-12) [1435](#page-32-13), [1442](#page-33-12), [1449](#page-33-13), [1456,](#page-33-14) [1522,](#page-34-16) [1533](#page-35-9), [1535](#page-35-0), [1537](#page-35-1), [1547,](#page-35-15) [1548,](#page-35-16) [1549](#page-35-17), [1550](#page-35-18), [1551](#page-35-19), [1552,](#page-35-20) [1553,](#page-35-7) [1554](#page-35-10), [1555](#page-35-21), [1556](#page-35-22), [1557,](#page-35-23) [1558,](#page-35-24) [1559](#page-35-25), [1560](#page-35-26), [1561](#page-35-27), [1562,](#page-35-28) [1611,](#page-36-21) [1619](#page-37-10), [1635](#page-37-12), [1640](#page-37-13), [1643,](#page-37-14) [1645,](#page-37-15) [1656](#page-37-8), [1657](#page-37-9), [1671](#page-38-34), [1674,](#page-38-35) [1677,](#page-38-36) [1680](#page-38-37), [1683](#page-38-38), [1686](#page-38-39), [1689,](#page-38-40) [1692,](#page-38-41) [1695](#page-38-42), [1791](#page-40-29), [1792](#page-40-30), [1793,](#page-40-31) [1794,](#page-40-32) [1795](#page-40-33), [1796](#page-40-34), [1797](#page-40-35), [1798,](#page-41-17) [1799,](#page-41-18) [1840](#page-41-21), [1841](#page-41-22), [1847](#page-42-24), [1862,](#page-42-25) [1863,](#page-42-26) [1868](#page-42-27), [1869](#page-42-28), [1872](#page-42-29), [1875,](#page-42-30) [1878,](#page-42-31) [1881](#page-42-32), [1884](#page-42-33), [1887](#page-42-34), [1891,](#page-42-35) [1892,](#page-42-36) [1900](#page-43-40), [1918](#page-43-1), [1919](#page-43-3), [1925,](#page-43-41) [1932,](#page-43-42) [1935](#page-43-43), [1940](#page-43-2), [1941](#page-43-4), [1960,](#page-44-8) [1961,](#page-44-9) [1962](#page-44-10), [1963](#page-44-11), [1967](#page-44-38), [1968,](#page-44-46) [1969,](#page-44-47) [1983](#page-44-25), [1984](#page-44-26), [1985](#page-44-31), [1986,](#page-44-32) [2001,](#page-45-4) [2002](#page-45-42), [2017](#page-45-17), [2018](#page-45-18), [2019,](#page-45-28) [2020,](#page-45-29) [2037](#page-45-7), [2038](#page-45-43), [2052](#page-46-44), [2061,](#page-46-13) [2062,](#page-46-14) [2063](#page-46-15), [2064](#page-46-16), [2071](#page-46-26), [2072,](#page-46-45) [2076,](#page-46-0) [2081](#page-46-29), [2084](#page-46-1), [2089](#page-46-32), [2092,](#page-46-46) [2106,](#page-47-18) [2107](#page-47-19), [2108](#page-47-24), [2109](#page-47-25), [2132,](#page-47-3) [2133,](#page-47-47) [2143](#page-47-12), [2153](#page-48-12), [2165](#page-48-25), [2183,](#page-48-33) [2201,](#page-49-26) [2222](#page-49-27), [2224](#page-49-28), [2235](#page-49-29), [2239,](#page-49-30) [2248,](#page-50-19) [2249](#page-50-20), [2253](#page-50-21), [2265](#page-50-22), [2270,](#page-50-23) [2274,](#page-50-15) [2278](#page-50-24), [2279](#page-50-25), [2283](#page-50-26), [2288,](#page-50-27) [2289,](#page-50-28) [2290](#page-50-17), [2291](#page-50-18), [2311](#page-51-28), [2313,](#page-51-29) [2335,](#page-51-30) [2343](#page-52-20), [2351](#page-52-21), [2352](#page-52-16), [2361,](#page-52-22) [2362,](#page-52-23) [2368](#page-52-18), [2371](#page-52-24), [2381](#page-52-25), [2402,](#page-53-17) [2417,](#page-53-29) [2435](#page-53-30), [2455](#page-54-9), [2468](#page-54-34), [2471,](#page-54-16) [2497,](#page-55-16) [2509](#page-55-13), [2612](#page-57-3), [2613](#page-57-4), [2614,](#page-57-5) [2615,](#page-57-6) [2616](#page-57-7), [2617](#page-57-8), [2618](#page-57-9), [2619,](#page-57-10) [2620,](#page-57-2) [2621](#page-58-11), [2622](#page-58-4), [2623](#page-58-9), [2624,](#page-58-6) [2625,](#page-58-12) [2626](#page-58-13), [2627](#page-58-33), [2632](#page-58-30), [2646,](#page-58-14) [2647,](#page-58-15) [2648](#page-58-16), [2649](#page-58-17),

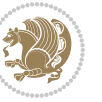

[2650,](#page-58-18) [2651,](#page-58-19) [2652](#page-58-20), [2653](#page-58-21), [2654,](#page-58-8) [2655,](#page-58-22) [2656,](#page-58-5) [2657](#page-58-10), [2658](#page-58-7), [2659,](#page-58-23) [2660,](#page-58-24) [2661,](#page-58-34) [2676](#page-59-7), [2677](#page-59-8), [2678,](#page-59-9) [2679,](#page-59-10) [2680,](#page-59-11) [2681](#page-59-12), [2682](#page-59-13), [2683,](#page-59-14) [2684,](#page-59-5) [2685,](#page-59-15) [2686](#page-59-3), [2687](#page-59-6), [2688,](#page-59-4) [2689,](#page-59-16) [2690,](#page-59-17) [2691](#page-59-28), [2702](#page-59-29), [2728,](#page-60-18) [2742,](#page-60-7) [2743,](#page-60-10) [2744](#page-60-13), [2745](#page-60-14), [2746,](#page-60-9) [2747,](#page-60-12) [2748,](#page-60-8) [2749](#page-60-11), [2750](#page-60-16), [2751,](#page-60-15) [2759,](#page-61-12) [2767,](#page-61-13) [2775](#page-61-14), [2783](#page-61-15), [2791,](#page-61-16) [2799,](#page-61-17) [2807,](#page-62-9) [2814](#page-62-10), [2855](#page-63-27), [2861,](#page-63-28) [2867,](#page-63-29) [2885,](#page-63-30) [2886](#page-63-31), [2894](#page-63-32), [2977,](#page-65-6) [2978,](#page-65-26) [3285,](#page-71-23) [3295](#page-71-24), [3317](#page-72-5), [3324,](#page-72-17) [3338,](#page-72-24) [3343,](#page-72-25) [3344](#page-72-26), [3345](#page-72-27), [3349,](#page-73-29) [3354,](#page-73-30) [3355,](#page-73-31) [3356](#page-73-32), [3357](#page-73-33), [3366,](#page-73-34) [3377,](#page-73-13) [3378,](#page-73-14) [3379](#page-73-15), [3383](#page-73-35), [3385,](#page-73-18) [3389,](#page-73-36) [3390,](#page-73-37) [3392](#page-73-21), [3393](#page-73-22), [3397,](#page-74-43) [3399,](#page-74-41) [3403,](#page-74-44) [3404](#page-74-45), [3405](#page-74-46), [3525,](#page-76-1) [3541,](#page-76-3) [3556,](#page-77-1) [3572](#page-77-3), [3588](#page-77-5), [3597,](#page-78-10) [3606,](#page-78-12) [3615,](#page-78-14) [3662](#page-79-22), [3663](#page-79-23), [3664,](#page-79-20) [3665,](#page-79-24) [3666,](#page-79-25) [3667](#page-79-13), [3668](#page-79-26), [3669,](#page-79-27) [3670,](#page-79-11) [3671,](#page-79-28) [3672](#page-79-21), [3673](#page-79-0), [3674,](#page-79-15) [3675,](#page-79-19) [3676,](#page-79-18) [3677](#page-79-29), [3678](#page-79-30), [3679,](#page-79-31) [3680,](#page-79-32) [3688,](#page-79-4) [3693](#page-79-5), [3715](#page-80-22), [3729,](#page-80-23) [3741,](#page-80-24) [3746,](#page-80-8) [3747](#page-81-19), [3750](#page-81-4), [3752,](#page-81-8) [3753,](#page-81-20) [3765,](#page-81-21) [3769](#page-81-6), [3771](#page-81-9), [3772,](#page-81-22) [3774,](#page-81-7) [3777,](#page-81-10) [3779](#page-81-23), [3785](#page-81-24), [3788,](#page-81-1) [3791,](#page-81-2) [3795,](#page-81-25) [3800](#page-82-21), [3816](#page-82-22), [3830,](#page-82-23) [3842,](#page-82-24) [3847,](#page-83-4) [3848](#page-83-15), [3851](#page-83-0), [3853,](#page-83-5) [3854,](#page-83-16) [3866,](#page-83-17) [3870](#page-83-2), [3872](#page-83-6), [3873,](#page-83-18) [3875,](#page-83-3) [3881,](#page-83-19) [3882](#page-83-7), [3884](#page-83-20), [3889,](#page-83-21) [3896,](#page-83-22) [3902,](#page-84-24) [3920](#page-84-25), [3921](#page-84-26), [3922,](#page-84-27) [3923,](#page-84-28) [3924,](#page-84-29) [3925](#page-84-30), [3932](#page-84-31), [3933,](#page-84-17) [3936,](#page-84-32) [3937,](#page-84-9) [3940](#page-84-33), [3941](#page-84-12), [3943,](#page-84-34) [3944,](#page-84-14) [3956,](#page-85-42) [4017](#page-86-26), [4029](#page-86-27), [4037,](#page-86-28) [4045,](#page-86-29) [4051,](#page-87-18) [4058](#page-87-19), [4066](#page-87-20), [4073,](#page-87-21) [4080,](#page-87-22) [4092,](#page-87-23) [4098](#page-88-20), [4104](#page-88-21), [4108,](#page-88-22) [4114,](#page-88-23) [4118,](#page-88-24) [4124](#page-88-25), [4136](#page-88-26), [4137,](#page-88-27) [4148,](#page-89-22) [4149,](#page-89-23) [4160](#page-89-24), [4161](#page-89-25), [4173,](#page-89-26) [4209,](#page-90-25) [4216,](#page-90-26) [4223](#page-90-27), [4237](#page-90-28), [4248,](#page-91-18) [4255,](#page-91-19) [4264,](#page-91-20) [4288](#page-91-21), [4345](#page-92-24), [4346,](#page-92-25) [4348,](#page-93-13) [4677,](#page-99-15) [4678](#page-99-16), [4883](#page-103-12), [4900,](#page-104-15) [5064,](#page-107-21) [5138,](#page-108-10) [5157](#page-109-13), [5184](#page-109-14), [5209,](#page-110-16) [5227,](#page-110-2) [5245,](#page-111-32) [5246](#page-111-24), [5251](#page-111-5), [5271,](#page-111-33) [5272,](#page-111-26) [5369,](#page-113-19) [5474](#page-115-32), [5492](#page-116-31), [5493,](#page-116-32) [5494,](#page-116-33) [5495,](#page-116-34) [5496](#page-116-35), [5497](#page-116-36), [5498,](#page-116-37) [5499,](#page-116-38) [5500,](#page-116-39) [5501](#page-116-40), [5502](#page-116-41), [5504,](#page-116-6)

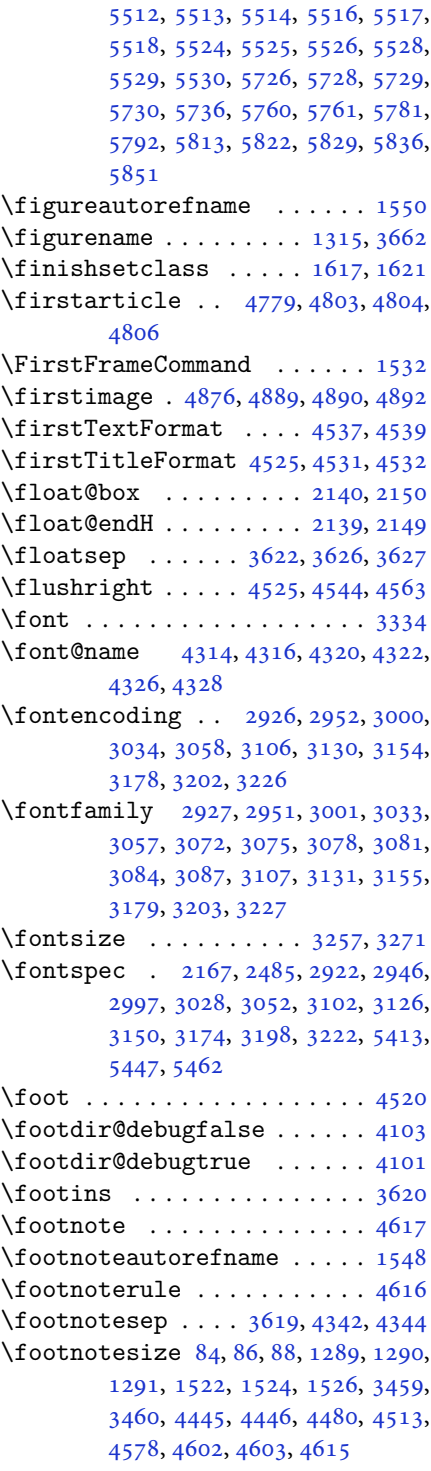

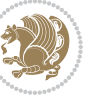

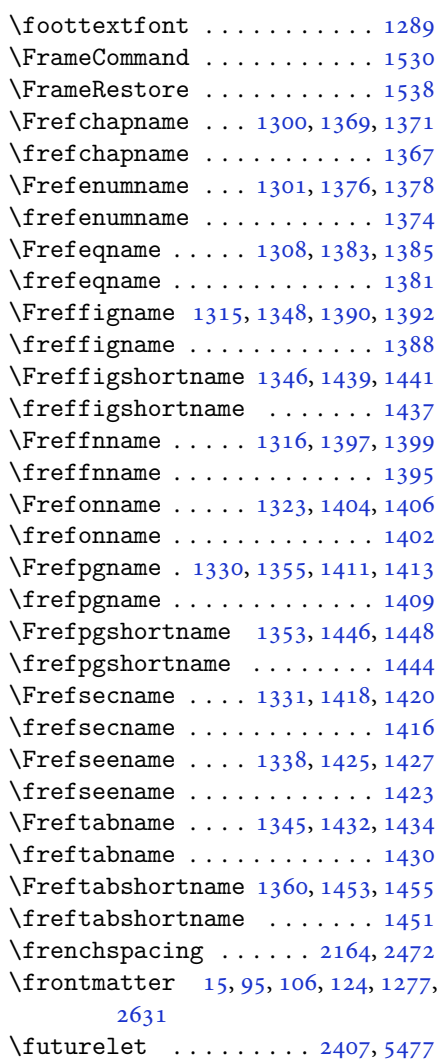

## **G**

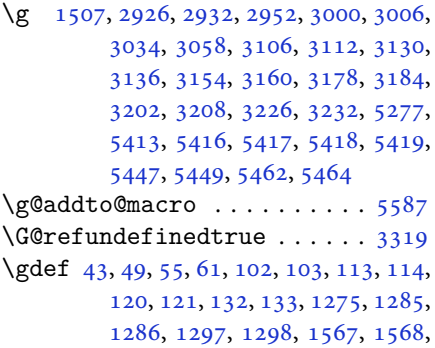

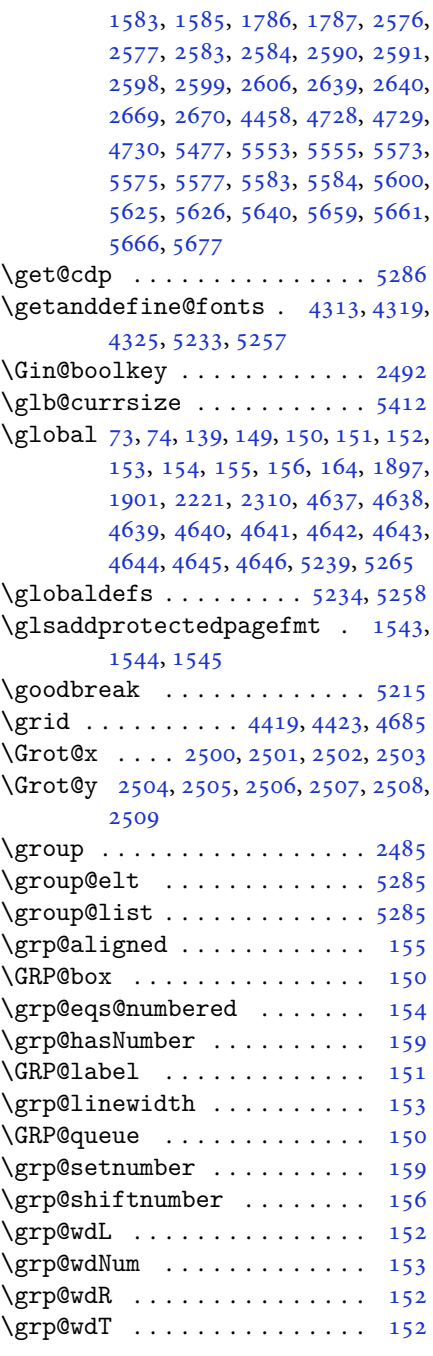

### **H**

\harfi [1190,](#page-27-2) [1208,](#page-28-2) [1213](#page-28-44), [1780](#page-40-0), [2612](#page-57-3), [2646](#page-58-14), [2676](#page-59-7), [3694](#page-79-7)

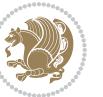

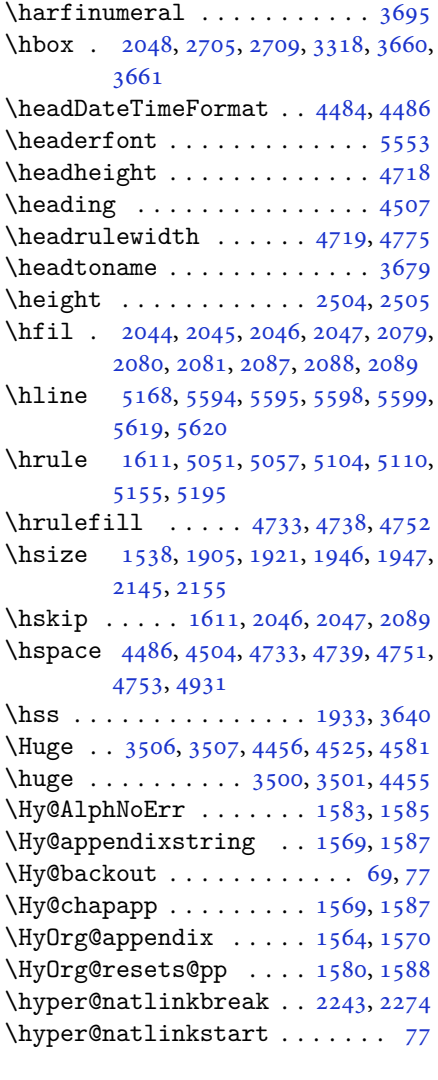

### **I**

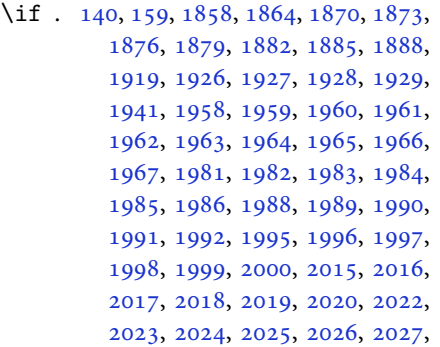

[2028](#page-45-33), [2031,](#page-45-34) [2032,](#page-45-35) [2033](#page-45-36), [2034](#page-45-37), [2035](#page-45-38), [2036,](#page-45-39) [2059,](#page-46-11) [2060](#page-46-12), [2061](#page-46-13), [2062](#page-46-14), [2063,](#page-46-15) [2064,](#page-46-16) [2066](#page-46-6), [2067](#page-46-7), [2068](#page-46-8), [2069,](#page-46-42) [2070,](#page-46-43) [2071](#page-46-26), [2104](#page-47-22), [2105](#page-47-23), [2106,](#page-47-18) [2107,](#page-47-19) [2108](#page-47-24), [2109](#page-47-25), [2110](#page-47-26), [2111,](#page-47-27) [2112,](#page-47-28) [2113](#page-47-29), [2114](#page-47-30), [2115](#page-47-31), [2116,](#page-47-32) [2117,](#page-47-33) [2119](#page-47-20), [2120](#page-47-34), [2121](#page-47-35), [2122,](#page-47-36) [2123,](#page-47-37) [2126](#page-47-38), [2127](#page-47-39), [2128](#page-47-40), [2129,](#page-47-43) [2130,](#page-47-41) [2131](#page-47-42), [2226](#page-49-31), [2256](#page-50-30), [2274,](#page-50-15) [2284,](#page-50-31) [2290](#page-50-17), [2291](#page-50-18), [2352](#page-52-16), [2368,](#page-52-18) [2400,](#page-53-32) [2420](#page-53-33), [2426](#page-53-23), [2428](#page-53-24), [2438,](#page-53-34) [2446,](#page-54-24) [2448](#page-54-25), [2470](#page-54-23), [2500](#page-55-4), [2501,](#page-55-5) [2502,](#page-55-6) [2503](#page-55-7), [2504](#page-55-8), [2505](#page-55-9), [2506](#page-55-10), [2507,](#page-55-11) [2508,](#page-55-12) [2509](#page-55-13) \if@@textdigitfont@on [2977](#page-65-6), [2978](#page-65-26), [3369](#page-73-38) \if@bidi@algorithmicloaded@ .. . . . . . . . . [1669](#page-38-25) \if@bidi@algorithmloaded@ [1672](#page-38-26) \if@bidi@backrefloaded@ .. [1675](#page-38-27) \if@bidi@csprimitive ..... [1700](#page-38-3) \if@bidi@csundef [2963](#page-65-30), [3654](#page-79-34), [3907](#page-84-35), [3958](#page-85-43) \if@bidi@enumerateloaded@ [1678](#page-38-28) \if@bidi@enumitemloaded@ . [1681](#page-38-29) \if@bidi@fancyrefloaded@ . [1684](#page-38-30) \if@bidi@tocloftloaded@ .. [1687](#page-38-31) \if@bidi@urlloaded@ ...... [1690](#page-38-32) \if@bidi@variorefloaded@ . [1693](#page-38-33) \if@chapter@pp ........... [28](#page-3-19) \if@extrafootnotefeatures [4285](#page-91-22)  $\left\{\text{if@filesw ... \dots ... 3317}\right\}$  $\left\{\text{if@filesw ... \dots ... 3317}\right\}$  $\left\{\text{if@filesw ... \dots ... 3317}\right\}$ \if@hboxRconstruct . . [1918](#page-43-1), [1940](#page-43-2) \if@inlabel ............. [139](#page-6-15) \if@Kashida@on . . . . . . [1608](#page-36-26), [1610](#page-36-19) \if@Kashida@XB@fix . [1609](#page-36-27), [1635](#page-37-12), [1640](#page-37-13), [1643](#page-37-14), [1645](#page-37-15) \if@LTRbibitems ......... [3954](#page-85-44) \if@newlist . . . . . . . . . . . . . [2165](#page-48-25) \if@nonlatin [2698,](#page-59-32) [2977](#page-65-6), [2978](#page-65-26), [5524](#page-116-21), [5525](#page-116-22), [5526](#page-116-23), [5528,](#page-116-24) [5529,](#page-116-25) [5530](#page-116-26) \if@noskipsec . . . . . . . . . . . [138](#page-6-30) \if@pboxsw . . . . . . . . . . . . . [1935](#page-43-43) \if@RTL . . . . . . . . . . . . . . . [2](#page-2-5), [3,](#page-2-4) [5](#page-2-2), [7,](#page-2-3) [63,](#page-4-13) [92](#page-5-18), [136](#page-6-4), [148,](#page-6-5) [161,](#page-6-6) [1302](#page-30-22), [1309](#page-30-23), [1317,](#page-30-24) [1324,](#page-30-25) [1332](#page-30-26), [1339](#page-31-30),

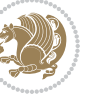

### [1347,](#page-31-31) [1354,](#page-31-32) [1361](#page-31-33), [1368](#page-31-34), [1375,](#page-31-35) [1382,](#page-31-36) [1389,](#page-32-35) [1396](#page-32-36), [1403](#page-32-37), [1410,](#page-32-38) [1417,](#page-32-39) [1424,](#page-32-40) [1431](#page-32-41), [1438](#page-33-24), [1445,](#page-33-25) [1452,](#page-33-26) [1533,](#page-35-9) [1535](#page-35-0), [1537](#page-35-1), [1547,](#page-35-15) [1548,](#page-35-16) [1549,](#page-35-17) [1550](#page-35-18), [1551](#page-35-19), [1552,](#page-35-20) [1553,](#page-35-7) [1554,](#page-35-10) [1555](#page-35-21), [1556](#page-35-22), [1557,](#page-35-23) [1558,](#page-35-24) [1559,](#page-35-25) [1560](#page-35-26), [1561](#page-35-27), [1562,](#page-35-28) [1656,](#page-37-8) [1657,](#page-37-9) [1791](#page-40-29), [1792](#page-40-30), [1793,](#page-40-31) [1794,](#page-40-32) [1795,](#page-40-33) [1796](#page-40-34), [1797](#page-40-35), [1798,](#page-41-17) [1799,](#page-41-18) [1919,](#page-43-3) [1941](#page-43-4), [2742](#page-60-7), [2743,](#page-60-10) [2744,](#page-60-13) [2745,](#page-60-14) [2746](#page-60-9), [2747](#page-60-12), [2748,](#page-60-8) [2749,](#page-60-11) [2750,](#page-60-16) [2751](#page-60-15), [2754](#page-61-18), [2762,](#page-61-19) [2770,](#page-61-20) [2778,](#page-61-21) [2786](#page-61-22), [2794](#page-61-23), [2802,](#page-62-11) [2810,](#page-62-12) [3662,](#page-79-22) [3663](#page-79-23), [3664](#page-79-20), [3665,](#page-79-24) [3666,](#page-79-25) [3667,](#page-79-13) [3668](#page-79-26), [3669](#page-79-27), [3670,](#page-79-11) [3671,](#page-79-28) [3672,](#page-79-21) [3673](#page-79-0), [3674](#page-79-15), [3675,](#page-79-19) [3676,](#page-79-18) [3677,](#page-79-29) [3678,](#page-79-30) [3679,](#page-79-31) [3680](#page-79-32) \if@RTL@footnote .... [1289](#page-29-9), [1522](#page-34-16)  $\iint@RTLmain$  . . . . . . . . . . . . [3324](#page-72-17) \if@RTLtab [1960](#page-44-8), [1961](#page-44-9), [1962](#page-44-10), [1963,](#page-44-11) [1983,](#page-44-25) [1984,](#page-44-26) [1985](#page-44-31), [1986](#page-44-32), [2017,](#page-45-17) [2018,](#page-45-18) [2019,](#page-45-28) [2020](#page-45-29), [2061](#page-46-13), [2062,](#page-46-14) [2063,](#page-46-15) [2064,](#page-46-16) [2106](#page-47-18), [2107](#page-47-19), [2108,](#page-47-24) [2109](#page-47-25) \if@tempswa [2343](#page-52-20), [3525](#page-76-1), [3541](#page-76-3), [3556,](#page-77-1) [3572,](#page-77-3) [3588,](#page-77-5) [3597,](#page-78-10) [3606,](#page-78-12) [3615](#page-78-14) \if@twoside . . . . . . . . . . . . [2632](#page-58-30) \if@xepersian@@computeautoilg  $\cdots$  . . . [3326](#page-72-30), [4332](#page-92-26) \ifadl@usingarypkg ...... [2005](#page-45-45) \ifBR@verbose ............ [66](#page-4-20) \ifcase [2043](#page-45-0), [2074](#page-46-2), [2078](#page-46-17), [2082](#page-46-3), [2086,](#page-46-18) [2225,](#page-49-32) [2255,](#page-50-32) [2348](#page-52-26), [3682](#page-79-35), [3691,](#page-79-6) [3719,](#page-80-25) [3782,](#page-81-0) [3788](#page-81-1), [3791](#page-81-2), [3794,](#page-81-3) [3798,](#page-82-25) [3820,](#page-82-26) [3887](#page-83-23), [3892](#page-83-24), [3899,](#page-84-5) [3931,](#page-84-36) [3935,](#page-84-37) [3939](#page-84-38), [3943](#page-84-34), [4012,](#page-86-13) [4023,](#page-86-30) [4031,](#page-86-31) [4039](#page-86-32), [4047](#page-87-24), [4054,](#page-87-25) [4062,](#page-87-26) [4069,](#page-87-27) [4076](#page-87-28), [4082](#page-87-29), [4094,](#page-87-30) [4100,](#page-88-30) [4106,](#page-88-31) [4110](#page-88-32), [4116](#page-88-33), [4120,](#page-88-34) [4126,](#page-88-35) [4139,](#page-88-36) [4151](#page-89-27), [4163](#page-89-28), [4205,](#page-90-29) [4212,](#page-90-30) [4219,](#page-90-31) [4226](#page-90-32), [4241](#page-90-33), [4251,](#page-91-23) [4260,](#page-91-24) [5844](#page-123-1) \ifdim . [169](#page-6-34), [2851](#page-63-33), [2857](#page-63-34), [2863](#page-63-35), [3335,](#page-72-31) [3336,](#page-72-32) [3340,](#page-72-33) [3341](#page-72-34), [3346](#page-72-23), [3347,](#page-73-24) [3351,](#page-73-26) [3352,](#page-73-27) [3361](#page-73-10), [3377](#page-73-13), [3378,](#page-73-14)

[3379,](#page-73-15) [3385,](#page-73-18) [3392](#page-73-21), [3393](#page-73-22), [3399,](#page-74-41)

#### [4338](#page-92-6), [4342](#page-92-8), [4665,](#page-99-18) [5150](#page-109-17)

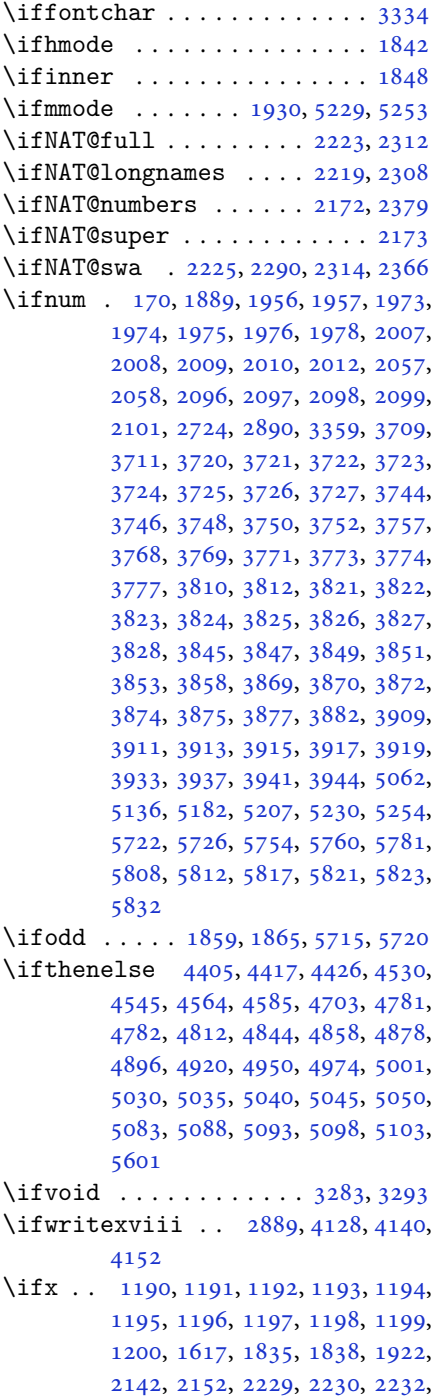

INDEX 142

[2259](#page-50-33), [2260,](#page-50-34) [2262,](#page-50-35) [2331](#page-51-32), [2349](#page-52-15),

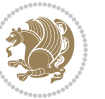

```
2409, 2458, 2497, 2610, 2612,
       2613, 2614, 2615, 2616, 2617,
       2618, 2619, 2620, 2621, 2622,
       2623, 2624, 2625, 2626, 2644,
       2646, 2647, 2648, 2649, 2650,
       2651, 2652, 2653, 2654, 2655,
       2656, 2657, 2658, 2659, 2660,
       2674, 2676, 2677, 2678, 2679,
       2680, 2681, 2682, 2683, 2684,
       2685, 2686, 2687, 2688, 2689,
       2690, 2872, 2880, 2977, 2978,
       5227, 5251, 5472, 5480, 5481,
       5482, 5483, 5484, 5485, 5486,
       5487, 5488, 5489, 5490, 5504,
       5512, 5513, 5514, 5516, 5517,
       5518, 5524, 5525, 5526, 5528,
       5529, 5530
56835788
56835732
\IfxepersianPackageVersion 2862
\IfxepersianPackageVersionBefore
       . . . . . . . . 2856
\IfxepersianPackageVersionLater
       . . . . . . . . 2850
465848814898\}\ignorespaces 173, 2147, 2157, 2918,
       2942, 2986, 2993, 3098, 3122,
       3146, 3170, 3194, 3218, 4476,
       4529, 4539, 4544, 4552, 4557,
       4563, 4571, 4831, 4857, 5006
4653
3317413141324143,
       4144, 4155, 4156
\includegraphics 4668, 4882, 4899
\indexEntryFormat . . . 4474, 4476
\indexEntryPageFormat 4480, 4482
\indexEntryPageTxt . . 4479, 4482
\indexEntrySeparator . 4478, 5006
44704472
4999500950105012
3668
\init@restore@version 5236, 5284
\innerAuthorFormat . . 4602, 5119
46035119
\innerSubtitleFormat . 4592, 4593
\innerTextFinalMark . . 4604, 5140
```

```
4581,4586,4587
1711,1712,171317141715,
       1716, 1717, 3962, 3963, 3964,
       3965, 3966, 3967, 3968, 3969,
       3970, 3971, 3972, 3973, 3974,
       3975, 3976, 3977, 3978, 3979,
       3980, 3981, 3982, 3983, 3984,
       3985, 3986, 3987, 3988, 3989,
       3990, 3991, 3992, 3993, 3994,
       3995, 3996, 3997, 3998, 3999,
       4000, 4001, 4002, 4003, 4004,
       4005, 4006, 4107, 4117, 4286,
       4287, 4293
\insert@column . 2045, 2046, 2047,
       2048, 2050, 2051
5311,5319,5327,53355343
\intermath@penalty . . . . . . 172
3626306630783223,
       3231
307630773090,
       3224
\item \ldots5627,5628,56295630
1549
3524,354035553571,
      3587
39525639
```
### **J**

\jobname . . [4132,](#page-88-39) [4133](#page-88-9), [4144](#page-88-40), [4145](#page-88-10), [4156](#page-89-30), [4157](#page-89-6)

### **K**

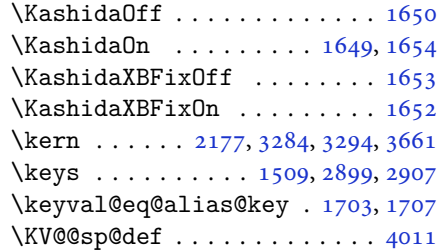

### **L**

\l [1486,](#page-34-0) [1487,](#page-34-1) [1489,](#page-34-2) [1490](#page-34-3), [1492](#page-34-4), [1493](#page-34-20), [1495](#page-34-5), [1496,](#page-34-6) [1497,](#page-34-7) [1500](#page-34-27), [1507](#page-34-25), [1508](#page-34-19), [1509,](#page-34-26) [1510,](#page-34-11) [1516](#page-34-21), [2901](#page-64-21),

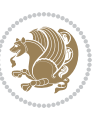
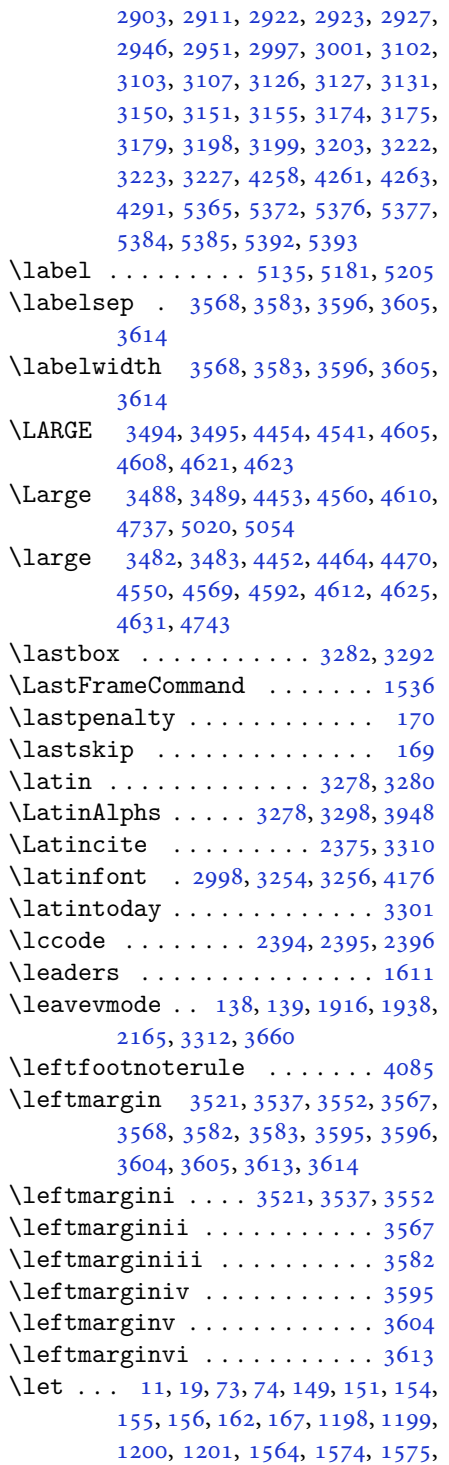

, [1595,](#page-36-4) [1617,](#page-37-0) [1619](#page-37-1), [1909](#page-43-2), , [1911,](#page-43-4) [1912,](#page-43-5) [1913](#page-43-6), [1914](#page-43-7), , [1950,](#page-44-0) [1951,](#page-44-1) [1952](#page-44-2), [1953](#page-44-3), , [2023,](#page-45-1) [2024,](#page-45-2) [2066](#page-46-0), [2067](#page-46-1), , [2136,](#page-47-0) [2139,](#page-47-1) [2140](#page-47-2), [2149](#page-48-1), , [2169,](#page-48-3) [2173,](#page-48-4) [2175](#page-48-5), [2176](#page-48-6), , [2180,](#page-48-8) [2181,](#page-48-9) [2182](#page-48-10), [2184](#page-48-11), , [2186,](#page-48-13) [2187,](#page-48-14) [2192](#page-49-0), [2193](#page-49-1), , [2195,](#page-49-3) [2196,](#page-49-4) [2197](#page-49-5), [2198](#page-49-6), , [2217,](#page-49-8) [2220,](#page-49-9) [2223](#page-49-10), [2224](#page-49-11), , [2306,](#page-51-1) [2309,](#page-51-2) [2312](#page-51-3), [2313](#page-51-4), , [2376,](#page-52-1) [2401,](#page-53-3) [2412](#page-53-4), [2419](#page-53-5), , [2429,](#page-53-7) [2430,](#page-53-8) [2445](#page-54-0), [2447](#page-54-1), , [2476,](#page-54-3) [2494,](#page-55-0) [2496](#page-55-1), [2610](#page-57-0), , [2674,](#page-59-0) [2695,](#page-59-1) [2723](#page-60-0), [3241](#page-70-6), , [3254,](#page-71-4) [3255,](#page-71-6) [3259](#page-71-7), [3260](#page-71-8), , [3264,](#page-71-10) [3265,](#page-71-11) [3266](#page-71-12), [3268](#page-71-13), , [3273,](#page-71-15) [3274,](#page-71-16) [3300](#page-72-4), [3313](#page-72-5), , [3449,](#page-75-6) [3466,](#page-75-7) [3527](#page-76-2), [3690](#page-79-1), , [3702,](#page-80-0) [3808,](#page-82-0) [3928](#page-84-0), [3946](#page-84-1), , [3949,](#page-85-2) [3950,](#page-85-3) [4165](#page-89-1), [4166](#page-89-2), , [4171,](#page-89-4) [4208,](#page-90-0) [4235](#page-90-1), [4236](#page-90-2), , [4616,](#page-98-9) [4617,](#page-98-10) [4637](#page-98-11), [4638](#page-98-12), , [4640,](#page-98-14) [4641,](#page-98-15) [4642](#page-98-16), [4643](#page-98-17), , [4645,](#page-99-1) [4646,](#page-99-2) [5225](#page-110-1), [5241](#page-111-0), , [5412,](#page-114-2) [5537,](#page-116-0) [5541](#page-117-0), [5556](#page-117-1), , [5646,](#page-119-1) [5647,](#page-119-2) [5648](#page-119-3), [5652](#page-119-4), , [5654,](#page-119-6) [5655,](#page-119-7) [5667](#page-119-8), [5668](#page-119-9), , [5842](#page-123-1), [5843](#page-123-2) \lineskip . . . . . . . . . . . . . . [4626](#page-98-18)  $\langle$ linespread . . . . . . . . . . . . . [3364](#page-73-0) \linewidth . [5593,](#page-118-0) [5597,](#page-118-1) [5612](#page-118-2), [5672](#page-119-10) \listalgorithmname ........ [7](#page-2-1) \listfigurename ......... [3665](#page-79-3) \listtablename .......... [3666](#page-79-4) \LoadClass ............. [4398](#page-94-0)  $\log_0$  . . . . . . . . . . . . . [4731](#page-100-2), [4760](#page-101-0) \long . . . . . . . . . . . . . . . . . . [1915](#page-43-9) \longdate . . . . . . . . . . . . . . [5115](#page-108-1) \loop . . . . . . . . . . [3333,](#page-72-6) [5809](#page-122-0), [5818](#page-122-1) \lower . . . . . . . . . . . . . . . . . [3660](#page-79-0) \lowercase . . . . . . . . . . . . [2397](#page-53-9) \lr [1574,](#page-36-1) [2208,](#page-49-7) [2297,](#page-51-0) [3276,](#page-71-17) [3301](#page-72-2), [3314](#page-72-7), , [4513](#page-96-1), [4905](#page-104-0) \LRE . . . . . . . . . . . . . . . . . . . [3276](#page-71-17) \lstlistingname ......... [1656](#page-37-2)

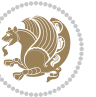

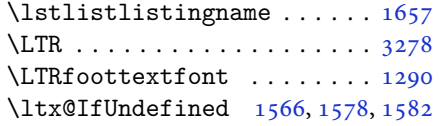

## **M**

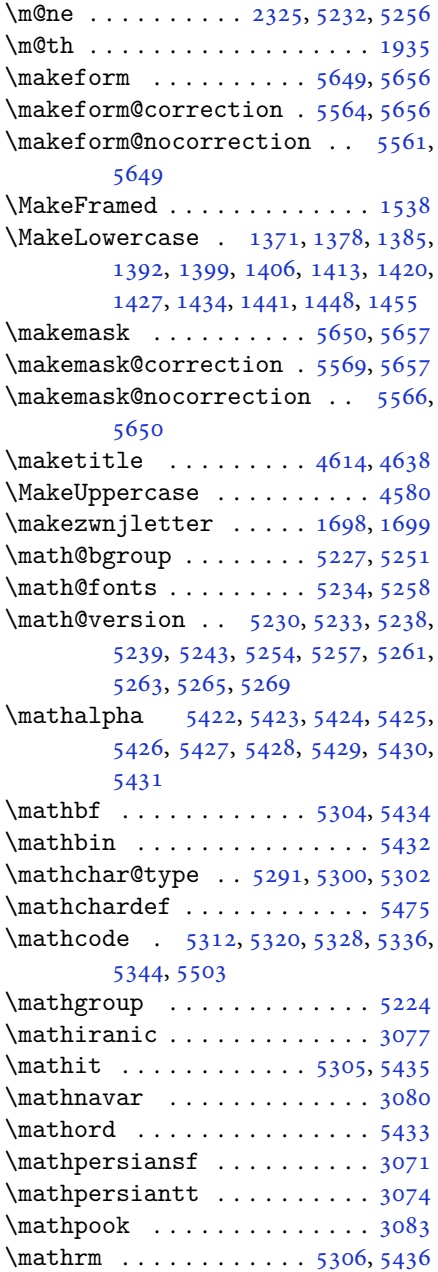

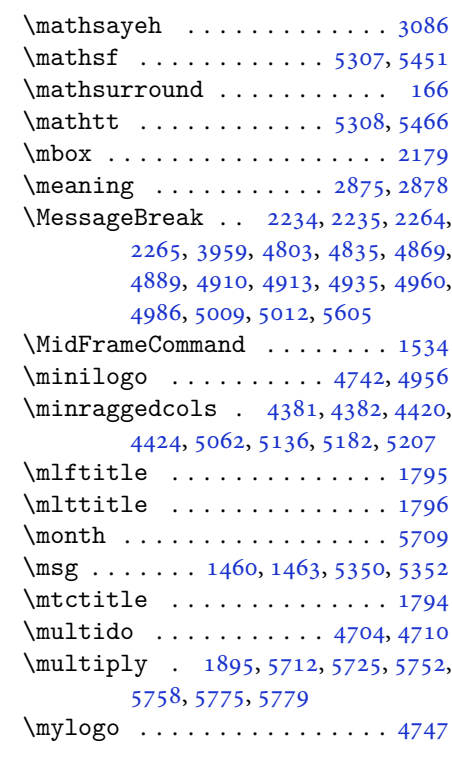

# **N**

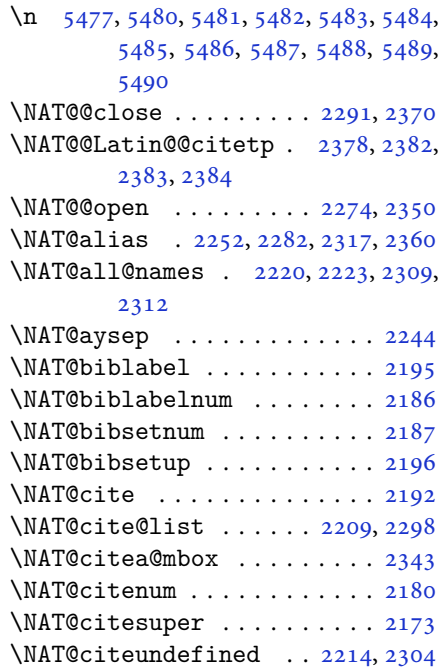

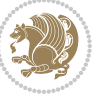

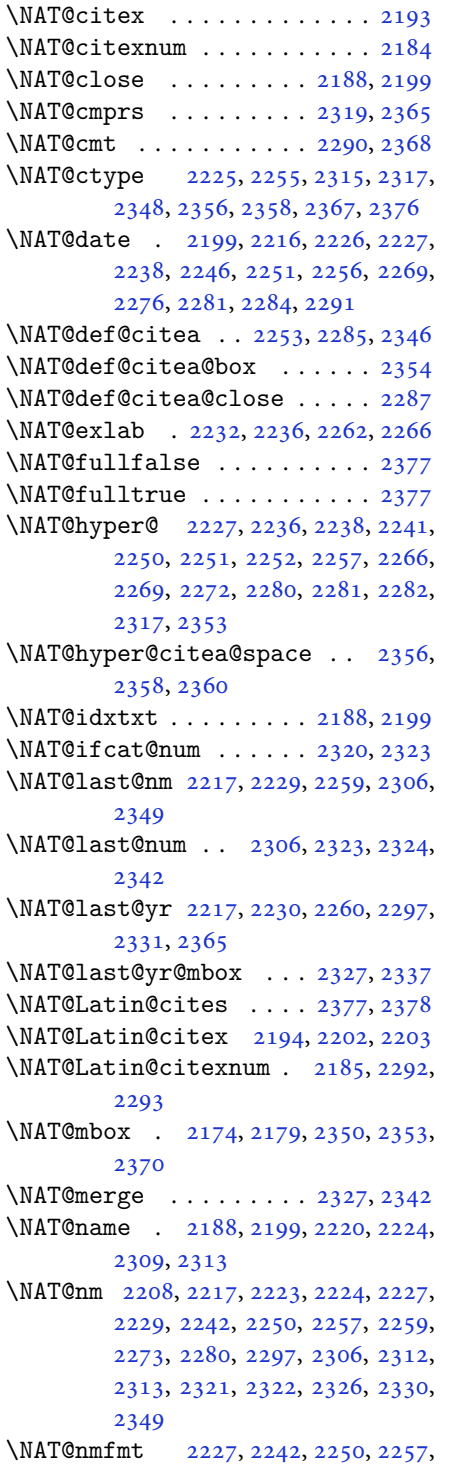

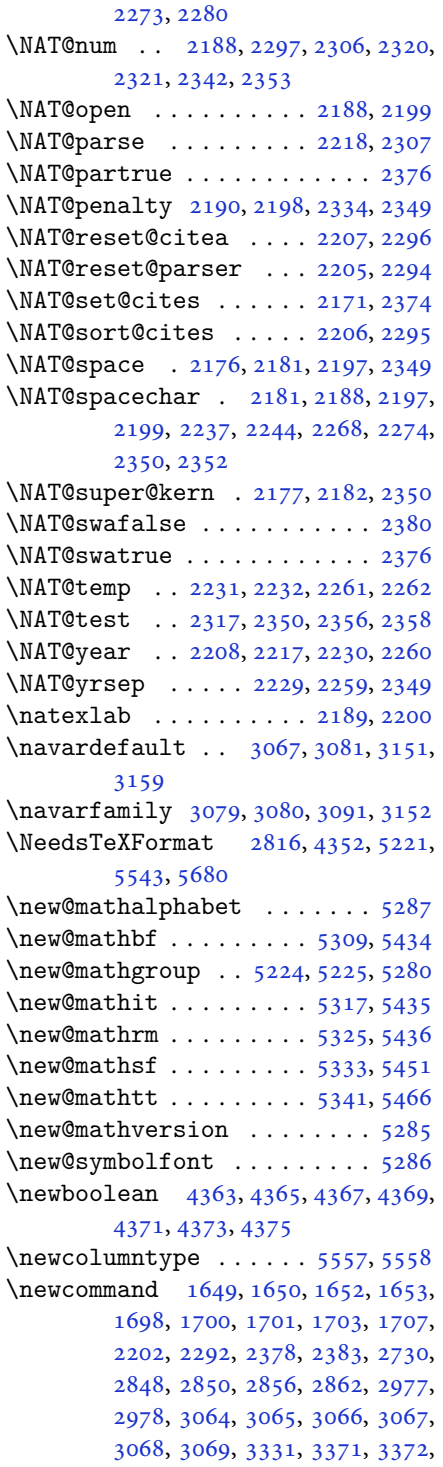

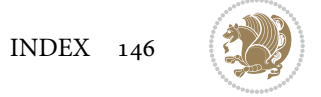

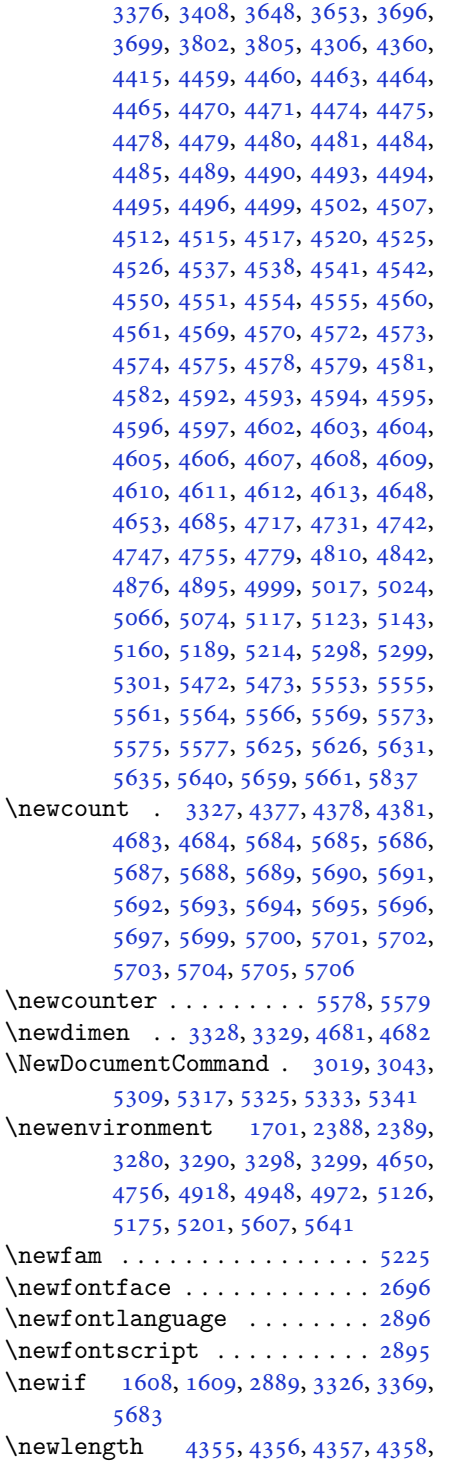

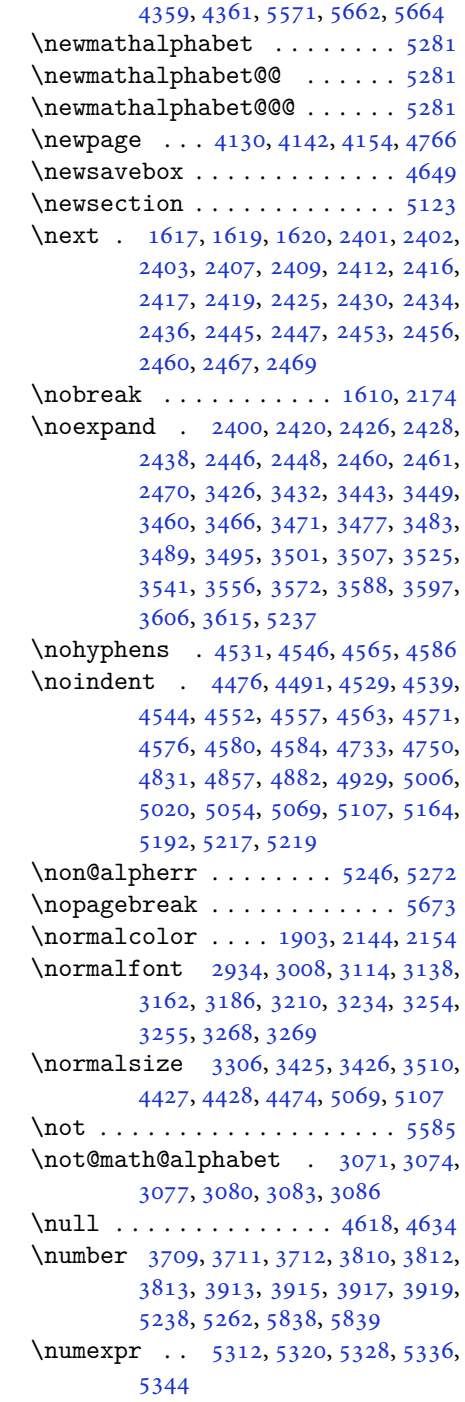

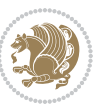

#### **O**

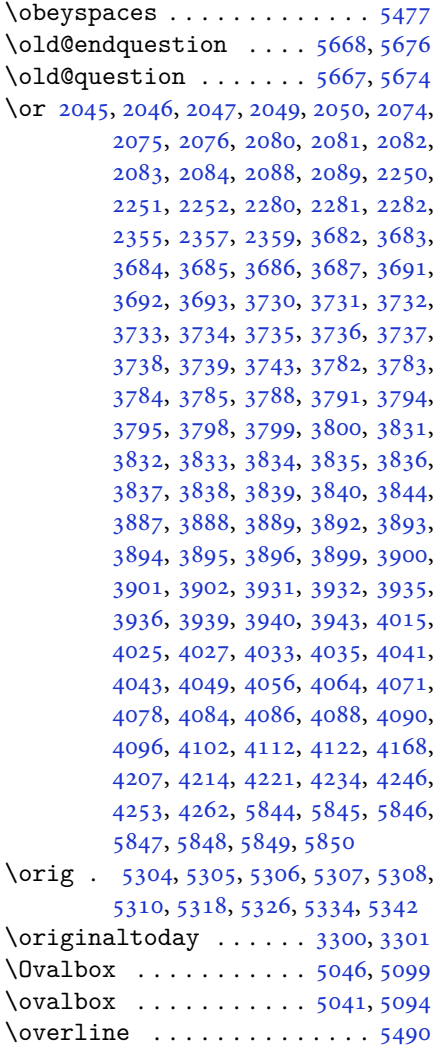

## **P**

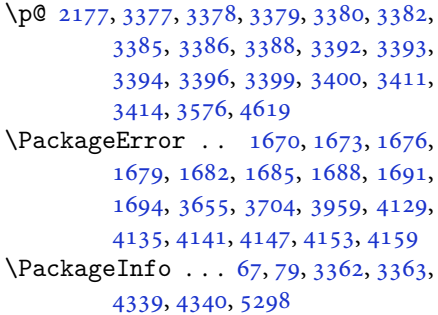

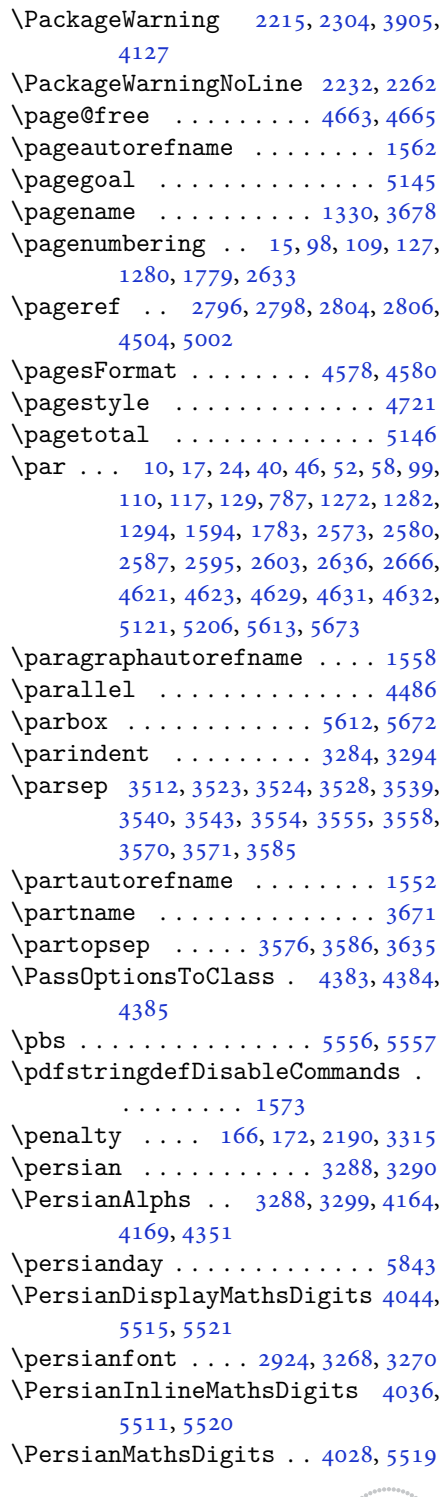

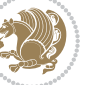

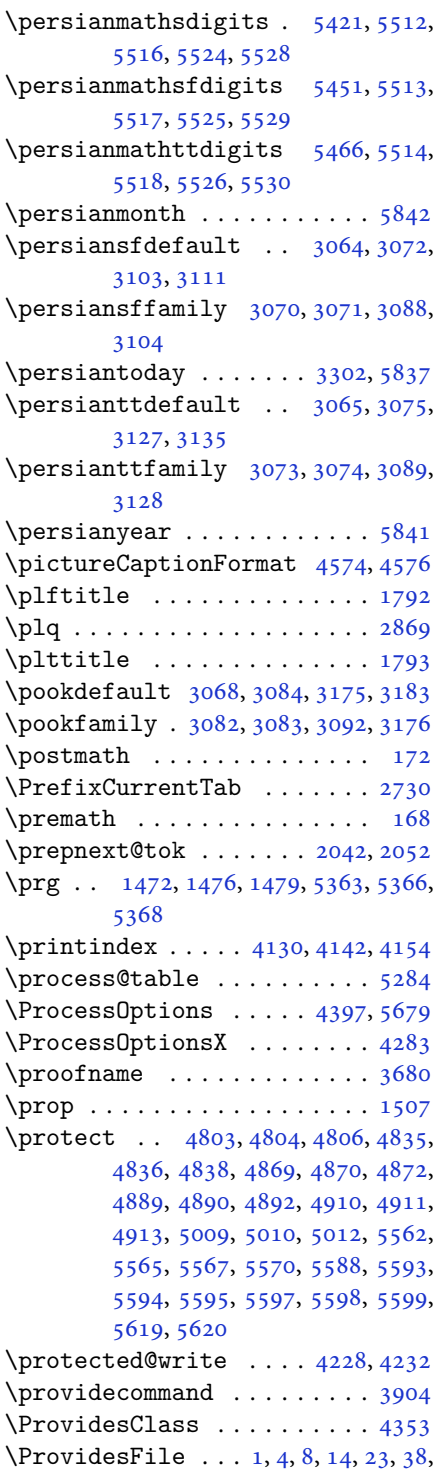

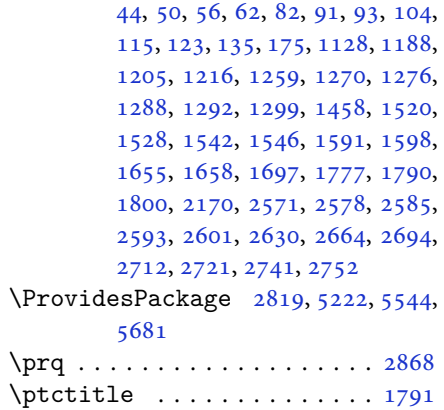

# **Q**

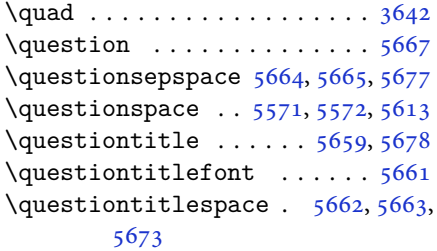

# **R**

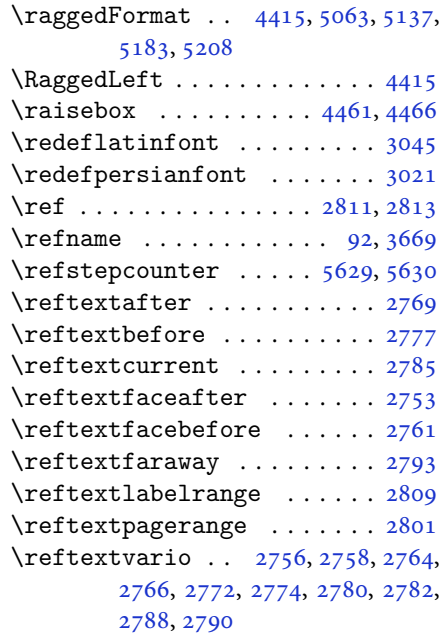

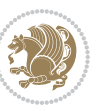

\relax [1698](#page-38-0), [1890](#page-42-0), [1922](#page-43-13), [2057](#page-46-19), [2058,](#page-46-20) [2079,](#page-46-21) [2080,](#page-46-11) [2081](#page-46-12), [2142](#page-47-4), [2152,](#page-48-23) [2176,](#page-48-6) [2182,](#page-48-10) [2226](#page-49-19), [2256](#page-50-11), [2284,](#page-50-15) [2291,](#page-50-2) [2297,](#page-51-0) [2324](#page-51-14), [2331](#page-51-15), [2342,](#page-52-21) [2497,](#page-55-2) [2610,](#page-57-0) [2644](#page-58-0), [2674](#page-59-0), [2724,](#page-60-5) [2872,](#page-63-11) [2890,](#page-63-12) [3245](#page-70-10), [3246](#page-70-11), [3250,](#page-71-23) [3251,](#page-71-24) [3364,](#page-73-0) [3409](#page-74-9), [3413](#page-74-10), [3596,](#page-77-2) [3605,](#page-78-0) [3614,](#page-78-1) [4012](#page-86-10), [4023](#page-86-11), [4031,](#page-86-12) [4039,](#page-86-13) [4047,](#page-87-11) [4054](#page-87-12), [4062](#page-87-13), [4069,](#page-87-14) [4076,](#page-87-15) [4082,](#page-87-16) [4094](#page-87-17), [4100](#page-88-9), [4106,](#page-88-10) [4110,](#page-88-11) [4116,](#page-88-12) [4120](#page-88-13), [4126](#page-88-14), [4139,](#page-88-15) [4151,](#page-89-12) [4163,](#page-89-13) [4205](#page-90-10), [4212](#page-90-11), [4219,](#page-90-12) [4226,](#page-90-13) [4235,](#page-90-1) [4236](#page-90-2), [4241](#page-90-14), [4247,](#page-91-7) [4251,](#page-91-8) [4260,](#page-91-9) [4298](#page-92-3), [4302](#page-92-4), [4308,](#page-92-5) [4309,](#page-92-6) [4310,](#page-92-7) [4334](#page-92-8), [4336](#page-92-9), [4397,](#page-94-6) [4616,](#page-98-9) [4637,](#page-98-11) [4638](#page-98-12), [4643](#page-98-17), [4644,](#page-99-0) [4645,](#page-99-1) [4646,](#page-99-2) [5227](#page-110-3), [5241](#page-111-0), [5251,](#page-111-3) [5267,](#page-111-1) [5300,](#page-112-2) [5302](#page-112-3), [5312](#page-112-4), [5320,](#page-112-5) [5328,](#page-112-6) [5336,](#page-112-7) [5344](#page-113-6), [5412](#page-114-2), [5503,](#page-116-1) [5537,](#page-116-0) [5541,](#page-117-0) [5711](#page-120-24), [5712](#page-120-1), [5714,](#page-120-25) [5719,](#page-120-26) [5724,](#page-120-27) [5725](#page-120-2), [5731](#page-120-28), [5733,](#page-120-29) [5735,](#page-121-4) [5737,](#page-121-5) [5738](#page-121-6), [5739](#page-121-7), [5740,](#page-121-8) [5741,](#page-121-9) [5742,](#page-121-10) [5743](#page-121-11), [5744](#page-121-12), [5745,](#page-121-13) [5746,](#page-121-14) [5747,](#page-121-15) [5749](#page-121-16), [5751](#page-121-17), [5752,](#page-121-0) [5757,](#page-121-18) [5758,](#page-121-1) [5765](#page-121-19), [5767](#page-121-20), [5770,](#page-121-21) [5774,](#page-121-22) [5775,](#page-121-2) [5778](#page-121-23), [5779](#page-121-3), [5782,](#page-121-24) [5787,](#page-122-2) [5789,](#page-122-3) [5791](#page-122-4), [5793](#page-122-5), [5794,](#page-122-6) [5795,](#page-122-7) [5796,](#page-122-8) [5797](#page-122-9), [5798](#page-122-10), [5799,](#page-122-11) [5800,](#page-122-12) [5801,](#page-122-13) [5802](#page-122-14), [5803](#page-122-15), [5804,](#page-122-16) [5806,](#page-122-17) [5807,](#page-122-18) [5810](#page-122-19), [5815](#page-122-20), [5819,](#page-122-21) [5825,](#page-122-22) [5827,](#page-122-23) [5828](#page-122-24) \renewcommand . . . . . . . . . . . . . .  $.$  [9](#page-2-6), [16,](#page-3-10) [24,](#page-3-3) [30](#page-3-11), [31](#page-3-12), [34,](#page-3-13) [39,](#page-3-14) [40,](#page-3-4) [45](#page-3-15), [46,](#page-3-5) [51](#page-4-10), [52,](#page-4-4) [57](#page-4-11), [58,](#page-4-5) [86](#page-4-12), [88,](#page-4-13) [94](#page-5-11), [95](#page-5-12), [99](#page-5-2), [105,](#page-5-13) [106](#page-5-14), [110](#page-5-3), [116,](#page-5-15) [117](#page-5-4), [124,](#page-5-16) [128,](#page-6-17) [129,](#page-6-13) [1271](#page-29-8), [1272,](#page-29-2) [1277,](#page-29-9) [1281,](#page-29-10) [1282](#page-29-3), [1289](#page-29-11), [1290,](#page-29-0) [1291,](#page-29-12) [1293,](#page-30-4) [1294](#page-30-1), [1300](#page-30-5), [1301,](#page-30-6) [1308,](#page-30-7) [1315,](#page-30-8) [1316](#page-30-9), [1323](#page-30-10), [1330,](#page-30-0) [1331,](#page-30-11) [1338,](#page-31-3) [1345](#page-31-4), [1346](#page-31-5), [1353,](#page-31-6) [1360,](#page-31-7) [1367,](#page-31-8) [1374](#page-31-9), [1381](#page-31-10), [1388,](#page-32-7) [1395,](#page-32-8) [1402,](#page-32-9) [1409](#page-32-10), [1416](#page-32-11), [1423,](#page-32-12) [1430,](#page-32-13) [1437,](#page-33-9) [1444](#page-33-10), [1451](#page-33-11), [1522,](#page-34-2) [1524,](#page-34-3) [1526,](#page-34-4) [1593](#page-36-14), [1778](#page-40-10), [1780,](#page-40-11) [1781,](#page-40-12) [1782,](#page-40-13) [1783](#page-40-4), [2171](#page-48-18), [2188,](#page-48-15) [2199,](#page-49-16) [2572,](#page-56-3) [2573](#page-56-0), [2579](#page-56-4), [2580,](#page-57-1)

[2586](#page-57-8), [2587,](#page-57-2) [2594,](#page-57-9) [2595](#page-57-3), [2602](#page-57-10), [2603](#page-57-4), [2609,](#page-57-11) [2631,](#page-58-5) [2635](#page-58-6), [2636](#page-58-2), [2643](#page-58-7), [2665,](#page-59-5) [2666,](#page-59-3) [2673](#page-59-6), [2722](#page-60-6), [2742](#page-60-7), [2743,](#page-60-8) [2744,](#page-60-9) [2745](#page-60-10), [2746](#page-60-11), [2747](#page-60-12), [2748,](#page-60-13) [2749,](#page-60-14) [2750](#page-60-15), [2751](#page-60-16), [3324](#page-72-17), [3638,](#page-78-9) [3644,](#page-78-10) [3953](#page-85-5), [4130](#page-88-0), [4142](#page-88-1), [4154,](#page-89-5) [4427,](#page-94-4) [4434](#page-94-7), [4436](#page-94-8), [4438](#page-94-9), [4445,](#page-95-27) [4452,](#page-95-2) [4453](#page-95-1), [4454](#page-95-0), [4455](#page-95-28), [4456,](#page-95-29) [4508,](#page-96-21) [4509](#page-96-22), [4510](#page-96-23), [4521](#page-96-24), [4522,](#page-96-25) [4523,](#page-96-26) [4614](#page-98-19), [4719](#page-100-9), [4755](#page-101-2), [4775,](#page-101-7) [5114,](#page-108-12) [5124](#page-108-13), [5129](#page-108-14), [5560](#page-117-24) \RenewDocumentCommand [3024](#page-66-8), [3048](#page-67-24) \renewenvironment . . . [1529](#page-35-11), [5669](#page-119-33) \repeat . . . . . . . . [3359,](#page-73-19) [5812](#page-122-25), [5821](#page-122-26) \RequirePackage [2821](#page-62-8), [2822](#page-62-9), [2823](#page-62-10), [2824](#page-62-11), [4354,](#page-93-24) [4399,](#page-94-10) [4400](#page-94-11), [4401](#page-94-12), [4402](#page-94-13), [4403,](#page-94-14) [4404,](#page-94-15) [4406](#page-94-16), [4408](#page-94-17), [4410](#page-94-18), [4411,](#page-94-19) [4412,](#page-94-20) [4413](#page-94-21), [4414](#page-94-22), [5546](#page-117-25), [5547,](#page-117-26) [5548,](#page-117-27) [5549](#page-117-28), [5550](#page-117-29), [5551](#page-117-30) \reserved@a [1854,](#page-42-1) [1858](#page-42-2), [1864](#page-42-3), [1870](#page-42-4), [1873](#page-42-5), [1876,](#page-42-6) [1879,](#page-42-7) [1882](#page-42-8), [1885](#page-42-9), [1888](#page-42-10) \reserved@b . . . . . . . . . [1834](#page-41-1), [1835](#page-41-2) \reset@font [2214,](#page-49-15) [2303](#page-51-28), [3255](#page-71-6), [3269](#page-71-14), [3304](#page-72-18), [3318](#page-72-19) \resetlatinfont [84](#page-4-14), [86](#page-4-12), [1289](#page-29-11), [1290](#page-29-0), [1522](#page-34-2), [1524,](#page-34-3) [2704,](#page-59-7) [3240](#page-70-12), [3276](#page-71-17), [3278](#page-71-2), [3298](#page-72-0), [3305,](#page-72-20) [3324,](#page-72-17) [3955](#page-85-6) \restore@mathversion . . . . . [5284](#page-111-20)  $\text{Testoreapp} \dots \dots \dots \dots \ 36$  $\text{Testoreapp} \dots \dots \dots \dots \ 36$ \rightfootnoterule . . . . . . [4087](#page-87-18) \rightline . . . . . . . . . . . . . [5118](#page-108-15) \rl . . . . . . . . . . . . [1575,](#page-36-2) [3277](#page-71-25), [3302](#page-72-16) \RLE . . . . . . . . . . . . . . . . . . . [3277](#page-71-25) \rmdefault . . . . . [2923,](#page-64-3) [2931](#page-64-8), [3005](#page-66-9) \Roman . . . . . [1196,](#page-27-6) [2617,](#page-57-12) [2651](#page-58-8), [2681](#page-59-8) \roman . . . . . [1195,](#page-27-7) [2618,](#page-57-13) [2652](#page-58-9), [2682](#page-59-9) \romannumeral . . [2626](#page-58-10), [2660](#page-58-11), [2690](#page-59-10), [5811](#page-122-27), [5820](#page-122-28), [5830](#page-122-29) \RTL . . . . . . . . . . . . . . . . . . . [3288](#page-71-21) \RTLfoottextfont . . . . . . . . [1291](#page-29-12) \rule . [4478,](#page-95-13) [4604,](#page-98-26) [4706](#page-100-10), [4712](#page-100-11), [4799](#page-102-9), [4831](#page-102-4)

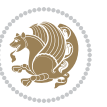

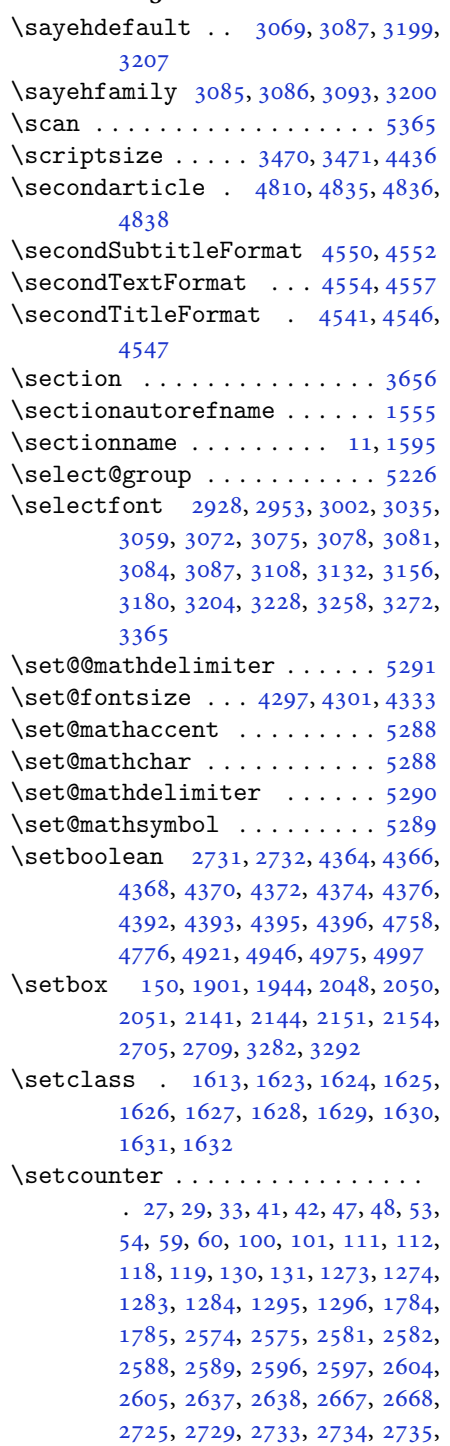

**S**

[2736](#page-60-24), [2737,](#page-60-25) [2738,](#page-60-26) [2739](#page-60-27), [4636](#page-98-37), [5582](#page-117-31) \setdigitfont . . . . . . . . . . . [2982](#page-65-4) \SetDisplayMathsDigits . . [5506](#page-116-19), [5515](#page-116-2), [5527](#page-116-20), [5537,](#page-116-0) [5540](#page-116-21) \SetEnumerateShortLabel . [1211](#page-28-1), [1212](#page-28-2), [1213](#page-28-3), [1214,](#page-28-4) [1215](#page-28-5) \setfontsize . . . . [3408,](#page-74-1) [4014](#page-86-14), [4016](#page-86-15) \SetInlineMathsDigits [5505](#page-116-22), [5511](#page-116-4), [5523](#page-116-23), [5536](#page-116-24), [5541](#page-117-0) \setiranicfont .......... [3215](#page-70-17) \setkeys . . . . . . . . . . . [141](#page-6-21), [158](#page-6-22) \setlatinmonofont ....... [3014](#page-66-12)  $\setminus$ setlatinsansfont . . . . . . . [3013](#page-66-13) \setlatintextfont . . . [2990](#page-65-5), [4350](#page-93-34) \setlength [1920,](#page-43-16) [1923](#page-43-17), [1942](#page-43-18), [3380](#page-73-8), [3382](#page-73-9), [3386,](#page-73-11) [3388,](#page-73-12) [3394](#page-73-15), [3396](#page-73-16), [3400](#page-74-6), [3402,](#page-74-11) [3410,](#page-74-12) [3414](#page-74-8), [3416](#page-74-13), [3424](#page-74-14), [3434,](#page-74-15) [3435,](#page-74-16) [3441](#page-74-17), [3451](#page-75-12), [3452](#page-75-13), [3458,](#page-75-14) [3468,](#page-75-15) [3469](#page-75-16), [3474](#page-75-17), [3475](#page-75-18), [3480,](#page-75-19) [3481,](#page-75-20) [3486](#page-75-21), [3487](#page-75-22), [3492](#page-75-23), [3493,](#page-75-24) [3498,](#page-76-15) [3499](#page-76-16), [3504](#page-76-17), [3505](#page-76-18), [3511,](#page-76-19) [3576,](#page-77-10) [3618](#page-78-11), [3619](#page-78-12), [3626](#page-78-13), [3627,](#page-78-14) [3628,](#page-78-15) [3629](#page-78-16), [3630](#page-78-17), [3631](#page-78-18), [3632,](#page-78-19) [3633,](#page-78-20) [3634](#page-78-21), [4362](#page-93-35), [4394](#page-94-25), [4429,](#page-94-26) [4430,](#page-94-27) [4431](#page-94-28), [4432](#page-94-29), [4440](#page-94-30), [4441,](#page-94-31) [4442,](#page-94-32) [4443](#page-94-33), [4447](#page-95-30), [4448](#page-95-31), [4449,](#page-95-32) [4450,](#page-95-33) [4655](#page-99-14), [4659](#page-99-15), [4700](#page-100-12), [4701,](#page-100-13) [4718,](#page-100-14) [4723](#page-100-15), [4724](#page-100-16), [4848](#page-103-9), [4880,](#page-103-10) [4952,](#page-105-7) [4977](#page-105-8), [4980](#page-105-9), [5028](#page-106-11), [5029,](#page-106-12) [5077,](#page-107-7) [5078](#page-107-8), [5144](#page-109-10), [5145](#page-109-7), [5161](#page-109-11), [5572,](#page-117-23) [5663,](#page-119-32) [5665](#page-119-29) \setLTRcitationfont ....... [84](#page-4-14) \SetMathAlphabet ........ [5287](#page-111-12) \SetMathAlphabet@ ....... [5287](#page-111-12) \SetMathCharDef ..... [5301](#page-112-18), [5433](#page-114-16) \SetMathCode [5299,](#page-112-17) [5422](#page-114-3), [5423](#page-114-4), [5424](#page-114-5), [5425](#page-114-6), [5426,](#page-114-7) [5427,](#page-114-8) [5428](#page-114-9), [5429](#page-114-10), [5430](#page-114-11), [5431](#page-114-12), [5432](#page-114-14) \setmathdigitfont ....... [5406](#page-114-19)  $\setminus$ setmathsfdigitfont ...... [5441](#page-115-17) \setmathttdigitfont ...... [5456](#page-115-18)  $\setminus$ setmonofont .............. [3014](#page-66-12)  $\setminus$  setnavarfont ........... [3143](#page-68-14) \setpersianfont . . [88](#page-4-13), [1291](#page-29-12), [1526](#page-34-4), [2708](#page-59-15), [3262,](#page-71-28) [3277,](#page-71-25) [3288](#page-71-21), [3299](#page-72-12),

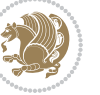

#### [3324](#page-72-17)

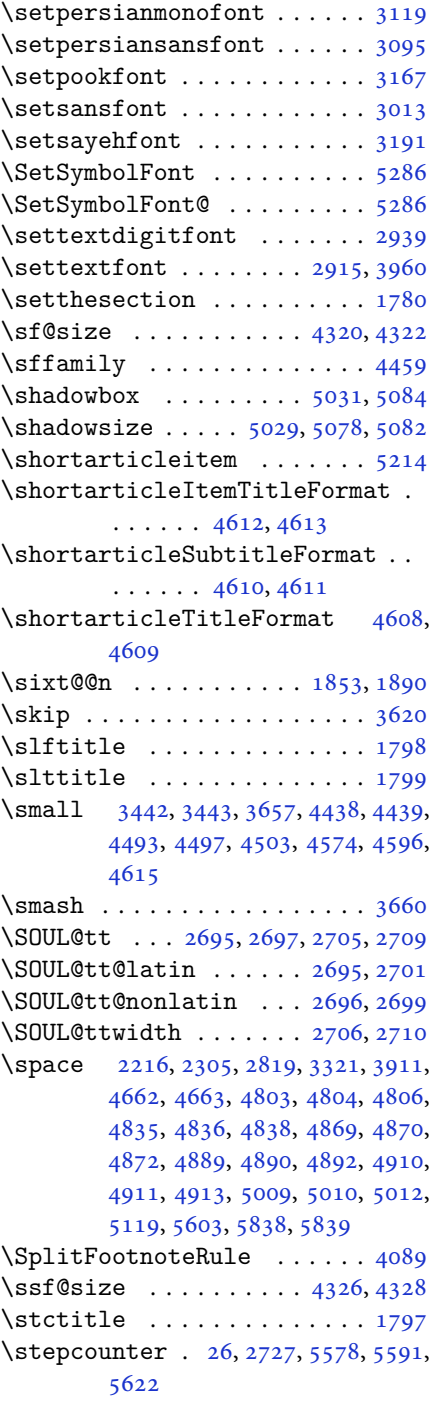

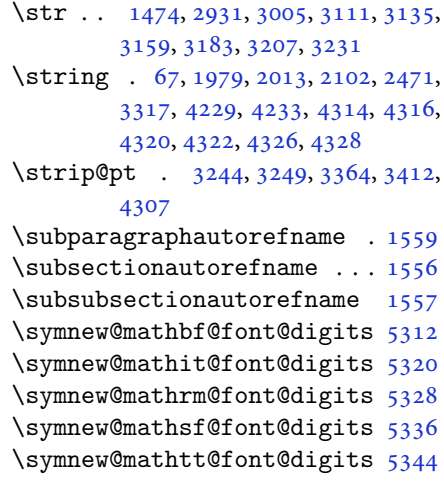

#### **T**

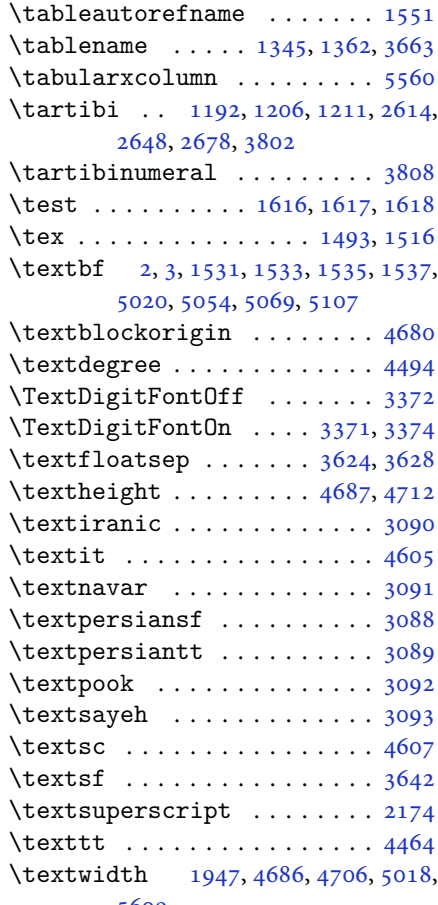

[5609](#page-118-22)

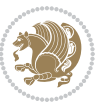

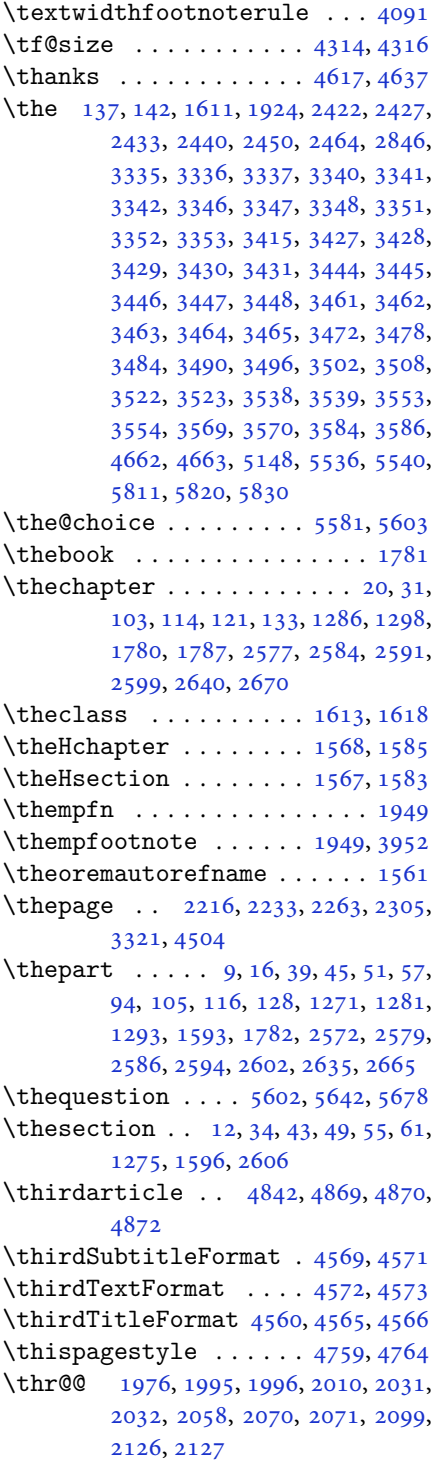

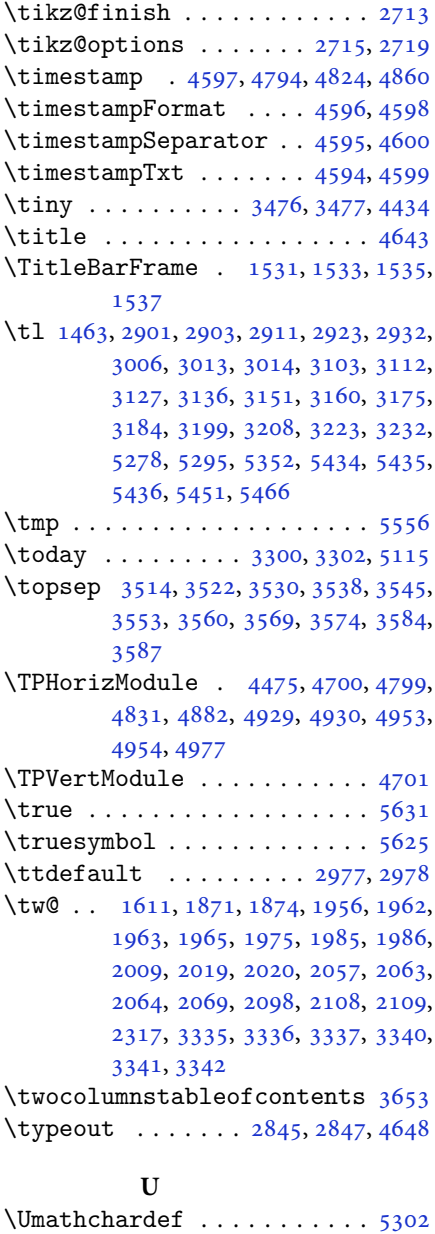

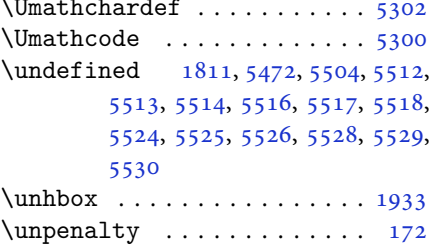

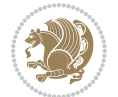

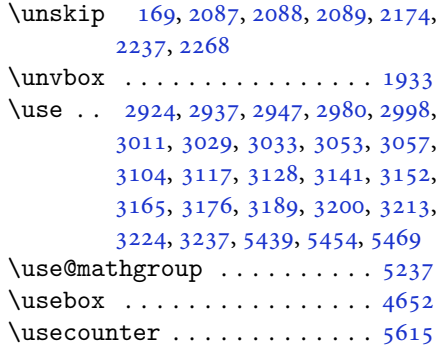

### **V**

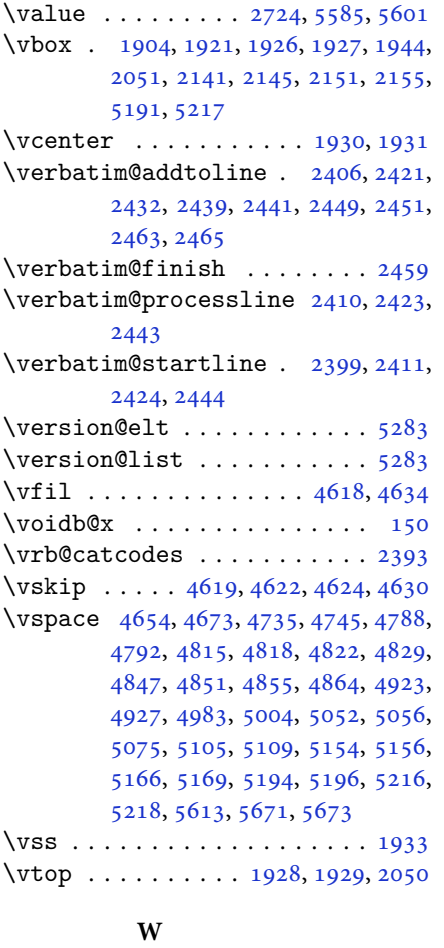

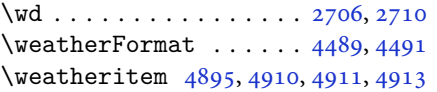

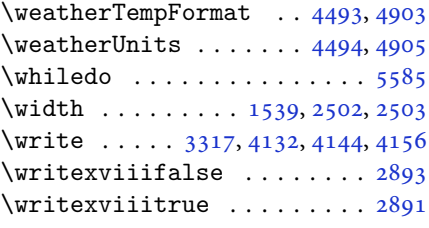

### **X**

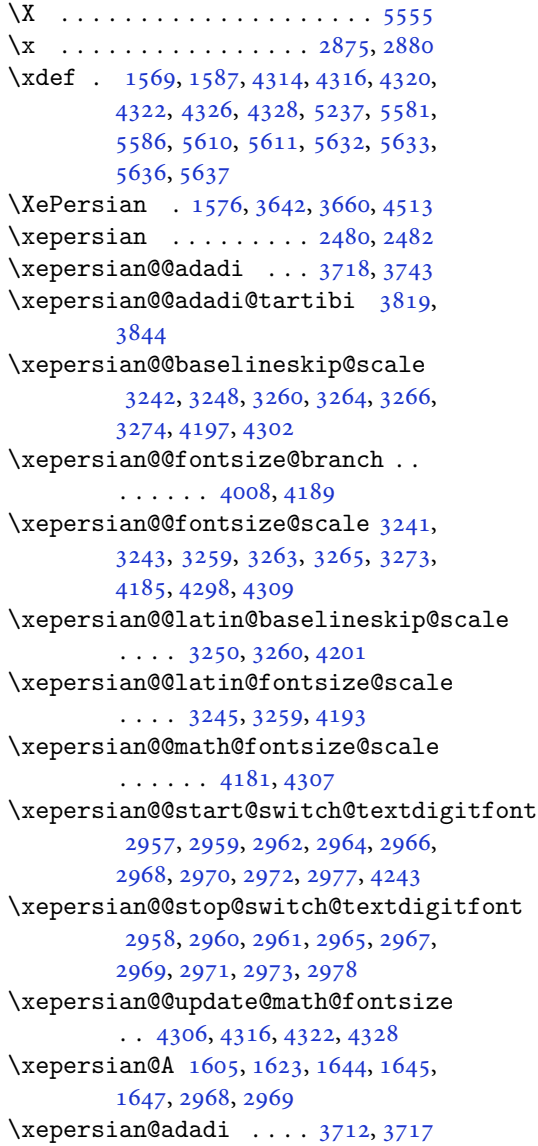

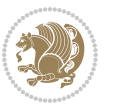

```
3813,
       3818
\xepersian@cmds@temp . 2870, 2888
\xepersian@coltitsize 4356, 5079,
       5080, 5081, 5082, 5085, 5090,
       5095, 5100
3331,
       4337
\xepersian@cx . . . 4683, 4688, 4705
\xepersian@cy . . . 4684, 4689, 4711
\XePersian@d 5684, 5709, 5814, 5833,
       5835, 5838, 5843
\xepersian@D 1602, 1625, 1626, 1627,
       1628, 1630, 1634, 1635, 1636,
       1637, 1638, 1642, 1644, 2964,
       2965
\xepersian@dahgan 3776, 3797, 3880
\xepersian@dahgan@tartibi 3878,
       3886
\XePersian@dn . . 5704, 5803, 5811,
       5814, 5817, 5821, 5833, 5835
\xepersian@dx . . 4681, 4686, 4697,
       4700
\xepersian@dy . . 4682, 4687, 4698,
       4701
\xepersian@edition . 4463, 4467,
       4503, 4623, 4755
\xepersian@editionLogo . . 4465,
       4733, 4751
5160,
       5179
\xepersian@editorialTitle 4606,
       5165
\xepersian@everyjob . . 2846, 2847
\xepersian@firstText . 4538, 4794
\xepersian@firstTitle 4526, 4789
\xepersian@fmbox 4649, 4651, 4652
\xepersian@footcenter 4515, 4522,
       4774
\xepersian@footleft . 4517, 4521,
       4773
\xepersian@footright 4512, 4523,
       4772
401140134014,
       4016
\xepersian@gridcolumns . . 4378,
```
[4380](#page-93-36), [4419](#page-94-35), [4423](#page-94-36) \xepersian@gridrows . [4377](#page-93-11), [4379](#page-93-37), [4419](#page-94-35), [4423](#page-94-36) \xepersian@H [1606,](#page-36-23) [1629](#page-37-17), [1635](#page-37-27), [1636](#page-37-28), [1639](#page-37-32), [1640,](#page-37-33) [1643,](#page-37-34) [1645](#page-37-24), [2972](#page-65-15), [2973](#page-65-23) \xepersian@headcenter [4499](#page-96-5), [4509](#page-96-22), [4771](#page-101-20) \xepersian@headDateTime . [4485](#page-95-18), [4739](#page-100-22), [4753](#page-101-21) \xepersian@headleft . [4496](#page-96-4), [4508](#page-96-21), [4770](#page-101-22) \xepersian@headright [4502](#page-96-6), [4510](#page-96-23), [4769](#page-101-23) \XePersian@i [5684,](#page-119-19) [5807](#page-122-18), [5808](#page-122-33), [5810](#page-122-19), [5811](#page-122-27), [5812,](#page-122-25) [5815,](#page-122-20) [5819](#page-122-21), [5820](#page-122-28), [5823](#page-122-34), [5824](#page-122-35), [5827,](#page-122-23) [5830,](#page-122-29) [5832](#page-122-36) \xepersian@ilg . [3328](#page-72-10), [3332](#page-72-30), [3336](#page-72-24), [3337](#page-72-25), [3341](#page-72-27), [3342,](#page-72-28) [3360](#page-73-27) \xepersian@imgsize . [4355](#page-93-13), [4656](#page-99-26), [4657](#page-99-27), [4659](#page-99-15), [4668,](#page-99-28) [4669](#page-99-29) \xepersian@incolumntitle [5066](#page-107-2), [5085](#page-107-17), [5090](#page-107-18), [5095,](#page-108-19) [5100](#page-108-20) \xepersian@indexEntry [4475](#page-95-12), [5002](#page-106-8) \xepersian@indexEntryPage [4481](#page-95-16), [5002](#page-106-8) \xepersian@indexFrameTitle [4471](#page-95-10), [4978](#page-105-13) \xepersian@indexwidth [4359](#page-93-17), [4478](#page-95-13), [4977](#page-105-8), [4981](#page-105-14), [4982](#page-105-15) \xepersian@inexpandedtitle [5017](#page-106-4), [5032](#page-106-16), [5037](#page-106-17), [5042,](#page-106-18) [5047](#page-107-19) \xepersian@innerSubtitle [4593](#page-97-18), [5133](#page-108-21) \xepersian@innerTitle [4582](#page-97-17), [5132](#page-108-22) \XePersian@kabisehfalse . [5754](#page-121-25), [5760](#page-121-26) \XePersian@kabisehtrue . . . [5760](#page-121-26) \xepersian@kashida . [1610](#page-36-9), [1634](#page-37-26), [1635](#page-37-27), [1636,](#page-37-28) [1637,](#page-37-29) [1638](#page-37-30), [1639](#page-37-32), [1640](#page-37-33), [1641,](#page-37-35) [1642,](#page-37-31) [1643](#page-37-34), [1644](#page-37-23), [1645](#page-37-24), [1646](#page-37-36) \xepersian@kashidachar . . [1600](#page-36-24), [1611](#page-36-0) \xepersian@L [1603,](#page-36-25) [1631](#page-37-19), [1637](#page-37-29), [1638](#page-37-30), [1639](#page-37-32), [1640,](#page-37-33) [1641,](#page-37-35) [1646](#page-37-36), [1647](#page-37-25),

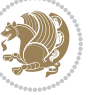

```
2966, 2967
\XePersian@latini . . . 5685, 5731
\XePersian@latinii . 5686, 5733,
        5735
\XePersian@latiniii . . 5687, 5737
\XePersian@latiniv . . 5688, 5738
\XePersian@latinix . . 5693, 5743
\XePersian@latinv . . . 5689, 5739
\XePersian@latinvi . . 5690, 5740
\XePersian@latinvii . . 5691, 5741
\XePersian@latinviii . 5692, 5742
\XePersian@latinx . . . 5694, 5744
\XePersian@latinxi . . 5695, 5745
\XePersian@latinxii . . 5696, 5746
\XePersian@leapfalse 5716, 5720,
        5726
\XePersian@leaptrue . . 5726, 5727
\xepersian@localize@verbatim@
        2401, 2402, 2404, 2412, 2425,
        2434, 2445, 2453, 2467
\xepersian@localize@verbatim@@
        24042405\xepersian@localize@verbatim@@@
        2407240856905795
        \ldots24472457
\xepersian@localize@verbatim@rescan
        24612470\xepersian@localize@verbatim@start
        \ldots2398247324742485
\xepersian@localize@verbatim@test
        \ldots241624182419
\xepersian@localize@verbatim@testend
        \cdots24302437
\XePersian@m 5684, 5709, 5805, 5824,
        5827, 5839, 5842
\xepersian@milyoongan 3745, 3756
\xepersian@milyoongan@tartibi
        \ldots \ldots38463857
\XePersian@mminusone 5706, 5805,
        5806, 5808, 5812
\xepersian@ncol . . . . . 4710, 4711
\xepersian@ncolumns . 4360, 5061,
        5062, 5129
47044705
                                      \xepersian@numberoutofrange . .
                                              \ldots3703,37143815
                                      \xepersian@numberstring . 3700,
                                              3708
                                      \xepersian@numberstring@tartibi
                                              \ldots \ldots38063809
                                      5298,
                                              5415
                                      \xepersian@pageleft . 4358, 5145,
                                              5146, 5148, 5150
                                      \xepersian@pageneed . 4357, 4659,
                                              4660, 4662, 4665, 5144, 5150
                                      \xepersian@pages 4579, 4814, 4846,
                                              5131
                                      \XePersian@persian@month 5839,
                                              5844
                                      \XePersian@persiani . 5685, 5785,
                                              5786, 5816, 5833
                                      \XePersian@persianii . 5686, 5787
                                      \XePersian@persianiii 5687, 5789,
                                              5791
                                      \XePersian@persianiv . 5688, 5793
                                      \XePersian@persianix . 5693, 5798
                                      \XePersian@persianv . . 5689, 5794
                                      \XePersian@persianvii 5691, 5796
                                      \XePersian@persianviii . . 5692,
                                              5797
                                      \XePersian@persianx . . 5694, 5799
                                      \XePersian@persianxi . 5695, 5800
                                      \XePersian@persianxii 5696, 5801
                                      \XePersian@persianxiii . . 5697,
                                              5802
                                      \xepersian@pictureCaption 4575,
                                              4671, 4885
                                      \xepersian@R 1604, 1624, 1642, 1643,
                                              1646, 2970, 2971
                                      \xepersian@sadgan . . 3749, 3754,
                                              3758, 3762, 3767, 3850, 3863
                                      \xepersian@sadgan@tartibi 3855,
                                              3859, 3868
                                      \xepersian@say . 4648, 5128, 5148,
                                              5151, 5153, 5177, 5203
                                      \xepersian@secondSubtitle 4551,
                                              4820
                                      \xepersian@secondText 4555, 4824
```
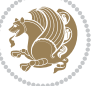

```
\xepersian@secondTitle . . 4542,
        4816
\xepersian@section . 4495, 4500,
        5124
\xepersian@setlength 3376, 3419,
        3421, 3422, 3436, 3438, 3439,
        3453, 3455, 3456, 3512, 3514,
        3528, 3530, 3543, 3545, 3558,
        3560, 3574, 3620, 3622, 3624,
        3635
\xepersian@shellescape . . . 2890
\xepersian@shortarticleItemTitle
        \ldots46135217
\xepersian@shortarticleSubtitle
         461151975189,
        5204
\xepersian@shortarticleTitle .
         46095193\XePersian@sn . . 5705, 5804, 5816,
        5817, 5820, 5821, 5830, 5835
\xepersian@strutilg . 3329, 3332,
        3347, 3348, 3352, 3353, 3360,
        3361, 3364, 4338, 4341
\xepersian@tartibi . . 3806, 3891
\xepersian@tcl . 3327, 3332, 3334,
        3335, 3336, 3337, 3340, 3341,
        3342, 3346, 3347, 3348, 3351,
        3352, 3353, 3358, 3359
\XePersian@temp 5699, 5710, 5711,
        5712, 5714, 5718, 5719, 5720,
        5723, 5724, 5725, 5726, 5748,
        5749, 5750, 5753, 5754, 5756,
        5759, 5760, 5764, 5765, 5768,
        5771, 5776, 5781, 5783, 5784,
        5786
\xepersian@tempa 4022, 4030, 4038,
        4046, 4053, 4061, 4068, 4075,
        4081, 4093, 4099, 4105, 4109,
        4115, 4119, 4125, 4138, 4150,
        4162, 4204, 4211, 4218, 4225,
        4240, 4250, 4259
\xepersian@tempb 4022, 4023, 4030,
        4031, 4038, 4039, 4046, 4047,
        4053, 4054, 4061, 4062, 4068,
        4069, 4075, 4076, 4081, 4082,
```
[4093](#page-87-26), [4094,](#page-87-17) [4099,](#page-88-18) [4100](#page-88-9), [4105](#page-88-19), [4106](#page-88-10), [4109,](#page-88-20) [4110,](#page-88-11) [4115](#page-88-21), [4116](#page-88-12), [4119](#page-88-22), [4120,](#page-88-13) [4125,](#page-88-23) [4126](#page-88-14), [4138](#page-88-24), [4139](#page-88-15), [4150,](#page-89-19) [4151,](#page-89-12) [4162](#page-89-20), [4163](#page-89-13), [4204](#page-90-20), [4205,](#page-90-10) [4211,](#page-90-21) [4212](#page-90-11), [4218](#page-90-22), [4219](#page-90-12), [4225,](#page-90-23) [4226,](#page-90-13) [4240](#page-90-24), [4241](#page-90-14), [4250](#page-91-10), [4251](#page-91-8), [4259,](#page-91-11) [4260](#page-91-9) \XePersian@tempthree [5701](#page-120-18), [5762](#page-121-39), [5763](#page-121-40), [5764,](#page-121-32) [5766,](#page-121-41) [5769](#page-121-42), [5772](#page-121-43), [5773](#page-121-44), [5777,](#page-121-45) [5780,](#page-121-46) [5781](#page-121-36), [5782](#page-121-24), [5783](#page-121-37) \XePersian@temptwo . [5700](#page-120-17), [5750](#page-121-28), [5751](#page-121-17), [5752,](#page-121-0) [5753,](#page-121-29) [5756](#page-121-30), [5757](#page-121-18), [5758](#page-121-1), [5759,](#page-121-31) [5766,](#page-121-41) [5767](#page-121-20), [5768](#page-121-33), [5769](#page-121-42), [5770,](#page-121-21) [5771,](#page-121-34) [5773](#page-121-44), [5774](#page-121-22), [5775](#page-121-2), [5776,](#page-121-35) [5777,](#page-121-45) [5778](#page-121-23), [5779](#page-121-3), [5780](#page-121-46) \xepersian@textdigitfont [2949](#page-65-24), [2977](#page-65-1), [4244](#page-90-25) \xepersian@thirdSubtitle [4570](#page-97-9), [4853](#page-103-18) \xepersian@thirdText . [4573](#page-97-11), [4860](#page-103-11) \xepersian@thirdTitle [4561](#page-97-8), [4849](#page-103-19) \XePersian@thirtytwo [5703](#page-120-20), [5747](#page-121-15), [5754](#page-121-25)  $\text{Xepersian@tmp}$  ..... [4010](#page-86-23), [4011](#page-86-17) \xepersian@V . . . . . . . . [1607](#page-36-27), [1632](#page-37-20) \xepersian@value . . . . [4013](#page-86-18), [4016](#page-86-15) \xepersian@version . [2817](#page-62-14), [2819](#page-62-3), [2835](#page-62-15), [2849,](#page-63-19) [2851,](#page-63-20) [2857](#page-63-21), [2863](#page-63-22), [3645](#page-78-25), [3649](#page-79-25) \xepersian@weather . . [4490](#page-95-20), [4925](#page-104-13) \xepersian@www ...... [4460](#page-95-7), [4733](#page-100-7) \xepersian@wwwFormat . [4459](#page-95-6), [4461](#page-95-25) \XePersian@y [5684,](#page-119-19) [5709](#page-120-0), [5710](#page-120-34), [5713](#page-120-37), [5723](#page-120-36), [5726,](#page-120-32) [5748,](#page-121-27) [5762](#page-121-39), [5825](#page-122-22), [5828](#page-122-24), [5839](#page-123-5), [5841](#page-123-0) \xepersian@yekani . . [3749](#page-81-10), [3777](#page-81-15), [3781](#page-81-16), [3788](#page-81-4), [3791,](#page-81-5) [3850](#page-83-12) \xepersian@yekanii . [3700](#page-80-22), [3762](#page-81-13), [3787](#page-81-17), [3863](#page-83-13) \xepersian@yekaniii . [3758](#page-81-12), [3790](#page-81-18), [3859](#page-83-15) \xepersian@yekaniv . [3769](#page-81-19), [3793](#page-81-20), [3870](#page-83-18) \xepersian@yekanv . . . [3882](#page-83-19), [3898](#page-84-20)

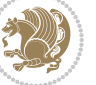

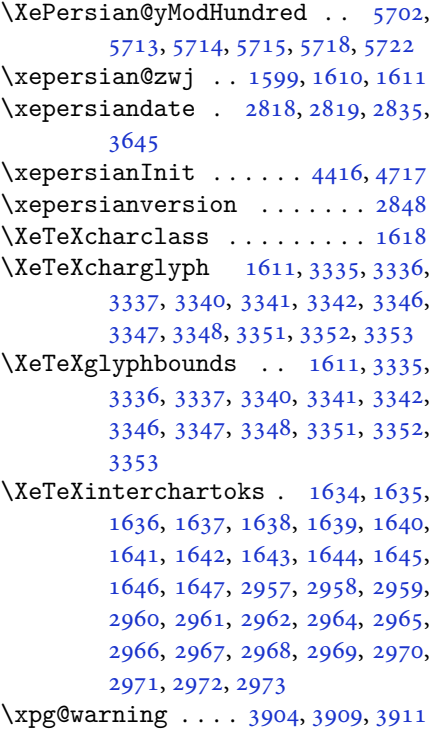

## **Y**

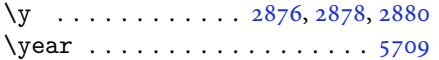

## **Z**

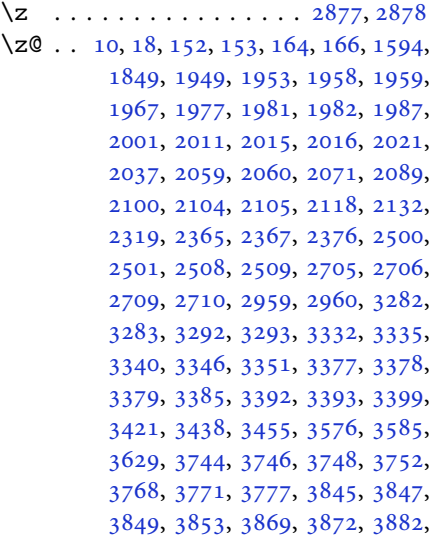

[3911](#page-84-19), [3933,](#page-84-22) [3937,](#page-84-23) [3941](#page-84-24), [3944](#page-84-25), [4009](#page-86-24), [5760](#page-121-26)

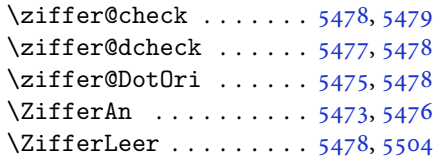

## $\boxtimes$

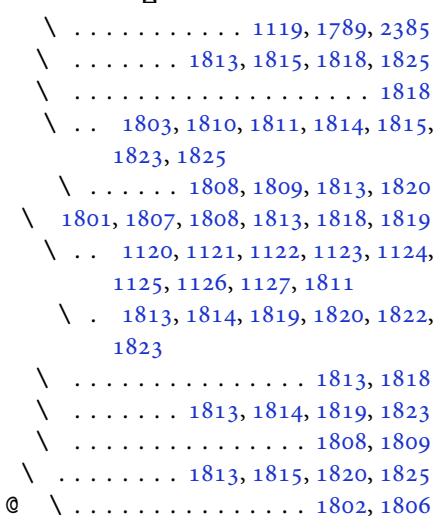

# $\boxtimes$

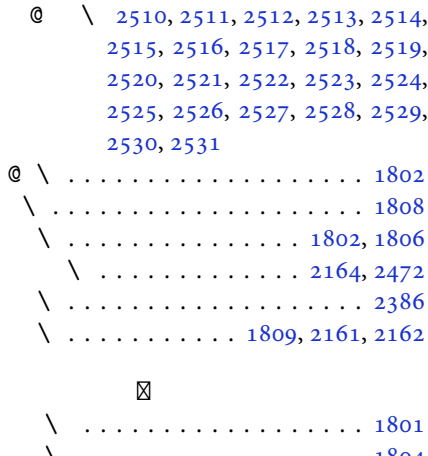

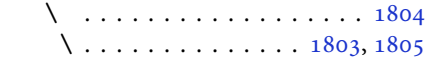

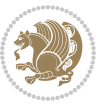